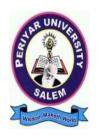

# PERIYAR UNIVERSITY PERIYAR PALKALAI NAGAR SALEM – 636011

# Syllabus for B.B.A (COMPUTER APPLICATIONS) CHOICE BASED CREDIT SYSTEM

FROM THE ACADEMIC YEAR 2023 – 2024

TAMILNADU STATE COUNCIL FOR HIGHER EDUCATION, CHENNAI – 600 005

# **B.B.A., COMPUTER APPLICATIONS**

| LEARNING OUTCOMES-BASED CURRICULUM FRAMEWORK GUIDELINES BASED REGULATIONS FOR B.B.A., PROGRAMME |                                                                                                    |  |  |  |  |  |
|-------------------------------------------------------------------------------------------------|----------------------------------------------------------------------------------------------------|--|--|--|--|--|
| Programme:                                                                                      | B.B.A., Computer Application                                                                                                    |  |  |  |  |  |
| Programme Code:                                                                                 | UBX                                                                                                    |  |  |  |  |  |
| Duration:                                                                                       | 3 years [UG]                                                                                                    |  |  |  |  |  |
| Programme<br>Outcomes:                                                                          | PO1: Disciplinary knowledge: Capable of demonstrating comprehensive knowledge and understanding of one or more disciplines that form a part of an undergraduate Programme of study PO2: Communication Skills: Ability to express thoughts and ideas effectively in writing and orally; Communicate with others using appropriate media; confidently share one's views and express herself/himself; demonstrate the ability to listen carefully, read and write analytically, and present complex information in a clear and concise manner to different groups. PO3: Critical thinking: Capability to apply analytic thought to a body of knowledge; analyse and evaluate evidence, arguments, claims, beliefs on the basis of empirical evidence; identify relevant assumptions or implications; formulate coherent arguments; critically evaluate practices, policies and theories by following scientific approach to knowledge development.  PO4: Problem solving: Capacity to extrapolate from what one has learned and apply their competencies to solve different kinds of non-familiar problems, rather than replicate curriculum content knowledge; and apply one's learning to real life situations.  PO5: Analytical reasoning: Ability to evaluate the reliability and relevance of evidence; identify logical flaws and holes in the arguments of others; analyze and synthesize data from a variety of sources; draw valid conclusions and support them with evidence and examples, and addressing opposing viewpoints.  PO6: Research-related skills: A sense of inquiry and capability for asking relevant/appropriate questions, problem arising, synthesizing and articulating; Ability to recognize cause-and-effect relationships, define problems, formulate hypotheses, test hypotheses, analyse, interpret and draw conclusions from data, establish hypotheses, predict cause-and-effect relationships; ability to plan, execute and report the results of an experiment or investigation  PO7: Cooperation/Team work: Ability to work effectively and respectfully with diverse teams; facilitate coo |  |  |  |  |  |

**PO10 Information/digital literacy:** Capability to use ICT in a variety of learning situations, demonstrate ability to access, evaluate, and use a variety of relevant information sources; and use appropriate software for analysis of data. **PO 11 Self-directed learning**: Ability to work independently, identify

**PO 11 Self-directed learning**: Ability to work independently, identify appropriate resources required for a project, and manage a project through to completion.

**PO 12 Multicultural competence:** Possess knowledge of the values and beliefs of multiple cultures and a global perspective; and capability to effectively engage in a multicultural society and interact respectfully with diverse groups.

**PO 13: Moral and ethical awareness/reasoning**: Ability to embrace moral/ethical values in conducting one's life, formulate a position/argument about an ethical issue from multiple perspectives, and use ethical practices in all work. Capable of demon starting the ability to identify ethical issues related to one's work, avoid unethical behaviour such as fabrication, falsification or misrepresentation of data or committing plagiarism, not adhering to intellectual property rights; appreciating environmental and sustainability issues; and adopting objective, unbiased and truthful actions in all aspects of work.

**PO 14: Leadership readiness/qualities:** Capability for mapping out the tasks of a team or an organization, and setting direction, formulating an inspiring vision, building a team who can help achieve the vision, motivating and inspiring team members to engage with that vision, and using management skills to guide people to the right destination, in a smooth and efficient way.

**PO 15: Lifelong learning:** Ability to acquire knowledge and skills, including "learning how to learn", that are necessary for participating in learning activities throughout life, through self-paced and self-directed learning aimed at personal development, meeting economic, social and cultural objectives, and adapting to changing trades and demands of work place through knowledge/skill development/reskilling.

### Programme Specific Outcomes:

**PSO1**: To enable students to apply basic microeconomic, macroeconomic and monetary concepts and theories in real life and decision making.

**PSO 2**: To sensitize students to various economic issues related to Development, Growth, International Economics, Sustainable Development and Environment.

**PSO 3**: To familiarize students to the concepts and theories related to Finance, Investments and Modern Marketing.

**PSO 4**: Evaluate various social and economic problems in the society and develop answer to the problems as global citizens.

**PSO 5:** Enhance skills of analytical and critical thinking to analyze effectiveness of economic policies.

|       | PO 1 | PO2 | PO3 | PO4 | PO5 | PO6 | PO7 | PO8 |
|-------|------|-----|-----|-----|-----|-----|-----|-----|
| PSO 1 | Y    | Y   | Y   | Y   | Y   | Y   | Y   | Y   |
| PSO 2 | Y    | Y   | Y   | Y   | Y   | Y   | Y   | Y   |
| PSO3  | Y    | Y   | Y   | Y   | Y   | Y   | Y   | Y   |
| PSO 4 | Y    | Y   | Y   | Y   | Y   | Y   | Y   | Y   |
| PSO 5 | Y    | Y   | Y   | Y   | Y   | Y   | Y   | Y   |

### **Highlights of the Revamped Curriculum:**

- ➤ Student-centric, meeting the demands of industry & society, incorporating industrial components, hands-on training, skill enhancement modules, industrial project, project with viva-voce, exposure to entrepreneurial skills, training for competitive examinations, sustaining the quality of the core components and incorporating application oriented content wherever required.
- ➤ The Core subjects include latest developments in the education and scientific front, advanced programming packages allied with the discipline topics, practical training, devising mathematical models and algorithms for providing solutions to industry / real life situations. The curriculum also facilitates peer learning with advanced mathematical topics in the final semester, catering to the needs of stakeholders with research aptitude.
- ➤ The General Studies and Mathematics based problem solving skills are included as mandatory components in the 'Training for Competitive Examinations' course at the final semester, a first of its kind.
- ➤ The curriculum is designed so as to strengthen the Industry-Academia interface and provide more job opportunities for the students.
- ➤ The Industrial Statistics course is newly introduced in the fourth semester, to expose the students to real life problems and train the students on designing a mathematical model to provide solutions to the industrial problems.
- ➤ The Internship during the second year vacation will help the students gain valuable work experience, that connects classroom knowledge to real world experience and to narrow down and focus on the career path.
- ➤ Project with viva-voce component in the fifth semester enables the student, application of conceptual knowledge to practical situations. The state of art technologies in conducting a Explain in a scientific and systematic way and arriving at a precise solution is ensured. Such innovative provisions of the industrial training, project and internships will give students an edge over the counterparts in the job market.
- ➤ State-of Art techniques from the streams of multi-disciplinary, cross disciplinary and inter disciplinary nature are incorporated as Elective courses, covering conventional topics to the latest Artificial Intelligence.

# Value additions in the Revamped Curriculum:

| Semester        | Newly introduced Components        | Outcome / Benefits        |
|-----------------|------------------------------------|---------------------------|
| I               | <b>Foundation Course</b>           | ➤ Instill confidence      |
|                 | To ease the transition of learning | among students            |
|                 | from higher secondary to higher    | Create interest for the   |
|                 | education, providing an overview   | subject                   |
|                 | of the pedagogy of learning        |                           |
|                 | Literature and analyzing the       |                           |
|                 | world through the literary lens    |                           |
|                 | gives rise to a new perspective.   |                           |
| I, II, III, IV  | Skill Enhancement papers           | ➤ Industry ready          |
|                 | (Discipline centric / Generic /    | graduates                 |
|                 | Entrepreneurial)                   | Skilled human resource    |
|                 |                                    | Students are equipped     |
|                 |                                    | with essential skills to  |
|                 |                                    | make them employable      |
|                 |                                    | > Training on language    |
|                 |                                    | and communication         |
|                 |                                    | skills enable the         |
|                 |                                    | students gain             |
|                 |                                    | knowledge and             |
|                 |                                    | exposure in the           |
|                 |                                    | competitive world.        |
|                 |                                    | Discipline centric skill  |
|                 |                                    | will improve the          |
|                 |                                    | Technical knowhow of      |
|                 |                                    | solving real life         |
|                 |                                    | problems.                 |
| III, IV, V & VI | Elective papers                    | > Strengthening the       |
|                 |                                    | domain knowledge          |
|                 |                                    | ➤ Introducing the         |
|                 |                                    | stakeholders to the       |
|                 |                                    | State-of Art techniques   |
|                 |                                    | from the streams of       |
|                 |                                    | multi-disciplinary,       |
|                 |                                    | cross disciplinary and    |
|                 |                                    | inter disciplinary nature |
|                 |                                    | ➤ Emerging topics in      |
|                 |                                    | higher education/         |
|                 |                                    | industry/                 |
|                 |                                    | communication             |
|                 |                                    | network / health sector   |
|                 |                                    | etc. are introduced with  |
|                 |                                    | hands-on-training.        |

| IV Semester            | Elective Papers                                            |                                                                                                    | <ul> <li>Exposure to industry moulds students into solution providers</li> <li>Generates Industry ready graduates</li> <li>Employment opportunities enhanced</li> </ul> |  |
|------------------------|------------------------------------------------------------|----------------------------------------------------------------------------------------------------|----------------------------------------------------------------------------------------------------|--|
| V Semester             | Elective papers                                            |                                                                                                    | <ul> <li>Self-learning is enhanced</li> <li>Application of the concept to real situation is conceived resulting in tangible outcome</li> </ul>                          |  |
| VI Semester            | Elective papers                                            |                                                                                                    | <ul> <li>Enriches the study beyond the course.</li> <li>Developing a research framework and presenting their independent and intellectual ideas effectively.</li> </ul> |  |
| Extra Credits:         |                                                            |                                                                                                    | ➤ To cater to the needs of                                                                                                    |  |
| For Advanced Learne    | For Advanced Learners / Honors degree peer learners / rese |                                                                                                    |                                                                                                    |  |
|                        |                                                            |                                                                                                    | aspirants                                                                                                    |  |
| Skills acquired from t | he Courses                                                 | Knowledge, Problem Solving, Analytical ability, Professional Competency, Professional Communication and Transferrable Skill |                                                                                                    |  |

**Credit Distribution for UG Programmes** 

| Sem I                                                 | Credit | H  | Sem II                                                | Credit | Н  | Sem III                                                                 | Credit | Н  | Sem IV                                                    | Credit | H  | Sem V                                                              | Credit | Н  | Sem VI                                                  | Credit | Н  |
|-------------------------------------------------------|--------|----|-------------------------------------------------------|--------|----|-------------------------------------------------------------------------|--------|----|-----------------------------------------------------------|--------|----|--------------------------------------------------------------------|--------|----|---------------------------------------------------------|--------|----|
| Part 1.<br>Language –<br>Tamil                        | 3      | 6  | Part1.<br>Language –<br>Tamil                         | 3      | 6  | Part1.<br>Language –<br>Tamil                                           | 3      | 6  | Part1.<br>Language –<br>Tamil                             | 3      | 6  | 5.1 Core<br>Course –<br>\CC IX                                     | 4      | 5  | 6.1 Core<br>Course –<br>CC XIII                         | 4      | 6  |
| Part.2<br>English                                     | 3      | 4  | Part2<br>English                                      | 3      | 4  | Part2 English                                                           | 3      | 6  | Part2<br>English                                          | 3      | 6  | 5.2 Core<br>Course –<br>CC X                                       | 4      | 5  | 6.2 Core<br>Course –<br>CC XIV                          | 4      | 6  |
| 1.3 Core<br>Course – CC I                             | 5      | 5  | 23 Core<br>Course – CC<br>III                         | 5      | 5  | 3.3 Core Course – CC V                                                  | 5      | 5  | 4.3 Core<br>Course – CC<br>VII<br>Core Industry<br>Module | 5      | 5  | 5. 3.Core<br>Course<br>CC -XI                                      | 4      | 5  | 6.3 Core<br>Course –<br>CC XV                           | 4      | 6  |
| 1.4 Core<br>Course – CC<br>II                         | 5      | 5  | 2.4 Core<br>Course – CC<br>IV                         | 5      | 5  | 3.4 Core Course<br>– CC VI                                              | 5      | 5  | 4.4 Core<br>Course –<br>CC VIII                           | 5      | 5  | 5. 4.Core<br>Course –/<br>Project<br>with viva-<br>voce<br>CC -XII | 4      | 5  | 6.4 Elective<br>-VII Generic/<br>Discipline<br>Specific | 3      | 5  |
| 1.5 Elective I<br>Generic/<br>Discipline<br>Specific  | 3      | 4  | 2.5 Elective II<br>Generic/<br>Discipline<br>Specific | 3      | 4  | 3.5 Elective III<br>Generic/<br>Discipline<br>Specific                  | 3      | 4  | 4.5 Elective<br>IV Generic/<br>Discipline<br>Specific     | 3      | 3  | 5.5 Elective V Generic/ Discipline Specific                        | 3      | 4  | 6.5 Elective VIII Generic/ Discipline Specific          | 3      | 5  |
| 1.6 Skill<br>Enhancement<br>Course<br>(NME1)<br>SEC-1 | 2      | 2  | 2.6 Skill<br>Enhancement<br>Course<br>(NME2)<br>SEC-2 | 2      | 2  | 3.6 Skill<br>Enhancement<br>Course SEC-4,<br>(Entrepreneurial<br>Skill) | 1      | 1  | 4.6 Skill<br>Enhancement<br>Course<br>SEC-6               | 2      | 2  | 5.6 Elective VI Generic/ Discipline Specific                       | 3      | 4  | 6.6<br>Extension<br>Activity                            | 1      | -  |
| 1.7 Skill<br>Enhancement<br>-(Foundation<br>Course)   | 2      | 2  | 2.7 Skill<br>Enhancement<br>Course –SEC-<br>3         | 2      | 2  | 3.7 Skill<br>Enhancement<br>Course SEC-5                                | 2      | 2  | 4.7 Skill<br>Enhancement<br>Course SEC-7                  | 2      | 2  | 5.7 Value<br>Education                                             | 2      | 2  | 6.7<br>Professional<br>Competency<br>Skill              | 2      | 2  |
|                                                       |        |    |                                                       |        |    | 3.8 E.V.S.                                                              | -      | 1  | 4.8 E.V.S                                                 | 2      | 1  | 5.8<br>Summer<br>Internship<br>/Industrial<br>Training             | 2      |    |                                                         |        |    |
|                                                       |        |    | Naan<br>Mudhalvan<br>Course                           | 2      | 2  |                                                                         |        |    |                                                           |        |    |                                                                    |        |    |                                                         |        |    |
|                                                       | 23     | 30 |                                                       | 25     | 30 |                                                                         | 22     | 30 |                                                           | 25     | 30 |                                                                    | 26     | 30 |                                                         | 21     | 30 |

Total – 142 Credits

# Choice Based Credit System (CBCS), Learning Outcomes Based Curriculum Framework (LOCF) Guideline Based Credit and Hours Distribution System for all UG courses including Lab Hours

# First Year – Semester-I

| Part   | List of Courses                            | Credit | No. of |
|--------|--------------------------------------------|--------|--------|
|        |                                            |        | Hours  |
| Part-1 | Language – Tamil - I                       | 3      | 6      |
| Part-2 | English - I                                | 3      | 6      |
| Part-3 | Core Courses & Elective Courses [in Total] | 13     | 14     |
|        | Skill Enhancement Course SEC-1 (NME1)      | 2      | 2      |
| Part-4 | Foundation Course                          | 2      | 2      |
|        | TOTAL                                      | 23     | 30     |

### **Semester-II**

| Part      | List of Courses                                          | Credit | No. of |
|-----------|----------------------------------------------------------|--------|--------|
|           |                                                          |        | Hours  |
| Part-1    | Language – Tamil – II                                    | 3      | 6      |
| Part-2    | English -II                                              | 3      | 4      |
| Naan      | Language Proficiency for Employability                   | 2      | 2      |
| Mudhalvan |                                                          |        |        |
| Part-3    | Core Courses & Elective Courses including laboratory [in | 13     | 14     |
|           | Total]                                                   |        |        |
| Part-4    | Skill Enhancement Course -SEC-2 (NME2)                   | 2      | 2      |
|           | Skill Enhancement Course -SEC-3 (Discipline / Subject    | 2      | 2      |
|           | Specific)                                                |        |        |
|           | TOTAL                                                    | 25     | 30     |

### Second Year - Semester-III

| Part   | List of Courses                                                 | Credit | No. of<br>Hours |
|--------|-----------------------------------------------------------------|--------|-----------------|
| Part-1 | Language – Tamil - III                                          | 3      | 6               |
| Part-2 | English -III                                                    | 3      | 6               |
| Part-3 | Core Courses & Elective Courses including laboratory [in Total] | 13     | 14              |
| Part-4 | Skill Enhancement Course -SEC-4 (Entrepreneurial Based)         | 1      | 1               |
|        | Skill Enhancement Course -SEC-5 (Discipline / Subject Specific) | 2      | 2               |
|        | E.V.S                                                           | -      | 1               |
|        | TOTAL                                                           | 22     | 30              |

### **Semester-IV**

| Part   | List of Courses                                          | Credit | No. of<br>Hours |
|--------|----------------------------------------------------------|--------|-----------------|
| Part-1 | Language – Tamil - IV                                    | 3      | 6               |
| Part-2 | English – IV                                             | 3      | 6               |
| Part-3 | Core Courses & Elective Courses including laboratory [in | 13     | 13              |

|        | Total]                                                |    |    |
|--------|-------------------------------------------------------|----|----|
| Part-4 | Skill Enhancement Course -SEC-6 (Discipline / Subject | 2  | 2  |
|        | Specific)                                             |    |    |
|        | Skill Enhancement Course -SEC-7 (Discipline / Subject | 2  | 2  |
|        | Specific)                                             |    |    |
|        | E.V.S                                                 | 2  | 1  |
|        | TOTAL                                                 | 25 | 30 |

### Third Year Semester-V

| Part   | List of Courses                                 | Credit | No. of |
|--------|-------------------------------------------------|--------|--------|
|        |                                                 |        | Hours  |
| Part-3 | Core Courses including Project / Elective Based | 22     | 26     |
| Part-4 | Value Education                                 | 2      | 2      |
|        | Internship / Industrial Visit / Field Visit     | 2      | 2      |
|        | TOTAL                                           | 26     | 30     |

### **Semester-VI**

| Part   | List of Courses                                       | Credit | No. of |
|--------|-------------------------------------------------------|--------|--------|
|        |                                                       |        | Hours  |
| Part-3 | Core Courses including Project / Elective Based & LAB | 18     | 28     |
| Part-4 | Extension Activity                                    | 1      | -      |
|        | Professional Competency Skill                         | 2      | 2      |
|        | TOTAL                                                 | 21     | 30     |

Consolidated Semester wise and Component wise Credit distribution

| Parts                        | Sem I | Sem II | Sem III | Sem IV | Sem V | Sem VI | Total   |
|------------------------------|-------|--------|---------|--------|-------|--------|---------|
|                              |       |        |         |        |       |        | Credits |
| Part I                       | 3     | 3      | 3       | 3      | -     | -      | 12      |
| Part II                      | 3     | 3      | 3       | 3      | -     | -      | 12      |
| Part III                     | 13    | 13     | 13      | 13     | 22    | 18     | 92      |
| Part IV                      | 4     | 4      | 3       | 6      | 4     | 1      | 22      |
| Part V                       | -     | -      | -       | -      | -     | 2      | 2       |
| Naan<br>Mudhalvan<br>Courses |       | 2      |         |        |       |        | 2       |
| Total                        | 23    | 25     | 22      | 25     | 26    | 21     | 142     |

<sup>\*</sup>Part I. II, and Part III components will be separately taken into account for CGPA calculation and classification for the under graduate programme and the other components. IV, V have to be completed during the duration of the programme as per the norms, to be eligible for obtaining the UG degree.

| Methods of Evaluation                                                                                |                                                                             |                     |  |  |  |  |  |  |  |
|----------------------------------------------------------------------------------------------------|-----------------------------------------------------------------------------|---------------------|--|--|--|--|--|--|--|
|                                                                                                    | Continuous Internal Assessment Test                                         |                     |  |  |  |  |  |  |  |
| Internal                                                                                             | Assignments                                                                 | 25 Marks            |  |  |  |  |  |  |  |
| Evaluation                                                                                           | Seminars                                                                    | 25 Warks            |  |  |  |  |  |  |  |
|                                                                                                    | Attendance and Class Participation                                          |                     |  |  |  |  |  |  |  |
| External<br>Evaluation                                                                               | End Semester Examination                                                    | 75 Marks            |  |  |  |  |  |  |  |
| Total 100 Marks                                                                                      |                                                                             |                     |  |  |  |  |  |  |  |
|                                                                                                    | Methods of Assessment                                                       | <u> </u>            |  |  |  |  |  |  |  |
| Recall (K1)                                                                                          | Simple definitions, MCQ, Recall steps, Concept definition                   | ns                  |  |  |  |  |  |  |  |
| Understand/                                                                                          | MCQ, True/False, Short essays, Concept explanations,                        | Short summary or    |  |  |  |  |  |  |  |
| Comprehend (K2)                                                                                      | overview                                                                    |                     |  |  |  |  |  |  |  |
| Application (K3)                                                                                     | Suggest idea/concept with examples, Suggest formulae, S<br>Observe, Explain | Solve problems,     |  |  |  |  |  |  |  |
| Analyze (K4)                                                                                         | Problem-solving questions, Finish a procedure in many s                     | teps, Differentiate |  |  |  |  |  |  |  |
|                                                                                                    | between various ideas, Map knowledge                                        |                     |  |  |  |  |  |  |  |
| Evaluate (K5)                                                                                        | Longer essay/ Evaluation essay, Critique or justify with pa                 | ros and cons        |  |  |  |  |  |  |  |
| Create (K6) Check knowledge in specific or offbeat situations, Discussion, Debating or Presentations |                                                                             |                     |  |  |  |  |  |  |  |

| SEMES    | ΓER I            |                                                |   |   |   |   | k        |        | MA  | ARKS     |       |
|----------|------------------|------------------------------------------------|---|---|---|---|----------|--------|-----|----------|-------|
| COMPO    |                  | SUBJECTS                                       | L | Т | P | 0 | Hrs/week | CREDIT | CIA | External | TOTAL |
| Part I   | Paper–I          | Language – Tamil<br>- I                        | Y | - | - | - | 6        | 3      | 25  | 75       | 100   |
| Part II  | Paper–I          | English - I                                    | Y | - | - | - | 3        | 3      | 25  | 75       | 100   |
|          | Core Paper–I     | Principles of Management                       | Y | - | - | - | 5        | 5      | 25  | 75       | 100   |
| Part III | Core Paper–II    | Accounting for Management                      | Y | - | - | - | 5        | 5      | 25  | 75       | 100   |
|          | Elective Paper-I | Managerial<br>Economics                        | Y | - | - |   | 4        | 3      | 25  | 75       | 100   |
| Part IV  | NME1 - Ba        | nent Course SEC1-<br>asics of Event<br>agement | Y | - | Y | - | 2        | 2      | 25  | 75       | 100   |
|          |                  | urse - Managerial<br>unication                 |   |   |   |   | 2        | 2      | 25  | 75       | 100   |
|          |                  | Total                                          |   |   |   |   | 30       | 23     |     |          |       |

| SEM              | ESTER II                                                                | SUBJECTS                                   |   |   |   |   |          |        | MAX<br>MAR |     |       |
|------------------|-------------------------------------------------------------------------|--------------------------------------------|---|---|---|---|----------|--------|------------|-----|-------|
| COURSE           | COMPONENT                                                               |                                            |   | Т | P | O | Hrs/week | CREDIT | CIA        | EXT | TOTAL |
| Part I           | Paper–II                                                                | Language —<br>Tamil - II                   | Y | - | - | - | 6        | 3      | 25         | 75  | 100   |
| Part II          | Paper–II                                                                | English - II                               | Y | - | - | - | 4        | 3      | 25         | 75  | 100   |
| Naan<br>Mudhalva | Language<br>Proficiency for                                             | Overview of<br>English                     | Y | _ |   |   | 2        | 2      | 25         | 75  | 100   |
| n                | Employability                                                           | Communication                              |   |   |   |   |          |        |            |     |       |
|                  | Core Paper–III                                                          | Marketing<br>Management                    | Y | _ | - | - | 5        | 5      | 25         | 75  | 100   |
| Part III         | Core Paper–IV                                                           | Financial<br>Management                    | Y | - | - |   | 5        | 5      | 25         | 75  | 100   |
|                  | Elective -II                                                            | International<br>Business                  | Y | - | - | 1 | 4        | 3      | 25         | 75  | 100   |
|                  | Skill Enhancement course SEC2-<br>NME2- Managerial Skill<br>Development |                                            | Y | - | - |   | 2        | 2      | 25         | 75  | 100   |
| Part IV          | Business Etique                                                         | ent Course SEC3-: ette and Corporate oming |   |   |   |   | 2        | 2      | 25         | 75  | 100   |
|                  | T                                                                       | otal                                       |   |   |   |   | 30       | 25     | •          |     |       |

| SEMES               | TER III           |                                                            |   |     |   |   |          |        | MAXN | <b>IARKS</b> |          |  |
|---------------------|-------------------|------------------------------------------------------------|---|-----|---|---|----------|--------|------|--------------|----------|--|
|                     |                   | SUBJECTS                                                   | L | L T |   | o | ık       | OIT    |      |              | 4L       |  |
| COURSE<br>COMPONENT |                   |                                                            |   |     |   |   | Hrs/week | CREDIT | INT  | EXT          | TOTAL    |  |
| Part I              | Paper–III         | Language – Tamil - III                                     | Y | -   | - | - | 6        | 3      | 25   | 75           | 100      |  |
| Part II             | Paper–III         | English - III                                              | Y | -   | - | - | 6        | 3      | 25   | 75           | 100      |  |
| Part III            | Core<br>Paper–V   | Organizational<br>Behaviour                                | Y | -   | - | - | 5        | 5      | 25   | 75           | 100      |  |
|                     | Core<br>Paper–VI  | Applications of IT in Business                             | Y | -   | - | - | 5        | 5      | 25   | 75           | 100      |  |
|                     | Elective –<br>III | Business Statistics                                        | Y | -   | - | - | 4        | 3      | 25   | 75           | 100      |  |
| Part IV             |                   | ncement Course SEC4 -                                      | Y | -   | Y | - | 1        | 1      | 25   | 75           | 100      |  |
|                     |                   | uncement Course SEC5-<br>eurial Skill - New Venture<br>ent | Y |     | Y |   | 2        | 2      | 25   | 75           | 100      |  |
|                     | Environme         | ental Studies                                              | Y | -   | - | - | 1        | 22     |      |              | <u>'</u> |  |
|                     |                   | Total                                                      |   |     |   |   | 30       | 22     |      |              |          |  |

| SEMES    | TER IV                           | SUBJECTS                                |   |   |   |   | ək       |        | MAX<br>KS | MAR | N.    |
|----------|----------------------------------|-----------------------------------------|---|---|---|---|----------|--------|-----------|-----|-------|
| COURS    |                                  | SUBJECTS                                | L | T | P | O | Hrs/week | CREDIT | CIA       | EXT | TOTAL |
| Part I   | Paper–IV                         | Language – Tamil -<br>IV                | Y | ı | ı | ı | 6        | 3      | 25        | 75  | 100   |
| Part II  | Paper–IV                         | English - IV                            | Y | - | - | - | 6        | 3      | 25        | 75  | 100   |
|          | Core Paper–<br>VII               | Business Regulatory<br>Framework        | Y | - | - | - | 5        | 5      | 25        | 75  | 100   |
| Part III | Core Paper–<br>VIII              | Web Technology-<br>Theory and Practical | Y | _ | _ | - | 5        | 5      | 25        | 75  | 100   |
|          | Elective<br>Paper–IV             | Operation Research                      | Y | - | - | - | 3        | 3      | 25        | 75  | 100   |
| Part IV  | Skill Enhance<br>Tally           | ement Course SEC6-                      |   |   | Y | - | 2        | 2      | 25        | 75  | 100   |
|          | Skill Enhance<br>Intellectual Pr | ement Course SEC7-<br>roperty Rights    | Y | - | - | - | 2        | 2      | 25        | 75  | 100   |
|          | Environmenta                     |                                         | Y | - | - | - | 1        | 2      | 25        | 75  | 100   |
|          | Total                            |                                         |   |   |   |   | 30       | 25     |           |     |       |

| ar Vacation Inter                             | nship -45 hours                                                                                                    |                                                                                                    |                                                                                                    |                                                                                                    |                                                                                                    |          | 2 cred                                                                                                    | lits                                                                                                    |      |                                                                         |
|-----------------------------------------------|----------------------------------------------------------------------------------------------------|----------------------------------------------------------------------------------------------------|----------------------------------------------------------------------------------------------------|----------------------------------------------------------------------------------------------------|----------------------------------------------------------------------------------------------------|----------|----------------------------------------------------------------------------------------------------|----------------------------------------------------------------------------------------------------|------|-------------------------------------------------------------------------|
| MESTER V                                      | CUDIFCES                                                                                                    |                                                                                                    |                                                                                                    |                                                                                                    |                                                                                                    |          |                                                                                                    |                                                                                                    |      |                                                                         |
| COURSE<br>MPONENT                             | SUBJECTS                                                                                                    | L                                                                                                    | Т                                                                                                    | P                                                                                                    | O                                                                                                    | Hrs/week | CREDIT                                                                                                    | CIA                                                                                                    | EXT  | TOTAL                                                                   |
| Core Paper–IX                                 | Human Resource<br>Management                                                                                          | Y                                                                                                    | -                                                                                                    | -                                                                                                    | -                                                                                                    | 5        | 4                                                                                                    | 25                                                                                                    | 75   | 100                                                                     |
| Core Paper–X                                  | Research Methodology                                                                                                  | Y                                                                                                    | -                                                                                                    | -                                                                                                    | -                                                                                                    | 5        | 4                                                                                                    | 25                                                                                                    | 75   | 100                                                                     |
| Core Paper–XI                                 | Production and Materials management                                                                                   | Y                                                                                                    | -                                                                                                    | -                                                                                                    | -                                                                                                    | 5        | 4                                                                                                    | 25                                                                                                    | 75   | 100                                                                     |
| Core Paper–XII                                | Management Information Systems                                                                                        | Y                                                                                                    | -                                                                                                    | -                                                                                                    | -                                                                                                    | 5        | 4                                                                                                    | 25                                                                                                    | 75   | 100                                                                     |
| Elective-V                                    | E-business Or Strategic Management                                                                                    | Y                                                                                                    | -                                                                                                    | -                                                                                                    | -                                                                                                    | 4        | 3                                                                                                    | 25                                                                                                    | 75   | 100                                                                     |
| Elective – VI                                 | Project with Viva –Voce                                                                                               | -                                                                                                    | -                                                                                                    | Y                                                                                                    | -                                                                                                    | 4        | 3                                                                                                    | 20                                                                                                    | 80   | 100                                                                     |
|                                               |                                                                                                    | <b>T</b> 7                                                                                                    |                                                                                                    |                                                                                                    |                                                                                                    | 2        |                                                                                                    |                                                                                                    |      |                                                                         |
|                                               | in / In denoted 1 To 1 1                                                                                              | Y                                                                                                    | -                                                                                                    | -                                                                                                    | -                                                                                                    |          |                                                                                                    |                                                                                                    |      |                                                                         |
| Summer Internship / Industrial Training Total |                                                                                                    |                                                                                                    |                                                                                                    |                                                                                                    |                                                                                                    | 30       |                                                                                                    |                                                                                                    |      |                                                                         |
|                                               | COURSE MPONENT  Core Paper—IX  Core Paper—XI  Core Paper—XII  Core Paper—XII  Elective—V  Elective—V  Value Education | COURSE MPONENT  Core Paper—IX Human Resource Management  Core Paper—X Research Methodology  Core Paper—XI Production and Materials management  Core Paper—XII Management Information Systems  Elective—V E-business Or Strategic Management  Elective – VI Project with Viva – Voce Value Education | MESTER V COURSE MPONENT  Core Paper—IX  Core Paper—X  Core Paper—X  Core Paper—XI  Production and Materials management  Core Paper—XII  Management  Core Paper—XII  Management  Y  Information Systems  Elective—V  E-business  Or  Strategic  Management  Elective—VI  Project  Value Education  Summer Internship / Industrial Training | MESTER V  COURSE MPONENT  Core Paper—IX  Human Resource Management  Core Paper—X  Research Methodology  Y  Production and Materials management  Core Paper—XII  Management  Y  Information Systems  Elective—V  E-business Or Strategic Management  Elective—VI Project  Value Education  Summer Internship / Industrial Training | MESTER V COURSE MPONENT  Core Paper—IX Human Resource Management  Core Paper—X Research Methodology Y Production and Materials management  Core Paper—XII Management Y Information Systems  Elective—V E-business Or Strategic Management  Elective – VI Project with Viva – Voce Project  Value Education Findustrial Training  L T P  P P P P P P P P P P P P P P P P P | SUBJECTS | SUBJECTS  L T P O SUBJECTS  L T P O SUBJECTS  L T P O SUBJECTS  L T P O SUBJECTS  L T P O SUBJECTS  L T P O SUBJECTS  L T P O SUBJECTS  L T S S S S S S S S S S S S S S S S | SUBJECTS   L   T   P   O   SUBJECTS   L   T   P   O   SUBJECTS   L   T   P   O   SUBJECTS   D   D   SUBJECTS   D   D   D   D   SUBJECTS   D   D   D   D   D   D   D   D   D | Note | SUBJECTS   L   T   P   O   SUBJECTS   E   E   E   E   E   E   E   E   E |

| SEM         | ESTER VI            |                                                                          |   |   |   |   | ik       | JIT   | M<br>KS | AXMAR | AL    |
|-------------|---------------------|--------------------------------------------------------------------------|---|---|---|---|----------|-------|---------|-------|-------|
|             | IRSE<br>IPONENT     | SUBJECTS                                                                 |   | Т | P | O | Hrs/week | CREDI | CIA     | EX    | TOTAL |
|             | Core Paper–<br>XIII | Entrepreneurial Development                                              | Y | - | - | 1 |          | 4     | 25      | 75    | 100   |
|             | Core Paper–<br>XIV  | RDBMS & Oracle<br>Programming                                            | Y |   |   |   | 6        | 4     |         |       |       |
| Part<br>III | Core Paper–<br>XV   | PYTHON PROGRAMMING THEORY AND PRACTICAL                                  | Y |   |   |   | 6        | 4     | 25      | 75    | 100   |
|             | Elective–<br>VII    | Fundamentals of Logistics Or Innovation Management Or Services Marketing | Y | - | - | ı | 5        | 3     | 25      | 75    | 100   |
|             | Elective–<br>VIII   | Big Data Analytics Or Artificial Intelligence                            | Y | _ | - | 1 | 5        | 3     | 25      | 75    | 100   |
|             |                     | Competency Enhancement antitative Aptitude I                             |   |   |   |   |          |       |         |       |       |
|             | Qua                 | ntitative Aptitude II (2 hours each)                                     |   |   |   |   | 2        | 2     | 25      | 75    | 100   |
| Part<br>V   | Ext                 | tension Activities                                                       | - | _ | Y |   | -        | 1     |         |       |       |
|             |                     | Total                                                                    |   | 1 |   |   | 30       | 23    |         |       |       |

Total Credits = 142

|              |                                                                                                    |                                                                                                    |                            |                           |                             |                                   |                  | S             |     | Mark        | KS    |
|--------------|----------------------------------------------------------------------------------------------------|----------------------------------------------------------------------------------------------------|----------------------------|---------------------------|-----------------------------|-----------------------------------|------------------|---------------|-----|-------------|-------|
| Subject Code | Subject Name                                                                                                    | Category                                                                                                    | L                          | Т                         | P                           | O                                 | Credits          | Inst. Hours   | CIA | External    | Total |
|              | Principles of<br>Management                                                                                         | Core                                                                                                    | Y                          | -                         | -                           | -                                 | 5                | 5             | 25  | 75          | 100   |
|              | Learnin                                                                                                    | ıg Obje                                                                                                    | ectiv                      | es                        | l                           |                                   |                  | ı             |     |             |       |
| CLO1         | To impart knowledge a                                                                                               |                                                                                                    |                            |                           |                             |                                   |                  |               |     |             |       |
| CLO2         | decision making in organization                                                                                     |                                                                                                    |                            |                           |                             |                                   |                  |               |     | of          |       |
| CLO3         | To learn the application                                                                                            |                                                                                                    |                            |                           |                             |                                   |                  |               |     |             |       |
| CLO4         | To study the process of                                                                                             |                                                                                                    |                            |                           |                             |                                   |                  |               |     |             | •     |
| CLO5         | To familiarize students implications.                                                                               | about                                                                                                    | sıgn                       | 11108                     | ınce                        | of e                              | •                |               |     |             |       |
| UNIT         | De                                                                                                    | etails                                                                                                    |                            |                           |                             |                                   |                  | No. o<br>Hour |     | Lear Object | _     |
| I            | Management: Import Nature and Scope of M Role and Functions of Management – Deve Management and other approaches.   | Manage<br>a Man<br>elopmer<br>Schoo                                                                                                    | men<br>ager<br>nt of       | t - I<br>I<br>of S<br>tho | Proc<br>Leve<br>Scie<br>ugh | ess -<br>els o<br>ntific<br>t and | -<br>f<br>c<br>l | 15            |     | CLO1        |       |
| II           | Planning: Nature – I Types – Steps in Pla Policies – Procedures and Types of Policies Process of Decision Decision. | anning<br>and Mo                                                                                                    | – (<br>etho<br>ision       | Obje<br>ds –<br>n –n      | ectiv<br>Na<br>naki         | es -<br>itures<br>ing -           | -  <br>S<br>-    | 15            |     | CL          | O2    |
| III          |                                                                                                    | e – Spa<br>nentaliz<br>rity –<br>Diffe                                                                                                    | n of<br>catio<br>D<br>renc | Con<br>n –<br>eleg<br>e   | ntro<br>Info<br>atio<br>bet | l and<br>orma                     | 1                | 15            |     | CL          | О3    |
| IV           | ordination – Need, Ty requisites for excel Controlling – Meani Control Process.                                     | Authority and Power – Responsibility.  Direction – Nature and Purpose. Coordination – Need, Type and Techniques and requisites for excellent Co-ordination – Controlling – Meaning and Importance – Control Process. |                            |                           |                             |                                   |                  | 15            |     | CL          | O4    |
| V            | Definition of Busine<br>Ethical issues -Role<br>Business Ethics and<br>Ethics internal -                            | and                                                                                                    | im<br>s in                 | port                      | ance<br>Isine               | e o                               | f                | 15            |     | CL          | O5    |

|                                                                   | Environment Protection - Responsibilities of                                                  |                  |              |  |  |  |  |  |  |
|-------------------------------------------------------------------|-----------------------------------------------------------------------------------------------|------------------|--------------|--|--|--|--|--|--|
|                                                                   | Business                                                                                      |                  |              |  |  |  |  |  |  |
|                                                                   |                                                                                               | 75               |              |  |  |  |  |  |  |
|                                                                   | Total                                                                                         | 13               |              |  |  |  |  |  |  |
|                                                                   | Course Outcomes                                                                               |                  |              |  |  |  |  |  |  |
| Course Outcomes                                                   | On completion of this course, students will;                                                  | Program Outcomes |              |  |  |  |  |  |  |
| CO1                                                               | Describe nature, scope, role, levels, functions and approaches of management                  | I                | PO5          |  |  |  |  |  |  |
| CO2                                                               | Apply planning and decision making in management PO2, PO5, PO6,PO8                            |                  |              |  |  |  |  |  |  |
| CO3                                                               | Identify organization structure and various organizing techniques                             | P01              | l, PO4       |  |  |  |  |  |  |
| CO4                                                               | Understand Direction, Co-ordination & Control mechanisms                                      | РО               | 2,PO6        |  |  |  |  |  |  |
| CO5                                                               | Relate and infer ethical practices of organisation.                                           | PO               | 3, PO8       |  |  |  |  |  |  |
|                                                                   | Reading list                                                                                  |                  |              |  |  |  |  |  |  |
| 1.                                                                | JAF Stoner, Freeman R.E and Daniel R Gilbe                                                    | ert "Manaş       | gement", 6th |  |  |  |  |  |  |
|                                                                   | Edition, Pearson Education, 2004.                                                             | · •              | n i Tiga     |  |  |  |  |  |  |
| 2.                                                                | Griffin, T.O., Management, Houghton Mifflin C 2014.                                           | ompany, E        | soston, USA, |  |  |  |  |  |  |
| .Stephen A. Robbins & David A. Decenzo & Mary Coulter,            |                                                                                               |                  |              |  |  |  |  |  |  |
| "Fundamentals of Management" 7th Edition, Pearson Education, 2011 |                                                                                               |                  |              |  |  |  |  |  |  |
| 4                                                                 | Stoner, Freeman, Gilbert Jr. (2014). Management (6th edition), New Delhi: Prentice Hall India |                  |              |  |  |  |  |  |  |
| 5                                                                 | Robbins, S., Coulter, M., Sidani, D., and Jamali, World Edition, Pearson, 2014.               | D., Manag        | gement: Arab |  |  |  |  |  |  |
|                                                                   | Reference Books                                                                               |                  |              |  |  |  |  |  |  |
| 1                                                                 | P.C. Tripathi& P.N Reddy; Principles of Manag                                                 | ement, Sul       | tan          |  |  |  |  |  |  |
| 1.                                                                | Chand& Sons,6th Edition, 2017                                                                 |                  |              |  |  |  |  |  |  |
| 2.                                                                | L.M.Prasad; Principles & Practice of Manageme Sons, 8 th Edition.                             | ent, Sultan      | Chand &      |  |  |  |  |  |  |
|                                                                   | Stephen P. Robbins & Mary Coulter; Manageme                                                   | ent, Pearso      | n            |  |  |  |  |  |  |
| 3.                                                                | Education, 13th Edition, 2017                                                                 |                  |              |  |  |  |  |  |  |
| 4.                                                                | Dr.C.B.Gupta; Principles of Management, Sulta                                                 | n Chand&         | Sons, 3 rd   |  |  |  |  |  |  |
| 7.                                                                | Edition.                                                                                      |                  |              |  |  |  |  |  |  |
| 5.                                                                | Harold Koontz, Hienz Weihrich, A Ramachandr                                                   | •                | Principles   |  |  |  |  |  |  |
| of Management, McGraw Hill, 2nd edition, 2015                     |                                                                                               |                  |              |  |  |  |  |  |  |
|                                                                   | Web Resources                                                                                 |                  |              |  |  |  |  |  |  |
| 1                                                                 | https://www.toolshero.com/management/14-prirmanagement/                                       | nciples-of-      |              |  |  |  |  |  |  |
| 2                                                                 | https://open.umn.edu/opentextbooks/textbooks/6                                                | 593              |              |  |  |  |  |  |  |
| 3                                                                 | https://open.umn.edu/opentextbooks/textbooks/3                                                |                  |              |  |  |  |  |  |  |
| 4                                                                 | https://openstax.org/subjects/business                                                        |                  |              |  |  |  |  |  |  |
| <u>'</u>                                                          | 1 T                                                                                           |                  |              |  |  |  |  |  |  |

| 5                                 | https://blog.hubspot.com/marketing/manag                                                                                                    | gement-principles        |  |  |  |  |  |  |
|-----------------------------------|----------------------------------------------------------------------------------------------------|--------------------------|--|--|--|--|--|--|
|                                   | Methods of Evaluation                                                                                                    |                          |  |  |  |  |  |  |
|                                   | Continuous Internal Assessment Test                                                                                                    |                          |  |  |  |  |  |  |
| Internal                          | Assignments                                                                                                    | 25 Marks                 |  |  |  |  |  |  |
| Evaluation                        | Seminar                                                                                                    | 25 Warks                 |  |  |  |  |  |  |
|                                   | Attendance and Class Participation                                                                                                    |                          |  |  |  |  |  |  |
| External<br>Evaluation            | End Semester Examination                                                                                                    | 75 Marks                 |  |  |  |  |  |  |
|                                   | Total 100 Marks                                                                                                    |                          |  |  |  |  |  |  |
|                                   | Methods of Assessment                                                                                                    |                          |  |  |  |  |  |  |
| Recall (K1)                       | Simple definitions, MCQ, Recall steps, Co                                                                                                    | ncept definitions        |  |  |  |  |  |  |
| Understand/<br>Comprehend<br>(K2) | MCQ, True/False, Short essays, Concurred summary or overview                                                                                                    | cept explanations, Short |  |  |  |  |  |  |
| Application (K3)                  | Suggest idea/concept with examples, problems, Observe, Explain                                                                                                    | Suggest formulae, Solve  |  |  |  |  |  |  |
| Analyze (K4)                      | Problem-solving questions, Finish a problem-solving problem problem of the problem of the proble | •                        |  |  |  |  |  |  |
| Evaluate (K5)                     | Longer essay/ Evaluation essay, Critique cons                                                                                                    | or justify with pros and |  |  |  |  |  |  |
| Create (K6)                       | Create (K6) Check knowledge in specific or offbeat situations, Discussion, Debating or Presentations                                                                                                    |                          |  |  |  |  |  |  |

|      | PO 1 | PO 2 | PO 3 | PO 4 | PO 5 | PO 6 | PO 7 | PO 8 |
|------|------|------|------|------|------|------|------|------|
| CO 1 | M    | L    | S    | S    | S    | S    | M    | S    |
| CO 2 | M    | S    | S    | S    | M    | M    | L    | S    |
| CO 3 | M    | S    | S    | M    | S    | S    | M    | S    |
| CO 4 | S    | M    | S    | S    | S    | S    | L    | S    |
| CO 5 | M    | S    | S    | S    | S    | S    | M    | S    |

S-Strong M-Medium L-Low

# CO-PO Mapping with program specific outcomes,

| CO/PO                                                | PSO1 | PSO2 | PSO3 | PSO4 | PSO5 |
|------------------------------------------------------|------|------|------|------|------|
| CO1                                                  | 3    | 3    | 3    | 3    | 3    |
| CO2                                                  | 3    | 3    | 3    | 3    | 3    |
| CO3                                                  | 3    | 3    | 3    | 3    | 3    |
| CO4                                                  | 3    | 3    | 3    | 3    | 3    |
| CO5                                                  | 3    | 3    | 3    | 3    | 3    |
| Weightage                                            | 15   | 15   | 15   | 15   | 15   |
| Weighted percentage of<br>Course Contribution to Pos | 3.0  | 3.0  | 3.0  | 3.0  | 3.0  |

|                         |                                                                                     |                             |                        |                      |                     |                               |           |                  | In                   |        |       | Marks               |               |
|-------------------------|-------------------------------------------------------------------------------------|-----------------------------|------------------------|----------------------|---------------------|-------------------------------|-----------|------------------|----------------------|--------|-------|---------------------|---------------|
| Subj<br>ect<br>Cod<br>e | Subject<br>Name                                                                     | Cate<br>gory                | L                      | Т                    | P                   | 0                             |           | re<br>its        | st.<br>H<br>ou<br>rs | C<br>A | ern   |                     | T<br>ot<br>al |
|                         | Accountin<br>g for<br>Manageme<br>nt                                                | Core                        | Y                      | -                    | -                   | -                             | 4         | 5                | 5                    | 25     |       | 75                  | 100           |
|                         |                                                                                     |                             |                        | <b>Γ</b> ΔΩ1         | min                 | g Objec                       | tivos     | 3                |                      |        |       |                     |               |
| CLO1                    | To impart k                                                                         | nowledge                    |                        |                      |                     |                               |           |                  | ınting it            | s anr  | olica | tions               |               |
| CLO2                    | To analyze                                                                          |                             |                        |                      |                     |                               |           |                  |                      | es upp | 31100 |                     |               |
| CLO3                    | To understa                                                                         |                             |                        |                      |                     |                               |           |                  |                      | aniza  | tion  |                     |               |
| CLO4                    | To foster kn                                                                        |                             |                        |                      |                     |                               |           |                  |                      |        |       |                     |               |
| CLO5                    | To understa                                                                         | ınd the pr                  | oced                   | ures                 | of A                | Account                       | ing u     | ınder            | Single               | entry  | sys   | tem.                |               |
| UNIT                    |                                                                                     | _                           | tails                  |                      |                     |                               |           |                  | of Hou               |        |       | Learnin<br>Objectiv |               |
| I                       | Meaning and<br>Accounting<br>Objectives of<br>Transactions<br>– Journal,<br>Balance | Concepts of Accor  — Double | an<br>untin<br>e En    | d C<br>ig -<br>try l | onvo<br>- A<br>Book | entions<br>ccounti<br>K Keepi | ng<br>ng  |                  | 15                   |        |       | CLO1                |               |
| II                      | Subsidiary b<br>Book – Bar<br>rectification of                                      | ık recono                   | ciliat                 | ion                  | state               | ement -                       |           | 15               |                      |        |       | CLO2                |               |
| III                     | Preparation of — Closing stacerued, depts, provision creditors, interest.           | tock, out preciation and d  | stand<br>n, b<br>iscou | ding,<br>ad<br>unt c | preand on de        | epaid a<br>doubt<br>ebtors a  | nd<br>ful | 15 CLO3          |                      |        |       |                     |               |
| IV                      | Hire Purcha<br>Repossession<br>Account – Ins                                        | ase Syst<br>– Hii           | tem<br>re I            | -<br>Purcl           | Def                 | ault a                        |           |                  | 15                   |        |       | CLO4                |               |
| V                       | Single Entry Differences Double Entry Method – Co                                   | between System              | Si<br>– St             | ngle<br>atem         | E                   | ntry a                        | nd        | 15 CLO5          |                      |        |       |                     |               |
|                         |                                                                                     | T                           | otal                   |                      |                     |                               |           |                  | 75                   |        |       |                     |               |
|                         |                                                                                     |                             |                        | Co                   | urse                | Outco                         | mes       |                  |                      |        |       |                     |               |
| Cours e Outco mes       | On comple<br>will;                                                                  | etion of                    | this                   | cou                  | rse,                | student                       | S         | Program Outcomes |                      |        |       |                     |               |

|        | Prepare Journal, ledger, trial balance                              | and        |                                     |  |  |  |  |
|--------|---------------------------------------------------------------------|------------|-------------------------------------|--|--|--|--|
| CO1    | cash book                                                           | anu        | PO2, PO1                            |  |  |  |  |
|        | Classify errors and making rectification                            | ation      |                                     |  |  |  |  |
| CO2    | entries                                                             |            | PO1                                 |  |  |  |  |
|        |                                                                     |            |                                     |  |  |  |  |
| CO3    | Prepare final accounts with adjustment                              | its        | PO2, PO6                            |  |  |  |  |
| CO4    | To understand Hire Purchase system                                  |            | PO2, PO6                            |  |  |  |  |
| CO5    | Prepare single and double entry system                              | m of       | PO6                                 |  |  |  |  |
|        | accounting.                                                         |            | 100                                 |  |  |  |  |
|        | Reading                                                             | List       |                                     |  |  |  |  |
|        | Goel.D.K and Shelly Goel, 2018, Fin                                 |            | Accounting, Arva Publications, 2nd  |  |  |  |  |
| 1.     | edition.                                                            |            |                                     |  |  |  |  |
|        | Jain .S.P &Narang .K, 1999, Financial                               | Accoun     | ting, Kalyani Publishers, Ludhiana, |  |  |  |  |
| 2.     | 4th edition                                                         |            | <i>y</i>                            |  |  |  |  |
| 3.     | Rakesh Shankar. R & Manikandan.S, Fi                                | nancial A  | Accounting, SCITECH, 3rd edition.   |  |  |  |  |
| 4      | Shukla&Grewal, 2002, Advanced Acc                                   | counting,  | Sultan Chand &Sons, New Delhi,      |  |  |  |  |
| 4.     | 15th edition.                                                       |            |                                     |  |  |  |  |
| 5.     | Tulsian P.C., 2006, Financial Accounting                            | ng, Pears  | on Education                        |  |  |  |  |
|        |                                                                     |            |                                     |  |  |  |  |
|        | References                                                          |            | C M 1                               |  |  |  |  |
| 1.     | Dr.K.Ganesan & S.Ushena Begam – Accounting for Managers - Volume 1, |            |                                     |  |  |  |  |
|        | Charulatha Publications, Chennai                                    |            |                                     |  |  |  |  |
| 2.     | TS Reddy & amp; A.Murthy; Financia                                  | l Accoun   | ting -Margham Publications, 6th     |  |  |  |  |
| 2.     | Edition, 2019                                                       |            |                                     |  |  |  |  |
| 3.     | David Kolitz; Financial Accounting –                                | Γaylor ar  | nd Francis group, USA 2017          |  |  |  |  |
| 4.     | M N Arora; Accounting for Manageme                                  | ent- Hima  | alaya Publications House 2019.      |  |  |  |  |
| 5.     | SN Maheswari; Financial Accounting                                  | - Vikas P  | Publishing House, Jan 2018.         |  |  |  |  |
| -      | T. Horngren Charles, L. Sundern Gary,                               | A. Ellic   | ott John; Introduction to           |  |  |  |  |
| 6.     | Financial Accounting, Pearson Publica                               | tions Oct  | t 2017.                             |  |  |  |  |
|        | Web Resor                                                           | urces      |                                     |  |  |  |  |
| 1.     | https://ebooks.lpude.in/management/m                                | ba/term_   | _1/DMGT403_ACCOUNTING_F             |  |  |  |  |
| 1.     | OR_MANAGERS.pdf                                                     |            |                                     |  |  |  |  |
|        | https://www.drnishikantjha.com/books                                | Collection | on/Accounting%20for%20Manag         |  |  |  |  |
| 2.     | ement%20for%20MBA%20.pdf                                            |            |                                     |  |  |  |  |
| 3.     | https://www.accountingtools.com/articl                              | es/2017/   | 5/15/basic-accounting-principles    |  |  |  |  |
| 4.     | https://en.wikipedia.org/wiki/Single-en                             |            |                                     |  |  |  |  |
| 5.     | https://www.profitbooks.net/what-is-de                              |            |                                     |  |  |  |  |
| J.     | Methods of Ev                                                       | -          |                                     |  |  |  |  |
|        | Continuous Internal Assessment                                      | uiuatiVI   |                                     |  |  |  |  |
| Intern | Test                                                                |            |                                     |  |  |  |  |
| al     | Assignments                                                         | 0.5.5      |                                     |  |  |  |  |
| Evalu  | Seminar                                                             | 25 Mai     | rks                                 |  |  |  |  |
| ation  | Attendance and Class                                                |            |                                     |  |  |  |  |
|        | Participation                                                       |            |                                     |  |  |  |  |
| Exter  | End Semester Examination                                            | 75 Mai     | rks                                 |  |  |  |  |

| nal<br>Evalu<br>ation |       |           |
|-----------------------|-------|-----------|
|                       | Total | 100 Marks |

|                                                                        | Methods of Assessment                                                                                           |  |  |  |  |  |  |  |
|------------------------------------------------------------------------|----------------------------------------------------------------------------------------------------|--|--|--|--|--|--|--|
| Recall (K1) Simple definitions, MCQ, Recall steps, Concept definitions |                                                                                                    |  |  |  |  |  |  |  |
| Understand/<br>Comprehend<br>(K2)                                      | MCQ, True/False, Short essays, Concept explanations, Short summary or overview                                  |  |  |  |  |  |  |  |
| Application (K3)                                                       | Suggest idea/concept with examples, Suggest formulae, Solve problems, Observe, Explain                          |  |  |  |  |  |  |  |
| Analyze<br>(K4)                                                        | Problem-solving questions, Finish a procedure in many steps, Differentiate between various ideas, Map knowledge |  |  |  |  |  |  |  |
| Evaluate (K5)                                                          | Longer essay/ Evaluation essay, Critique or justify with pros and cons                                          |  |  |  |  |  |  |  |
| Create (K6)                                                            | Check knowledge in specific or offbeat situations, Discussion, Debating or Presentations                        |  |  |  |  |  |  |  |

|      | PO 1 | PO 2 | PO 3 | PO 4 | PO 5 | PO 6 | PO 7 | PO 8 |
|------|------|------|------|------|------|------|------|------|
| CO 1 | M    | M    | M    | M    | M    | S    | L    | M    |
| CO 2 | S    | M    | M    | M    | M    | S    | L    | S    |
| CO 3 | S    | M    | M    | M    | M    | S    | L    | S    |
| CO 4 | S    | M    | M    | M    | M    | S    | L    | M    |
| CO 5 | S    | M    | M    | M    | M    | S    | L    | M    |

S-Strong M-Medium L-Low

### CO-PO mapping with program specific outcomes (Course Articulation Matrix) Level of Correlation between PSO's and CO's

| CO/PO                                                | PSO1 | PSO2 | PSO3 | PSO4 | PSO5 |
|------------------------------------------------------|------|------|------|------|------|
| CO1                                                  | 3    | 3    | 3    | 3    | 3    |
| CO2                                                  | 3    | 3    | 3    | 3    | 3    |
| CO3                                                  | 3    | 3    | 3    | 3    | 3    |
| CO4                                                  | 3    | 3    | 3    | 3    | 3    |
| CO5                                                  | 3    | 3    | 3    | 3    | 3    |
| Weightage                                            | 15   | 15   | 15   | 15   | 15   |
| Weighted percentage of<br>Course Contribution to Pos | 3.0  | 3.0  | 3.0  | 3.0  | 3.0  |

This paper handled and evaluated by faculty of business administration

|                 | 23                                                                                                    |                             |          |            | 1           | 1    |             |              |               |               |       |
|-----------------|----------------------------------------------------------------------------------------------------|-----------------------------|----------|------------|-------------|------|-------------|--------------|---------------|---------------|-------|
|                 |                                                                                                    |                             |          |            |             |      |             |              | CIA           | External      | Total |
| Subject<br>Code | Subject Name                                                                                                    | Categ<br>ory                | L        | Т          | P           | o    | Credi<br>ts | Hour         | M<br>ar<br>ks |               |       |
|                 | Managerial Economics                                                                                                    | Gen<br>eric<br>Elec<br>tive | Y        | -          | -           | _    | 3           | 4            | 25            | 75            | 100   |
|                 | Learning O                                                                                                    | bjectiv                     | es       |            |             |      |             |              |               |               |       |
| CLO1            | To familiarize students with concer concepts of economics in current bu                                                                                                    |                             |          | _          |             | eco  | nomi        | cs a         | nd it         | ts relev      | ant   |
| CLO2            | To understand the applications & im the mechanics of supply and demand solving.                                                                                                    |                             |          |            |             |      |             |              |               |               |       |
| CLO3            | To Understand the optimal point of                                                                                                    | cost ana                    | alys     | is aı      | nd p        | rod  | luctic      | n fa         | ctors         | s of the      | firm  |
| CLO4            | To describe the pricing methods and marketing needs                                                                                                    | strategi                    | es t     | hat        | are         | con  | isiste      | nt w         | ith e         | evolvin       | g     |
| CLO5            | To Provide insights to the various m                                                                                                    | arket st                    | ruci     | ture       | s in        | an   | econ        | omy          |               |               |       |
| UNIT            | Details                                                                                                    |                             |          |            |             |      |             | No. d<br>Hou |               | Lear<br>Objec | _     |
| I               | Nature and scope of managerial e of economics – important concerelationship between micro, material economics – nature and scope – objective of the scope – objective of the scope – objective of the scope – objective of the scope – objective of the scope – objective of the scope – objective of the scope – objective of the scope of managerial economics – important concerns the scope of managerial economics – important concerns the scope of managerial economics – important concerns the scope of managerial economics – important concerns the scope of managerial economics – important concerns the scope of managerial economics – important concerns the scope of managerial economics – important concerns the scope of the scope of the | epts of<br>acro ar          | ec<br>nd | ono<br>mai | mic<br>nage | cs - | _           | 12           |               | CL            | O1    |
| II              | Demand analysis – Theory of consumer behavior – Marginal utility analysis – indifference curve analysis Meaning of demand – Law of demand – Types of demand-Determinants of demand – Elasticity of demand –Demand forecasting.                                                                                                    |                             |          |            |             |      |             |              |               |               |       |
| III             | Production and cost analysis – Production – Factors of production – production function – Concept – Law of variable proportion – Law of return to scale and economics of scale – cost analysis – Different cost concepts – Cost output relationship short run and long run – Revenue curves of firms – Supply analysis.                                                                                                    |                             |          |            |             |      |             | O3           |               |               |       |
| IV              | Pricing methods and strategies – C<br>General consideration of pricing –<br>Dual pricing – Price discrimination                                                                                                    |                             | 12       |            | CL          | O4   |             |              |               |               |       |

| V                  | Market classification – Perfect competition – Monopoly – Monopolistic competition – Duopoly – Oligopoly                                   | 12          | CLO5        |
|--------------------|----------------------------------------------------------------------------------------------------|-------------|-------------|
|                    | Total                                                                                                    | 60          |             |
|                    | Course Outcomes                                                                                                    |             |             |
| Course<br>Outcomes | On completion of this course, students will;                                                                                              | Progran     | m Outcomes  |
| CO1                | Analyze & apply the various managerial economic concepts in individual & business decisions.                                              | PO2,        | PO6,PO8     |
| CO2                | Explain demand concepts, underlying theories and identify demand forecasting techniques.                                                  | PC          | 06, PO8     |
| CO3                | Employ production, cost and supply analysis for business decision making                                                                  | PO1,        | PO2,PO6     |
| CO4                | Identify pricing strategies                                                                                                    | PO1,        | PO2,PO6     |
| CO5                | Classify market structures under competitive scenarios.                                                                                   | PO2,        | PO6, PO8    |
|                    | Reading List                                                                                                    |             |             |
| 1.                 | Journal of Economic Literature – American Economic Associa                                                                                | ition       |             |
| 2.                 | Arthasastra Indian Journal of Economics & Research                                                                                        |             |             |
| 3.                 | Mithani D.M. (2016) -Managerial Economics —Himalaya<br>Mumbai                                                                             | Publish     | ing House – |
| 4.                 | Indian Economic Journal/Sage Publications                                                                                                 |             |             |
| 5.                 | Mehta P.L (2016) – Managerial Economics – Sultan Chand &                                                                                  | Sons – N    | ew Delhi    |
|                    | References Books                                                                                                    |             |             |
| 1.                 | Dr. S. Sankaran; Managerial Economics; Margham Publicat                                                                                   |             |             |
| 2.                 | Thomas and Maurice; Managerial Economics: Foundations                                                                                     |             | ess         |
| 3.                 | Analysis and Strategy, McGraw Hill Education, 10 editions, D N Dwivedi; Managerial Economics: Vikas Publishing Ho                         |             | edition,    |
| 4.                 | <ul><li>2015.</li><li>H L Ahuja; Managerial Economics, S. Chand, 9th Edition,2</li></ul>                                                  | 017         |             |
|                    | Dominick Salvatore; Managerial Economics: Principles and                                                                                  |             | de          |
| 5.                 | Applications, Oxford University Press, Eighth edition, 2016                                                                               |             |             |
|                    | Web Resources                                                                                                    |             |             |
| 1                  | https://www.studocu.com/row/document/azerbaycan-dovlet-universiteti/business-and-management/lecture-notes-on-management/sconomics/6061597 | -           |             |
| 2                  | https://www.intelligenteconomist.com/profit-maximization-r                                                                                | <u>rule</u> |             |

| Tr.           |                                                             |                           |  |  |  |  |  |  |
|---------------|-------------------------------------------------------------|---------------------------|--|--|--|--|--|--|
| 3             | http://www.economicsdiscussion.net/laws-of-production       | -                         |  |  |  |  |  |  |
| _             | laws-of- step returns-to-scale-and-variable-proportions/51  |                           |  |  |  |  |  |  |
| 4             | http://www.simplynotes.in/e-notes/mbabba/managerial-        |                           |  |  |  |  |  |  |
| 5             | https://businessjargons.com/determinants-of-elasticity-o    | of-demand.html            |  |  |  |  |  |  |
|               | Methods of Evaluation                                       |                           |  |  |  |  |  |  |
|               | Continuous Internal Assessment Test                         |                           |  |  |  |  |  |  |
| Internal      | Assignments                                                 | 25 Marks                  |  |  |  |  |  |  |
| Evaluation    | Seminar                                                     | 20 Marks                  |  |  |  |  |  |  |
|               | Attendance and Class Participation                          |                           |  |  |  |  |  |  |
| External      |                                                             | 75.16                     |  |  |  |  |  |  |
| Evaluation    | End Semester Examination                                    | 75 Marks                  |  |  |  |  |  |  |
|               | Total                                                       | 100 Marks                 |  |  |  |  |  |  |
|               | Methods of Assessment                                       |                           |  |  |  |  |  |  |
| Recall        | Simple definitions, MCQ, Recall steps, Concept definit      | ions                      |  |  |  |  |  |  |
| (K1)          | Simple definitions, week, recent steps, concept definitions |                           |  |  |  |  |  |  |
| Understan     |                                                             |                           |  |  |  |  |  |  |
| d/            | MCQ, True/False, Short essays, Concept explanati            | ons, Short summary or     |  |  |  |  |  |  |
| Comprehe      | overview                                                    |                           |  |  |  |  |  |  |
| nd (K2)       |                                                             | 1 0 1 11                  |  |  |  |  |  |  |
| Applicatio    | Suggest idea/concept with examples, Suggest for             | mulae, Solve problems,    |  |  |  |  |  |  |
| n (K3)        | Observe, Explain                                            | D.CC                      |  |  |  |  |  |  |
| Analyze       | Problem-solving questions, Finish a procedure in n          | nany steps, Differentiate |  |  |  |  |  |  |
| (K4)          | between various ideas, Map knowledge                        |                           |  |  |  |  |  |  |
| Evaluate (K5) | Longer essay/ Evaluation essay, Critique or justify with    | n pros and cons           |  |  |  |  |  |  |
| Create        | Check knowledge in specific or offbeat situations,          | Discussion, Debating or   |  |  |  |  |  |  |
| ( <b>K6</b> ) | Presentations                                               |                           |  |  |  |  |  |  |

|     | PO1 | PO2 | PO3 | PO4 | PO5 | PO6 | PO7 | PO8 |
|-----|-----|-----|-----|-----|-----|-----|-----|-----|
| CO1 | M   | S   | M   | M   | M   | S   | L   | M   |
| CO2 | S   | L   | M   | M   |     | S   |     | S   |
| CO3 | S   | S   | M   | M   | M   | S   |     | M   |
| CO4 | S   | S   | M   | M   |     | S   |     | M   |
| CO5 |     | S   | M   | M   |     | S   |     | S   |

**CO-PO Mapping (Course Articulation Matrix)** Level of Correlation between PSO's and CO's

|                                            |      |      | cm i so sum |      |      |
|--------------------------------------------|------|------|-------------|------|------|
| CO/PO                                      | PSO1 | PSO2 | PSO3        | PSO4 | PSO5 |
| CO1                                        | 3    | 3    | 3           | 3    | 3    |
| CO2                                        | 3    | 3    | 3           | 3    | 3    |
| CO3                                        | 3    | 3    | 3           | 3    | 3    |
| CO4                                        | 3    | 3    | 3           | 3    | 3    |
| CO5                                        | 3    | 3    | 3           | 3    | 3    |
| Weightage                                  | 15   | 15   | 15          | 15   | 15   |
| Weighted percentage of Course Contribution | 3.0  | 3.0  | 3.0         | 3.0  | 3.0  |
| to PO's                                    |      |      |             |      |      |

This paper should be handled and valued by the faculty of Business Administration only

|                 |                                                                                                    |                      |                |               |               |                |                 | I                                | Marks       |                      |                       |  |
|-----------------|----------------------------------------------------------------------------------------------------|----------------------|----------------|---------------|---------------|----------------|-----------------|----------------------------------|-------------|----------------------|-----------------------|--|
| Subject<br>Code | Subject Name                                                                                                    | Ca<br>te<br>go<br>ry | L              | Т             | P             | 0              | Cr<br>edi<br>ts | n<br>s<br>t.<br>H<br>o<br>u<br>r | C<br>I<br>A | Ex<br>te<br>rn<br>al | T<br>o<br>t<br>a<br>l |  |
|                 | MARKETING<br>MANAGEMENT                                                                                                    | Core                 | Y              | -             | -             | -              | 5               | 5                                | 25          | 75                   | 100                   |  |
|                 | T                                                                                                    | Learn                |                | Obj           | ectiv         | ves            |                 |                                  |             |                      |                       |  |
| CLO1            | To understand the ma                                                                                                    | rketplac             | e.             |               |               |                |                 |                                  |             |                      |                       |  |
| CLO2            | To identify the marke                                                                                                    | t segme              | ntati          | on a          | nd t          | he Pr          | oduct n         | nix                              |             |                      |                       |  |
| CL03            | To select the different                                                                                                    | pricing              | met            | thod          | s an          | d cha          | nnels o         | f distrib                        | oution      |                      |                       |  |
| CLO4            | To know the commun                                                                                                    | ication              | mix            | and           | sale          | s pro          | motion          | tools                            |             |                      |                       |  |
| CLO5            | To prepare according                                                                                                    | to the la            | itest          | tren          | ds i          | n mar          | ket.            |                                  |             |                      |                       |  |
| UNIT            |                                                                                                    | Details              |                |               |               |                |                 | No. of Learni<br>Hours Objecti   |             |                      | _                     |  |
| I               | Fundamentals of Marketing – Role of Marketing – Relationship of Marketing With Other Functional Areas- Concept of Marketing Mix – Marketing Approaches – Various Environmental Factors Affecting the Marketing                                                          |                      |                |               |               | h<br>g<br>s    | 15              |                                  | CLO1        |                      |                       |  |
| II              | Functions.  Segmentation – Need And Basis of Segmentation -Targeting – Positioning, Product – Characteristics – Benefits – Classifications – Consumer Goods – Industrial Goods. Product Mix-New Product Development Process - Product Life Cycle. Branding – Packaging. |                      |                |               |               | - luct         | 15              |                                  | CLO         | 2                    |                       |  |
| III             | Pricing – Factors Influencing Pricing Decisions – Pricing Objectives. Market Physical Distribution: Importance – Various Kinds of Marketing Channels – Distribution Problems.                                                                                           |                      |                |               |               |                | n               | 15 CLO3                          |             |                      |                       |  |
| IV              | A Brief Overview Types of Media & i Electronic - Outdoo customer loyalty. Sal                                                                                                    | ts Char<br>r – In    | acte:<br>terne | ristic<br>et- | es- ]<br>A te | Print<br>ool t | -<br>o          | 15                               |             | CLO                  | 4                     |  |

|                    | (Integrated marketing communication) -                                                                                                    |                |                 |  |  |  |  |
|--------------------|----------------------------------------------------------------------------------------------------|----------------|-----------------|--|--|--|--|
|                    | Definition, Process, Need & Significance -                                                                                                    |                |                 |  |  |  |  |
| V                  | CRM – Importance.  Sales Force Management: Personal Selling Process- Motivation, Compensation and Control of Sales Force— Digital Marketing: Introduction- Applications & Benefits - | 15             | CLO5            |  |  |  |  |
|                    |                                                                                                    | 75             |                 |  |  |  |  |
| Course<br>Outcomes | On Completion of the course the students will                                                                                                    | Program O      | utcomes         |  |  |  |  |
| CO1                | List and identify the core concepts of Marketing and its mix.                                                                                                    | PO1, F         | PO2, PO3        |  |  |  |  |
| CO2                | Sketch the market segmentation, nature of product, PLC                                                                                                    | PO1, PO2,      | PO3,PO6, PO8    |  |  |  |  |
| CO3                | Analyze the appropriate pricing methods                                                                                                    | PO1 PO2, P     | PO3, PO4, PO8   |  |  |  |  |
| CO4                | Determine the importance of various media                                                                                                    | PO1, F         | PO1, PO2, PO6   |  |  |  |  |
| CO5                | Assess the sales force and applications of digital marketing                                                                                                    | PO1, F         | PO1, PO2, PO7   |  |  |  |  |
|                    | Reading List                                                                                                    |                |                 |  |  |  |  |
| 1.                 | Philip Kotler & Gary Armstrong, Principles of Perspective, Pearson Education, 2018.                                                                                                  | Marketing: A   | A South Asian   |  |  |  |  |
| 2.                 | Rajan Saxena, Marketing Management, Tata Mc Gr                                                                                                    |                | <b>'</b> .      |  |  |  |  |
| 3.                 | L.Natarajan, Marketing, Margham Publications, 20 J P Mahajan & Anupama Mahajan, Principles of                                                                                        |                | ikas Publishina |  |  |  |  |
| 4.                 | House, 2017.                                                                                                    | _              |                 |  |  |  |  |
| 5.                 | K Karunakaran, Marketing Management, Himalaya                                                                                                    | Publishing H   | ouse,2017.      |  |  |  |  |
| 1.                 | References Books  C.B.Gupta & Rajan Nair Marketing Management, S  2020                                                                                                    | Sultan Chand   | &Son            |  |  |  |  |
| 2.                 | V.S. Ramaswamy & S. Namakumari, 2002, Princip edition, S.G. Wasani / Macmillan India Ltd,                                                                                            | les of Marketi | ing, first      |  |  |  |  |
| 3.                 | Cranfield, Marketing Management, Palgrave Macm                                                                                                    | illan.         |                 |  |  |  |  |
| 4.                 | Harsh V Verma & Ekta Duggal, Marketing, Oxford                                                                                                    | University P   | ress, 2017.     |  |  |  |  |
| 5.                 | Sontakki C.N, Marketing Management, Kalyani Pu                                                                                                    | blishers, Ludh | niana.2016      |  |  |  |  |
|                    | Web Resources                                                                                                    |                |                 |  |  |  |  |
| 1.                 | 1 //                                                                                                    |                |                 |  |  |  |  |

| 2.                     | https://mrcet.com/downloads/MBA/digitalne                                      | otes/Marketing%20Management.pdf   |  |  |  |  |  |  |
|------------------------|--------------------------------------------------------------------------------|-----------------------------------|--|--|--|--|--|--|
| 3.                     | https://www.enotesmba.com/2013/01/marke                                        | eting-management-notes.html       |  |  |  |  |  |  |
| 4.                     | Industrial Marketing Management   Journal   ScienceDirect.com by Elsevier      |                                   |  |  |  |  |  |  |
| 5.                     | 5. Journal of Marketing Management   Taylor & Francis Online (tandfonline.com) |                                   |  |  |  |  |  |  |
| Made de cerci de de ce |                                                                                |                                   |  |  |  |  |  |  |
|                        | Methods of Evaluation                                                          | 1                                 |  |  |  |  |  |  |
| Internal               | Continuous Internal Assessment Test                                            |                                   |  |  |  |  |  |  |
| Evaluatio              | Assignments                                                                    | 25 Marks                          |  |  |  |  |  |  |
|                        | Seminars                                                                       | 23 Warks                          |  |  |  |  |  |  |
| n                      | Attendance and Class Participation                                             |                                   |  |  |  |  |  |  |
| External               |                                                                                |                                   |  |  |  |  |  |  |
| Evaluatio              | End Semester Examination                                                       | 75 Marks                          |  |  |  |  |  |  |
| n                      |                                                                                |                                   |  |  |  |  |  |  |
|                        | Total                                                                          | 100 Marks                         |  |  |  |  |  |  |
|                        |                                                                                |                                   |  |  |  |  |  |  |
|                        | Methods of Assessmen                                                           | nt                                |  |  |  |  |  |  |
| Recall                 | Simple definitions, MCQ, Recall steps, Cor                                     | ncent definitions                 |  |  |  |  |  |  |
| (K1)                   | Simple definitions, 1/12Q, Recall steps, con                                   | neept definitions                 |  |  |  |  |  |  |
| Understa               |                                                                                |                                   |  |  |  |  |  |  |
| nd/                    | MCQ, True/False, Short essays, Concept                                         | explanations, Short summary or    |  |  |  |  |  |  |
| Compreh                | overview                                                                       |                                   |  |  |  |  |  |  |
| end (K2)               |                                                                                |                                   |  |  |  |  |  |  |
| Applicati              | Suggest idea/concept with examples, Sug                                        | ggest formulae, Solve problems,   |  |  |  |  |  |  |
| on (K3)                | Observe, Explain                                                               |                                   |  |  |  |  |  |  |
| Analyze                | Problem-solving questions, Finish a proce                                      | dure in many steps, Differentiate |  |  |  |  |  |  |
| (K4)                   | between various ideas, Map knowledge                                           |                                   |  |  |  |  |  |  |
| Evaluate (K5)          |                                                                                |                                   |  |  |  |  |  |  |
| Create                 | Check knowledge in specific or offbeat si                                      | tuations, Discussion, Debating or |  |  |  |  |  |  |
| ( <b>K6</b> )          | Presentations                                                                  |                                   |  |  |  |  |  |  |

|      | PO 1 | PO 2 | PO 3 | PO 4 | PO 5 | PO 6 | PO 7 | PO 8 |
|------|------|------|------|------|------|------|------|------|
| CO 1 | S    | S    | M    | M    | M    | S    | M    | M    |
| CO 2 | S    | S    | M    | S    | M    | S    | M    | S    |
| CO 3 | S    | S    | M    | M    | M    | S    | M    | S    |
| CO 4 | S    | S    | M    | M    | M    | S    | M    | M    |
| CO 5 | S    | S    | M    | M    | M    | S    | M    | S    |

S-Strong M-Medium L-Low

### CO-PO Mapping with Programme Specific Outcomes (Course Articulation Matrix): Level of Correlation between PSO's and CO's

| Edition confidential services 180 s una co s |       |       |       |       |       |  |  |  |  |  |
|----------------------------------------------|-------|-------|-------|-------|-------|--|--|--|--|--|
| CO/PO                                        | PSO 1 | PSO 2 | PSO 3 | PSO 4 | PSO 5 |  |  |  |  |  |
| CO 1                                         | 3     | 3     | 3     | 3     | 3     |  |  |  |  |  |
| CO 2                                         | 3     | 3     | 3     | 3     | 3     |  |  |  |  |  |
| CO 3                                         | 2     | 3     | 3     | 3     | 3     |  |  |  |  |  |
| CO 4                                         | 3     | 3     | 3     | 3     | 3     |  |  |  |  |  |
| CO 5                                         | 3     | 3     | 3     | 2     | 3     |  |  |  |  |  |
| Weightage                                    | 14    | 15    | 15    | 14    | 15    |  |  |  |  |  |
| Weighted Percentage of                       |       |       |       |       |       |  |  |  |  |  |
| Course Contribution to                       | 2.8   | 3.0   | 3.0   | 2.8   | 3.0   |  |  |  |  |  |
| POs                                          |       |       |       |       |       |  |  |  |  |  |

|                 |                                                                                                    |                              |                      |                    |           |                    |                                 | I                                    |             | Marks           |               |  |
|-----------------|----------------------------------------------------------------------------------------------------|------------------------------|----------------------|--------------------|-----------|--------------------|---------------------------------|--------------------------------------|-------------|-----------------|---------------|--|
| Subject<br>Code | Subject Name                                                                                                    | C at eg or y                 | I                    | Т                  | P         | C                  | C<br>r<br>e<br>d<br>i<br>t<br>s | n<br>s<br>t<br>H<br>o<br>u<br>r<br>s | C<br>I<br>A | E x t e r n a l | T<br>ot<br>al |  |
|                 | Financial Management                                                                                                    | Core                         | Y                    | 1                  | -         | -                  | 5                               | 5                                    | 25          | 75              | 100           |  |
|                 | Learning Ob                                                                                                    | jective                      | S                    |                    |           |                    |                                 |                                      |             |                 |               |  |
| CLO1            | To understand the basics of finance a                                                                                                    | and role                     | es o                 | ffin               | anc       | e m                | anag                            | ger                                  |             |                 |               |  |
| CLO2            | To evaluate capital structure & Cost                                                                                                    | of capi                      | tal                  |                    |           |                    |                                 |                                      |             |                 |               |  |
| CLO3            | To evaluate capital budgeting                                                                                                    |                              |                      |                    |           |                    |                                 |                                      |             |                 |               |  |
| CLO4            | To assess dividends                                                                                                    |                              |                      |                    |           |                    |                                 |                                      |             |                 |               |  |
| CLO5            | To appraise working Capital                                                                                                    |                              |                      |                    |           |                    |                                 |                                      |             |                 |               |  |
| UNIT            | Details                                                                                                    |                              |                      |                    |           |                    |                                 |                                      | of<br>rs    | 0               |               |  |
| I               | Meaning, objectives and Importance of Finance – Sources of finance – Functions of financial management – Role of financial manager in Financial Management.                                                                       |                              |                      |                    |           |                    |                                 | 15 CLO1                              |             |                 | O1            |  |
| II              | Capital structures planning - Fact<br>structures - Determining Debt and<br>Theories of capital structures - Leve<br>Cost of capital - Cost of equity - C<br>capital - Cost of debt - Cost of<br>Weighted Average (or) Composite c | Equity rage coost of pretain | y pronce<br>prefered | opo<br>pt.<br>eren | ortionice | on –<br>shai<br>gs | re<br>_                         | 15                                   |             | CL              | O2            |  |
| III             | Capital Budgeting: ARR, Payback period, Net present value, IRR, Capital rationing, simple problems on capital budgeting methods.                                                                                                  |                              |                      |                    |           |                    |                                 | 15                                   | 5 CLO3      |                 |               |  |
| IV              | Dividend policies – Factors affecting dividend payment – Company Law provision on dividend payment –Various Dividend Models (Walter's Gordon's–M.M. Hypothesis)                                                                   |                              |                      |                    |           |                    |                                 | 15                                   |             | CLO4            |               |  |
| V               | Working capital – Components of working capital – operating cycle – Factors influencing working capital – Determining (or) Forecasting of working capital requirements.                                                           |                              |                      |                    |           |                    |                                 | 5                                    |             |                 |               |  |
|                 | Total                                                                                                    |                              |                      |                    |           |                    |                                 | 75                                   |             |                 |               |  |
|                 | Course Out                                                                                                    | comes                        |                      |                    |           |                    |                                 |                                      |             |                 |               |  |

| Course<br>Outcomes                  | On Completion of this course, the students will                                                                  | <b>Program Outcomes</b>            |  |  |  |  |  |  |  |
|-------------------------------------|----------------------------------------------------------------------------------------------------|------------------------------------|--|--|--|--|--|--|--|
| CO1                                 | Understand the basics of finance and roles of finance manager                                                    | PO1, PO5,PO6                       |  |  |  |  |  |  |  |
| CO2                                 | Evaluate Capital structure & Cost of capital                                                                     | PO1,PO2,PO6                        |  |  |  |  |  |  |  |
| CO3                                 | Evaluate Capital budgeting                                                                                       | PO1, PO6                           |  |  |  |  |  |  |  |
| CO4                                 | Assessing dividends                                                                                              | PO1, PO6                           |  |  |  |  |  |  |  |
| CO5                                 | Appraise Working Capital PO1, PO6                                                                                |                                    |  |  |  |  |  |  |  |
|                                     | Reading List                                                                                                    |                                    |  |  |  |  |  |  |  |
| 1.                                  | DrKulkarni and Dr. Sathya Prasad, Financial Manageme                                                             | ent. 13 <sup>th</sup> Edition 2011 |  |  |  |  |  |  |  |
| 2.                                  | Advanced Financial Management kohok, M A, Everest I                                                              |                                    |  |  |  |  |  |  |  |
| 3.                                  | Financial Management Kishore R M, Taxman Allied Se                                                               |                                    |  |  |  |  |  |  |  |
| 4.                                  | Strategic Financial Management Jakhotiya                                                                         |                                    |  |  |  |  |  |  |  |
| 5.                                  | Financial Management & Policy Srivastava, R M Himal                                                              | ava                                |  |  |  |  |  |  |  |
|                                     | References Books                                                                                                 |                                    |  |  |  |  |  |  |  |
|                                     | 214242 43146 2 4 4 4 1 2                                                                                         |                                    |  |  |  |  |  |  |  |
| 1.                                  | Dr. K. Ganesan & S.Ushena Begam, Financial Managen<br>Publications, Chennai                                      | nent, Charulatha                   |  |  |  |  |  |  |  |
| 2.                                  | Financial Management - I.M.Pandey, 2009 Vikas Publis                                                             | hing                               |  |  |  |  |  |  |  |
| 3.                                  |                                                                                                    |                                    |  |  |  |  |  |  |  |
| 4.                                  | Tillaliciai Maliagement – 5.14.Malieswari                                                                        |                                    |  |  |  |  |  |  |  |
| 5.                                  | Financial Management – Y. Khan and Jain 2009 Edition                                                             | , Sultan Chand & Sons              |  |  |  |  |  |  |  |
| 6. Financial Management – A. Murthy |                                                                                                    |                                    |  |  |  |  |  |  |  |
|                                     | Web Resources                                                                                                    |                                    |  |  |  |  |  |  |  |
| 1.                                  | https://mycbseguide.com/blog/financial-management-cl<br>studies/                                                 |                                    |  |  |  |  |  |  |  |
| 2.                                  | https://images.topperlearning.com/topper/revisionnotes/<br>504_553_10201_Financial_Management_up201904181<br>pdf |                                    |  |  |  |  |  |  |  |
| 3.                                  | Journal of Financial Management (esciencepress.net)                                                              |                                    |  |  |  |  |  |  |  |
| 4.                                  | Financial Management on JSTOR                                                                                    |                                    |  |  |  |  |  |  |  |
| 5.                                  | Financial Management Wiley online library                                                                        |                                    |  |  |  |  |  |  |  |
|                                     | <b>Methods of Evaluation</b>                                                                                     |                                    |  |  |  |  |  |  |  |
|                                     | Continuous Internal Assessment Test                                                                              |                                    |  |  |  |  |  |  |  |
| Internal                            | Assignments                                                                                                    | 25.16                              |  |  |  |  |  |  |  |
| Evaluation                          | Seminars                                                                                                    | 25 Marks                           |  |  |  |  |  |  |  |
|                                     | Attendance and Class Participation                                                                               |                                    |  |  |  |  |  |  |  |
| External<br>Evaluation              | End Semester Examination                                                                                         | 75 Marks                           |  |  |  |  |  |  |  |
|                                     | Total                                                                                                    | 100 Marks                          |  |  |  |  |  |  |  |
|                                     | Methods of Assessment                                                                                            |                                    |  |  |  |  |  |  |  |
| Recall (K1)                         | Simple definitions, MCQ, Recall steps, Concept definit                                                           | ions                               |  |  |  |  |  |  |  |
| Understand/                         | MCQ, True/False, Short essays, Concept explanation                                                               |                                    |  |  |  |  |  |  |  |
| Comprehend                          | overview                                                                                                    | ,                                  |  |  |  |  |  |  |  |
| 3 3 mg menu                         | * · *= · == · ·                                                                                                  |                                    |  |  |  |  |  |  |  |

| (K2)          |                                                                            |  |  |  |  |  |  |
|---------------|----------------------------------------------------------------------------|--|--|--|--|--|--|
| Application   | Suggest idea/concept with examples, Suggest formulae, Solve problems,      |  |  |  |  |  |  |
| (K3)          | Observe, Explain                                                           |  |  |  |  |  |  |
| Analyza (VA)  | Problem-solving questions, Finish a procedure in many steps, Differentiate |  |  |  |  |  |  |
| Analyze (K4)  | between various ideas, Map knowledge                                       |  |  |  |  |  |  |
| Evaluate (K5) | Longer essay/ Evaluation essay, Critique or justify with pros and cons     |  |  |  |  |  |  |
| Create (K6)   | Check knowledge in specific or offbeat situations, Discussion, Debating or |  |  |  |  |  |  |
| Create (Ko)   | Presentations                                                              |  |  |  |  |  |  |

|      | PO 1 | PO 2 | PO 3 | PO 4 | PO 5 | PO 6 | PO 7 | PO 8 |
|------|------|------|------|------|------|------|------|------|
| CO 1 | S    | M    | M    | M    | M    | S    | L    | M    |
| CO 2 | S    | S    | M    | M    | M    | S    | L    | S    |
| CO 3 | S    | S    | M    | M    | M    | S    | L    | S    |
| CO 4 | S    | S    | M    | M    | M    | S    | L    | M    |
| CO 5 | S    | S    | M    | M    | M    | S    | L    | M    |

S-Strong M-Medium L-Low

**CO-PO Mapping (Course Articulation Matrix)** Level of Correlation between PSO's and CO's

|                            | PSO 1 | PSO 2 | PSO 3 | PSO 4 | PSO 5 |
|----------------------------|-------|-------|-------|-------|-------|
| CO 1                       | 3     | 3     | 3     | 3     | 3     |
| CO 2                       | 3     | 3     | 3     | 3     | 3     |
| CO 3                       | 3     | 3     | 2     | 3     | 3     |
| CO 4                       | 3     | 3     | 3     | 3     | 3     |
| CO 5                       | 3     | 3     | 3     | 3     | 3     |
| Weightage                  | 15    | 15    | 14    | 15    | 15    |
| Weighted percentage        |       |       |       |       |       |
| of Course                  | 3.0   | 3.0   | 2.8   | 3.0   | 3.0   |
| <b>Contribution to Pos</b> |       |       |       |       |       |

This paper should be handled and valued by the faculty of Business Administration only

|              |                                                                                                    |                               |                                              |                  |                    |                     |                                 | I                                   |             | Mark            | KS        |
|--------------|----------------------------------------------------------------------------------------------------|-------------------------------|----------------------------------------------|------------------|--------------------|---------------------|---------------------------------|-------------------------------------|-------------|-----------------|-----------|
| Subject Code | Subject Name                                                                                                    | C<br>at<br>eg<br>or<br>y      | L                                            | Т                | P                  | O                   | C<br>r<br>e<br>d<br>i<br>t<br>s | n                                   | C<br>I<br>A | E x t e r n a l | T o t a l |
|              | International Business                                                                                                    | Gen<br>eric<br>Elec<br>tive   |                                              | -                | 1                  | -                   | 3                               | 4                                   | 25          | 75              | 100       |
|              | Learning Obj                                                                                                    | l                             | <u>.                                    </u> | ļ                |                    | ļ                   |                                 |                                     |             |                 |           |
| CLO1         | To familiarize students with basic co                                                                                                    |                               |                                              | ntei             | nat                | iona                | ıl Bu                           | sine                                | SS          |                 |           |
| CLO2         | To impart knowledge about theories                                                                                                    |                               |                                              |                  |                    |                     |                                 |                                     |             |                 |           |
| CLO3         | To know the concepts of foreign exc                                                                                                    | hange 1                       | mar                                          | ket              | and                | for                 | eign                            | dire                                | ct in       | vestme          | ent       |
| CLO4         | To understand the global environment                                                                                                    |                               |                                              |                  |                    |                     |                                 |                                     |             |                 |           |
| CLO5         | To gain knowledge on the Contempo                                                                                                    | orary Is                      | sues                                         | s of             | Inte               | erna                |                                 |                                     |             |                 |           |
| UNIT         | Details                                                                                                    |                               |                                              |                  |                    |                     |                                 | No. of Learning<br>Hours Objectives |             |                 | _         |
| I            | Introduction to International Bu<br>nature and scope of inter<br>Internationalization process and App<br>entry- Multinational Corporations as<br>in International Business- Advanta<br>MNCs.                                                                                                    | nationa<br>proache<br>nd thei | al<br>es -<br>r in                           | bu<br>Mo<br>volv | sine<br>des<br>zem | ess-<br>s of<br>ent |                                 | 12                                  |             | CLO             | O1        |
| II           | Introduction of Trade theories— Mercantilism — Absolute Advantage — Comparative Advantage — Heckscher-Ohlin Theory — The New Trade Theory — Porter's Diamond Competitive Advantage Theory.                                                                                                    |                               |                                              |                  |                    |                     |                                 | 12                                  |             | CLO             | O2        |
| III          | Foreign Investments-Pattern, Foreign exchange rates and their impact on trade and investment flows- Functions of Foreign Exchange Market- Foreign Direct Investments — Factors influencing FDI — Modes of FDI entry - Horizontal and Vertical Foreign Direct Investment — Advantages of Host and Home Countries. |                               |                                              |                  |                    |                     | of s 12                         |                                     |             | CLO3            |           |
| IV           | Drivers in Globalization - Global production, investments and Technologoods and services — Major trend World trade and protectionism — barriers.                                                                                                    | ology. V                      | Wor<br>deve                                  | ld ta            | rade<br>mei        | e in                | n<br>- 12                       |                                     |             | CLO             | O4        |

| V                                   | Regional Economic Groupings in Practice- Levels of Regional Economic Integration Regionalism vs. Multilateralism- Important Regional Economic Groupings in the World. Contemporary Issues in International Business- Institutional support to international business like BREXIT, IMF, World Bank, ILO and WTO. | 12            | CLO5       |  |  |  |  |
|-------------------------------------|----------------------------------------------------------------------------------------------------|---------------|------------|--|--|--|--|
|                                     | Total  Course Outcomes                                                                                                    | 60            |            |  |  |  |  |
| Course                              |                                                                                                    |               |            |  |  |  |  |
| Outcomes                            | On completion of this course, students will;                                                                                                    |               |            |  |  |  |  |
| CO1                                 | Discuss the modes of entry to International Business                                                                                                    | PO1, P        | O5, PO6    |  |  |  |  |
| CO2                                 | Explain international trade theories                                                                                                    | ,             | O4, PO5    |  |  |  |  |
| CO3                                 | Understand Foreign exchange market and FDI                                                                                                    | ,             | , PO2      |  |  |  |  |
| CO4                                 | Outline the Global Business Environment                                                                                                    |               | O5, PO6    |  |  |  |  |
| CO5                                 | Identify the relevance of international institutions and trading blocs.                                                                                                    | PO7           | 7, PO8     |  |  |  |  |
|                                     | Reading List                                                                                                    |               |            |  |  |  |  |
| 1.                                  | Gupta CB, International Business, S Chand & Co. Ltd, 201                                                                                                    | 4             |            |  |  |  |  |
| 2.                                  | Rhattacharva B. Going International: Response Strategies of the Indian Sector                                                                                                    |               |            |  |  |  |  |
| 3.                                  | Hill CWI and Jain AK International Business: Competing in the Global                                                                                                    |               |            |  |  |  |  |
| 4.                                  | 4. Cherunilam, F., International Business: Text and Cases, 5th Edition, PHI Learning, 2010                                                                                                    |               |            |  |  |  |  |
| 5.                                  | Paul, J., International Business, 5th Edition, PHI Learning,                                                                                                    | 2010          |            |  |  |  |  |
|                                     | References Books                                                                                                    |               |            |  |  |  |  |
| 1.                                  | Deresky, H., International Management: Managing Cultures, 6th Edition, Pearson, 2011.                                                                                                    | Across Bo     | rders and  |  |  |  |  |
| 2.                                  | Griffin, R., International Business, 7th Edition, Pearson E                                                                                                    | ducation, 20  | 012.       |  |  |  |  |
| 3.                                  | Tamer Cavusgil S, Gary Knight, John Riesenberger, In The New Realities, 4 <sup>th</sup> edition, Pearson, 2017                                                                                                    | nternational  | Business   |  |  |  |  |
| 4.                                  | Aswathappa K, International Business, 7th Edition, McC                                                                                                    | raw-Hill, 2   | 020        |  |  |  |  |
| 5.                                  | Subba Rao P,International Business, (Text and Cases), House, 2016                                                                                                    | Himalaya 1    | Publishing |  |  |  |  |
|                                     | Web Resources                                                                                                    |               |            |  |  |  |  |
| 1                                   | https://online.hbs.edu/blog/post/international-business-exa                                                                                                    | <u>amples</u> |            |  |  |  |  |
| 2                                   | https://saylordotorg.github.io/text_international-business                                                                                                    |               |            |  |  |  |  |
| 3                                   | https://www.imf.org/en/home                                                                                                    |               |            |  |  |  |  |
| 4                                   | https://courses.lumenlearning.com/suny-internationalbusin<br>what-is-international-business/                                                                                                    | _             | r/reading- |  |  |  |  |
| 5                                   | http://www.simplynotes.in/e-notes/mbabba/international-l<br>management/                                                                                                    | ousiness-     |            |  |  |  |  |
|                                     | Methods of Evaluation                                                                                                    |               |            |  |  |  |  |
| Continuous Internal Assessment Test |                                                                                                    |               |            |  |  |  |  |
| Internal                            | Assignments 25 Marks                                                                                                    |               |            |  |  |  |  |
| Evaluation                          | Seminars                                                                                                    | 25 Marks      | ,          |  |  |  |  |
|                                     | Attendance and Class Participation                                                                                                    |               |            |  |  |  |  |

| External<br>Evaluation                                                 | End Semester Examination                                                                                        | 75 Marks    |  |  |  |  |
|------------------------------------------------------------------------|----------------------------------------------------------------------------------------------------|-------------|--|--|--|--|
|                                                                        | Total                                                                                                    | 100 Marks   |  |  |  |  |
| Methods of Assessment                                                  |                                                                                                    |             |  |  |  |  |
| Recall (K1) Simple definitions, MCQ, Recall steps, Concept definitions |                                                                                                    |             |  |  |  |  |
| Understand/<br>Comprehend<br>(K2)                                      | MCQ, True/False, Short essays, Concept explanations, Short summary or overview                                  |             |  |  |  |  |
| Application (K3)                                                       | Suggest idea/concept with examples, Suggest formulae, Solve problems, Observe, Explain                          |             |  |  |  |  |
| Analyze (K4)                                                           | Problem-solving questions, Finish a procedure in many steps, Differentiate between various ideas, Map knowledge |             |  |  |  |  |
| Evaluate (K5)                                                          | Longer essay/ Evaluation essay, Critique or justify with pr                                                     | os and cons |  |  |  |  |
| Create (K6)                                                            | Check knowledge in specific or offbeat situations, Discussion, Debating or Presentations                        |             |  |  |  |  |

|      | PO 1 | PO 2 | PO 3 | PO 4 | PO 5 | PO 6 | PO 7 | PO 8 |
|------|------|------|------|------|------|------|------|------|
| CO 1 | S    | M    | M    | M    | S    | S    | M    | M    |
| CO 2 | M    | M    | S    | S    | S    | S    | M    | S    |
| CO 3 | S    | S    | M    | M    | M    | S    | M    | M    |
| CO 4 | S    | S    | M    | S    | S    | S    | M    | S    |
| CO 5 | M    | M    | M    | M    | M    | M    | S    | S    |

S-Strong M-Medium L-Low

### CO-PO Mapping with Programme Specific Outcomes (Course Articulation Matrix): Level of Correlation between PSO's and CO's

| Level of Correlation between 130 s and CO s |       |       |       |       |       |  |  |  |  |
|---------------------------------------------|-------|-------|-------|-------|-------|--|--|--|--|
| CO/PO                                       | PSO 1 | PSO 2 | PSO 3 | PSO 4 | PSO 5 |  |  |  |  |
| CO 1                                        | 3     | 3     | 3     | 3     | 3     |  |  |  |  |
| CO 2                                        | 3     | 3     | 3     | 3     | 3     |  |  |  |  |
| CO 3                                        | 3     | 3     | 3     | 3     | 3     |  |  |  |  |
| CO 4                                        | 3     | 3     | 3     | 3     | 3     |  |  |  |  |
| CO 5                                        | 3     | 3     | 3     | 3     | 2     |  |  |  |  |
| Weightage                                   | 15    | 15    | 15    | 15    | 14    |  |  |  |  |
| Weighted Percentage of                      |       |       |       |       |       |  |  |  |  |
| Course Contribution to                      | 3.0   | 3.0   | 3.0   | 3.0   | 2.8   |  |  |  |  |
| POs                                         |       |       |       |       |       |  |  |  |  |

This paper should be handled and valued by the faculty of Business Administration only

|              |                                                                                                    | 1                                                                                                    |       |     |      |     |         | S           |             | Marl           | KS    |  |
|--------------|----------------------------------------------------------------------------------------------------|----------------------------------------------------------------------------------------------------|-------|-----|------|-----|---------|-------------|-------------|----------------|-------|--|
| Subject Code | Subject Name                                                                                                    | Category                                                                                                    | 1 1   |     | Ь    | 0   | Credits | Inst. Hours | CIA         | External       | Total |  |
|              | Organizational Behaviour                                                                                                    | Spec<br>ific<br>Elec<br>tive                                                                                                    | Y     | -   | -    | _   | 5       | 5           | 5 25 75 100 |                |       |  |
|              | Learning Ob                                                                                                    | jective                                                                                                    | S     | I   |      | I   |         |             |             |                |       |  |
| CLO1         | To have extensive knowledge on OF                                                                                                    | 3 and th                                                                                                    | e sc  | ope | of   | OB  | •       |             |             |                |       |  |
| CLO2         | To create awareness of Individual B                                                                                                    | ehaviou                                                                                                    | ır.   |     |      |     |         |             |             |                |       |  |
| CLO3         | To enhance the understanding of Gre                                                                                                    | -                                                                                                    |       |     |      |     |         |             |             |                |       |  |
| CLO4         | To know the basics of Organizationa                                                                                                    |                                                                                                    |       |     |      |     |         | onal S      | Struc       | cture          |       |  |
| CLO5         | To understand Organizational Chang                                                                                                    | ge, Con                                                                                                    | flict | and | d Po | owe |         |             |             |                |       |  |
| UNIT         | Details                                                                                                    |                                                                                                    |       |     |      |     |         | No. o       |             | Lear.<br>Objec | _     |  |
| I            | INTRODUCTION: Concept of Organizational Behavior (OB): Nature, Scope and Role of OB: Disciplines that contribute to OB; Opportunities for OB (Globalization, Indian workforce diversity, customer service, innovation and change, networked organizations, work-life balance, people skills, positive work environment, ethics)                                                                                                    |                                                                                                    |       |     |      |     | t<br>n  | 10          |             | CLO1           |       |  |
| II           | INDIVIDUAL BEHAVIOUR:  1. Learning, attitude and Job satisfaction: Concept of learning, conditioning, shaping and reinforcement. Concept of attitude, components, behavior and attitude. Job satisfaction: causation; impact of satisfied employees on workplace.  2. Motivation: Concept; Theories (Hierarchy of needs, X and Y, Two factor, McClelland, Goal setting, Self-efficacy, Equity theory); Job characteristics model; Redesigning jobs,  3. Personality and Values: Concept of personality; Myers-Briggs Type Indicator (MBTI); Big Five model. Relevance of values; Linking personality and values to the workplace (person-job fit, person-organization fit)  4. Perception, Decision Making: Perception and Judgements; |                                                                                                    |       |     |      |     |         | 18          |             | CL             | O2    |  |
| III          | GROUP BEHAVIOUR: 1. Group<br>Concept: Five Stage model of grou<br>norms, cohesiveness; Group think and<br>teams; Creating team players from ind<br>work(TBW) 2. Leadership: Co.<br>Behavioral theories (Ohio and                                                                                                    | Factors; Linking perception to individual decision making:  GROUP BEHAVIOUR: 1. Groups and Work Teams:  Concept: Five Stage model of group development; Group norms, cohesiveness; Group think and shift; Teams; types of teams; Creating team players from individuals and team based work(TBW) 2. Leadership: Concept; Trait theories; Behavioral theories (Ohio and Michigan studies); Contingency theories (Fiedler, Hersey and Blanchard, Path- |       |     |      |     |         |             |             | О3             |       |  |

| IV                                                                                                    | ORGANISATIONAL CULTURE AND STRUCTURE: Concept of culture; Impact (functions and liability); Creating and sustaining culture: Concept of structure, Prevalent organizational designs: New design options                                                        | 15        | CLO4                |  |  |
|----------------------------------------------------------------------------------------------------|----------------------------------------------------------------------------------------------------|-----------|---------------------|--|--|
| V                                                                                                    | ORGANISATIONAL CHANGE, CONFLICT AND POWER: Forces of change; Planned change; Resistance; Approaches (Lewin's model, Organisational development);. Concept of conflict, Conflict process; Types, Functional/ Dysfunctional. Introduction to power and politics. | 15        | CLO5                |  |  |
|                                                                                                    |                                                                                                    | 75        |                     |  |  |
|                                                                                                    |                                                                                                    |           |                     |  |  |
| Course<br>Outcomes                                                                                                    | On Completion of the course the students will                                                                                                    |           | n Outcomes          |  |  |
| CO1                                                                                                    | Define Organizational Behaviour, Understand the opportunity through OB.                                                                                                    |           | PO2, PO6,<br>PO7    |  |  |
| CO2                                                                                                    | Apply self-awareness, motivation, leadership and learning theories at workplace.                                                                                                    | PO2,PO    | 4. PO5, PO6         |  |  |
| CO3                                                                                                    | Analyze the complexities and solutions of group behaviour.                                                                                                    |           | PO2, PO4,<br>5, PO6 |  |  |
| CO4                                                                                                    | Impact and bring positive change in the culture of the organization.                                                                                                    | ,         | PO3, PO4<br>5, PO8  |  |  |
| CO5                                                                                                    | Create a congenial climate in the organization.                                                                                                    | ,         | PO2, PO5<br>6, PO8  |  |  |
|                                                                                                    | Reading List                                                                                                    |           |                     |  |  |
| Neharika Vohra Stephen P. Robbins, Timothy A. Judge, Organizational Behaviour, Pearson Education, 18 <sup>th</sup> Edition, 2022. |                                                                                                    |           |                     |  |  |
| 2.                                                                                                    | Fred Luthans, Organizational Behaviour, Tata Mc Graw Hill                                                                                                    |           |                     |  |  |
| 3.                                                                                                    | Ray French, Charlotte Rayner, Gary Rees & Sally Ru<br>Behaviour, John Wiley & Sons, 2011                                                                                                    |           |                     |  |  |
| 4.                                                                                                    | Louis Bevoc, Allison Shearsett, Rachael Collinson, Org<br>Reference, Nutri Niche System LLC (28 April 2017)                                                                                                    | anization | al Behaviour        |  |  |
| 5.                                                                                                    | Dr. Christopher P. Neck, Jeffery D. Houghton and Organizational Behaviour: A Skill-Building Approach, SA 2nd edition (29 November 2018).                                                                                                    |           | • ,                 |  |  |
|                                                                                                    | References Books                                                                                                    |           |                     |  |  |
| 1.                                                                                                    | Uma Sekaran, Organizational Behaviour Text & cases, 2 <sup>nd</sup> ed<br>Hill Publishing CO. Ltd                                                                                                    |           |                     |  |  |
| 2.                                                                                                    | Gangadhar Rao, Narayana, V.S.P Rao, Organizational Behav 2000, Konark Publishers Pvt. Ltd, 1 <sup>st</sup> edition                                                                                                    | iour 198′ | 7, Reprint          |  |  |
| 3.                                                                                                    | S.S. Khanka, Organizational Behaviour, S. Chand & Co, Nev                                                                                                    | w Delhi.  |                     |  |  |
| 4.                                                                                                    | J. Jayasankar, Organizational Behaviour, Margham Publicati                                                                                                    | ons, Cher | nnai, 2017.         |  |  |
| 5.                                                                                                    | John Newstrom, Organizational Behaviour: Huma Behavio Hill Education; 12th edition (1 July 2017)                                                                                                    | our at W  | ork, McGraw         |  |  |
|                                                                                                    | Web Resources                                                                                                    |           |                     |  |  |
| 1                                                                                                    | https://www.iedunote.com/organizational-behavior                                                                                                    |           |                     |  |  |
| 2                                                                                                    | https://www.london.edu/faculty-and-research/organisational-                                                                                                    | -behaviou | r                   |  |  |

| 3                                 | Journal of Organizational Behavior on JSTOR                                               |                           |  |  |  |  |  |  |
|-----------------------------------|-------------------------------------------------------------------------------------------|---------------------------|--|--|--|--|--|--|
| 4                                 | International Journal of Organization Theory & Behavio                                    | or   Emerald Publishing   |  |  |  |  |  |  |
| 5                                 | https://2012books.lardbucket.org/pdfs/an-introduction-to-organizational-behavior-v1.1.pdf |                           |  |  |  |  |  |  |
|                                   | Methods of Evaluation                                                                     |                           |  |  |  |  |  |  |
|                                   | Continuous Internal Assessment Test                                                       |                           |  |  |  |  |  |  |
| Internal                          | Assignments                                                                               | 25 Montro                 |  |  |  |  |  |  |
| <b>Evaluation</b>                 | Seminars                                                                                  | 25 Marks                  |  |  |  |  |  |  |
|                                   | Attendance and Class Participation                                                        |                           |  |  |  |  |  |  |
| External<br>Evaluation            | End Semester Examination                                                                  | 75 Marks                  |  |  |  |  |  |  |
|                                   | Total                                                                                     | 100 Marks                 |  |  |  |  |  |  |
|                                   | Methods of Assessment                                                                     |                           |  |  |  |  |  |  |
| Recall (K1)                       | Simple definitions, MCQ, Recall steps, Concept definit                                    | tions                     |  |  |  |  |  |  |
| Understand/<br>Comprehend<br>(K2) | MCQ, True/False, Short essays, Concept explanation overview                               | ons, Short summary or     |  |  |  |  |  |  |
| Application (K3)                  | Suggest idea/concept with examples, Suggest for Observe, Explain                          | mulae, Solve problems,    |  |  |  |  |  |  |
| Analyze (K4)                      | Problem-solving questions, Finish a procedure in numbetween various ideas, Map knowledge  | many steps, Differentiate |  |  |  |  |  |  |
| Evaluate (K5)                     | Longer essay/ Evaluation essay, Critique or justify with                                  | n pros and cons           |  |  |  |  |  |  |
| Create (K6)                       | Check knowledge in specific or offbeat situations, Presentations                          | Discussion, Debating or   |  |  |  |  |  |  |

|      | PO 1 | PO 2 | PO 3 | PO 4 | PO 5 | PO 6 | PO 7 | PO 8 |
|------|------|------|------|------|------|------|------|------|
| CO 1 | M    | S    | M    | M    | S    | S    | M    | M    |
| CO 2 | S    | S    | M    | S    | S    | S    | M    | S    |
| CO 3 | S    | M    | M    | M    | S    | S    | M    | S    |
| CO 4 | S    | S    | M    | M    | S    | S    | M    | M    |
| CO 5 | S    | S    | M    | M    | S    | S    | M    | M    |

S-Strong M-Medium L-Low
CO-PO Mapping with Programme Specific Outcomes (Course Articulation Matrix):
Level of Correlation between PSO's and CO's

| CO/PO                  | PSO 1 | PSO 2 | PSO 3 | PSO 4 | PSO 5 |
|------------------------|-------|-------|-------|-------|-------|
| CO 1                   | 3     | 3     | 3     | 3     | 3     |
| CO 2                   | 3     | 3     | 3     | 3     | 3     |
| CO 3                   | 3     | 3     | 3     | 3     | 3     |
| CO 4                   | 3     | 3     | 3     | 3     | 3     |
| CO 5                   | 3     | 3     | 3     | 3     | 3     |
| Weightage              | 15    | 15    | 15    | 15    | 15    |
| Weighted Percentage of |       |       |       |       |       |
| Course Contribution to | 3.0   | 3.0   | 3.0   | 3.0   | 3.0   |
| POs                    |       |       |       |       |       |

|                 |                                                                                                    |                          |              |       |              |              |               | I Marks                              |             |                        |               |  |  |  |  |
|-----------------|----------------------------------------------------------------------------------------------------|--------------------------|--------------|-------|--------------|--------------|---------------|--------------------------------------|-------------|------------------------|---------------|--|--|--|--|
| Subject<br>Code | Subject Name                                                                                                    | C<br>at<br>eg<br>or<br>y | I            | 1     | P            | C            | C r e d i t s | n<br>s<br>t<br>H<br>o<br>u<br>r<br>s | C<br>I<br>A | E x t e r n a          | T<br>ot<br>al |  |  |  |  |
|                 | Applications of Information                                                                                                    | Core                     | Y            |       |              |              | 5             | 5                                    | 25          | 75                     | 100           |  |  |  |  |
|                 | <b>Technology in Business</b>                                                                                                    |                          |              | _     | _            | _            | 5             | 3                                    | 23          | 13                     | 100           |  |  |  |  |
|                 | Learning Ob                                                                                                    | jectives                 | S            |       |              |              |               |                                      |             |                        |               |  |  |  |  |
| CLO1            | Have knowledge on recent Informati                                                                                                    | on tech                  | nol          | ogy   | -ba          | sed          | inno          | vatio                                | ons         |                        |               |  |  |  |  |
| CLO2            | Gain insight on Artificial Intelligence and its application domain and tools                                                                                                    |                          |              |       |              |              |               |                                      |             |                        |               |  |  |  |  |
| CLO3            | CLO3 Estimate the components of Big Data and its evolution                                                                                                    |                          |              |       |              |              |               |                                      |             |                        |               |  |  |  |  |
| CLO4            | CLO4 Analyze the applications of Internet of Things in different sectors                                                                                                    |                          |              |       |              |              |               |                                      |             |                        |               |  |  |  |  |
| CLO5            | CLO5 Understand the relevance of IT based skills required for Future                                                                                                    |                          |              |       |              |              |               |                                      |             |                        |               |  |  |  |  |
| UNIT            | Details                                                                                                    |                          |              |       |              |              |               | No. d<br>Hou                         |             | Learning<br>Objectives |               |  |  |  |  |
| I               | Need – Reason for Adopting Indust<br>Goals and Design Principles - Tech<br>4.0 – Big Data – Artificial Intellige<br>Internet of Things - Cyber Se<br>Augmented Reality                                                                                                    | nologio<br>nce (A        | es c<br>I) – | of In | ıdu:<br>lust | stry<br>rial |               | 15                                   |             | <u> </u>               | LO1           |  |  |  |  |
| II              | Artificial Intelligence: Artificial Intelligence (AI) – What & Why? - History of AI - Foundations of AI - The AI - environment - Societal Influences of AI - Application Domains and Tools - Associated Technologies of AI - Future Prospects of AI - Challenges of AI                                                                   |                          |              |       |              | -<br>on      | 15            | 15 CLO2                              |             |                        |               |  |  |  |  |
| III             | Big Data: Evolution - Data Evolution - Data: Terminologies - Big Data Definitions - Essential of Big Data in Industry 4.0 - Big Data Merits and Advantages - Big Data Components: Big Data Characteristics - Big Data Processing Frameworks - Big Data Applications - Big Data Tools - Big Data Domain Stack: Big Data in Data Science - |                          |              |       |              |              |               | LO3                                  |             |                        |               |  |  |  |  |

| Course<br>Outcomes | On Completion of this course, the students will                            | <b>Program Outcomes</b>            |  |  |  |  |  |
|--------------------|----------------------------------------------------------------------------|------------------------------------|--|--|--|--|--|
| CO1                | Understand the need for adopting Industry 4.0 PO1, PO5,PC                  |                                    |  |  |  |  |  |
| CO2                | Gain knowledge on Artificial intelligence and associated technologies      | PO1,PO2,PO6                        |  |  |  |  |  |
| CO3                | Analyze the importance of Big Data in different sectors                    | PO1, PO6                           |  |  |  |  |  |
| CO4                | Evaluate impact of Industry 4.0 on society                                 | PO1, PO6                           |  |  |  |  |  |
| CO5                | Acquire knowledge about the future based on AI                             | PO1, PO6                           |  |  |  |  |  |
|                    | Reading List                                                               |                                    |  |  |  |  |  |
| 1.                 | P. Kaliraj, T.Devi, Higher Education for Industry 4.0 Education 5.0, 2020  | and Transformation to              |  |  |  |  |  |
| 2.                 | Sinha, Pradeep K. & Sinha Priti (2016) "Knowledge of In (IT)"              | nformation Technology              |  |  |  |  |  |
| 3.                 | S.K. Bansal, 2004 "Information technology" APH Publication                 | ons                                |  |  |  |  |  |
| 4.                 | Deepak Bharihoke (2007) "Fundamentals of Information Books Publication     | n Technology" Excel                |  |  |  |  |  |
| 5.                 | Norvid Russel (2022), "Artificial Intelligence: A Modern Pearson Education | Approach" 4 <sup>th</sup> Edition, |  |  |  |  |  |
|                    | References Books                                                           |                                    |  |  |  |  |  |
| 1.                 | Alasdair Gilchrist, "Industry 4.0: The Industrial Internet of T            | Things", APRESS                    |  |  |  |  |  |

|                     | Josh Starmer (2022) "The StatQuest Illustrated Guide t                      | o Machine Learning"         |  |  |  |  |  |  |
|---------------------|-----------------------------------------------------------------------------|-----------------------------|--|--|--|--|--|--|
| 2.                  | Qurate Books Pvt. Ltd.                                                      | 6                           |  |  |  |  |  |  |
|                     |                                                                             |                             |  |  |  |  |  |  |
|                     | Aurelien Geron (2022) "Hands-On Machine Learning                            | g with Scikit-Learn, Keras, |  |  |  |  |  |  |
| 3.                  | and TensorFlow: Concepts, Tools, and Techniques to B                        |                             |  |  |  |  |  |  |
|                     | Edition, Shroff/O'Reilly Publication                                        |                             |  |  |  |  |  |  |
| 4.                  | Chip Huyen (2022) "Designing Machine Learning Systems: An Iterative Process |                             |  |  |  |  |  |  |
| 4.                  | for Production-Ready Applications", Shroff/O'Reilly Pu                      | ıblication                  |  |  |  |  |  |  |
| 5.                  | Paolo Chiabert (2018) "Artificial Intelligence for a                        | Sustainable Industry 4.0",  |  |  |  |  |  |  |
| <i>J</i> .          | Springer Publication                                                        |                             |  |  |  |  |  |  |
|                     | Web Resources                                                               |                             |  |  |  |  |  |  |
|                     |                                                                             |                             |  |  |  |  |  |  |
| 1.                  | https://onlinecourses.nptel.ac.in/noc20_cs69/preview                        |                             |  |  |  |  |  |  |
| 2.                  | https://azure.microsoft.com/en-in/resources/cloud-com                       | puting-                     |  |  |  |  |  |  |
|                     | dictionary/artificial-intelligence-vs-machine-learning/                     |                             |  |  |  |  |  |  |
| 3.                  | https://www.sas.com/en_in/insights/articles/big-data/ar                     | tificial-intelligence-      |  |  |  |  |  |  |
|                     | machine-learning-deep-learning-and-beyond.html                              |                             |  |  |  |  |  |  |
| 4.                  | https://marutitech.com/artificial-intelligence-and-mach                     | ine-learning/               |  |  |  |  |  |  |
| 5.                  | https://www.ibm.com/topics/machine-learning                                 |                             |  |  |  |  |  |  |
|                     | Methods of Evaluation                                                       |                             |  |  |  |  |  |  |
|                     | Continuous Internal Accessor Took                                           | <u> </u>                    |  |  |  |  |  |  |
| T . 4 1             | Continuous Internal Assessment Test                                         |                             |  |  |  |  |  |  |
| Internal            | Assignments                                                                 | 25 Marks                    |  |  |  |  |  |  |
| Evaluation          | Seminars  Attandance and Class Portisination                                |                             |  |  |  |  |  |  |
| External            | Attendance and Class Participation                                          |                             |  |  |  |  |  |  |
| External Evaluation | End Semester Examination                                                    | 75 Marks                    |  |  |  |  |  |  |
| Evaluation          | Total                                                                       | 100 Marks                   |  |  |  |  |  |  |
|                     | Methods of Assessment                                                       | 100 Warks                   |  |  |  |  |  |  |
|                     | Methods of Assessment                                                       |                             |  |  |  |  |  |  |
| Recall (K1)         | Simple definitions, MCQ, Recall steps, Concept definitions                  | tions                       |  |  |  |  |  |  |
| Understand/         |                                                                             |                             |  |  |  |  |  |  |
| Comprehend          | MCQ, True/False, Short essays, Concept explanati                            | ons, Short summary or       |  |  |  |  |  |  |
| (K2)                | overview                                                                    |                             |  |  |  |  |  |  |
| Application         | Suggest idea/concept with examples, Suggest for                             | mulae, Solve problems,      |  |  |  |  |  |  |
| (K3)                | Observe, Explain                                                            |                             |  |  |  |  |  |  |
| Analyze (K4)        | Problem-solving questions, Finish a procedure in n                          | nany steps, Differentiate   |  |  |  |  |  |  |
| Analyze (IX4)       | between various ideas, Map knowledge                                        |                             |  |  |  |  |  |  |
| Evaluate            | Longer essay/ Evaluation essay, Critique or justify with                    | n pros and cons             |  |  |  |  |  |  |
| (K5)                |                                                                             | -                           |  |  |  |  |  |  |
| Create (K6)         | Check knowledge in specific or offbeat situations,                          | Discussion, Debating or     |  |  |  |  |  |  |
| Croute (110)        | Presentations                                                               |                             |  |  |  |  |  |  |

|      | PO 1 | PO 2 | PO 3 | PO 4 | PO 5 | PO 6 | PO 7 | PO 8 |
|------|------|------|------|------|------|------|------|------|
| CO 1 | S    | M    | M    | M    | M    | S    | L    | M    |
| CO 2 | S    | S    | M    | M    | M    | S    | L    | S    |
| CO 3 | S    | S    | M    | M    | M    | S    | L    | S    |
| CO 4 | S    | S    | M    | M    | M    | S    | L    | M    |
| CO 5 | S    | S    | M    | M    | M    | S    | L    | M    |

S-Strong M-Medium L-Low

## **CO-PO Mapping (Course Articulation Matrix) Level of Correlation between PSO's and CO's**

|                                   | PSO 1 | PSO 2 | PSO 3 | PSO 4 | PSO 5 |
|-----------------------------------|-------|-------|-------|-------|-------|
| CO 1                              | 3     | 3     | 3     | 3     | 3     |
| CO 2                              | 3     | 3     | 3     | 3     | 3     |
| CO 3                              | 3     | 3     | 2     | 3     | 3     |
| CO 4                              | 3     | 3     | 3     | 3     | 3     |
| CO 5                              | 3     | 3     | 3     | 3     | 3     |
| Weightage                         | 15    | 15    | 14    | 15    | 15    |
| Weighted percentage of            | 3.0   | 3.0   | 2.8   | 3.0   | 3.0   |
| <b>Course Contribution to Pos</b> | 3.0   | 3.0   | 2.0   | 5.0   | 3.0   |

|              |                                                                                                    |                             |                    |                  |                    |                 |         | S                                |     | Marl     | KS    |
|--------------|----------------------------------------------------------------------------------------------------|-----------------------------|--------------------|------------------|--------------------|-----------------|---------|----------------------------------|-----|----------|-------|
| Subject Code | Subject Name                                                                                                    | Category                    | L                  | Т                | P                  | o               | Credits | Inst. Hours                      | CIA | External | Total |
|              | BUSINESS STATISTICS                                                                                                    | Gen<br>eric<br>Elec<br>tive | Y                  | -                | -                  | -               | 3       | 4                                | 25  | 75       | 100   |
|              | Learning Ob                                                                                                    | jective                     | S                  |                  |                    |                 |         |                                  |     |          |       |
| CLO1         | To apply the Measures of Central Te                                                                                                    | endency                     | in                 | busi             | ines               | SS              |         |                                  |     |          |       |
| CLO2         | To Understand the Measures of Vari                                                                                                    | ation                       |                    |                  |                    |                 |         |                                  |     |          |       |
| CLO3         | To analyze the Time Series                                                                                                    |                             |                    |                  |                    |                 |         |                                  |     |          |       |
| CLO4         | To understand Index Numbers                                                                                                    |                             |                    |                  |                    |                 |         |                                  |     |          |       |
| CLO5         | Testing of hypothesis                                                                                                    |                             |                    |                  |                    |                 |         |                                  |     |          |       |
| UNIT         | Details                                                                                                    |                             |                    |                  |                    |                 |         | No. of Learning Hours Objectives |     |          | _     |
| I            | Introduction – Meaning and Defin<br>Collection and Tabulation of<br>Presentation of Statistical Data – Gr<br>Measures of Central Tendency –<br>Median and Mode – Harmonic M<br>Mean.                                               | Statisti<br>aphs a<br>Arith | cal<br>nd I<br>met | Da<br>Diag<br>ic | ata<br>gran<br>Mea | -<br>ns-<br>an, |         | 12                               |     | CL       | O1    |
| II           | Mean.  Measures of Variation – Standard Deviation – Mean deviation – Quartile deviation- Skewness and kurtosis – Lorenz Curve – Simple Correlation – Scatter Diagram – Karl Pearson's Correlation – Rank Correlation – Regression. |                             |                    |                  |                    |                 |         | 12                               |     | CL       | 02    |
| III          | Analysis of Time Series – Methods of and Seasonal Variations                                                                                                    | of Meas                     | surii              | ng T             | ren                | ıd              |         | 12                               |     | CL       | О3    |
| IV           | Index Numbers – Consumer Price In Living Indices.                                                                                                    | idex – A                    | And                | Co               | st o               | f               |         | 12                               |     | CLO4     |       |
| V            | Testing of hypothesis – Chi-Square test, T Test, F Test, ANOVA.                                                                                                    |                             |                    |                  |                    |                 |         | 12                               |     | CLO5     |       |
|              | ANOVA.                                                                                                    |                             |                    |                  |                    |                 |         | 60                               |     |          |       |

| Course Outcomes    |                                                                                    |                 |  |  |  |  |  |  |
|--------------------|------------------------------------------------------------------------------------|-----------------|--|--|--|--|--|--|
| Course<br>Outcomes | On Completion of the course the students win                                       |                 |  |  |  |  |  |  |
| CO1                | CO1 Analyze the Central Tendency PO1,PO2,F                                         |                 |  |  |  |  |  |  |
| CO2                | Analyze the Variation                                                              | PO1,PO2,P<br>O6 |  |  |  |  |  |  |
| CO3                | Analyze the Time Series                                                            | PO1,PO2,P<br>O6 |  |  |  |  |  |  |
| CO4                | Analyze the Index Numbers                                                          | PO1,PO2,P<br>O6 |  |  |  |  |  |  |
| CO5                | Analyze the Hypothesis                                                             | PO2,PO8         |  |  |  |  |  |  |
|                    | Reading List                                                                       |                 |  |  |  |  |  |  |
| 1.                 | P.R. Vittal, Business Mathematics and Statistics, Marghan Chennai, 2004.           | n Publications, |  |  |  |  |  |  |
| 2.                 | S.P. Gupta, Statistical Methods, Sultan Chand &Sons, NewI                          | Delhi,2007.     |  |  |  |  |  |  |
| 3.                 | S.P. Gupta, Elements of Business Statistics, Sultan Chan<br>NewDelhi,2007.         | d & Sons,       |  |  |  |  |  |  |
| 4.                 | J.K. Sharma, Business Statistics, Pearson Education, New D                         | elhi,2007.      |  |  |  |  |  |  |
| 5.                 | Business Statistics & OR - Dr. S. P. Rajagopalan, Tata McG                         | raw-Hill        |  |  |  |  |  |  |
|                    | References Books                                                                   |                 |  |  |  |  |  |  |
| 1.                 | David M.Levine, David F.Stephan etal. Business Statistics: 7 <sup>th</sup> edition | A first Course, |  |  |  |  |  |  |
| 2.                 | Dina Nath Pandit, Statistics: A Modern Approach, Hindustan Publishing Corporation  |                 |  |  |  |  |  |  |
| 3.                 | Hazarika Padmalochan, A textbook of Business Statistics , S<br>Publications        | .Chand          |  |  |  |  |  |  |
| 4.                 | Vohra ND, Business Statistics: Text and Problems – With Ir                         | troduction to   |  |  |  |  |  |  |

|                                   | Business Analytics, Mc Graw Hill ,2021                                                                                     |                      |  |  |  |  |  |
|-----------------------------------|----------------------------------------------------------------------------------------------------|----------------------|--|--|--|--|--|
| 5.                                | Alexander Holmes, Barbara Illowsky and Susan Dean, Introductory Business Statistics, 12 <sup>th</sup> Media Services, 2017 |                      |  |  |  |  |  |
|                                   | Web Resources                                                                                                    |                      |  |  |  |  |  |
| 1                                 | https://theintactone.com/2019/09/01/ccsubba-204-busin                                                                      | ess-statistics/      |  |  |  |  |  |
| 2                                 | https://ug.its.edu.in/sites/default/files/Business%20Stati                                                                 | stics.pdf            |  |  |  |  |  |
| 3                                 | http://www.statisticshowto.com                                                                                             |                      |  |  |  |  |  |
| 4                                 | https://statisticsbyjim.com/basics/measures-central-tend<br>median-mode/                                                   | ency-mean-           |  |  |  |  |  |
| 5                                 | https://www.toppr.com/guides/business-mathematics-annumbers/                                                               | nd-statistics/index- |  |  |  |  |  |
|                                   | Methods of Evaluation                                                                                                    |                      |  |  |  |  |  |
|                                   | Continuous Internal Assessment Test                                                                                        |                      |  |  |  |  |  |
| Internal                          | Assignments                                                                                                    | 25 Marks             |  |  |  |  |  |
| Evaluation                        | Seminars                                                                                                    |                      |  |  |  |  |  |
|                                   | Attendance and Class Participation                                                                                         |                      |  |  |  |  |  |
| External<br>Evaluation            | End Semester Examination                                                                                                   | 75 Marks             |  |  |  |  |  |
|                                   | Total                                                                                                    | 100 Marks            |  |  |  |  |  |
|                                   | Methods of Assessment                                                                                                    |                      |  |  |  |  |  |
| Recall (K1)                       | Simple definitions, MCQ, Recall steps, Concept definit                                                                     | ions                 |  |  |  |  |  |
| Understand/<br>Comprehend<br>(K2) | MCQ, True/False, Short essays, Concept explanations or overview                                                            | s, Short summary     |  |  |  |  |  |
| Application                       | Suggest idea/concept with examples, Suggest to                                                                             | formulae, Solve      |  |  |  |  |  |
| (K3) problems, Observe, Explain   |                                                                                                    |                      |  |  |  |  |  |
| Analyze (K4)                      |                                                                                                    | in many steps,       |  |  |  |  |  |
|                                   | Differentiate between various ideas, Map knowledge                                                                         |                      |  |  |  |  |  |
| Evaluate (K5)                     | Longer essay/ Evaluation essay, Critique or justify with                                                                   | n pros and cons      |  |  |  |  |  |
| Create (K6)                       | Check knowledge in specific or offbeat situations, Disc<br>or Presentations                                                | cussion, Debating    |  |  |  |  |  |

|     | PO1 | PO2 | PO3 | PO4 | PO5 | PO6 | PO7 | PO8 |
|-----|-----|-----|-----|-----|-----|-----|-----|-----|
| CO1 | S   | S   | M   | S   | S   | S   | M   | S   |
| CO2 | S   | S   | M   | M   | M   | S   | M   | S   |
| CO3 | S   | S   | M   | M   | S   | S   | M   | S   |
| CO4 | S   | S   | M   | M   | M   | S   | M   | S   |
| CO5 | S   | S   | M   | S   | S   | S   | M   | S   |

CO-PO Mapping (Course Articulation Matrix) Level of Correlation between PSO's and CO's

| Level of correlation between 180 s and co s                 |      |      |      |      |      |  |  |
|-------------------------------------------------------------|------|------|------|------|------|--|--|
| CO/PO                                                       | PSO1 | PSO2 | PSO3 | PSO4 | PSO5 |  |  |
| CO1                                                         | 3    | 3    | 3    | 3    | 3    |  |  |
| CO2                                                         | 3    | 3    | 3    | 3    | 3    |  |  |
| CO3                                                         | 3    | 3    | 3    | 3    | 3    |  |  |
| CO4                                                         | 3    | 3    | 3    | 3    | 3    |  |  |
| CO5                                                         | 3    | 3    | 3    | 3    | 3    |  |  |
| Weightage                                                   | 15   | 15   | 15   | 15   | 15   |  |  |
| Weighted<br>percentage of<br>Course Contribution<br>to PO's | 3.0  | 3.0  | 3.0  | 3.0  | 3.0  |  |  |

|                        |                                                                                                |          |       |      |      |       |         | <u>e</u> Marks |     |               |       |  |
|------------------------|------------------------------------------------------------------------------------------------|----------|-------|------|------|-------|---------|----------------|-----|---------------|-------|--|
| Subject Code           | Subject Name                                                                                   | Category | Г     | T    | Ь    | 0     | Credits | Inst. Hours    | CIA | External      | Total |  |
|                        | BUSINESS<br>REGULATORY FRAME<br>WORK                                                           | Core     | Y     | -    | -    | -     | 5       | 5              | 25  | 75            | 100   |  |
|                        | Course Obj                                                                                     | ectives  |       |      |      |       |         |                |     |               |       |  |
| CLO1                   | Explain Indian Contracts Act                                                                   |          |       |      |      |       |         |                |     |               |       |  |
| CLO2                   | Understand the Sales of goods                                                                  | s act&   | con   | trac | t of | age   | ncy     |                |     |               |       |  |
| CLO3                   | Understand Indian Companies                                                                    | s Act 19 | 956   |      |      |       |         |                |     |               |       |  |
| CLO4                   | Understand Consumer Protect                                                                    | tion Ac  | t – ] | RTI  |      |       |         |                |     |               |       |  |
| CLO5                   | Understand Cyber law                                                                           |          |       |      |      |       |         |                |     |               |       |  |
| UNIT                   | Details                                                                                        |          |       |      |      |       | ]       | No. (<br>Hou   |     | Lear<br>Objec | _     |  |
| I                      | Brief outline of Indian Cor<br>contracts Act                                                   | ntracts  | Act   | t -  | Spe  | ecia  | l       | 15             |     | CL            | O1    |  |
| II                     | Sale of goods Act - Contract of                                                                | of Ager  | су    |      |      |       |         | 15             |     | CLO2          |       |  |
| III                    | Brief outline of Indian Compa<br>formation-MOA-AOA- Prosp<br>Directors- Duties-Meeting-<br>up- | ectus-   | App   | oin  | tme  | ent o | of      | 15             |     | CL            | О3    |  |
| IV                     | Consumer Protection Act – R                                                                    | TI       |       |      |      |       |         | 15             |     | CL            | O4    |  |
| V                      | Brief outline of Cyber laws –                                                                  | IT Act   | 200   | 00 & | 20   | 08    |         | 15             |     | CL            | O5    |  |
|                        |                                                                                                |          |       |      |      |       |         | 75             |     |               |       |  |
|                        |                                                                                                |          |       |      |      |       |         |                |     |               |       |  |
| <b>Course Outcomes</b> | On Completion of the cours                                                                     | e the st | ude   | nts  | will |       | ]       | Prog           | ram | ı Outco       | omes  |  |
| CO1                    | Know Indian Contracts Act                                                                      |          |       |      |      |       |         |                |     | 3,PO6,        |       |  |
| CO2                    | Understand Sales of goods                                                                      | act and  | d C   | ontı | act  | of    |         |                | -   | 2,PO3,        | PO4,  |  |
|                        | Agency PO5,PO8                                                                                 |          |       |      |      |       |         |                |     |               |       |  |
| CO3                    | Understand Indian Companies Act 1956 PO3,PO4,PO6,PO8                                           |          |       |      |      |       |         |                |     |               |       |  |
| CO4                    | Understand Consumer Protection Act – RTI PO1,PO2,PO3,PO6, PO7,PO8                              |          |       |      |      |       |         |                |     |               |       |  |
| CO5                    | Understand Cyber law PO1,PO3,PO6,PO7, PO8                                                      |          |       |      |      |       |         |                |     |               |       |  |
| Reading List           |                                                                                                |          |       |      |      |       |         |                |     |               |       |  |

| 1                      | Tulsian.P.C Business Law (2018) Third Edition,                                                          | McGraw Hill Publications     |  |  |  |  |
|------------------------|----------------------------------------------------------------------------------------------------|------------------------------|--|--|--|--|
| 2                      | Pillai R S N, Bhagavati, Business Law, Third Edi                                                        |                              |  |  |  |  |
| 3                      | N D Kapoor(2019), Elements of Merchantile Law, Sultan Chand & Sons                                      |                              |  |  |  |  |
| 4                      | Constitutional Law – Dr. M.R. Sreenivasan & Ar                                                          |                              |  |  |  |  |
| 5                      | Business Law (Commercial Law) – Dr. M.R. Sre                                                            | enivasan                     |  |  |  |  |
|                        | References Books                                                                                        |                              |  |  |  |  |
| 1                      | Business Regulatory Framework, Sahitya Bhawa Revised, 2022.                                             | n Publications.              |  |  |  |  |
|                        | Business Regulatory Framework, Garg K.C.,                                                               | , Sareen V.K., Sharma        |  |  |  |  |
| 2                      | Mukesh, 2013.                                                                                           |                              |  |  |  |  |
| 3                      | Business Regulatory Framework, Pearson Education India, 2011.                                           |                              |  |  |  |  |
| 4                      | Bare Acts- RTI, Consumer Protection Act                                                                 |                              |  |  |  |  |
| 5                      | Business Regulatory Framework , Dr. Pawan Kumar Oberoi, Global Academic Publishers & Distributors, 2015 |                              |  |  |  |  |
|                        |                                                                                                    |                              |  |  |  |  |
|                        | Web Resources                                                                                           |                              |  |  |  |  |
| 1                      | https://www.gkpad.com/sachin/06-22/bcom-Busi                                                            | ness-Regulatory-             |  |  |  |  |
|                        | Frameworkl.html                                                                                         |                              |  |  |  |  |
| 2                      | http://www.simplynotes.in/e-notes/mcomb-com/b                                                           | ousiness-regulatory-         |  |  |  |  |
|                        | framework/                                                                                              | 11 : : : : // // :           |  |  |  |  |
| 3                      | https://www.studocu.com/in/course/mahatma-gar                                                           | ndni-university/business-    |  |  |  |  |
| 4                      | regularly-framework/51661                                                                               |                              |  |  |  |  |
| 4                      | International Journal of Law (lawjournals.org)                                                          | -IJ 1026 0-ND 0-D a als T341 |  |  |  |  |
| 5                      | https://www.himpub.com/BookDetail.aspx?BookeM=%20Business%20Regulatory%20Frameworld                     |                              |  |  |  |  |
|                        | eW=%20Business%20Regulatory%2011amework                                                                 | N.                           |  |  |  |  |
|                        | <b>Methods of Evaluation</b>                                                                            |                              |  |  |  |  |
|                        | Continuous Internal Assessment Test                                                                     |                              |  |  |  |  |
| Internal Evaluation    | Assignments                                                                                             | 25 Marks                     |  |  |  |  |
| Internal Evaluation    | Seminars                                                                                                | 23 Warks                     |  |  |  |  |
|                        | Attendance and Class Participation                                                                      |                              |  |  |  |  |
| External<br>Evaluation | End Semester Examination                                                                                | 75 Marks                     |  |  |  |  |
|                        | Total                                                                                                   | 100 Marks                    |  |  |  |  |
|                        | Methods of Assessment                                                                                   |                              |  |  |  |  |
|                        |                                                                                                    |                              |  |  |  |  |

| Recall (K1)      | Simple definitions, MCQ, Recall steps, Concept definitions              |  |  |  |  |  |
|------------------|-------------------------------------------------------------------------|--|--|--|--|--|
| Understand/      | MCQ, True/False, Short essays, Concept explanations, Short summary or   |  |  |  |  |  |
| Comprehend (K2)  | overview                                                                |  |  |  |  |  |
| Application (V2) | Suggest idea/concept with examples, Suggest formulae, Solve problems,   |  |  |  |  |  |
| Application (K3) | Observe, Explain                                                        |  |  |  |  |  |
| Analyza (VA)     | Problem-solving questions, Finish a procedure in many steps,            |  |  |  |  |  |
| Analyze (K4)     | Differentiate between various ideas, Map knowledge                      |  |  |  |  |  |
| Evaluate (K5)    | Longer essay/ Evaluation essay, Critique or justify with pros and cons  |  |  |  |  |  |
| Create (VC)      | Check knowledge in specific or offbeat situations, Discussion, Debating |  |  |  |  |  |
| Create (K6)      | or Presentations                                                        |  |  |  |  |  |

|      | PO 1 | PO 2 | PO 3 | PO 4 | PO 5 | PO 6 | PO 7 | PO 8 |
|------|------|------|------|------|------|------|------|------|
| CO 1 | S    | M    | M    | M    | S    | S    | L    | S    |
| CO 2 | S    | M    | M    | M    | S    | S    | L    | S    |
| CO 3 | S    | M    | M    | M    | S    | S    | L    | S    |
| CO 4 | S    | M    | M    | M    | S    | S    | L    | S    |
| CO 5 | S    | M    | M    | M    | S    | S    | L    | S    |

### S-Strong M-Medium L-Low

### CO-PO Mapping with Programme Specific Outcomes (Course Articulation Matrix): Level of Correlation between PSO's and CO's

|                            | PSO 1 | PSO 2 | PSO 3 | PSO 4 | PSO 5 |
|----------------------------|-------|-------|-------|-------|-------|
| CO 1                       | 3     | 3     | 2     | 3     | 3     |
| CO 2                       | 3     | 3     | 3     | 3     | 3     |
| CO 3                       | 3     | 3     | 2     | 3     | 3     |
| CO 4                       | 3     | 3     | 3     | 3     | 3     |
| CO 5                       | 3     | 3     | 3     | 3     | 3     |
| Weightage                  | 15    | 15    | 13    | 15    | 15    |
| Weighted percentage        |       |       |       |       |       |
| of Course                  | 3.0   | 3.0   | 2.6   | 3.0   | 3.0   |
| <b>Contribution to Pos</b> |       |       |       |       |       |

| Subj<br>ect<br>Cod<br>e | Subj<br>ect<br>Nam<br>e                                                                                                    | Category                             | ,                | 7            | T            | Ь              |              | 0        |      | Credits | Inst. Hours |        | Marks               |          | S     |       |
|-------------------------|----------------------------------------------------------------------------------------------------|--------------------------------------|------------------|--------------|--------------|----------------|--------------|----------|------|---------|-------------|--------|---------------------|----------|-------|-------|
|                         |                                                                                                    |                                      |                  |              |              |                |              |          |      |         |             |        | CIA                 | External |       | Total |
|                         | Web<br>Techno<br>Theory<br>Practio                                                                                                    | y and                                | C<br>o<br>r<br>e | Y            | -            |                | -            | -        | • .  | 5       |             | 5      | 25                  |          | 75    | 10 0  |
| CLO                     | Unders                                                                                                    | tanding l                            | basi             | cs o         | f HT         |                | earn         | ning Ob  | ject | ives    |             |        |                     |          |       |       |
| CLO<br>2                | Unders                                                                                                    | tanding                              | basi             | cs o         | f Jav        | aScı           | ript         |          |      |         |             |        |                     |          |       |       |
| CLO<br>3                | Learnii                                                                                                    | ng JavaS                             | crip             | t do         | cume         | nt o           | bjec         | t model  |      |         |             |        |                     |          |       |       |
| CLO<br>4                | Unders                                                                                                    | tanding .                            | ASI              | P.NE         | ET — ]       | Lang           | guag         | e Struct | ure  | and Bas | sic We      | eb Sei | rver cont           | rols     |       |       |
| CLO                     | Learnii                                                                                                    | ng Requ                              | est              | and          | Res          | pon            | se o         | bjects   | and  | Securit | ty: Au      | ıthen  | tication,           | IP A     | ddres | SS,   |
| 5                       | Secure                                                                                                    | by SSL                               | & C              | lien         | t Cer        | tific          | ates.        | ,        |      |         |             |        |                     |          |       |       |
| UNI<br>T                |                                                                                                    |                                      |                  | Det          | tails        |                |              |          |      | No.     | of Ho       | urs    | Learning Objectives |          |       |       |
| I                       | Creating                                                                                                    | Basic – g Table s to HTM             | – li             | nkin         | g doo        | cume           | ent –        | frames   | _    | 15      |             |        | CLO1                |          |       |       |
| II                      | script –                                                                                                    | ction to java scri operat ctor – fun | pt s<br>tor      | yntaz<br>and | x – D<br>exp | ata t<br>oress | ype -<br>ion | – variab | le – | 15      |             |        | CLO2                |          |       |       |
| III                     | JavaScript document object model – introduction – object in HTML – event handling – window object – browser object – form object – navigator object – build in object – cookies.  CLO3                                                          |                                      |                  |              |              |                |              |          |      |         |             |        |                     |          |       |       |
| IV                      | ASP.NET: Language Structure – page structure – page event, properties - compiler directives.  HTML server controls – Anchor, Tables, Forms - Basic Web server controls – label, textbox, button, image, links, check & radio button, hyperlink. |                                      |                  |              |              |                |              |          |      |         |             |        |                     |          |       |       |
| V                       | data – C                                                                                                    | t and Res                            | onn              | ectio        | n clas       | ss, C          | omm          | and clas | ss   | 15      |             |        | CLO5                |          |       |       |

|             | class. Security: Authentication, IP Address,                                                   |                 |                        |  |  |  |  |
|-------------|------------------------------------------------------------------------------------------------|-----------------|------------------------|--|--|--|--|
|             | Secure by SSL & Client Certificates.                                                           |                 |                        |  |  |  |  |
|             | Practical's - HTML, JAVA SCRIPT AND                                                            |                 |                        |  |  |  |  |
|             | ASP.NET                                                                                        |                 |                        |  |  |  |  |
|             | Creation of a personal web page (with links),                                                  |                 |                        |  |  |  |  |
|             | Preparation of a bio data, Prepare a train time                                                |                 |                        |  |  |  |  |
|             | table using row/column span Create an array of                                                 |                 |                        |  |  |  |  |
|             | 10 elements and display it, Write a program                                                    |                 |                        |  |  |  |  |
|             | outputs the squares, roots and cubes of integers                                               |                 |                        |  |  |  |  |
|             | between 1 and 100, Read a string and looks it                                                  |                 |                        |  |  |  |  |
|             | character by character, Design a Simple                                                        |                 |                        |  |  |  |  |
|             | calculator, Create a web form for a library                                                    |                 |                        |  |  |  |  |
|             | application with necessary controls                                                            |                 |                        |  |  |  |  |
|             |                                                                                                | 75              |                        |  |  |  |  |
| Cou         |                                                                                                |                 |                        |  |  |  |  |
| rse<br>Outc | On Completion of the course the students                                                       | Program Outcon  | nes                    |  |  |  |  |
| ome         | will                                                                                           |                 |                        |  |  |  |  |
| S           | Know the basics of HTML                                                                        | DO1 DO2 DOC D   | 00                     |  |  |  |  |
| CO1         | Know the basics of JavaScript                                                                  | PO1, PO2, PO6,P |                        |  |  |  |  |
| CO2         | Analyze JavaScript document object model                                                       | PO1, PO2, PO6,P |                        |  |  |  |  |
| CO4         | Understand ASP.NET – Language Structure and                                                    | PO1, PO2, PO6,P |                        |  |  |  |  |
|             | Basic Web Server controls  Summarize Request and Response objects and                          | PO1, PO2, PO6,P | O8                     |  |  |  |  |
| CO5         | Security: Authentication, IP Address, Secure by                                                | 101,102,100,1   | 00                     |  |  |  |  |
|             | SSL & Client Certificates.  Reading List                                                       |                 |                        |  |  |  |  |
| 1           | Bayross, Web Enable Commercial Application Dev                                                 |                 | ML, DHTML, javascript, |  |  |  |  |
| 1.          | Perl CGL. BPB Publications.                                                                    |                 |                        |  |  |  |  |
| 2.          | Shruti Kohli, Web Technologies, BPB Publication A.Russell Jones, Mastering Active Server, BPB  |                 |                        |  |  |  |  |
|             | Akshi Kumar, Web Technology Theory and                                                         |                 | ess, Taylor & Francis  |  |  |  |  |
| 4           | Group.                                                                                         |                 |                        |  |  |  |  |
| 5           | M. Srinivasan, Web Technology, Pearson Education India.                                        |                 |                        |  |  |  |  |
|             | References Books                                                                               |                 |                        |  |  |  |  |
| 1.          | Gilorien, DHTML and JavaScript, Prentice Hall.                                                 |                 |                        |  |  |  |  |
| 2.          | Teodoru Gugoiu, Html, Xhtml, Css and Xml, La                                                   |                 | vt Limited             |  |  |  |  |
|             |                                                                                                |                 |                        |  |  |  |  |
| 3.          | Ivan Batross, Web Enabled Commercial Appli<br>Javascript, Perl Cgi - 3Rd Edn., BPB Publication |                 | n Osnig Huin, Dhuil,   |  |  |  |  |
| 4.          | Julie C. Meloni, Sams Teach Yourself HTML,                                                     |                 | pt All in One, Pearson |  |  |  |  |

|                                                   | Education                                                                                                    |                                                                                                 |  |  |  |  |  |
|---------------------------------------------------|----------------------------------------------------------------------------------------------------|-------------------------------------------------------------------------------------------------|--|--|--|--|--|
| 5.                                                | Ivan Bayross, Web Enabled Com<br>DHTML, JavaScript, Perl CGI, Tech                                            | amercial Applications Development UsingHTML, Publications                                       |  |  |  |  |  |
|                                                   | Web Resources                                                                                                 |                                                                                                 |  |  |  |  |  |
| 1                                                 | -                                                                                                    | ion/WEB_TECHNOLOGY/_qh2BAAAQBAJ?hl=en<br>web+technology&printsec=frontcover                     |  |  |  |  |  |
| 2                                                 | -                                                                                                    | ion/Web_Technology_including_HTML_CSS_XML   &dq=study+materials+on+web+technology&printse       |  |  |  |  |  |
| 3                                                 | -                                                                                                    | ion/Web_Technologies_A_Computer_Science_Pers/k = study+materials+on+web+technology&printsec=fro |  |  |  |  |  |
| 4                                                 | -                                                                                                    | ion/Multimedia_and_Web_Technology/ED9jDwAA naterials+on+web+technology&printsec=frontcove       |  |  |  |  |  |
| 5                                                 | AAQBAJ?hl=en&gbpv=1&dq=stud                                                                                   | ion/Web_Based_Application_Development/kOUbEA<br>y+materials+on+web+technology&printsec          |  |  |  |  |  |
|                                                   |                                                                                                    | s of Evaluation                                                                                 |  |  |  |  |  |
| Inte<br>rnal<br>Eval                              | Continuous Internal Assessment Test Assignments Seminars  25 Marks                                            |                                                                                                 |  |  |  |  |  |
| uati<br>on                                        | Attendance and Class Participation                                                                            |                                                                                                 |  |  |  |  |  |
| Exte<br>rnal<br>Eval<br>uati<br>on                | The practical examination will<br>be conducted by an internal<br>examiner and an external<br>examiner jointly | 75 Marks                                                                                        |  |  |  |  |  |
|                                                   | Total                                                                                                    | 100 Marks                                                                                       |  |  |  |  |  |
|                                                   |                                                                                                    | s of Assessment                                                                                 |  |  |  |  |  |
| Reca<br>ll<br>(K1)                                | Simple definitions, MCQ, Recall ste                                                                           |                                                                                                 |  |  |  |  |  |
| Und<br>ersta<br>nd/<br>Com<br>preh<br>end<br>(K2) | MCQ, True/False, Short essays, Concept explanations, Short summary or overview                                |                                                                                                 |  |  |  |  |  |
| Appl<br>icati<br>on<br>(K3)                       | Suggest idea/concept with examples, Suggest formulae, Solve problems, Observe, Explain                        |                                                                                                 |  |  |  |  |  |
| Anal                                              | Problem-solving questions, Finish                                                                             | a procedure in many steps, Differentiate between                                                |  |  |  |  |  |

| yze         | various ideas, Map knowledge                                               |  |  |  |  |  |  |  |  |
|-------------|----------------------------------------------------------------------------|--|--|--|--|--|--|--|--|
| <b>(K4)</b> |                                                                            |  |  |  |  |  |  |  |  |
| Eval        |                                                                            |  |  |  |  |  |  |  |  |
| uate        | Longer essay/ Evaluation essay, Critique or justify with pros and cons     |  |  |  |  |  |  |  |  |
| (K5)        |                                                                            |  |  |  |  |  |  |  |  |
| Crea        | Check knowledge in specific or offbeat situations, Discussion, Debating or |  |  |  |  |  |  |  |  |
| te          | Presentations                                                              |  |  |  |  |  |  |  |  |
| <b>(K6)</b> | rieschauons                                                                |  |  |  |  |  |  |  |  |

|      | PO 1 | PO 2 | PO 3 | PO 4 | PO 5 | PO 6 | PO 7 | PO 8 |
|------|------|------|------|------|------|------|------|------|
| CO 1 | S    | S    | M    | M    | M    | S    | M    | S    |
| CO 2 | S    | S    | M    | M    | M    | S    | M    | S    |
| CO 3 | S    | S    | M    | M    | M    | S    | M    | S    |
| CO 4 | S    | S    | M    | M    | S    | S    | M    | S    |
| CO 5 | S    | S    | M    | M    | M    | S    | M    | S    |

### S-Strong M-Medium L-Low

### CO-PO Mapping with Programme Specific Outcomes (Course Articulation Matrix): Level of Correlation between PSO's and CO's

|                               | PSO 1 | PSO 2 | PSO 3 | PSO 4 | PSO 5 |
|-------------------------------|-------|-------|-------|-------|-------|
| CO 1                          | 3     | 3     | 3     | 3     | 3     |
| CO 2                          | 3     | 3     | 3     | 3     | 3     |
| CO 3                          | 3     | 3     | 2     | 3     | 3     |
| CO 4                          | 3     | 3     | 3     | 3     | 3     |
| CO 5                          | 3     | 3     | 3     | 3     | 3     |
| Weightage                     | 15    | 15    | 14    | 15    | 15    |
| Weighted percentage of Course | 3.0   | 3.0   | 2.8   | 3.0   | 3.0   |
| Contribution to Pos           | 3.0   | 3.0   | 2.0   | 3.0   | 3.0   |

|              |                                                                                                    |                   |            |              |     |      |         | s            |       | Mark     | KS    |
|--------------|----------------------------------------------------------------------------------------------------|-------------------|------------|--------------|-----|------|---------|--------------|-------|----------|-------|
| Subject Code | Subject Name                                                                                                    | Category          | L          | Т            | P   | o    | Credits | Inst. Hours  | CIA   | External | Total |
|              | Operation Research  Gen eric Elec tive  Y 3                                                                                                    |                   |            |              |     |      |         | 3            | 25    | 75       | 100   |
|              | Learning Ob                                                                                                    | •                 |            |              |     |      |         |              |       |          |       |
| CLO1         | Introduction to Operations Resear of LPP.                                                                                                    | ch defi           | nitio      | on a         | and | con  | cept    | Ess          | entia | al featu | ires  |
| CLO2         | Formulation of Transportation pr solution.                                                                                                    | oblem             | and        | fir          | din | g a  | n in    | itial        | basi  | c feasi  | ible  |
| CLO3         | Expressing Assignment problem<br>Maximization case and Sequencing                                                                                                    | •                 | _          | ian          | me  | etho | od-     | Mini         | miza  | ation    | and   |
| CLO4         | Analyse Network models and constructing network- critical path, various                                                                                                    |                   |            |              |     |      |         |              | ous   |          |       |
| CLO5         | Analyse Game Theory and Decision Theory                                                                                                    |                   |            |              |     |      |         |              |       |          |       |
| UNIT         | Details                                                                                                    |                   |            |              |     |      |         | No. o<br>Hou |       | Lear     |       |
| I            | Linear Programming problem -Concept and scope of OR, general mathematical model of LPP, steps of L.P model formulation, Graphical method of the solution of LPP-simple problems.                                                                                                    |                   |            |              |     |      |         | 12           |       | CL       | O1    |
| II           | Transportation problem- Basic definitions, formulation of transportation problem as LPP, finding an initial basic feasible solution- North -west corner rule, row minima method, column minima method, least cost entry method-Vogel's approximation method to find the optimal solution.                                                                                                    |                   |            |              |     |      |         | 12           |       | CL       | 02    |
| III          | Assignment problem-Hungarian method- Minimization and Maximization case, unbalanced assignment problem. Sequencing Problem-Processing n jobs on 2 machines, processing n jobs on 3 machines, processing n jobs on m machines.                                                                                                    |                   |            |              |     |      |         | 12           |       | CL       | 03    |
| IV           | Network models-PERT and CPM — difference between PERT and CPM- constructing network- critical path, various floats, three-time estimates for PERT                                                                                                    |                   |            |              |     |      |         | 12           |       | CL       | O4    |
| V            | Game Theory- Maximin-Minma: point, Dominance property, Grasolving 2xn and mx2 game. Decision of Baye's theorem application - decision - decisio | phical<br>on Theo | mo<br>ry – | etho<br>-sta | d   | for  |         | 12           |       | CL       | O5    |

|                        |                                                                                                    | 60                                                         |               |  |  |  |  |  |
|------------------------|----------------------------------------------------------------------------------------------------|------------------------------------------------------------|---------------|--|--|--|--|--|
| Course                 | On Completion of the course the students will                                                                | Progra                                                     | m Outcomes    |  |  |  |  |  |
| Outcomes               | On Completion of the course the students win                                                                 | Frogra                                                     | in Outcomes   |  |  |  |  |  |
| CO1                    | Analyse Linear Programming PO1,PO2,PO6                                                                       |                                                            |               |  |  |  |  |  |
| CO2                    | Analyse Transportation problem PO1,PO2,PO6                                                                   |                                                            |               |  |  |  |  |  |
| CO3                    | Analyse Assignment problem                                                                                   | PO1                                                        | ,PO2,PO6      |  |  |  |  |  |
| CO4                    | Analyse Network models                                                                                       | PO1                                                        | ,PO2,PO6      |  |  |  |  |  |
| CO5                    | Analyse Game Theory and Decision Theory                                                                      | PO1                                                        | ,PO2,PO6      |  |  |  |  |  |
|                        | Reading List                                                                                                 | •                                                          |               |  |  |  |  |  |
| 1.                     | Operational Research   Research.com                                                                          |                                                            |               |  |  |  |  |  |
| 2.                     | Operations Research   PubsOnLine (informs.org)                                                               |                                                            |               |  |  |  |  |  |
| 3.                     | Prabandhan: Journal of Management                                                                            |                                                            |               |  |  |  |  |  |
| 4.                     | International Journal of Operations research                                                                 |                                                            |               |  |  |  |  |  |
| 5.                     | DR H. Premraj, Elements of Operation Research, Margh 2019.                                                   | nam publicatio                                             | ons, Chennai, |  |  |  |  |  |
|                        | References Books                                                                                             |                                                            |               |  |  |  |  |  |
| 1.                     | P.R. Vittal& V. Malini, Operative Research – Marghan 17.                                                     | m Publication                                              | s – Chennai – |  |  |  |  |  |
| 2.                     | P.K. Gupta& Man Mohan, Problems in Operations R sons – New Delhi                                             |                                                            |               |  |  |  |  |  |
| 3.                     | V.K. Kapoor, Introduction to operational Research – S Delhi                                                  | ultan Chand                                                | & sons − New  |  |  |  |  |  |
| 4.                     | Hamdy A Taha, Operation Research – An Introduction Delhi                                                     | prentice Hall                                              | of India- New |  |  |  |  |  |
| 5.                     | P. Gupta, N. Aruna Rani, M. Haritha (2018),<br>Quantitative Techniques, First edition, Himalaya Pu           | -                                                          |               |  |  |  |  |  |
|                        | Web Resources                                                                                                |                                                            |               |  |  |  |  |  |
|                        | chromeextension://efaidnbmnnnibpcajpcglclefindmkaj/h                                                         | nttps://www.ro                                             | ccmindore.co  |  |  |  |  |  |
| 1                      | m/wp-content/uploads/2021/04/Operations-Research.pd                                                          | •                                                          |               |  |  |  |  |  |
| 2                      | chromeextension://efaidnbmnnnibpcajpcglclefindmkaj/l                                                         | -                                                          | -             |  |  |  |  |  |
| 2                      | /UIET/EMER601%20Operation%20Research%20Queu                                                                  |                                                            | /.pai         |  |  |  |  |  |
| <u>3</u>               | https://www.onlinemathlearning.com > linear-programm<br>https://www.kellogg.northwestern.edu > weber > Notes |                                                            | rees          |  |  |  |  |  |
| 5                      | www.pondiuni.edu.in > sites > default > files                                                                | <u></u>                                                    |               |  |  |  |  |  |
|                        | Methods of Evaluation                                                                                        |                                                            |               |  |  |  |  |  |
|                        | <del>_</del>                                                                                                 |                                                            |               |  |  |  |  |  |
| Internal<br>Evaluation | Assignments                                                                                                  | Continuous Internal Assessment Test  Assignments  25 Marks |               |  |  |  |  |  |

|                        | Seminars                                                                   |                           |  |  |  |  |
|------------------------|----------------------------------------------------------------------------|---------------------------|--|--|--|--|
|                        | Attendance and Class Participation                                         |                           |  |  |  |  |
| External<br>Evaluation | End Semester Examination                                                   | 75 Marks                  |  |  |  |  |
|                        | Total 100 Marks                                                            |                           |  |  |  |  |
|                        | Methods of Assessment                                                      |                           |  |  |  |  |
| Recall (K1)            | Simple definitions, MCQ, Recall steps, Concept definit                     | ions                      |  |  |  |  |
| Understand/            |                                                                            |                           |  |  |  |  |
| Comprehend (K2)        | overview                                                                   |                           |  |  |  |  |
| Application            | Suggest idea/concept with examples, Suggest for                            | mulae, Solve problems,    |  |  |  |  |
| (K3)                   | Observe, Explain                                                           |                           |  |  |  |  |
|                        | Problem-solving questions, Finish a procedure in n                         | nany steps, Differentiate |  |  |  |  |
| Analyze (K4)           | between various ideas, Map knowledge                                       |                           |  |  |  |  |
| Evaluate (K5)          | Longer essay/ Evaluation essay, Critique or justify with pros and cons     |                           |  |  |  |  |
| G A (W.C)              | Check knowledge in specific or offbeat situations, Discussion, Debating or |                           |  |  |  |  |
| Create (K6)            | Presentations                                                              |                           |  |  |  |  |

|     | PO1 | PO2 | PO3 | PO4 | PO5 | PO6 | PO7 | PO8 |
|-----|-----|-----|-----|-----|-----|-----|-----|-----|
| CO1 | S   | S   | M   | M   | M   | S   | M   | S   |
| CO2 | S   | S   | M   | M   | S   | S   | M   | S   |
| CO3 | S   | S   | M   | M   | S   | S   | M   | S   |
| CO4 | S   | S   | M   | M   | M   | S   | M   | S   |
| CO5 | S   | S   | M   | M   | M   | S   | M   | S   |

CO-PO Mapping (Course Articulation Matrix) Level of Correlation between PSO's and CO's

| CO/PO                         | PSO1 | PSO2 | PSO3 | PSO4 | PSO5 |
|-------------------------------|------|------|------|------|------|
| CO1                           | 3    | 3    | 3    | 3    | 3    |
| CO2                           | 3    | 3    | 3    | 3    | 3    |
| CO3                           | 3    | 3    | 3    | 3    | 3    |
| CO4                           | 3    | 3    | 3    | 3    | 3    |
| CO5                           | 3    | 3    | 3    | 3    | 3    |
| Weightage                     | 15   | 15   | 15   | 15   | 15   |
| Weighted percentage of Course | 3.0  | 3.0  | 3.0  | 3.0  | 3.0  |
| Contribution to PO's          |      |      |      |      |      |

#### **INSTITUTIONAL TRAINING \***

# Curricular note on Skill enhancing core paper with Internal evaluation for the award of 2 Credits

**Aims:** The purpose of this skill enhancing (Training) core paper is to bridge the theoretical fundamentals with that of actual practice and to inculcate a spirit of inquiry & research rigor to investigate the nuances that go into the working of industry at large. Apart from adapting as team-worker, students are expected to gather, filter the required information and report the dynamics of the chosen industry in a standardized format.

**Process:** Colleges may institute MoU/Collaborative initiative with firms in their locality to get the consent and to make the training more purposeful. Every student, individually or in a group not exceeding three, shall undergo a four-week [a minimum of twenty working days] training in any organization [size, type and location to be specified by the respective college] of his/her choice during the vacation between fourth and fifth semester. In case of insufficient vacation, college level adjustments can be made to facilitate the students on training.

Prior permission may be obtained from the organization in advance by the students concerned and information shall be passed onto the colleges thus enabling the training supervision by the concerned faculties authorized by the college.

Weekly postal or electronic reporting should be obtained to ensure coherent and comprehensive training during the training period. A final report [Institutional Training Record – ITR] containing the introduction of the industry, the profile of the company and a valid conclusion indicating the benefits of the training shall be given not exceeding 30 [A4] pages [in a spiral-bound form/pre-printed record designed for this purpose].

**Reporting Proforma**: The profile of the company may include the organization-chart, people involved in key-positions, year of establishment and growth pattern (for at least five years), the products dealt and market to which it caters to, sales turn-over, market share [for last three years], competitors' details, number of employees and their brief profile, share capital&

Share holding pattern, market capitalization (in case of listed public company), group companies, if any, awards & recognitions (if any received), litigations, if any involved and so on.

**Outcome**: Internal evaluation by the concerned training supervisor along with HOD shall be made during the beginning of fifth semester for award of two credits and report the same to the university.

|                 |                                                                                                    |          |       |              |       |                   |               | S             |       | Marks           |            |  |
|-----------------|----------------------------------------------------------------------------------------------------|----------|-------|--------------|-------|-------------------|---------------|---------------|-------|-----------------|------------|--|
| Subject<br>Code | Subject Name                                                                                                    | Category | Γ     | $\mathbf{I}$ | d     | 0                 | Credits       | Inst. Hours   | CIA   | External        | Total      |  |
|                 | HUMAN<br>RESOURCE<br>MANAGEMENT                                                                                                    | Core     | Y     | 1            | 1     | 1                 | 4             | 5             | 25    | 75              | 100        |  |
|                 | Lea                                                                                                    | arni     | ng    | Obje         | ectiv | es                |               |               |       | •               |            |  |
| CLO1            | Explain the concepts, for                                                                                                    |          |       |              |       |                   | HRM           |               |       |                 |            |  |
| CLO2            | Examine the selection a                                                                                                    | and p    | olac  | ceme         | nt pr | rocess            |               |               |       |                 |            |  |
| CLO3            | Evaluate the training ar                                                                                                    |          |       |              |       |                   |               |               |       |                 |            |  |
| CLO4            | Understand the importa                                                                                                    |          |       |              |       | engage            | ement a       | and co        | ompei | nsation         |            |  |
| CLO5            | Understand the recent t                                                                                                    | rend     | ls it | ı HR         |       |                   |               |               |       |                 |            |  |
| UNIT            | De                                                                                                    | etail    | S     |              |       |                   |               | No. o<br>Hour |       | Learn<br>Object |            |  |
| I               | Nature and scope of Human Resources Management –Roles & responsibilities of HR manager-HR Policies & procedures-Differences between personnel management and HRM – Environment of HRM -Concept &scope of Strategic Human resource management (SHRM) -HRM as a competitive advantage in the VUCA world |          |       |              |       | HR ces – of M) CA | 15            |               | CLO   | <b>D</b> 1      |            |  |
| II              | Human Resource Planning- Job Evaluation-methods- Job analysis-Job description, Job specification. Recruitment – Selection – Process, Methods – Interview, Tests, Induction and Placement.                                                                                                    |          |       |              |       |                   | ob<br>ss,     | 15            |       | CLC             | )2         |  |
| III             | Training and Development, Training Process, Methods, Training Need Assessment, Career Development. Transfer and Promotion. Performance Management – Meaning- Process- Performance appraisal methods-Performance Monitoring and review.                                                                |          |       |              |       |                   | eer<br>on.    | 15            |       | CLC             | )3         |  |
| IV              | Employee Engagement- Meaning- Importance- evaluation- measuring employee engagement- Employee Compensation- components- incentives- benefits- welfare and social security measures                                                                                                    |          |       |              |       |                   | t-<br>s-<br>y | 15            |       | CLO             | <b>)</b> 4 |  |
| V               | Human Resource Audit                                                                                                    | _ ]      | Nat   | ure -        | - Be  | nefits –          | -             | 15            |       | CLC             | )5         |  |

|            | Scope – Approaches. HRIS. Recent trends in                  |                                         |                           |  |  |  |  |  |
|------------|-------------------------------------------------------------|-----------------------------------------|---------------------------|--|--|--|--|--|
|            | HRM: Green HRM & Virtual HRM Practices,                     |                                         |                           |  |  |  |  |  |
|            | Understanding People Analytics, Multigenerational           |                                         |                           |  |  |  |  |  |
|            | workforce. Global HRM                                       |                                         |                           |  |  |  |  |  |
|            |                                                             | 75                                      |                           |  |  |  |  |  |
|            |                                                             |                                         |                           |  |  |  |  |  |
| Course     | On Completion of the course the students                    |                                         |                           |  |  |  |  |  |
| Outcomes   | will                                                        | Program (                               | Outcomes                  |  |  |  |  |  |
|            | Explain the concepts, functions and process of              | PO1.PO                                  | 2,PO4,PO6                 |  |  |  |  |  |
| CO1        | HRM                                                         |                                         | _, , ,                    |  |  |  |  |  |
|            |                                                             | PO1.PO2.F                               | PO4,PO6,PO7               |  |  |  |  |  |
| CO2        | Examine the selection and placement process                 | , , , , , , , , , , , , , , , , , , , , | PO8                       |  |  |  |  |  |
|            | Evaluate the training and performance                       | · ·                                     | 2,PO 3,                   |  |  |  |  |  |
| CO3        | appraisal                                                   |                                         | O6,PO8                    |  |  |  |  |  |
|            | протигон                                                    | 1 03,1                                  | 00,1 00                   |  |  |  |  |  |
| CO4        | Understand the employee engagement and                      | ļ .                                     | PO1                       |  |  |  |  |  |
|            | compensation                                                |                                         | O4,PO5,PO6                |  |  |  |  |  |
|            |                                                             | i i                                     | 3,PO6,PO7,                |  |  |  |  |  |
| CO5        | Understand the recent trends in HR                          | in HR PO8                               |                           |  |  |  |  |  |
|            | Reading List                                                | 1                                       |                           |  |  |  |  |  |
|            | Shashi K. Gupta & Rosy Joshi , Human Resource               | e Manageme                              | ent Kalayani              |  |  |  |  |  |
| 1.         | Publisher 1st Edition, 2018                                 |                                         | •                         |  |  |  |  |  |
| 2.         | Steve Brown, HR on Purpose: Developing Del                  |                                         | ole Passion,              |  |  |  |  |  |
| 2.         | Society for Human Resource Management, 1st Edi              |                                         |                           |  |  |  |  |  |
| 3          | Bernard Marr, Data-Driven HR: How to Use A                  | analytics and                           | Metrics to                |  |  |  |  |  |
| 3          | DrivePerformance, Kogan Page, 1 <sup>st</sup> Edition, 2018 |                                         |                           |  |  |  |  |  |
| ,          | Kirs Wayne Cascio and John Boudreau, Investing              | in People: Fi                           | nancial                   |  |  |  |  |  |
| 4          | Impact of Human Resource Initiatives, Prentice H            | all , 2nd Edit                          | ion, 2015                 |  |  |  |  |  |
| 5          | Srinivas R Kandula, , Compentency Based Hur                 | nan Resource                            | e Managemet,              |  |  |  |  |  |
| 3          | PHI Learning, 1st Edition, 2013                             |                                         |                           |  |  |  |  |  |
|            | References Books                                            |                                         |                           |  |  |  |  |  |
| 1.         | V S P Rao, Human Resource Management : Text                 | & Cases, Exc                            | el Books, 3 <sup>rd</sup> |  |  |  |  |  |
| 1.         | Edition, 2010                                               |                                         |                           |  |  |  |  |  |
|            | K.Ashwathappa, Human Resource Management-                   | Fext and case                           | s McGraw                  |  |  |  |  |  |
| 2.         | Hill Education India, 6 <sup>th</sup> Edition               | i ext and ease                          | s, mediaw                 |  |  |  |  |  |
|            |                                                             |                                         |                           |  |  |  |  |  |
| 3.         | Garry Deseler, Human Resource Management, Pe                | earson, 15 <sup>th</sup> E              | dition, 2017              |  |  |  |  |  |
| 4.         | L M Prasad, Human Resource Management, Sult                 | an Chand and                            | d Sons 3 <sup>rd</sup>    |  |  |  |  |  |
|            | Edition, 2014                                               |                                         |                           |  |  |  |  |  |
| 5.         | Tripathi. P C, Human Resource Management, Sult              | an Chand an                             | d Sons 1st                |  |  |  |  |  |
| <i>J</i> . | Edition, 2010                                               |                                         |                           |  |  |  |  |  |
| <u> </u>   | <u> </u>                                                    |                                         |                           |  |  |  |  |  |

|                                   | Web Resources                                                                                                   |                                 |  |  |  |  |
|-----------------------------------|----------------------------------------------------------------------------------------------------|---------------------------------|--|--|--|--|
| 1                                 | https://mrcet.com/downloads/MBA/digitalnotes/Human%20Resource%20Ma nagement.pdf                                 |                                 |  |  |  |  |
| 2                                 | http://kamarajcollege.ac.in/Department/BB                                                                       |                                 |  |  |  |  |
| 3                                 | https://backup.pondiuni.edu.in/sites/default 230113.pdf                                                         | /files/HR%20Management-         |  |  |  |  |
| 4                                 | https://www.studocu.com/row/document/jacommunication/hrm-notes-bba/4305835                                      | gannath-university/business-    |  |  |  |  |
| 5                                 | http://14.139.185.6/website/SDE/SLM-<br>III%20Sem%20BBA%20Human%20Resource%20Management.pdf                     |                                 |  |  |  |  |
|                                   | Methods of Evaluation                                                                                           |                                 |  |  |  |  |
| Internal<br>Evaluation            | Continuous Internal Assessment Test Assignments Seminars Attendance and Class Participation                     | 25 Marks                        |  |  |  |  |
| External<br>Evaluation            | End Semester Examination                                                                                        | 75 Marks                        |  |  |  |  |
|                                   | Total                                                                                                    | 100 Marks                       |  |  |  |  |
|                                   | Methods of Assessment                                                                                           |                                 |  |  |  |  |
| Recall (K1)                       | Simple definitions, MCQ, Recall steps, Co                                                                       | ncept definitions               |  |  |  |  |
| Understand/<br>Comprehend<br>(K2) | MCQ, True/False, Short essays, Concept overview                                                                 | explanations, Short summary or  |  |  |  |  |
| Application (K3)                  | Suggest idea/concept with examples, Suggest formulae, Solve problems, Observe, Explain                          |                                 |  |  |  |  |
| Analyze<br>(K4)                   | Problem-solving questions, Finish a procedure in many steps, Differentiate between various ideas, Map knowledge |                                 |  |  |  |  |
| Evaluate (K5)                     | Longer essay/ Evaluation essay, Critique or justify with pros and cons                                          |                                 |  |  |  |  |
| Create (K6)                       | Check knowledge in specific or offbeat s or Presentations                                                       | ituations, Discussion, Debating |  |  |  |  |

|      | PO 1 | PO 2 | PO 3 | PO 4 | PO 5 | PO 6 | PO 7 | PO 8 |
|------|------|------|------|------|------|------|------|------|
| CO 1 | S    | S    | M    | M    | M    | S    | M    | M    |
| CO 2 | S    | S    | M    | M    | M    | S    | M    | M    |
| CO 3 | S    | S    | M    | M    | M    | S    | M    | S    |
| CO 4 | S    | S    | M    | M    | S    | S    | M    | M    |
| CO 5 | S    | S    | M    | M    | M    | S    | M    | M    |

S-Strong M-Medium L-Low

### CO-PO Mapping with Programme Specific Outcomes (Course Articulation Matrix): Level of Correlation between PSO's and CO's

|                            | PSO 1 | PSO 2 | PSO 3 | PSO 4 | PSO 5 |
|----------------------------|-------|-------|-------|-------|-------|
| CO 1                       | 3     | 3     | 3     | 3     | 3     |
| CO 2                       | 3     | 3     | 3     | 3     | 3     |
| CO 3                       | 3     | 3     | 2     | 3     | 3     |
| CO 4                       | 3     | 3     | 3     | 3     | 3     |
| CO 5                       | 3     | 3     | 3     | 3     | 3     |
| Weightage                  | 15    | 15    | 14    | 15    | 15    |
| Weighted percentage        |       |       |       |       |       |
| of Course                  | 3.0   | 3.0   | 2.8   | 3.0   | 3.0   |
| <b>Contribution to Pos</b> |       |       |       |       |       |

|                   |                                                                                                    |                                 |                  |                |                |                     |                 | I                           |             | Marks                |                       |
|-------------------|----------------------------------------------------------------------------------------------------|---------------------------------|------------------|----------------|----------------|---------------------|-----------------|-----------------------------|-------------|----------------------|-----------------------|
| Subjec<br>t Code  | Subject Name                                                                                                    | Ca<br>teg<br>or<br>y            | L                | Т              | P              | O                   | Cr<br>edi<br>ts | n<br>st<br>H<br>o<br>u<br>r | C<br>I<br>A | Ex<br>ter<br>na<br>l | T<br>o<br>t<br>a<br>l |
|                   | Research                                                                                                    | Core                            |                  | -              | -              | -                   | 4               | 5                           | 25          | 75                   | 100                   |
|                   | Methodology                                                                                                    |                                 |                  |                |                |                     |                 |                             | 23          | 73                   | 100                   |
|                   |                                                                                                    | Learn                           | _                | _              |                |                     | C.D.            |                             |             |                      |                       |
| CLO1              | To familiarize the stud                                                                                                    | ents to t                       | he b             | asıc           | cond           | cepts               | of Res          | earch a                     | nd op       | erational            | ıze                   |
| CLO2              | research problem  To provide insights on                                                                                                    | research                        | des              | ion            | and            | ccali               | nα              |                             |             |                      |                       |
| CLO2              | To throw light on data                                                                                                    |                                 |                  |                |                |                     |                 |                             |             |                      |                       |
| CLO4              | To elucidate on Hypoth                                                                                                    |                                 |                  | _              |                |                     |                 | Test                        |             |                      |                       |
| CLO5              | To summarize and pres                                                                                                    |                                 |                  |                |                |                     |                 |                             | s and p     | plagiarisi           | n                     |
| UNIT              | De                                                                                                    | tails                           |                  |                |                |                     | No.             | of Hou                      | ırs         | Learni<br>Objecti    | _                     |
| I                 | Introduction to Business Research - Research in Business - Research Process- Research need, formulating the problem, designing, sampling, pilot testing. |                                 |                  |                |                |                     |                 |                             |             | CLO                  | 1                     |
| II                |                                                                                                    | of hypo<br>cteristic<br>Scaling | othes<br>s<br>me | sis of<br>etho | ty<br>so<br>ds | pes.<br>ound<br>and |                 | 15                          |             | CLO                  | 2                     |
| III               | Sources and Collection secondary sources, experimentation- deta Questionnaires – sched                                                                   | survey<br>ils and               | y                | obse           | rvat           | ion,                |                 | 15                          |             | CLO                  | 3                     |
| IV                | Data Analysis and Preparation- Data entry, Data coding, editing, classification and tabulation & cross tabulation- presentation of data.                 |                                 |                  |                |                |                     |                 | CLO                         | 4           |                      |                       |
| V                 | Presenting results and writing the report: - The written research Report & Research Ethics – Plagiarism.                                                 |                                 |                  |                |                |                     |                 | 5                           |             |                      |                       |
|                   | To                                                                                                    | otal                            |                  |                |                |                     |                 | 75                          |             |                      |                       |
|                   |                                                                                                    | Cou                             | rse (            | <b>Dutc</b>    | ome            | es                  |                 |                             |             |                      |                       |
| Cours e Outco mes | On completion of this course, students will;                                                                                                    |                                 |                  |                |                |                     |                 |                             |             |                      |                       |

|        | Understand the concents and principles of                                                                                                    |                                          |  |  |  |  |  |  |  |
|--------|----------------------------------------------------------------------------------------------------|------------------------------------------|--|--|--|--|--|--|--|
| CO1    | Understand the concepts and principles of Research                                                                                                    | PO1, PO2, PO6, PO7                       |  |  |  |  |  |  |  |
| CO2    | Comprehend and decide the usage of design and formulate hypothesis                                                                                                    | PO1, PO2, PO6                            |  |  |  |  |  |  |  |
| CO3    | Analyze data collection sources and tools                                                                                                    | PO1, PO2,PO7                             |  |  |  |  |  |  |  |
| CO4    | Summarize and establish solutions through data analysis PO1, PO2,PO6                                                                                                    |                                          |  |  |  |  |  |  |  |
| CO5    | Compare and justify the process of writing and organizing a research report.                                                                                                    | PO1,PO2,PO3, PO4, PO6                    |  |  |  |  |  |  |  |
|        | Reading List                                                                                                    |                                          |  |  |  |  |  |  |  |
| 1      | W.Lawrence Newman" Social Research Methods: Qu                                                                                                    | ualitative and Quantitative              |  |  |  |  |  |  |  |
| 1      | Approaches 7 <sup>th</sup> Edition, Pearson Education India 201                                                                                                    | 4                                        |  |  |  |  |  |  |  |
| 2      | Mark Saunders, Philip Lewis. Adrain Thornhill" Rese                                                                                                    | earch Methods for Business               |  |  |  |  |  |  |  |
|        | Students" 5 <sup>th</sup> Edition Pearson India 2011                                                                                                    |                                          |  |  |  |  |  |  |  |
| 3      | John W Creswell, Research Design: Qualitative, Qualitative, Qualitativ | uantitative and Mixed Method             |  |  |  |  |  |  |  |
| 3      | Approaches, Sage, 4th Edition, 2014                                                                                                    |                                          |  |  |  |  |  |  |  |
| 4      | Emma Bell, Bill Harley, and Alan Bryman, Business                                                                                                    | Research Methods, Oxford                 |  |  |  |  |  |  |  |
| -      | University Press, 6 <sup>th</sup> Edition, 2022                                                                                                    |                                          |  |  |  |  |  |  |  |
| 5      | Naresh K Malhotra, Marketing Research An applied Orientation, Pearson, 7th                                                                                                    |                                          |  |  |  |  |  |  |  |
|        | Edition,2019                                                                                                    |                                          |  |  |  |  |  |  |  |
|        | Reference Books                                                                                                    | 26.1.1.1.2.1.1.1.1.1.1.1.1.1.1.1.1.1.1.1 |  |  |  |  |  |  |  |
| 1.     | 1. C.R Kothari, Gaurav Garg, Research Methodology Methods and Techniques, 4th edition, New Age International Publisher 2019.                                                                                                    |                                          |  |  |  |  |  |  |  |
|        | Donald R Cooper Pamela S Schindler Rusiness Research Methods 12th edition                                                                                                    |                                          |  |  |  |  |  |  |  |
| 2.     | Tata McGraw Hill,2018.                                                                                                    |                                          |  |  |  |  |  |  |  |
| 3.     | Kumar R, Research Methodology, a step-by-step g<br>Asia 2011.                                                                                                    | guide for beginners, Sage South          |  |  |  |  |  |  |  |
| 4.     | Richard L.Levin, Davis S.Rubin, Sanjay Rastogi, M.                                                                                                    | Iasood H. Siddiqui, Statistics for       |  |  |  |  |  |  |  |
| 4.     | Management, Pearson Education, 8th edition, 2017                                                                                                    |                                          |  |  |  |  |  |  |  |
| 5.     | Dr.R.K.Jain, Research Methodology, Methods an                                                                                                    | d Techniques, Vayu Education             |  |  |  |  |  |  |  |
| ٥.     | 2021                                                                                                    |                                          |  |  |  |  |  |  |  |
|        |                                                                                                    |                                          |  |  |  |  |  |  |  |
|        | Web Resources                                                                                                    |                                          |  |  |  |  |  |  |  |
| 1.     | https://mrcet.com/downloads/digital_notes/CSE/Mt                                                                                                    | ech/I%20Year/RESEARCH%2                  |  |  |  |  |  |  |  |
|        | 0METHODLOGY.pdf                                                                                                    | 2037 /0040/202 0/201/20/20               |  |  |  |  |  |  |  |
| 2.     | https://kamarajcollege.ac.in/Department/BBA/III%2                                                                                                    |                                          |  |  |  |  |  |  |  |
|        | -%20Research%20Methodology%20-V%20Sem%2                                                                                                    |                                          |  |  |  |  |  |  |  |
| 3.     | https://prog.lmu.edu.ng/colleges_CMS/document/bo                                                                                                    | OOKS/EIE% 20510% 20LECTUR                |  |  |  |  |  |  |  |
| 4.     | https://gurukpo.com/Content/BBA/ResearchMethod                                                                                                    | l in Mngg.pdf                            |  |  |  |  |  |  |  |
|        | https://ebooks.lpude.in/commerce/mcom/term_2/D0                                                                                                    |                                          |  |  |  |  |  |  |  |
| 5.     | CH_METHODOLOGY.pdf                                                                                                    |                                          |  |  |  |  |  |  |  |
|        | Methods of Evaluation                                                                                                    |                                          |  |  |  |  |  |  |  |
| Intern | Continuous Internal Assessment Test                                                                                                    |                                          |  |  |  |  |  |  |  |
| al     | Assignments                                                                                                    | 25 Morles                                |  |  |  |  |  |  |  |
| Evalu  | 25 Marks                                                                                                    |                                          |  |  |  |  |  |  |  |
| ation  | Attendance and Class Participation                                                                                                    |                                          |  |  |  |  |  |  |  |
| Extern | •                                                                                                    | 75 Moults                                |  |  |  |  |  |  |  |
| al     | End Semester Examination                                                                                                    | 75 Marks                                 |  |  |  |  |  |  |  |

| Evalua                                    |                                                                                                    |                                |  |  |  |  |  |  |  |
|-------------------------------------------|----------------------------------------------------------------------------------------------------|--------------------------------|--|--|--|--|--|--|--|
| tion                                      |                                                                                                    |                                |  |  |  |  |  |  |  |
|                                           | Total 100 Marks                                                                                                 |                                |  |  |  |  |  |  |  |
|                                           | Methods of Assessment                                                                                           |                                |  |  |  |  |  |  |  |
| Recall (K1)                               | Simple definitions MCO Recall steps Concept definitions                                                         |                                |  |  |  |  |  |  |  |
| Unders<br>tand/<br>Compr<br>ehend<br>(K2) | tand/ Compr ehend MCQ, True/False, Short essays, Concept explanations, Short summary or overview                |                                |  |  |  |  |  |  |  |
| Applic ation (K3)                         | Suggest idea/concept with examples, Suggest formu<br>Explain                                                    | ılae, Solve problems, Observe, |  |  |  |  |  |  |  |
| Analyz<br>e (K4)                          | Problem-solving questions, Finish a procedure in many steps, Differentiate between various ideas, Map knowledge |                                |  |  |  |  |  |  |  |
| Evalua te (K5)                            | Valua Longer essay/Evaluation essay Critique or justify with pros and cons                                      |                                |  |  |  |  |  |  |  |
| Create (K6)                               | Check knowledge in specific or offbeat situations, I Presentations                                              | Discussion, Debating or        |  |  |  |  |  |  |  |

|      | PO 1 | PO 2 | PO 3 | PO 4 | PO 5 | PO 6 | PO 7 | PO 8 |
|------|------|------|------|------|------|------|------|------|
| CO 1 | S    | S    | M    | M    | M    | S    | S    | S    |
| CO 2 | S    | S    | M    | M    | M    | S    | S    | S    |
| CO 3 | S    | S    | M    | M    | M    | S    | S    | S    |
| CO 4 | S    | S    | M    | M    | M    | S    | S    | S    |
| CO 5 | S    | S    | S    | S    | S    | S    | S    | M    |

### S-Strong M-Medium L-Low

### **CO-PO Mapping (Course Articulation Matrix)** Level of Correlation between PSO's and CO's

|                            | PSO 1 | PSO 2 | PSO 3 | PSO 4 | PSO 5 |
|----------------------------|-------|-------|-------|-------|-------|
| CO 1                       | 3     | 3     | 3     | 3     | 3     |
| CO 2                       | 3     | 3     | 3     | 3     | 3     |
| CO 3                       | 3     | 3     | 2     | 3     | 3     |
| CO 4                       | 3     | 3     | 3     | 3     | 3     |
| CO 5                       | 3     | 3     | 3     | 3     | 3     |
| Weightage                  | 15    | 15    | 14    | 15    | 15    |
| Weighted percentage        |       |       |       |       |       |
| of Course                  | 3.0   | 3.0   | 2.8   | 3.0   | 3.0   |
| <b>Contribution to Pos</b> |       |       |       |       |       |

| Carlo in a      | C-li4                                                                                                    | Cata                                                                               |                            |                                             |                                            |                                     | Const                            | Ins             |         | Marks               |           |
|-----------------|----------------------------------------------------------------------------------------------------|------------------------------------------------------------------------------------|----------------------------|---------------------------------------------|--------------------------------------------|-------------------------------------|----------------------------------|-----------------|---------|---------------------|-----------|
| Subject<br>Code | Subject<br>Name                                                                                                    | Cate<br>gory                                                                       | L                          | Т                                           | P                                          | O                                   | Cred<br>its                      | t.<br>Ho<br>urs | CI<br>A | Exte<br>rnal        | To<br>tal |
|                 | Producti<br>on &<br>Material<br>s<br>Manage<br>ment                                                                                   | Core                                                                               | Y                          | -                                           | -                                          | -                                   | 4                                | 5               | 25      | 75                  | 100       |
|                 | •                                                                                                    | •                                                                                  | I                          | Lear                                        | nin                                        | g Ob                                | jectives                         | <u>'</u>        | JI.     | 1                   | 1         |
| CLO1            | To prov                                                                                                    |                                                                                    | rehe                       | nsiv                                        | e o                                        | utloo                               | k on b                           | asic conce      | pts and | l practice          | s of      |
| CLO2            | To under                                                                                                    | rstand type                                                                        | s of                       | layo                                        | ut fa                                      | aciliti                             | ies                              |                 |         |                     |           |
| CLO3            | To analy                                                                                                    | se work st                                                                         | udy                        | metl                                        | ods                                        | and                                 | quality o                        | control         |         |                     |           |
| CLO4            | To enable rating                                                                                                    | le the stud                                                                        | ents                       | to g                                        | gain                                       | knov                                | wledge o                         | on Inventor     | y contr | ol and Ve           | ndor      |
| CLO5            | To give a                                                                                                    | an insight t                                                                       | to Pu                      | ırcha                                       | ase r                                      | nana                                | gement                           |                 |         |                     |           |
| UNIT            |                                                                                                    | D                                                                                  | etail                      | ls                                          |                                            |                                     |                                  | No. of<br>Hours |         | Learnin<br>Objectiv | _         |
| I               | Different<br>Production<br>Plant local                                                                                                | ion – s of Prod types of on design ation: Fact                                     | uction Pro                 | on I<br>oduc<br>Proc                        | Man<br>ction<br>cess                       | agem<br>Sys<br>plan<br>nside        | stems.<br>nning:<br>red in       | 15              |         | CL01                |           |
| II              | Layout of manufacturing facilities:  Principles of a Good Layout – Layout Factors – Basic Types of Layouts –  Service Facilities.  CL |                                                                                    |                            |                                             |                                            |                                     |                                  |                 | CLO2    |                     |           |
| III             | <ul> <li>The P</li> <li>Watch Ti</li> <li>Allowa</li> <li>Work S</li> <li>Control:</li> <li>Quality C</li> </ul>                      | Analy nent: Meth urpose of me Study nce Factor ampling Purposes Control – bles and | Tin  Person  Tec  of  Acco | Studene Star<br>Star<br>Star<br>Star<br>Ins | Stud<br>man<br>ndar<br>que.<br>spec<br>nce | Proceed y - ce R d Tin Que tion Sam | Stop ating me – nality and pling | 15 CLO3         |         |                     |           |

|                        | Charts.                                                                                                    |                 |                    |  |  |  |  |  |
|------------------------|----------------------------------------------------------------------------------------------------|-----------------|--------------------|--|--|--|--|--|
| IV                     | Integrated materials management- the concept- service function advantages- Inventory Control- Function of Inventory - Importance-Replenishment Stock-Material demand forecasting- MRP- Basis tools - ABC-VED- FSN Analysis - Inventory Control Of Spares And Slow Moving Items -EOQ-EBQ-Stores Planning - Stores Keeping and Materials Handling - objectives and Functions | 15              | CLO4               |  |  |  |  |  |
| V                      | Purchase Management- Purchasing Procedure - Dynamic Purchasing Principles - import substitution-, Vendor rating and Management                                                                                                    | - 15            | CLO5               |  |  |  |  |  |
|                        | Total                                                                                                    | 75              |                    |  |  |  |  |  |
|                        | Course Outcomes                                                                                                    | S               |                    |  |  |  |  |  |
| Course<br>Outcom<br>es | On completion of this course, students will;  Program Outcomes                                                                                                    |                 |                    |  |  |  |  |  |
| CO1                    | Provide comprehensive outlook on basic concepts, and practices of production                                                                                                    | PO1,            | PO2, PO6           |  |  |  |  |  |
| CO2                    | Identify right plant location and plant layout of factory                                                                                                    | P01,            | PO2,PO6            |  |  |  |  |  |
| CO3                    | Know work study & method study, its procedure & quality control techniques in production.                                                                                                    | PO1, PC         | 02, PO3, PO6       |  |  |  |  |  |
| CO4                    | Outline inventory control concepts<br>and its replenishment to manage<br>inventory                                                                                                    | PO1,            | PO6, PO7           |  |  |  |  |  |
| CO5                    | Discuss purchase management procedure and identify vendor rating mechanisms                                                                                                    | PO1, PC         | 02, PO6, PO8       |  |  |  |  |  |
|                        | Reading List                                                                                                    |                 |                    |  |  |  |  |  |
| 1.                     | K.Shridhara Bhat; Material Management; I 2020                                                                                                    | Himalaya Publis | hing House; Mumbai |  |  |  |  |  |
| 2.                     | R.B Khanna, Production and Operations management , Prentice Hall Publications, 2015                                                                                                    |                 |                    |  |  |  |  |  |
| 3                      | Biswajit Banerjee, Operations Management and Control, S Chand, Revised Edition, 2010                                                                                                    |                 |                    |  |  |  |  |  |
| 4                      | Anil Kumar S and N Suresh, Operation Management, New Age International 1 <sup>st</sup> Edition, 2018                                                                                                    |                 |                    |  |  |  |  |  |

| 5                                                                    | ,William J. Stevenson , Operations ManagementMcGraw Hill; 13th Edition, 2022                                                                                                    |                                            |  |  |  |  |  |  |  |  |
|----------------------------------------------------------------------|----------------------------------------------------------------------------------------------------|--------------------------------------------|--|--|--|--|--|--|--|--|
|                                                                      | References Books                                                                                                    |                                            |  |  |  |  |  |  |  |  |
| 1.                                                                   | P.Saravanavel and S.Sumathi; Production and Materials Management, Margham Publications, 2015                                                                                              |                                            |  |  |  |  |  |  |  |  |
| 2.                                                                   |                                                                                                    | ent Sultan Chand Publishing . Edition 2004 |  |  |  |  |  |  |  |  |
| 3.                                                                   | M.M.Verma, Materials Management Sultan Chand Publishing, Edition 2004  P. Gopalakrishnan & Abid Haleem; Hand book of Materials Management, Second Edition, PHI Learning Pvt., Ltd., 2015. |                                            |  |  |  |  |  |  |  |  |
| 4.                                                                   |                                                                                                    | Operations Management, JBA publishers,     |  |  |  |  |  |  |  |  |
| 5.                                                                   | S.N.Chary, Production and Oopera<br>Edition VI                                                                                                    | tions Management, JBA Publishers, Edition  |  |  |  |  |  |  |  |  |
|                                                                      | Web Res                                                                                                    | ources                                     |  |  |  |  |  |  |  |  |
| 1                                                                    | https://mrcet.com/downloads/digita<br>pdf                                                                                                    | al_notes/ME/III%20year/POM%20NOTES.        |  |  |  |  |  |  |  |  |
| 2                                                                    | 2 https://www.iare.ac.in/sites/default/files/lecture_notes/IARE_OM_NOTES.pd<br><u>f</u>                                                                                                   |                                            |  |  |  |  |  |  |  |  |
| 3 <u>https://www.vssut.ac.in/lecture_notes/lecture1429900757.pdf</u> |                                                                                                    |                                            |  |  |  |  |  |  |  |  |
| 4                                                                    | https://ebooks.lpude.in/management/mba/term_4/DMGT525_MATERIALS_                                                                                                    |                                            |  |  |  |  |  |  |  |  |
|                                                                      | MANAGEMENT.pdf                                                                                                    |                                            |  |  |  |  |  |  |  |  |
| 5                                                                    | https://examupdates.in/materials-m                                                                                                    |                                            |  |  |  |  |  |  |  |  |
|                                                                      | Methods of H                                                                                                    | Evaluation                                 |  |  |  |  |  |  |  |  |
|                                                                      | Continuous Internal                                                                                                    |                                            |  |  |  |  |  |  |  |  |
| Internal                                                             | Assessment Test                                                                                                    |                                            |  |  |  |  |  |  |  |  |
| Evaluati                                                             | Assignments                                                                                                    | 25 Marks                                   |  |  |  |  |  |  |  |  |
| on                                                                   | Seminar                                                                                                    |                                            |  |  |  |  |  |  |  |  |
|                                                                      | Attendance and Class                                                                                                    |                                            |  |  |  |  |  |  |  |  |
|                                                                      | Participation                                                                                                    |                                            |  |  |  |  |  |  |  |  |
| External                                                             |                                                                                                    |                                            |  |  |  |  |  |  |  |  |
| Evaluati                                                             | End Semester Examination                                                                                                    | 75 Marks                                   |  |  |  |  |  |  |  |  |
| on                                                                   | Total                                                                                                    | 100 Marks                                  |  |  |  |  |  |  |  |  |
|                                                                      | Methods of A                                                                                                    |                                            |  |  |  |  |  |  |  |  |
| Recall                                                               | Methods of A                                                                                                    | assessment                                 |  |  |  |  |  |  |  |  |
| (K1)                                                                 | Simple definitions, MCQ, Recall st                                                                                                    | eps, Concept definitions                   |  |  |  |  |  |  |  |  |
| Underst and/ Compre hend (K2)                                        | Compre hend MCQ, True/False, Short essays, Concept explanations, Short summary or overview                                                                                                |                                            |  |  |  |  |  |  |  |  |
| Applicat                                                             | Suggest idea/concept with exam                                                                                                    | ples, Suggest formulae, Solve problems,    |  |  |  |  |  |  |  |  |

| ion (K3)      | Observe, Explain                                                           |
|---------------|----------------------------------------------------------------------------|
| Analyze       | Problem-solving questions, Finish a procedure in many steps, Differentiate |
| ( <b>K4</b> ) | between various ideas, Map knowledge                                       |
| Evaluate      | Longer essay/ Evaluation essay, Critique or justify with pros and cons     |
| (K5)          | Longer essay, Evaluation essay, entique of justify with pros and cons      |
| Create        | Check knowledge in specific or offbeat situations, Discussion, Debating or |
| ( <b>K6</b> ) | Presentations                                                              |

|      | PO 1 | PO 2 | PO 3 | PO 4 | PO 5 | PO 6 | PO 7 | PO 8 |
|------|------|------|------|------|------|------|------|------|
| CO 1 | S    | M    | M    | M    | M    | S    | M    | S    |
| CO 2 | S    | S    | M    | M    | S    | S    | M    | S    |
| CO 3 | S    | S    | M    | M    | M    | S    | M    | S    |
| CO 4 | S    | S    | M    | M    | M    | S    | M    | S    |
| CO 5 | S    | S    | M    | M    | M    | S    | M    | S    |

### S-Strong M-Medium L-Low

### **CO-PO** Mapping (Course Articulation Matrix) Level of Correlation between PSO's and CO's

|                            | PSO 1 | PSO 2 | PSO 3 | PSO 4 | PSO 5 |
|----------------------------|-------|-------|-------|-------|-------|
| CO 1                       | 3     | 3     | 3     | 3     | 3     |
| CO 2                       | 3     | 3     | 3     | 3     | 3     |
| CO 3                       | 3     | 3     | 2     | 3     | 3     |
| CO 4                       | 3     | 3     | 3     | 3     | 3     |
| CO 5                       | 3     | 3     | 3     | 3     | 3     |
| Weightage                  | 15    | 15    | 14    | 15    | 15    |
| Weighted percentage        |       |       |       |       |       |
| of Course                  | 3.0   | 3.0   | 2.8   | 3.0   | 3.0   |
| <b>Contribution to Pos</b> |       |       |       |       |       |

|                 |                                                                                                    |                                                                                                    |          |       |      |     |         |             | Ň               |              | Marks                  |     |  |
|-----------------|----------------------------------------------------------------------------------------------------|----------------------------------------------------------------------------------------------------|----------|-------|------|-----|---------|-------------|-----------------|--------------|------------------------|-----|--|
| Subject<br>Code | Subject Name                                                                                                    | Category                                                                                                    | Т        | ŀ     |      | C   | Credits | Inst. Hours | C<br>I<br>A     | Exte<br>rnal | T<br>ot<br>al          |     |  |
|                 | MANAGEMENT<br>INFORMATION<br>SYSTEM                                                                                                    | Core                                                                                                    | Y        | -     | -    | -   |         | 4           | 5               | 25           | 75                     | 100 |  |
|                 | Learni                                                                                                    | ng (                                                                                                    | Ob.      | ject  | ives | ;   | !       |             |                 |              |                        |     |  |
| CLO1            | CLO1 Understand MIS in decision making                                                                                                    |                                                                                                    |          |       |      |     |         |             |                 |              |                        |     |  |
| CLO2            | Explain MIS, its structure and role in management functions                                                                                                    |                                                                                                    |          |       |      |     |         |             |                 |              |                        |     |  |
| CLO3            | Classify & discuss information system categories, Database Management systems                                                                                                    |                                                                                                    |          |       |      |     |         |             |                 |              |                        |     |  |
| CLO4            | Discuss SDLC and functional information system categories                                                                                                    |                                                                                                    |          |       |      |     |         |             |                 |              |                        |     |  |
| CLO5            | Outline functions of BPO, Data mining and the recent trends in information management                                                                                                  |                                                                                                    |          |       |      |     |         |             |                 |              |                        |     |  |
| UNIT            | Details                                                                                                    |                                                                                                    |          |       |      |     |         |             | No. of<br>Hours |              | Learning<br>Objectives |     |  |
| I               | Definition of Management Information<br>System - MIS support for planning,<br>Organizing and controlling - Structure of<br>MIS - Information for decision -making. –<br>Ethical issues |                                                                                                    |          |       |      |     |         |             | 12              |              | CLO1                   |     |  |
| II              | System - Systems classifica of Information System                                                                                                    | of System - Characteristics of<br>Systems classification - Categories<br>mation Systems - Strategic<br>on system and competitive |          |       |      |     |         |             | 12              |              | CLO2                   |     |  |
| III             | Computers and Informatic<br>Classification of computer<br>Output devices - Storage                                                                                                    | of computer - Input Devices – es - Storage devices, - Batch occssing. Hardware - Software. Lagement Systems.                     |          |       |      |     |         |             | 12              |              | CLO3                   |     |  |
| IV              | System Analysis and desig<br>of System Analyst - Functi<br>system - Personnel, prod<br>marketing.                                                                                      | n - S<br>onal                                                                                                    | SD<br>In | ıforı | mati | ion |         |             | 12 CLO4         |              |                        |     |  |
| V               | Decision Support System<br>Process Outsourcing -<br>function - Introduction to be<br>& relevance of big data.                                                                          | Def                                                                                                    | ini      | ition |      | ınd |         | 12 CLO5     |                 |              |                        |     |  |

|                                                                                                   |                                                                                                    | 60                       |               |  |  |  |  |  |  |  |
|---------------------------------------------------------------------------------------------------|----------------------------------------------------------------------------------------------------|--------------------------|---------------|--|--|--|--|--|--|--|
|                                                                                                   |                                                                                                    |                          |               |  |  |  |  |  |  |  |
| Course<br>Outcomes                                                                                | On Completion of the course the students will  Program Outcomes                                                                                            |                          |               |  |  |  |  |  |  |  |
| CO1                                                                                               | Understand MIS in decision making                                                                                                    | PO1, PO4,PO5,PO7,<br>PO8 |               |  |  |  |  |  |  |  |
| CO2                                                                                               | Explain MIS, its structure and role in management functions                                                                                                | PO1, PO4, PO5, PO7       |               |  |  |  |  |  |  |  |
| CO3                                                                                               | Classify & discuss information system categories, Database Management systems                                                                              | PO2, PO5, PO6, PO7, PO8  |               |  |  |  |  |  |  |  |
| CO4                                                                                               | Discuss SDLC and functional information system categories                                                                                                  | PO1, PO4, PO5, PO7       |               |  |  |  |  |  |  |  |
| CO5                                                                                               | Outline functions of BPO, Data mining and the recent trends in information management PO2, PO3, PO4, PO6, PO7, PO8                                         |                          |               |  |  |  |  |  |  |  |
|                                                                                                   | Reading List                                                                                                    | 1                        |               |  |  |  |  |  |  |  |
| 1.                                                                                                | Management Information Systems: Conceptual Foundations, Structure & Development by Davis, Olson, M. 2nd edition Tata McGraw Hill (TMH) Publications India. |                          |               |  |  |  |  |  |  |  |
| 2.                                                                                                | Margham Publications, Chennai.                                                                                                    |                          |               |  |  |  |  |  |  |  |
| 3                                                                                                 | Management Information System by Jawadekar Tata Mc Graw hill                                                                                               |                          |               |  |  |  |  |  |  |  |
| 4                                                                                                 |                                                                                                    |                          |               |  |  |  |  |  |  |  |
| 5                                                                                                 | Sadagopan, "Management Information Systems" - Prentice- Hall of India                                                                                      |                          |               |  |  |  |  |  |  |  |
|                                                                                                   | References Books                                                                                                    |                          |               |  |  |  |  |  |  |  |
|                                                                                                   | 1. Mudrick & Ross, "Management Information Systems", Prentice - Hall of India.                                                                             |                          |               |  |  |  |  |  |  |  |
| 2.                                                                                                | Management Information System by Concise st                                                                                                    | udy by Kell              | khar S A      |  |  |  |  |  |  |  |
| 3.                                                                                                | CSV Murthy -"Management Information System House.                                                                                                    | ns" Himala               | ya publishing |  |  |  |  |  |  |  |
| 4.                                                                                                | Michael Alexander (2014) Business Intelligence Tools for Excel Analysts                                                                                    |                          |               |  |  |  |  |  |  |  |
| 5                                                                                                 | ` ′ ′                                                                                                    |                          |               |  |  |  |  |  |  |  |
| Web Resources                                                                                     |                                                                                                    |                          |               |  |  |  |  |  |  |  |
| 1. https://www.tutorialspoint.com/management_information_system/management_information_system.htm |                                                                                                    |                          |               |  |  |  |  |  |  |  |
| 2.                                                                                                | http://tumkuruniversity.ac.in/oc_ug/comm/notes/MIS.pdf                                                                                                    |                          |               |  |  |  |  |  |  |  |
| 3                                                                                                 | JMIS - Journal of Management Information Systems (jmis-web.org)                                                                                            |                          |               |  |  |  |  |  |  |  |
| 4                                                                                                 | Management Information Systems Quarterly   AIS Affiliated Journals                                                                                         |                          |               |  |  |  |  |  |  |  |

|                                                                                         | Association for Information Systems (aisnet.org)                                                                |            |  |  |  |  |  |  |  |
|-----------------------------------------------------------------------------------------|----------------------------------------------------------------------------------------------------|------------|--|--|--|--|--|--|--|
| https://nitsri.ac.in/Department/Electronics%20&%20Communication%20Engineering/MIS-Notes |                                                                                                    |            |  |  |  |  |  |  |  |
|                                                                                         | Methods of Evaluation                                                                                           |            |  |  |  |  |  |  |  |
|                                                                                         | Continuous Internal Assessment<br>Test                                                                          | 25 Marks   |  |  |  |  |  |  |  |
| Internal                                                                                | Assignments                                                                                                    |            |  |  |  |  |  |  |  |
| Evaluation                                                                              | Seminars                                                                                                    | 23 IVIAIRS |  |  |  |  |  |  |  |
|                                                                                         | Attendance and Class Participation                                                                              |            |  |  |  |  |  |  |  |
| External Evaluation                                                                     | End Semester Examination                                                                                        | 75 Marks   |  |  |  |  |  |  |  |
|                                                                                         | Total                                                                                                    | 100 Marks  |  |  |  |  |  |  |  |
|                                                                                         | Methods of Assess                                                                                               | ment       |  |  |  |  |  |  |  |
| Recall (K1)                                                                             | Recall (K1) Simple definitions, MCQ, Recall steps, Concept definitions                                          |            |  |  |  |  |  |  |  |
| Understand/                                                                             | Understand/ MCO True/Folse Short assess Concent explanations Short summers or                                   |            |  |  |  |  |  |  |  |
| Comprehen d (K2)                                                                        | - I Overview                                                                                                    |            |  |  |  |  |  |  |  |
| Application (K3)                                                                        |                                                                                                    |            |  |  |  |  |  |  |  |
| Analyze<br>(K4)                                                                         | Problem-solving questions, Finish a procedure in many steps, Differentiate between various ideas, Map knowledge |            |  |  |  |  |  |  |  |
| Evaluate (K5)                                                                           | Longer essay/ Evaluation essay, Critique or justify with pros and cons                                          |            |  |  |  |  |  |  |  |
| Create (K6)                                                                             | Check knowledge in specific or offbeat situations, Discussion, Debating or Presentations                        |            |  |  |  |  |  |  |  |

|      | PO 1 | PO 2 | PO 3 | PO 4 | PO 5 | PO 6 | PO 7 | PO 8 |
|------|------|------|------|------|------|------|------|------|
| CO 1 | S    | M    | M    | M    | S    | S    | S    | M    |
| CO 2 | S    | M    | M    | M    | S    | S    | S    | M    |
| CO 3 | M    | M    | M    | M    | M    | M    | S    | M    |
| CO 4 | S    | S    | M    | M    | M    | S    | S    | M    |
| CO 5 | S    | M    | M    | M    | S    | S    | S    | M    |

S-Strong M-Medium L-Low
CO-PO Mapping (Course Articulation Matrix)
Level of Correlation between PSO's and CO's

|                            | PSO 1 | PSO 2 | PSO 3 | PSO 4 | PSO 5 |
|----------------------------|-------|-------|-------|-------|-------|
| CO 1                       | 3     | 3     | 3     | 3     | 3     |
| CO 2                       | 3     | 3     | 2     | 3     | 3     |
| CO 3                       | 3     | 3     | 3     | 3     | 3     |
| CO 4                       | 2     | 3     | 3     | 3     | 3     |
| CO 5                       | 3     | 3     | 3     | 3     | 3     |
| Weightage                  | 14    | 15    | 14    | 15    | 15    |
| Weighted percentage        |       |       |       |       |       |
| of Course                  | 2.8   | 3.0   | 2.8   | 3     | 3.0   |
| <b>Contribution to Pos</b> |       |       |       |       |       |

|                     |                                                                                                    |                              |     |      |      |         |             | LS.     |          | Mark                | KS  |
|---------------------|----------------------------------------------------------------------------------------------------|------------------------------|-----|------|------|---------|-------------|---------|----------|---------------------|-----|
| <b>Subject Code</b> | Subject Name                                                                                                    | Category                     | Т   | P    | O    | Credits | Inst. Hours | CIA     | External | Total               |     |
|                     | E-Business                                                                                                    | Spec<br>ific<br>Elec<br>tive | Y   | -    | -    | -       | 3           | 4       | 25       | 75                  | 100 |
|                     | Learning Obj                                                                                                    | ectives                      |     |      |      |         |             |         |          |                     |     |
| CLO1                | To understand the basic concepts of                                                                                                    | of electr                    | oni | c bu | sine | ess.    |             |         |          |                     |     |
| CLO2                | To identify web-based tools.                                                                                                    |                              |     |      |      |         |             |         |          |                     |     |
| CLO3                |                                                                                                    |                              |     |      |      |         |             |         |          |                     |     |
| CLO4                | To discuss the strategies on marketing.                                                                                                    |                              |     |      |      |         |             |         |          |                     |     |
| CLO5                | CLO5 To analyze the business plan for e-business.                                                                                                  |                              |     |      |      |         |             |         |          |                     |     |
| UNIT                | Details                                                                                                    |                              |     |      |      |         |             | lour    |          | Learning Objectives |     |
| I                   | Introduction to electronic business - meaning - value chains - the Internet and the web - infrastructure for e-business                            |                              |     |      |      |         |             | 15      |          | CLO1                |     |
| II                  | Web based tools for e - business - e - business software - overview of packages                                                                    |                              |     |      |      |         |             | 15      |          | CLO                 | Ο2  |
| III                 | Security threats to e - business - implementing security for e - commerce and electronic payment systems.                                          |                              |     |      |      |         |             | 15      |          | CLO                 | Э3  |
| IV                  | Strategies for marketing, sales and promotion - B2C and strategies for purchasing and support activities - B2B - web auction virtual - web portals |                              |     |      |      |         |             | 15      | CLO4     |                     |     |
| V                   | The environment of e-business - international - legal ethical - tax issues - business plan for implementing e-business                             |                              |     |      |      |         |             | 15 CLO5 |          |                     |     |
|                     | Total                                                                                                    |                              |     |      |      |         | ,           | 75      |          |                     |     |
|                     | Course Outc                                                                                                    | omes                         |     |      |      |         | 1           |         |          |                     |     |
| Course              | On completion of this course, studen                                                                                                    |                              |     |      |      |         |             |         |          |                     |     |

| Outcomes   |                                                                                                    |                         |  |  |  |  |  |  |
|------------|----------------------------------------------------------------------------------------------------|-------------------------|--|--|--|--|--|--|
| CO1        | Define and understand the basic concepts of business done through web                                     | PO2, PO6, PO7           |  |  |  |  |  |  |
| CO2        | Examine and apply web tools in real-time business situations.  PO2, PO5, PO6, PO7                         |                         |  |  |  |  |  |  |
| CO3        | Analyze the security threats in e-business. PO6, PO7, PO8                                                 |                         |  |  |  |  |  |  |
| CO4        | Evaluate strategies for marketing.                                                                        | PO2, PO4, PO7           |  |  |  |  |  |  |
|            | Prepare the environment for e-business. PO1, PO2, 1                                                       |                         |  |  |  |  |  |  |
| CO5        |                                                                                                    | PO8                     |  |  |  |  |  |  |
|            | Text Books                                                                                                |                         |  |  |  |  |  |  |
| 1.         | Garry P Schneider and James T Perry - Electronic Comme<br>Thomson Learning, 2000                          | rce, Course technology, |  |  |  |  |  |  |
| 2.         | Diwan, Prag and Sunil Sharma - E-Commerce - Managers<br>Business                                          | guide to E-             |  |  |  |  |  |  |
| 3.         | Kosivr, David - Understanding E-Commerce                                                                  |                         |  |  |  |  |  |  |
| 4.         | Turban, Efraim, David King et. el.: Electronic Commerce:                                                  | A Managerial            |  |  |  |  |  |  |
|            | Perspective, Pearson Education Asia, Delhi.                                                               |                         |  |  |  |  |  |  |
| 5.         | C S Rayudu, E Commerce E Business, HPH                                                                    |                         |  |  |  |  |  |  |
|            | References Books                                                                                          |                         |  |  |  |  |  |  |
| 1.         | Dave Chaffey: E-Business and E-Commerce Management                                                        | , Pearson Education.    |  |  |  |  |  |  |
| 2.         | Kalakota, Ravi: Frontiers of Electronic Commerce, Addiso                                                  | •                       |  |  |  |  |  |  |
| 3.         | Smantha Shurety,: E-Business with Net Commerce, Add Singapore.                                            | ison - Wesley,          |  |  |  |  |  |  |
| 4.         | David Whitely, E Commerce Strategy, Technology and TMH                                                    | l Applications,         |  |  |  |  |  |  |
| 5.         | J. Christopher Westle and Theodre H K Clarke, Glo<br>Commerce – Theory and Case Studies, University Press | bal Electronic          |  |  |  |  |  |  |
|            | Web Resources                                                                                             |                         |  |  |  |  |  |  |
| 1          | https://www.tutorialspoint.com/e_commerce/e_commerce                                                      | _tutorial.pdf           |  |  |  |  |  |  |
| 2          | https://www.techtarget.com/searchcio/definition/e-busines                                                 | S                       |  |  |  |  |  |  |
| 3          | https://www.britannica.com/technology/e-commerce                                                          |                         |  |  |  |  |  |  |
| 4          | https://www.geeksforgeeks.org/different-types-of-threat-to                                                |                         |  |  |  |  |  |  |
| 5          | https://irp-cdn.multiscreensite.com/1c74f035/files/uploade                                                | d/introduction-         |  |  |  |  |  |  |
|            | to-e-commerce.pdf                                                                                         |                         |  |  |  |  |  |  |
|            | Methods of Evaluation                                                                                     |                         |  |  |  |  |  |  |
| Internal   | Continuous Internal Assessment Test                                                                       | 25 Marks                |  |  |  |  |  |  |
| Evaluation | Assignments                                                                                               | 25 Marks                |  |  |  |  |  |  |

|               | Seminars                                                                   |                        |  |  |  |  |  |
|---------------|----------------------------------------------------------------------------|------------------------|--|--|--|--|--|
|               | Attendance and Class Participation                                         |                        |  |  |  |  |  |
| External      | End Semester Examination                                                   | 75 Marks               |  |  |  |  |  |
| Evaluation    | End Semester Examination                                                   | 13 Iviains             |  |  |  |  |  |
|               | Total 100 Marks                                                            |                        |  |  |  |  |  |
|               |                                                                            |                        |  |  |  |  |  |
|               | Methods of Assessment                                                      |                        |  |  |  |  |  |
| Recall (K1)   | Simple definitions, MCQ, Recall steps, Concept definitions                 |                        |  |  |  |  |  |
| Understand/   | MCQ, True/False, Short essays, Concept explanations, Short summary or      |                        |  |  |  |  |  |
| Comprehend    | overview                                                                   | s, Short summary of    |  |  |  |  |  |
| (K2)          | Overview                                                                   |                        |  |  |  |  |  |
| Application   | Suggest idea/concept with examples, Suggest formu                          | lae, Solve problems,   |  |  |  |  |  |
| (K3)          | Observe, Explain                                                           |                        |  |  |  |  |  |
| Analyza (IZ4) | Problem-solving questions, Finish a procedure in man                       | y steps, Differentiate |  |  |  |  |  |
| Analyze (K4)  | between various ideas, Map knowledge                                       |                        |  |  |  |  |  |
| Evaluate (K5) | Longer essay/ Evaluation essay, Critique or justify with p                 | oros and cons          |  |  |  |  |  |
| Crosto (V6)   | Check knowledge in specific or offbeat situations, Discussion, Debating or |                        |  |  |  |  |  |
| Create (K6)   | Presentations                                                              |                        |  |  |  |  |  |

|      | PO 1 | PO 2 | PO 3 | PO 4 | PO 5 | PO 6 | PO 7 | PO 8 |
|------|------|------|------|------|------|------|------|------|
| CO 1 | M    | M    | M    | M    | S    | S    | S    | S    |
| CO 2 | M    | S    | S    | M    | S    | S    | S    | M    |
| CO 3 | M    | S    | S    | M    | M    | S    | S    | S    |
| CO 4 | M    | M    | S    | S    | M    | M    | S    | M    |
| CO 5 | M    | M    | S    | M    | S    | M    | S    | M    |

#### S-Strong M-Medium L-Low

# **CO-PO Mapping (Course Articulation Matrix)**

#### Level of Correlation between PSO's and CO's

| CO/POS                                               | PSO 1 | PSO 2 | PSO 3 | PSO 4 | PSO 5 |
|------------------------------------------------------|-------|-------|-------|-------|-------|
| CO 1                                                 | 3     | 3     | 3     | 3     | 3     |
| CO 2                                                 | 3     | 3     | 3     | 3     | 3     |
| CO 3                                                 | 3     | 3     | 3     | 3     | 3     |
| CO 4                                                 | 3     | 3     | 3     | 3     | 3     |
| CO 5                                                 | 3     | 3     | 3     | 3     | 3     |
| Weightage                                            | 15    | 15    | 15    | 15    | 15    |
| Weighted Percentage of Course<br>Contribution to PSO | 3.0   | 3.0   | 3.0   | 3.0   | 3.0   |

|                    |                                                                                                    |                          |      |          |      |       |                       | I            |             | Mark          | KS            |
|--------------------|----------------------------------------------------------------------------------------------------|--------------------------|------|----------|------|-------|-----------------------|--------------|-------------|---------------|---------------|
| Subject Code       | Subject Name                                                                                                    | C<br>at<br>eg<br>or<br>y | I    | Т        | P    | C     | r<br>e<br>d<br>i<br>t |              | C<br>I<br>A | e             | T<br>ot<br>al |
|                    | Strategic Management                                                                                                    | Core                     | Y    | -        | -    | -     | 3                     | 4            | 25          | 75            | 100           |
|                    | Learning Ob                                                                                                    |                          |      |          |      |       |                       |              |             |               |               |
| CLO1               | To understand the concept of strategy                                                                                                    |                          |      |          |      |       | nent                  | proc         | ess.        |               |               |
| CLO2               | To create awareness of evolving bus                                                                                                    |                          |      |          |      |       |                       |              |             |               |               |
| CLO3               | To understand strategic alternatives                                                                                                    | and ma                   | ake  | appı     | ropı | riate | str                   | ategio       | cho         | oice          |               |
| CLO4               | To know the basics of strategic imple                                                                                                    | ementa                   | tion | -        |      |       |                       |              |             |               |               |
| CLO5               | To understand recent trends for com-                                                                                                    | petitiv                  | e ad | van      | tage | e     |                       |              |             |               |               |
| UNIT               | Details                                                                                                    |                          |      |          |      |       |                       | No. o<br>Hou |             | Lear<br>Objec |               |
| I                  | Introduction to Strategic Management -Overview of Strategic Management Process Levels of Strategy Strategic Intent-Vision and Mission Business Definition                                                                                                    |                          |      |          |      |       |                       | 12 CLO1      |             | 01            |               |
| II                 | External Environment Appraisal using PESTEL Competitor Analysis using Porter's 5-Forces model Environmental Threat and Opportunity Profile (ETOP) Value chain Analysis. Strategic Advantage Profile(SAP) Scanning Functional Resources and Capabilities for building Organization Capability Profile (OCP) SWOT |                          |      |          |      |       |                       | 16           |             | CL            | O2            |
| III                | Analysis  Strategic alternatives at corporate level: concept of grand strategies -Strategic choice models - BCG, GE Nine Cell Matrix , Hofer's matrix-Strategic alternatives at business level: Michael Porter's Generic competitive strategies                                                                 |                          |      |          |      |       |                       | 16           |             | CL            | О3            |
| IV                 | Strategic Implementation: Developing short-term objectives and policies, functional tactics, and rewards Structural Implementation: an overview of Structural Considerations Behavioral Implementation: an overview of Leadership and Corporate Culture Mc Kinsey 7-S Framework Establishing Strategic Control  |                          |      |          |      |       |                       | 16           |             | CLO4          |               |
| V                  | Concept of Balanced Scorecard approach. Use of Big data for Balanced score card Importance of Corporate Social Responsibility & Business Ethics Concept of Corporate Sustainability                                                                                                    |                          |      |          |      |       |                       | 15           |             | CL            | O5            |
|                    |                                                                                                    |                          |      |          |      |       |                       | 75           |             |               |               |
| Course<br>Outcomes | On Completion of the course the st                                                                                                    | udents                   | will | <u> </u> |      |       | Program Outcomes      |              |             |               |               |

|                              | 1                                                                                                    |                          |  |  |  |  |  |  |
|------------------------------|----------------------------------------------------------------------------------------------------|--------------------------|--|--|--|--|--|--|
| CO1                          | Develop an understanding of the strategic management process and the complexities of business environment.                                      | PO1, PO2, PO5,<br>PO6    |  |  |  |  |  |  |
| CO2                          | Analyze the external environmental and internal organizational factors influencing strategy formulation.                                        | PO1, PO2, PO6,<br>PO7    |  |  |  |  |  |  |
| CO 3                         | Demonstrate the skills required for selection of the most suitable strategies for a business organization.  PO1, PO2, PO4, PO5, PO6             |                          |  |  |  |  |  |  |
| CO4                          | Generate workable solutions to the issues and challenges related to successful implementation of the chosen strategies.  PO1, PO2, PO4 PO5, PO8 |                          |  |  |  |  |  |  |
| CO5                          | Familiarize with current developments                                                                                                    | PO1, PO3, PO4,PO8        |  |  |  |  |  |  |
|                              | Reading List                                                                                                    |                          |  |  |  |  |  |  |
| 1.                           | Wheelan and Hunger, Concepts in Strategic Managemer Pearson. – 14th Edition (2017)                                                              | ent and Business Policy, |  |  |  |  |  |  |
| 2.                           | Azhar Kazmi, Strategic Management and Business Poli-<br>Edition(2012)                                                                           | ey, McGraw Hill – Third  |  |  |  |  |  |  |
| 3.                           | Jauch, Glueck & Gupta, Business Policy and Strategic Man (7th Edition)                                                                          |                          |  |  |  |  |  |  |
| 4.                           | Pearce, Robinson and Mittal, Strategic Management, Form Control, (McGraw Hill), (12th Edition)                                                  |                          |  |  |  |  |  |  |
| 5.                           | Hitt, Ireland, Hoskisson & Manikutty (2009), Strategic Man<br>Perspective, Cengage Learning- Ninth Edition(2012)                                | nagement – A South Asian |  |  |  |  |  |  |
|                              | References Books                                                                                                    |                          |  |  |  |  |  |  |
| 1.                           | Thomson & Strickland,(2008), Crafting and Executing Strategy, McGraw HillSixteenth Edition (2011)                                               |                          |  |  |  |  |  |  |
| 2.                           | N. Chandrasekaran, Ananthanarayanan(2011), Strategic Management, Oxford University Press – First Edition – Second Impression (2012)             |                          |  |  |  |  |  |  |
| 3.                           | Ireland, Hoskisson & Manikutty (2009), Strategic Management – A South Asian Perspective, Cengage Learning- Ninth Edition(2012)                  |                          |  |  |  |  |  |  |
| 4.                           | Dr.LM.Prasad, Strategic Management, Sultan Chand & So                                                                                           | ons                      |  |  |  |  |  |  |
| 5.                           | Kenneth Carrig, Scott A Snell. Strategic Execution performance in business, Stanford University Press (2019)                                    | 2                        |  |  |  |  |  |  |
|                              | Web Resources                                                                                                    |                          |  |  |  |  |  |  |
| 1                            | Strategic management journal https://onlinelibrary.wiley.c                                                                                      | com/journal/10970266     |  |  |  |  |  |  |
| 2                            | https://str.aom.org/teaching/all-levels                                                                                                    |                          |  |  |  |  |  |  |
| 3                            | https://online.hbs.edu/courses/business-strategy/                                                                                               |                          |  |  |  |  |  |  |
| 4                            | https://study.sagepub.com/parnell4e                                                                                                    |                          |  |  |  |  |  |  |
| 5                            | https://www.strategicmanagement.net/  Methods of Evaluation                                                                                     |                          |  |  |  |  |  |  |
|                              | Continuous Internal Assessment Test                                                                                                    |                          |  |  |  |  |  |  |
| Internal                     | Assignments                                                                                                    |                          |  |  |  |  |  |  |
| Evaluation Seminars 25 Marks |                                                                                                    |                          |  |  |  |  |  |  |
|                              | Attendance and Class Participation                                                                                                    |                          |  |  |  |  |  |  |
| External<br>Evaluation       | ·                                                                                                    | 75 Marks                 |  |  |  |  |  |  |
|                              | Total                                                                                                    | 100 Marks                |  |  |  |  |  |  |
|                              | Methods of Assessment                                                                                                    |                          |  |  |  |  |  |  |
|                              |                                                                                                    |                          |  |  |  |  |  |  |

| Recall (K1)                       | Simple definitions, MCQ, Recall steps, Concept definitions                                                      |
|-----------------------------------|----------------------------------------------------------------------------------------------------|
| Understand/<br>Comprehend<br>(K2) | MCQ, True/False, Short essays, Concept explanations, Short summary or overview                                  |
| Application (K3)                  | Suggest idea/concept with examples, Suggest formulae, Solve problems, Observe, Explain                          |
| Analyze (K4)                      | Problem-solving questions, Finish a procedure in many steps, Differentiate between various ideas, Map knowledge |
| Evaluate (K5)                     | Longer essay/ Evaluation essay, Critique or justify with pros and cons                                          |
| Create (K6)                       | Check knowledge in specific or offbeat situations, Discussion, Debating or Presentations                        |

|      | PO 1 | PO 2 | PO 3 | PO 4 | PO 5 | PO 6 | PO 7 | PO 8 |
|------|------|------|------|------|------|------|------|------|
| CO 1 | S    | M    | M    | M    | M    | S    | M    | S    |
| CO 2 | S    | S    | S    | M    | S    | S    | M    | S    |
| CO 3 | M    | S    | M    | M    | S    | M    | M    | M    |
| CO 4 | S    | S    | M    | M    | S    | S    | M    | S    |
| CO 5 | M    | M    | S    | M    | M    | M    | M    | M    |

S-Strong M-Medium L-Low

CO-PO Mapping with Programme Specific Outcomes (Course Articulation Matrix): Level of Correlation between PSO's and CO's

| CO/PO                      | PSO 1 | PSO 2 | PSO 3 | PSO 4 | PSO 5 |
|----------------------------|-------|-------|-------|-------|-------|
| CO 1                       | 3     | 3     | 3     | 3     | 3     |
| CO 2                       | 3     | 3     | 3     | 3     | 3     |
| CO 3                       | 3     | 3     | 3     | 3     | 3     |
| CO 4                       | 3     | 3     | 3     | 3     | 3     |
| CO 5                       | 3     | 3     | 3     | 3     | 3     |
| Weightage                  | 15    | 15    | 15    | 15    | 15    |
| Weighted                   |       |       |       |       |       |
| Percentage of              | 3.0   | 3.0   | 3.0   | 3.0   | 3.0   |
| Course                     | 3.0   | 3.0   | 3.0   | 3.0   | 3.0   |
| <b>Contribution to Pos</b> |       |       |       |       |       |

# PROJECT WORK (GROUP)-4 Hours, 3 Credits

A group of 3 students will be assigned a project in the beginning of the final year. The project work shall be submitted to the college 20 days before the end of the final year and the college has to certify the same and submit to the university 15 days prior to the commencement of the University examination.

The project shall be evaluated externally. The external examiner shall be forming the panel of examiners suggested by the board of studies from to time.

|      | Learning Objectives                               |  |  |  |  |  |  |  |
|------|---------------------------------------------------|--|--|--|--|--|--|--|
| CLO1 | To Give Idea about Research Project               |  |  |  |  |  |  |  |
| CLO2 | To identify the research problem                  |  |  |  |  |  |  |  |
| CLO3 | To review Literature                              |  |  |  |  |  |  |  |
| CLO4 | To give knowledge on Data Collection and Analysis |  |  |  |  |  |  |  |
| CLO5 | To Learn Project Preparation                      |  |  |  |  |  |  |  |

| Course  | On completion of this course, students will;   |             |
|---------|------------------------------------------------|-------------|
| Outcome |                                                |             |
| CO1     | Gain knowledge about Research Project          | PO1         |
| CO2     | Increase knowledge on research problem         | PO2         |
| CO3     | Improve practice in review of literature       | PO3         |
| CO4     | Gain knowledge on Data Collection and Analysis | PO1,PO2     |
| CO5     | Be Proficient in Project Preparation           | PO6,PO7,PO8 |

# PROJECT DESCRIPTION GUIDELINES

- 1. Project report is to bridge theory and practice.
- 2. The project work should be neatly presented in not less than 50 pages and not more than 120 pages
- 3. Paper Size should be A4
- 4. 1.5 spacing should be used for typing the general text. The general text shall be justified and typed in the Font style Font: Times New Roman / Font Size: 12 for text)
- 5. Subheading shall be typed in the Font style (Font: Times New Roman / Font Size: 14 for headings). The report should be professional.
- 6. The candidate should submit periodical report of the project to the supervisor.
- 7. Two reviews will be conducted before the Viva Voce
- 8. Each candidate should submit hardcopy (3 copies) and a soft copy to the Department. After the Evaluation of the project report one hard copy will be returned to the candidate.

|                        | Methods of Evaluation                        |            |
|------------------------|----------------------------------------------|------------|
| Internal               | Continuous Internal Assessment Test Review I | 20Marks    |
| Evaluation             | Review I                                     | ZOIVIAI KS |
| External<br>Evaluation | Project Report – Viva Voce                   | 80 Marks   |
|                        | Total                                        | 100 Marks  |

| Method of Assessment                                     |                            |  |  |  |  |  |
|----------------------------------------------------------|----------------------------|--|--|--|--|--|
| Review I Problem Identification and Review of Literature |                            |  |  |  |  |  |
|                                                          |                            |  |  |  |  |  |
| Review II                                                | Rough Draft                |  |  |  |  |  |
| Final                                                    | Project Report – Viva Voce |  |  |  |  |  |

**CO-PO** Mapping

|      | PO 1 | PO 2 | PO 3 | PO 4 | PO 5 | PO 6 | PO 7 | PO 8 |
|------|------|------|------|------|------|------|------|------|
| CO 1 | S    | S    | M    | M    | M    | S    | S    | S    |
| CO 2 | S    | S    | M    | M    | M    | S    | S    | S    |
| CO 3 | S    | S    | M    | M    | M    | S    | S    | S    |
| CO 4 | S    | S    | M    | M    | M    | S    | S    | S    |
| CO 5 | S    | S    | M    | M    | M    | S    | S    | S    |

# **CO-PO Mapping (Course Articulation Matrix)**

| CO/PO                                                    | PSO1 | PSO2 | PSO3 | PSO4 | PSO5 |
|----------------------------------------------------------|------|------|------|------|------|
| CO1                                                      | 3    | 3    | 3    | 3    | 3    |
| CO2                                                      | 3    | 3    | 3    | 3    | 3    |
| CO3                                                      | 3    | 3    | 3    | 3    | 3    |
| CO4                                                      | 3    | 3    | 3    | 3    | 3    |
| CO5                                                      | 3    | 3    | 3    | 3    | 3    |
| Weightage                                                | 15   | 15   | 15   | 15   | 15   |
| Weighted percentage of<br>Course Contribution to<br>PO's | 3.0  | 3.0  | 3.0  | 3.0  | 3.0  |

|              |                                                                                                    |              |       |      |      |      |                                 | I      |             | Mark                                 | S                     |
|--------------|----------------------------------------------------------------------------------------------------|--------------|-------|------|------|------|---------------------------------|--------|-------------|--------------------------------------|-----------------------|
| Subject Code | Subject Name                                                                                                    | C at eg or y | L     | Т    | P    | O    | C<br>r<br>e<br>d<br>i<br>t<br>s | n      | C<br>I<br>A | E<br>x<br>t<br>e<br>r<br>n<br>a<br>l | T<br>o<br>t<br>a<br>l |
|              | Entrepreneurship Development                                                                                                    | Core         | Y     | -    | -    | 1    | 4                               | 6      | 25          | 75                                   | 100                   |
|              | Course Obje                                                                                                    |              | 1     | 1    |      |      | 1                               | 1      |             | 1                                    | ı                     |
| CLO1         | To impart knowledge on the concept                                                                                                    |              |       |      |      |      |                                 | _      | neurs       | ship.                                |                       |
| CLO2         | To know the various ideas and imple                                                                                                    |              |       |      |      |      |                                 |        |             |                                      |                       |
| CLO3<br>CLO4 | To throw light on importance of the                                                                                                    |              |       | _    |      |      |                                 |        | on.         |                                      |                       |
| CLO4<br>CLO5 | To discuss the role of Government in To understand the problems and rem                                                                                                    |              |       |      |      |      |                                 |        | <u> </u>    |                                      |                       |
|              | •                                                                                                    | icuics o     | 1 151 | itic | pici | icui | _                               | 10. 01 |             | Cou                                  | rse                   |
| UNIT         | Details                                                                                                    |              |       |      |      |      |                                 | lours  |             | Objec                                |                       |
| I            | Entrepreneur- Meaning & definition, Types of entrepreneurs, traits of Entrepreneurs, Role of Entrepreneurs in Economic Development. Entrepreneurship- Meaning & definition, Factors affecting entrepreneurship, Difference between entrepreneur and entrepreneurship. Recent development                                                                                      |              |       |      |      |      |                                 | 15     |             | CLO                                  | O1                    |
| II           | in entrepreneurship.  Generating innovative ideas of business- Brainstorming, focus group, survey, customer advisory boards.  Creativity and selection of Products. Capital budgeting, Project profile preparation, matching entrepreneur with the project,. Introduction of Patent and Trademarks.                                                                           |              |       |      |      |      |                                 |        |             | CLO                                  | O2                    |
| III          | Business Plan Development- Feasibility study and evaluation of projects -Market analysis, technical analysis, cost-benefit analysis,. Project formulation, assessment of business models-Dealing with basic and initial problems of setting up of enterprises.                                                                                                    |              |       |      |      |      |                                 | 15     |             | CLO                                  | D3                    |
| IV           | Awareness of various government schemes for start-up business- Start-up India, Stand-up India, Aatmanirbhar Bharat mission, 'Make in India' Program, ASPIRE, MUDRA. Role of Women Entrepreneurs in Economic developmentSchemes for Women entrepreneurs-Annapurna scheme, Dena shakti scheme, Mudra loan for women, Stree Shakti scheme. Role of MSME, SSI, SIDO, EDI and MDI. |              |       |      |      |      |                                 |        |             |                                      |                       |
| V            | Problems and remedies of sick in                                                                                                    | ndustrie     | es,   | Cau  | ses  | of   |                                 | 15     |             | CLO                                  | )5                    |

|                    | Industrial sickness, Preventive and remedial measures of                                                                                                  |                    |                   |  |  |  |
|--------------------|----------------------------------------------------------------------------------------------------|--------------------|-------------------|--|--|--|
|                    | Sick industries. Preventive and rehabilitation of business.                                                                                               |                    |                   |  |  |  |
|                    | Case study discussions.                                                                                                    |                    |                   |  |  |  |
|                    | Total                                                                                                    | 75                 |                   |  |  |  |
|                    | Course Outcomes                                                                                                    |                    |                   |  |  |  |
| Course<br>Outcomes | On completion of this course, students will;                                                                                                    |                    |                   |  |  |  |
| CO1                | Understand the concepts of Entrepreneurship development.                                                                                                  | PO                 | 1,PO2             |  |  |  |
| CO2                | Apply knowledge in the business plans and implementation.                                                                                                 | PO1, I             | PO2,PO3           |  |  |  |
| CO3                | Analyze the various analyses of business in setting up of enterprises.                                                                                    | PO2,PO             | 4, PO5,PO8        |  |  |  |
| CO4                | Create the awareness about various schemes and subsidies of government for entrepreneurial development.                                                   | · /                | 04, PO5,<br>5,PO7 |  |  |  |
| CO5                | Evaluate and assess the various problems and remedies of entrepreneurship                                                                                 | PO1,PO2            | 2,PO3, PO8        |  |  |  |
|                    | Reading List                                                                                                    |                    |                   |  |  |  |
| 1.                 | Sangeeta Sharma, Entrepreneurship Development, PHI Lea                                                                                                    | arning Pvt.        | Ltd., 2016.       |  |  |  |
| 2.                 | Kuratko Rao, Entrepreneurship: a south asian perspective.                                                                                                 | Cengage, l         | New Delhi.        |  |  |  |
| 3.                 | Leach/Melicher, Entrepreneurial Finance – Cengage.                                                                                                    |                    |                   |  |  |  |
| 4.                 | K.Sundar – Entrepreneurship Development – Vijay Nicole Imprints private 4. Limited Reddy, Entrepreneurship: Text & Cases - Cengage, New Delhi, New Delhi. |                    |                   |  |  |  |
| 5.                 | Khanka S.S., Entrepreneurial Development, S.Chand & 2001.                                                                                                 | Co. Ltd.,          | New Delhi,        |  |  |  |
|                    |                                                                                                    |                    |                   |  |  |  |
|                    | References Books                                                                                                    |                    |                   |  |  |  |
| 1.                 | Barringer, B., Entrepreneurship: Successfully Launching Edition, Pearson, 2011.                                                                           |                    |                   |  |  |  |
| 2.                 | The Lean Startup: How Today's Entrepreneurs Use Con<br>Create Radically Successful Businesses by Eric Ries                                                | tinuous Inn        | ovation to        |  |  |  |
| 3.                 | Innovation and Entrepreneurship: Practice and Principles                                                                                                  | by Peter F I       | Orucker           |  |  |  |
| 4.                 | Desai, V., Small Scale Industries and Entrepreneurship House, 2011.                                                                                       | o, Himalay         | a Publishing      |  |  |  |
| 5.                 | Nagendra and Manjunath, V.S., Entrepreneurship and M 2010                                                                                                 | <b>I</b> anagement | , Pearson,        |  |  |  |
|                    | Web Resources                                                                                                    |                    |                   |  |  |  |
| 1.                 | https://www.iare.ac.in/sites/default/files/lecture_notes/IAIDevelopment_NOTES.pdf                                                                         | RE_Entrepr         | eneurial_         |  |  |  |
| 2.                 | https://www.hit.ac.in/download/LectureNote/MBA/2ndSeSem%20Entrepreneurship%20Developement.pdf                                                             | m/MBA%2            | 202nd%20          |  |  |  |
| 3.                 | https://www.hhrc.ac.in/ePortal/Commerce/I%20M.Com.%%20Dr.%20R.%20Sathru%20Sangara%20Velsamy%20&ailaja.pdf                                                 | 2%20Dr.%2          | 20P.%20S          |  |  |  |
| 4.                 | http://sdeuoc.ac.in/sites/default/files/sde_videos/ENTREP<br>DEVELOPMENT.pdf                                                                              | RENEURS            | HIP% 20           |  |  |  |

| .Methods of Evaluation            |                                                                                            |                        |  |  |  |  |
|-----------------------------------|--------------------------------------------------------------------------------------------|------------------------|--|--|--|--|
|                                   | Continuous Internal Assessment Test                                                        |                        |  |  |  |  |
| Internal                          | Assignments                                                                                | 25 Marks               |  |  |  |  |
| Evaluation                        | Seminars                                                                                   | 25 Iviai KS            |  |  |  |  |
|                                   | Attendance and Class Participation                                                         |                        |  |  |  |  |
| External<br>Evaluation            | End Semester Examination                                                                   | 75 Marks               |  |  |  |  |
|                                   | Total                                                                                      | 100 Marks              |  |  |  |  |
|                                   | Methods of Assessment                                                                      |                        |  |  |  |  |
| Recall (K1)                       | Simple definitions, MCQ, Recall steps, Concept definition                                  | ns                     |  |  |  |  |
| Understand/<br>Comprehend<br>(K2) | MCQ, True/False, Short essays, Concept explanations overview                               | , Short summary or     |  |  |  |  |
| Application (K3)                  | Suggest idea/concept with examples, Suggest formul Observe, Explain                        | ae, Solve problems,    |  |  |  |  |
| Analyze (K4)                      | Problem-solving questions, Finish a procedure in many between various ideas, Map knowledge | y steps, Differentiate |  |  |  |  |
| Evaluate (K5)                     | Longer essay/ Evaluation essay, Critique or justify with pros and cons                     |                        |  |  |  |  |
| Create (K6)                       | Check knowledge in specific or offbeat situations, Discussion, Debating or Presentations   |                        |  |  |  |  |

|      | PO 1 | PO 2 | PO 3 | PO 4 | PO 5 | PO 6 | PO 7 | PO 8 |
|------|------|------|------|------|------|------|------|------|
| CO 1 | M    | S    | M    | S    | S    | S    | M    | M    |
| CO 2 | S    | S    | M    | S    | S    | S    | M    | S    |
| CO 3 | S    | S    | M    | S    | S    | S    | S    | S    |
| CO 4 | S    | S    | M    | S    | S    | M    | S    | S    |
| CO 5 | M    | S    | M    | S    | M    | S    | M    | M    |

# S-Strong M-Medium L-Low

# CO-PO Mapping (Course Articulation Matrix) Level of Correlation between PSO's and CO's

|                                                         | PSO 1 | PSO 2 | PSO 3 | PSO 4 | PSO 5 |
|---------------------------------------------------------|-------|-------|-------|-------|-------|
| CO 1                                                    | 3     | 3     | 3     | 3     | 3     |
| CO 2                                                    | 3     | 3     | 3     | 2     | 3     |
| CO 3                                                    | 3     | 2     | 3     | 3     | 3     |
| CO 4                                                    | 3     | 3     | 3     | 3     | 3     |
| CO 5                                                    | 3     | 3     | 3     | 3     | 2     |
| Weightage                                               | 15    | 14    | 15    | 14    | 14    |
| Weighted percentage<br>of Course<br>Contribution to Pos | 3.0   | 2.8   | 3.0   | 2.8   | 2.8   |

|                    |                                                                                                    |                               |       |      |      |      |               | I                                    |             | Mark                            | KS                    |
|--------------------|----------------------------------------------------------------------------------------------------|-------------------------------|-------|------|------|------|---------------|--------------------------------------|-------------|---------------------------------|-----------------------|
| Subject Code       | Subject Name                                                                                                    | C<br>at<br>eg<br>or<br>y      | L     | Т    | P    | O    | C r e d i t s | n<br>s<br>t<br>H<br>o<br>u<br>r<br>s | C<br>I<br>A | E<br>x<br>t<br>e<br>r<br>n<br>a | T<br>o<br>t<br>a<br>l |
|                    | RDBMS AND ORACLE                                                                                                    | Core                          | Y     | -    | -    | -    | 4             | 6                                    | 25          | 75                              | 100                   |
|                    | PROGRAMMING                                                                                                    | 4•                            |       |      |      |      |               |                                      |             | 73                              | 100                   |
|                    | Course Obje                                                                                                    |                               |       | 1    | , •  |      |               | 1 .                                  | 1           |                                 |                       |
| CLO1               | Know stored procedures, functions, complex business rules with oracle                                                                                                    | раскад                        | es, a | and  | trig | gers | s, and        | ı imp                                | olem        | ent                             |                       |
| CLO2               | Interpret different Queries to access                                                                                                    | the data                      | abas  | se.  |      |      |               |                                      |             |                                 |                       |
| CLO3               | Understand Functional Dependency<br>Apply various Normalization technic                                                                                                    |                               | ncti  | ona  | l De | ecor | npos          | ition                                | l <b>.</b>  |                                 |                       |
| CLO4               | Know SQL code based on ANSI/I structures                                                                                                    | SO sta                        | nda   | rds  | to 1 | ouil | d an          | d ma                                 | intai       | in data                         | abase                 |
| CLO5               | Manipulate PL/SQL programming u                                                                                                    | sing co                       | nce   | pt o | f Cı | ırsc | or Ma         | nage                                 | emen        | ıt,                             |                       |
| UNIT               | Details                                                                                                    |                               | •     |      |      |      | N             | lo. of<br>lours                      | f           | Cou<br>Objec                    |                       |
| I                  | RDBMS-Data base Management Sy -Normalization (1NF, 2NF, 3NF)-In Data types-Data Definition Lan altering, dropping tables –Types of I                                             | troduct<br>guage              | ion   | to ( | Orac | ele- |               | 12                                   |             | CLO                             | O1                    |
| II                 | Data Manipulation Language— deletion and select command — statements- commit, save point, ro Defining table and column constrain                                                 | Insertio<br>Transa<br>Il back | ictic | n    | con  | trol |               | 12                                   |             | CLO                             | O2                    |
| III                | Built-in-functions-single row functions-Character, number, date, con- function- group functions-Grouping data-Having clause-Nesting group functions                              |                               |       |      |      |      |               | 12                                   |             | CLO                             | Э3                    |
| IV                 | Joins— Types of joins-Set operators—. Views-Creating, removing and altering views Sequences-Creation, dropping sequence. Table Indexes.                                          |                               |       |      |      |      |               | 12                                   |             | CL                              | Ο4                    |
| V                  | Fundamentals of PL/SQL- reserved words, user-defined identifiers- PL/SQL Block structure- Cursors-Implicit, Explicit cursors -Creating and using stored procedures and Functions |                               |       |      |      |      |               | 12                                   |             | CLO                             | O5                    |
|                    | Total                                                                                                    |                               |       |      |      |      |               | 60                                   |             |                                 |                       |
|                    | Course Oute                                                                                                    | comes                         |       |      |      |      |               |                                      |             |                                 |                       |
| Course<br>Outcomes | On completion of this course, stude                                                                                                    |                               |       |      |      |      | ,             |                                      |             |                                 |                       |
| CO1                | Write stored procedures, functions, packages, and                                                                                                    |                               |       |      |      |      | PO1,          | PO2                                  |             |                                 |                       |

|                                                                             | T                                                                        |                         |  |  |  |  |  |
|-----------------------------------------------------------------------------|--------------------------------------------------------------------------|-------------------------|--|--|--|--|--|
| CO2                                                                         | Interpret different Queries to access the database.                      | PO1, PO2,PO3            |  |  |  |  |  |
|                                                                             | Underline Functional Dependency and Functional                           |                         |  |  |  |  |  |
| CO3                                                                         | Decomposition. Apply various Normalization                               | PO2,PO4, PO5,PO8        |  |  |  |  |  |
|                                                                             | techniques.                                                              |                         |  |  |  |  |  |
| CO4                                                                         | Write SQL code based on ANSI/ISO standards to                            | PO3,PO4, PO5,           |  |  |  |  |  |
|                                                                             | build and maintain database structures                                   | PO6,PO7                 |  |  |  |  |  |
| CO5                                                                         | Manipulate PL/SQL programming using concept of                           | PO1,PO2,PO3, PO8        |  |  |  |  |  |
|                                                                             | Cursor Management,                                                       | 101,102,103,100         |  |  |  |  |  |
|                                                                             | Reading List                                                             |                         |  |  |  |  |  |
| 1.                                                                          | Nilesh Shah-Database systems using Oracle- A simplified                  | _                       |  |  |  |  |  |
| 1.                                                                          | PL/SQL – Second edition-PHI Learning Private limited, N                  | ew Delhi.               |  |  |  |  |  |
| 2                                                                           | Ivan Bayross: SQL, PL/SQL – The Programming Language                     | ge of Oracle, BPB       |  |  |  |  |  |
| 2.                                                                          | Publications, New Delhi, 4th revised edition.2009                        | ,                       |  |  |  |  |  |
|                                                                             | David Loctman- Developing Personal Oracle for windows                    | 95 Application Sams     |  |  |  |  |  |
| 3.                                                                          | Publishing.                                                              | ye i ippiremion zami    |  |  |  |  |  |
|                                                                             |                                                                          | ana Cristania           |  |  |  |  |  |
| 4.                                                                          | Joachim W. Schmidt, Michael L. Brodie, Relational Datab                  | ase Systems             |  |  |  |  |  |
|                                                                             | Analysis and Comparison, Springer Berlin Heidelberg.                     |                         |  |  |  |  |  |
| 5.                                                                          | Jan L. Harrington, Relational Database Design and In                     | nplementation, Elsevier |  |  |  |  |  |
| J.                                                                          | Science.                                                                 |                         |  |  |  |  |  |
|                                                                             |                                                                          |                         |  |  |  |  |  |
|                                                                             | References Books                                                         |                         |  |  |  |  |  |
| 1. Ivan Bayross – Commercial Application Development using Oracle Developed |                                                                          |                         |  |  |  |  |  |
| 1.                                                                          | 2000.                                                                    |                         |  |  |  |  |  |
| 2.                                                                          | S Sumathi, S Esakirajan, Fundamentals of Relational Data                 | base Management         |  |  |  |  |  |
| ۷.                                                                          | Systems, Springer.                                                       |                         |  |  |  |  |  |
| 3.                                                                          | Rajiv Chopra, Database Management Systems: A Practica                    | l Approach, S Chand     |  |  |  |  |  |
| J.                                                                          | Limited.                                                                 |                         |  |  |  |  |  |
| 4.                                                                          | Rajesh Narang, Data Base Management Systems, Prentice                    | Hall India Pvt Limited. |  |  |  |  |  |
| 5.                                                                          | Jitendra Patel, Relational Database Systems, ebookit.com                 |                         |  |  |  |  |  |
|                                                                             | Web Resources                                                            |                         |  |  |  |  |  |
| 1.                                                                          | https://www.manipalprolearn.com/technology/rdbms-prog                    | gram-with-oracle-       |  |  |  |  |  |
|                                                                             | certification-training                                                   |                         |  |  |  |  |  |
| 2.                                                                          | https://nptel.ac.in/noc/courses/noc20/SEM1/noc20-cs09/                   |                         |  |  |  |  |  |
| 3.                                                                          | https://blogs.oracle.com/developers/learn-sql-with-this-fre              | e-online-12-week-       |  |  |  |  |  |
|                                                                             | course                                                                   |                         |  |  |  |  |  |
|                                                                             | https://www.google.co.in/books/edition/Hands_On_Relati                   |                         |  |  |  |  |  |
| 4.                                                                          | agement/7QNuDwAAQBAJ?hl=en&gbpv=1&dq=textboo                             | oks+on+rdbms+and+       |  |  |  |  |  |
|                                                                             | oracle+programming&printsec=frontcover.                                  |                         |  |  |  |  |  |
| 5.                                                                          | https://www.google.co.in/books/edition/Database_Management_Systems/rjHiP |                         |  |  |  |  |  |
|                                                                             | Sr5IuQC?hl=en&gbpv=1                                                     |                         |  |  |  |  |  |
|                                                                             | Methods of Evaluation                                                    |                         |  |  |  |  |  |
| T .                                                                         | Continuous Internal Assessment Test                                      |                         |  |  |  |  |  |
| Internal                                                                    | Assignments                                                              | 25 Marks                |  |  |  |  |  |
| Evaluation                                                                  | Seminars                                                                 | 25 Marks                |  |  |  |  |  |
|                                                                             | Attendance and Class Participation                                       |                         |  |  |  |  |  |
| External                                                                    | End Semester Examination                                                 | 75 Marks                |  |  |  |  |  |
| Evaluation                                                                  |                                                                          |                         |  |  |  |  |  |
|                                                                             | Total                                                                    | 100 Marks               |  |  |  |  |  |

|                                   | Methods of Assessment                                                                                           |  |  |  |  |  |  |  |
|-----------------------------------|----------------------------------------------------------------------------------------------------|--|--|--|--|--|--|--|
| Recall (K1)                       | Recall (K1) Simple definitions, MCQ, Recall steps, Concept definitions                                          |  |  |  |  |  |  |  |
| Understand/<br>Comprehend<br>(K2) | MCQ, True/False, Short essays, Concept explanations, Short summary or overview                                  |  |  |  |  |  |  |  |
| Application (K3)                  | Suggest idea/concept with examples, Suggest formulae, Solve problems, Observe, Explain                          |  |  |  |  |  |  |  |
| Analyze (K4)                      | Problem-solving questions, Finish a procedure in many steps, Differentiate between various ideas, Map knowledge |  |  |  |  |  |  |  |
| Evaluate (K5)                     | Longer essay/ Evaluation essay, Critique or justify with pros and cons                                          |  |  |  |  |  |  |  |
| Create (K6)                       | Check knowledge in specific or offbeat situations, Discussion, Debating or Presentations                        |  |  |  |  |  |  |  |

|      | PO 1 | PO 2 | PO 3 | PO 4 | PO 5 | PO 6 | PO 7 | PO 8 |
|------|------|------|------|------|------|------|------|------|
| CO 1 | M    | S    | M    | S    | S    | S    | M    | M    |
| CO 2 | S    | S    | M    | S    | S    | S    | M    | S    |
| CO 3 | S    | S    | M    | S    | S    | S    | S    | S    |
| CO 4 | S    | S    | M    | S    | S    | M    | S    | S    |
| CO 5 | M    | S    | M    | S    | M    | S    | M    | M    |

S-Strong M-Medium L-Low

# **CO-PO Mapping (Course Articulation Matrix) Level of Correlation between PSO's and CO's**

|                                                         | PSO 1 | PSO 2 | PSO 3 | PSO 4 | PSO 5 |
|---------------------------------------------------------|-------|-------|-------|-------|-------|
| CO 1                                                    | 3     | 3     | 3     | 3     | 3     |
| CO 2                                                    | 3     | 3     | 3     | 2     | 3     |
| CO 3                                                    | 3     | 2     | 3     | 3     | 3     |
| CO 4                                                    | 3     | 3     | 3     | 3     | 3     |
| CO 5                                                    | 3     | 3     | 3     | 3     | 2     |
| Weightage                                               | 15    | 14    | 15    | 14    | 14    |
| Weighted percentage<br>of Course<br>Contribution to Pos | 3.0   | 2.8   | 3.0   | 2.8   | 2.8   |

|                                                                                                    |                                                                                                    |                          |     |       |     |    |                                 | I                                    |             | Mark                                 | S                     |
|----------------------------------------------------------------------------------------------------|----------------------------------------------------------------------------------------------------|--------------------------|-----|-------|-----|----|---------------------------------|--------------------------------------|-------------|--------------------------------------|-----------------------|
| Subject Code                                                                                                    | Subject Name                                                                                                    | C<br>at<br>eg<br>or<br>y | L   | Т     | P   | O  | C<br>r<br>e<br>d<br>i<br>t<br>s | n<br>s<br>t<br>H<br>o<br>u<br>r<br>s | C<br>I<br>A | E<br>x<br>t<br>e<br>r<br>n<br>a<br>l | T<br>o<br>t<br>a<br>l |
|                                                                                                    | PYTHON PROGRAMMING:<br>THEORY AND PRACTICAL                                                                           | Core                     | Y   | -     | -   | -  | 4                               | 6                                    | 25          | 75                                   | 100                   |
|                                                                                                    | Course Obje                                                                                                    | ectives                  |     |       |     |    |                                 |                                      |             |                                      |                       |
| CLO1                                                                                                    | CLO1 Knowing the process of computational problem solving                                                             |                          |     |       |     |    |                                 |                                      |             |                                      |                       |
| CLO2                                                                                                    | Understanding control structures                                                                                      |                          |     |       |     |    |                                 |                                      |             |                                      |                       |
| CLO3                                                                                                    | Knowing the functions                                                                                                 |                          |     |       |     |    |                                 |                                      |             |                                      |                       |
| CLO4                                                                                                    | Understanding python modules                                                                                          |                          |     |       |     |    |                                 |                                      |             |                                      |                       |
| CLO5                                                                                                    | Knowing Dictionaries and sets                                                                                         |                          |     |       |     |    |                                 |                                      |             |                                      |                       |
| UNIT                                                                                                    | Details                                                                                                    |                          |     |       |     |    |                                 | lo. o<br>lour                        |             | Cou<br>Objec                         |                       |
| I                                                                                                    | Introduction: The process of computation Python programming language - Lite Identifiers - Operators - Expressions and | erals -                  | Vai | riabl |     |    |                                 | 15                                   |             | CLO                                  |                       |
| Control Structures: Boolean Expressions - Selection Control - If Statement- Indentation in Python- Multi-Way Selection Iterative Control- While Statement- Infinite loops- Definite vs. Indefinite Loops- Boolean Flags and Indefinite Loops. Lists: List Structures - Lists in Python - Iterating over lists in Python |                                                                                                    |                          |     |       | vs. |    | 15                              |                                      | CLO         | D2                                   |                       |
| Functions: Program Routines- Defining Functions- More on Functions: Calling Value-Returning Functions Calling Non-Value-Returning Functions- Parameter Passing - Keyword Arguments in Python - Default Arguments in Python-Variable Scope.                                                                              |                                                                                                    |                          |     |       |     | 15 |                                 | CLO                                  | D3          |                                      |                       |
| IV                                                                                                    | Python Modules - Text Files: Opening, reading and writing                                                             |                          |     |       |     |    | 15                              |                                      | CLO         | D4                                   |                       |

| V                                                                                                    | Dictionaries and Sets: Dictionary type in Python - Set Data type. Object Oriented Programming using Python:  Encapsulation - Inheritance - Polymorphism. Recursion: Recursive Functions.  PYTHON PROGRAMMING PRACTICALS  LIST OF EXERCISES:  1. Program to convert the given temperature from Fahrenheit to Celsius and vice versa depending upon user's choice.  2. Program, using user-defined function to find the area of rectangle, square, circle and triangle by accepting suitable input parameters from user.  3. Program to find factorial of the given number.  4. Write a Python program to count the number of even and odd numbers from N numbers.  5. Python function that accepts a string and calculate the | 15           | CLO5        |  |  |  |  |
|----------------------------------------------------------------------------------------------------|----------------------------------------------------------------------------------------------------|--------------|-------------|--|--|--|--|
|                                                                                                    | number of upper case letters and lower case letters.                                                                                                    |              |             |  |  |  |  |
|                                                                                                    | 6. Write a program to find sum of all items in a dictionary.                                                                                                    |              |             |  |  |  |  |
|                                                                                                    | Total                                                                                                    | 75           |             |  |  |  |  |
| Course                                                                                                    | Course Outcomes                                                                                                    |              |             |  |  |  |  |
| Course<br>Outcomes                                                                                                    | On completion of this course, students will;                                                                                                    |              |             |  |  |  |  |
| CO1                                                                                                    | Explain the process of computational problem solving                                                                                                    |              |             |  |  |  |  |
| CO2                                                                                                    | Analyze the control structures                                                                                                    |              |             |  |  |  |  |
| CO3                                                                                                    | Appraise the functions                                                                                                    |              |             |  |  |  |  |
| CO4                                                                                                    | Describe about Python Modules                                                                                                    |              |             |  |  |  |  |
| CO5                                                                                                    | Identify the Dictionaries and Sets                                                                                                    |              |             |  |  |  |  |
|                                                                                                    | Reading List                                                                                                    |              |             |  |  |  |  |
| 1.                                                                                                    | Michael Dawson – Python Programming for The Absolute Begi<br>Delhi                                                                                                    | nner –Cenga  | ige ,New    |  |  |  |  |
| 2.                                                                                                    | .Kenneth A. Lambert – Fundamentals of Python First Programs                                                                                                    | - Cengage ,l | New Delhi   |  |  |  |  |
| 3.                                                                                                    | Ch Satyanarayana, M Radhika Mani, BN Jagadesh - Python Pro<br>New Delhi                                                                                                    | gramming- (  | Cengage,    |  |  |  |  |
| 4.                                                                                                    | Jayalakshmi J et al., Problem solving and Python Program                                                                                                    | ming, S. C   | Chand, 2019 |  |  |  |  |
| 5.                                                                                                    | Dr. Muthukumar and Veerapathiran.S. Problem solving and Lulu Publications                                                                                                    | d Python Pr  | rogramming, |  |  |  |  |
|                                                                                                    | Defenences Devile                                                                                                    |              | _           |  |  |  |  |
|                                                                                                    | References Books  Ljubomir Periodic, "Introduction to Computing Using Python: A                                                                                                    | An Applicati | on          |  |  |  |  |
| 1.                                                                                                    | Development Focus", John Wiley & Sons,2012                                                                                                    | an Applicati | OII         |  |  |  |  |
| 2.                                                                                                    | Shymala Devi, Python Programming, Vijay Nicole Imprints, Chennai                                                                                                    |              |             |  |  |  |  |
| Sheetal Taneja & Naveen kumar, Python Programming a Modular approach – A  Modular approach with Graphics, Database, Mobile and Web applications, Pearson, 2017. |                                                                                                    |              |             |  |  |  |  |
| 4.                                                                                                    | Martin C. Brown, Python: The Complete Reference, Osborne/McHraw Hill, 2001.                                                                                                    |              |             |  |  |  |  |
| 5.                                                                                                    | Wesley I Chun "Care Python Programming" Pearson Education Second Edition                                                                                                    |              |             |  |  |  |  |
|                                                                                                    | Web Resources                                                                                                    |              |             |  |  |  |  |
| 1.                                                                                                    | NPTEL & MOOC courses titled Python programming                                                                                                    |              |             |  |  |  |  |
| 2.                                                                                                    | http://spoken-tutorial.org/tutorial search/?search_foss=Python&search_language=English ¬¬                                                                                                    |              |             |  |  |  |  |

| 3.            | http://docs.python.org/3/tutorial/index.html                               |                        |  |  |  |  |  |
|---------------|----------------------------------------------------------------------------|------------------------|--|--|--|--|--|
| 4.            | http://interactivepython.org/courselib/static/pythonds                     |                        |  |  |  |  |  |
| 5.            | https://www.studocu.com/in/document/savitribai-phule-p                     | une-                   |  |  |  |  |  |
| 5.            | university/computer-programming/study-material-python                      | /7189382               |  |  |  |  |  |
|               | Methods of Evaluation                                                      |                        |  |  |  |  |  |
|               | Continuous Internal Assessment Test                                        |                        |  |  |  |  |  |
| Internal      | Assignments                                                                | 25 Marks               |  |  |  |  |  |
| Evaluation    | Seminars                                                                   | 23 WIAIKS              |  |  |  |  |  |
|               | Attendance and Class Participation                                         |                        |  |  |  |  |  |
| External      | The practical examination will be conducted by an                          | 75 Marks               |  |  |  |  |  |
| Evaluation    | internal examiner and an external examiner jointly                         | /3 WIATKS              |  |  |  |  |  |
|               | Total 100 Marks                                                            |                        |  |  |  |  |  |
|               | <b>Methods of Assessment</b>                                               |                        |  |  |  |  |  |
| Recall (K1)   | Simple definitions, MCQ, Recall steps, Concept definition                  | ns                     |  |  |  |  |  |
| Understand/   | MCQ, True/False, Short essays, Concept explanations                        | Short cummary or       |  |  |  |  |  |
| Comprehend    | overview                                                                   | s, Short summary of    |  |  |  |  |  |
| (K2)          | Overview                                                                   |                        |  |  |  |  |  |
| Application   | Suggest idea/concept with examples, Suggest formula                        | lae, Solve problems,   |  |  |  |  |  |
| (K3)          | Observe, Explain                                                           |                        |  |  |  |  |  |
| Analyze (K4)  | Problem-solving questions, Finish a procedure in man                       | y steps, Differentiate |  |  |  |  |  |
| Allalyze (K4) | between various ideas, Map knowledge                                       |                        |  |  |  |  |  |
| Evaluate      | Longer essay/ Evaluation essay, Critique or justify with p                 | ros and cons           |  |  |  |  |  |
| (K5)          |                                                                            |                        |  |  |  |  |  |
| Create (K6)   | Check knowledge in specific or offbeat situations, Discussion, Debating or |                        |  |  |  |  |  |
| Create (130)  | Presentations                                                              |                        |  |  |  |  |  |

|      | PO 1 | PO 2 | PO 3 | PO 4 | PO 5 | PO 6 | PO 7 | PO 8 |
|------|------|------|------|------|------|------|------|------|
| CO 1 | M    | S    | M    | S    | S    | S    | M    | M    |
| CO 2 | S    | S    | M    | S    | S    | S    | M    | S    |
| CO 3 | S    | S    | M    | S    | S    | S    | S    | S    |
| CO 4 | S    | S    | M    | S    | S    | M    | S    | S    |
| CO 5 | M    | S    | M    | S    | M    | S    | M    | M    |

S-Strong M-Medium L-Low CO-PO Mapping (Course Articulation Matrix) Level of Correlation between PSO's and CO's

|                                                         | PSO 1 | PSO 2 | PSO 3 | PSO 4 | PSO 5 |
|---------------------------------------------------------|-------|-------|-------|-------|-------|
| CO 1                                                    | 3     | 3     | 3     | 3     | 3     |
| CO 2                                                    | 3     | 3     | 3     | 2     | 3     |
| CO 3                                                    | 3     | 2     | 3     | 3     | 3     |
| CO 4                                                    | 3     | 3     | 3     | 3     | 3     |
| CO 5                                                    | 3     | 3     | 3     | 3     | 2     |
| Weightage                                               | 15    | 14    | 15    | 14    | 14    |
| Weighted percentage<br>of Course<br>Contribution to Pos | 3.0   | 2.8   | 3.0   | 2.8   | 2.8   |

|                 |                                                                                                    | _         |               |              |              |              |         | S           |      | Mark       | KS    |
|-----------------|----------------------------------------------------------------------------------------------------|-----------|---------------|--------------|--------------|--------------|---------|-------------|------|------------|-------|
| Subject<br>Code | Subject Name                                                                                                    | Category  | L             | Т            | P            | o            | Credits | Inst. Hours | CIA  | External   | Total |
|                 | Fundamentals of                                                                                                    | Specifi   |               |              |              |              |         |             |      |            |       |
|                 | Logistics Management $\begin{bmatrix} c \\ Electiv \\ e \end{bmatrix}$ Y 3                                                                                                    |           |               |              |              |              | 3       | 5           | 25   | 75         | 100   |
|                 | Lear                                                                                                    | ning Obje | ctiv          | es           |              |              |         |             |      |            |       |
| CLO1            | Understand the various                                                                                                    |           |               |              | l ter        | ms r         | elatir  | g to        | Logi | stics      |       |
| CLO2            | Comprehend the important to logistics                                                                                                    | ortance o | f cı          | isto         | mer          | ser          | vice    | and         | out  | sourci     | ng    |
| CLO3            | Evaluate the importance                                                                                                    | and issue | s in          | gloł         | oal l        | ogis         | tics    |             |      |            |       |
| CLO4            | Possess an overall kno<br>logistics                                                                                                    | wledge at | out           | the          | ser          | vice         | s and   | d fact      | ors  | allied     | to    |
| CLO5            | Understand the technological impact of logistics                                                                                                    |           |               |              |              |              |         |             |      |            |       |
|                 | De                                                                                                    | etails    |               |              |              |              | No. of  |             | f    | Learning   |       |
| UNIT            |                                                                                                    | ctans     |               |              |              |              |         | Hour        | S    | Objectives |       |
| I               | Introduction to Logistic Supply chain managem principles, benefits, type & Productivity improve national logistics policy.                                                                                                    | ent and l | ogis<br>.cs - | tics-<br>cos | - N<br>t sav | eed,<br>ving |         | 15          |      | CLO        | O1    |
| II              | Customer Service and outsourcing Definition of Customer Service- Elements of Customer Service Phases in Customer Service. Customer Retention. Procurement and Outsourcing Definition of Procurement/Outsourcing Benefits of Logistics Outsourcing. Critical Issues in Logistics                  |           |               |              |              | 15           |         | CLO         | O2   |            |       |
| III             | Outsourcing.  Global Logistics Global Supply Chain.  Organizing for Global Logistics-Strategic Issues in Global Logistics - Forces driving Globalization Modes of Transportation in Global Logistics-Barriers to Global Logistics -Financial Issues in Logistics Performance Need for Integrated |           |               |              |              |              | 15      |             | CLO  | O3         |       |

|                    | logistics - Role of 3PL&4PL. Brief overview of EXIM                                                                                                    |                                                      |                  |  |  |  |
|--------------------|----------------------------------------------------------------------------------------------------|------------------------------------------------------|------------------|--|--|--|
| IV                 | Warehousing: Meaning, Types, Benefits. Transportation Meaning; Types of Transportations, efficient transportation system and its benefits. Courier/Express logistics Meaning, Categorization of consignments, Courier Guidelines, Pricing in Courier - Express service for international and domestic shipping. | 15 CLO4                                              |                  |  |  |  |
| V                  | Technology & Logistics: Informatics, using logistics system to support time-based competition- Bar coding, GPS, Point of sale data-Artificial Intelligence. Electronic data interchange-typesbenefits.                                                                                                    | 15 CLO5                                              |                  |  |  |  |
|                    | Total                                                                                                    |                                                      |                  |  |  |  |
|                    |                                                                                                    | 75                                                   |                  |  |  |  |
|                    | Course Outcomes                                                                                                    |                                                      |                  |  |  |  |
| Course<br>Outcomes | On completion of this course, students will;                                                                                                    | Program                                              | Outcomes         |  |  |  |
| CO1                | Explain the basic concepts relating to logistics                                                                                                    | Explain the basic concepts relating to logistics PO4 |                  |  |  |  |
| CO2                | Analyze the role of outsourcing and customer service in logistics                                                                                                    | customer service PO1,PO6, PO8                        |                  |  |  |  |
| CO3                | Appraise the needs, modes and issues relating to global logistics                                                                                                    |                                                      | , PO2,<br>O6,PO8 |  |  |  |
| CO4                | Describe about the different activities allied to logistics                                                                                                    | PO <sub>2</sub>                                      | 4,PO6            |  |  |  |
| CO5                | Identify the various areas of logistics where technology can be applied                                                                                                    | PO                                                   | 7, PO6           |  |  |  |
|                    | Text books                                                                                                    |                                                      |                  |  |  |  |
| 1.                 | Vinod V. Sople (2009) Logistic Management (2nd Edn                                                                                                    |                                                      |                  |  |  |  |
| 2.                 | Logistics Management for International Business: Temuthu & Anthony Raj, PHI Learning, First Edition, 20                                                                                                    |                                                      | ses, Sudalai     |  |  |  |
| 3                  | Logistics and Supply Chain Management, Martin Christopher, Pearson Education Limited 2012                                                                                                    |                                                      |                  |  |  |  |
| 4                  | Satish C. Ailawadi, Rakesh P. Singh, Logistics & Supply Chain Management, HI Learning Private Limited, 2011                                                                                                    |                                                      |                  |  |  |  |
| 5                  | Paul Myerson, Lean Supply Chain and Logistics Management, Mc Graw Hill, 2012                                                                                                    |                                                      |                  |  |  |  |
|                    | References Books                                                                                                    |                                                      |                  |  |  |  |

|                         | I GIIGION T                                                             | 1.C. D                      |  |  |  |  |  |  |
|-------------------------|-------------------------------------------------------------------------|-----------------------------|--|--|--|--|--|--|
| 1.                      | Janat Shah, Supply Chain Management – T                                 | ext and Cases, Pearson      |  |  |  |  |  |  |
|                         | Education, 5 th edition, 2012.                                          |                             |  |  |  |  |  |  |
|                         | Sunil Chopra and Peter Meindl, Supply Cha                               |                             |  |  |  |  |  |  |
| 2.                      | Planning and Operation, PHI Learning / Pearson Education, 5 th edition, |                             |  |  |  |  |  |  |
|                         | 2012.                                                                   |                             |  |  |  |  |  |  |
|                         | Fundamentals of Logistics Management (TheIrw                            | _                           |  |  |  |  |  |  |
| 3.                      | Marketing), Douglas Lambert, James R Stock, Lisa M. Ellram,             |                             |  |  |  |  |  |  |
|                         | McGraw-hill/Irwin, First Edition,1998                                   |                             |  |  |  |  |  |  |
|                         | Fundamentals of Logistics Management,                                   | David Grant, Douglas        |  |  |  |  |  |  |
| 4.                      | M.Lambert, JamesR.Stock,LisaM.Ellram, M.                                | McGraw Hill Higher          |  |  |  |  |  |  |
|                         | Education,1997.                                                         |                             |  |  |  |  |  |  |
| 5.                      | Logistics Management, Ismail Reji, Excel Book,                          | First Edition,2008.         |  |  |  |  |  |  |
|                         |                                                                         |                             |  |  |  |  |  |  |
| Web Resources           |                                                                         |                             |  |  |  |  |  |  |
| 1.                      | https://www.techtarget.com/searcherp/definition/logistics-management    |                             |  |  |  |  |  |  |
| 2                       | https://logistikknowhow.com/en/sorter-packing-department/the-packaging- |                             |  |  |  |  |  |  |
| 2                       | <u>logistics/</u>                                                       |                             |  |  |  |  |  |  |
| 3                       | https://www.track-pod.com/blog/functions-of-logistics/                  |                             |  |  |  |  |  |  |
| 4                       | https://www.projectmanager.com/blog/logistics-management-101            |                             |  |  |  |  |  |  |
|                         | https://angelikafinntelm.files.wordpress.com/2017/05/fundamentals-of-   |                             |  |  |  |  |  |  |
| 5                       | logistics-management-by-david-grant-douglas-m-                          | lambert-james-r-stock-lisa- |  |  |  |  |  |  |
|                         | m-ellram.pdf                                                            |                             |  |  |  |  |  |  |
|                         |                                                                         |                             |  |  |  |  |  |  |
|                         | Methods of Evaluation                                                   |                             |  |  |  |  |  |  |
|                         | Continuous Internal Assessment Test                                     |                             |  |  |  |  |  |  |
| Internal                | Assignments                                                             | 25 Marks                    |  |  |  |  |  |  |
| Evaluation              | Seminar                                                                 | 23 Warks                    |  |  |  |  |  |  |
|                         | Attendance and Class Participation                                      |                             |  |  |  |  |  |  |
| External                | End Semester Examination                                                | 75 Marks                    |  |  |  |  |  |  |
| Evaluation              | End Semester Examination                                                | 13 IVIAINS                  |  |  |  |  |  |  |
|                         | Total 100 Marks                                                         |                             |  |  |  |  |  |  |
|                         | Mathada et A.                                                           |                             |  |  |  |  |  |  |
| Decoli (IZ1)            | Methods of Assessment  Simple definitions, MCO, Pacell stans, Concept   | definitions                 |  |  |  |  |  |  |
| Recall (K1) Understand/ | Simple definitions, MCQ, Recall steps, Concept                          | ucimitions                  |  |  |  |  |  |  |
|                         | MCQ, True/False, Short essays, Concept explanations, Short summary or   |                             |  |  |  |  |  |  |
| Comprehen               | overview                                                                |                             |  |  |  |  |  |  |
| d (K2)                  |                                                                         |                             |  |  |  |  |  |  |

| Application   | Suggest idea/concept with examples, Suggest formulae, Solve problems,     |  |  |  |  |
|---------------|---------------------------------------------------------------------------|--|--|--|--|
| (K3)          | Observe, Explain                                                          |  |  |  |  |
| Analyze       | roblem-solving questions, Finish a procedure in many steps, Differentiate |  |  |  |  |
| ( <b>K4</b> ) | between various ideas, Map knowledge                                      |  |  |  |  |
| Evaluate      | Longer essay/ Evaluation essay, Critique or justify with pros and cons    |  |  |  |  |

| (K5)          |                                                                            |
|---------------|----------------------------------------------------------------------------|
| Create        | Check knowledge in specific or offbeat situations, Discussion, Debating or |
| ( <b>K6</b> ) | Presentations                                                              |

|      | PO 1 | PO 2 | PO 3 | PO 4 | PO 5 | PO 6 | PO 7 | PO 8 |
|------|------|------|------|------|------|------|------|------|
| CO 1 | M    | M    | M    | S    | M    | M    | M    | M    |
| CO 2 | S    | M    | M    | M    | M    | S    | M    | S    |
| CO 3 | S    | S    | M    | S    | M    | S    | M    | S    |
| CO 4 | M    | M    | M    | S    | M    | S    | M    | M    |
| CO 5 | M    | M    | M    | M    | M    | S    | S    | M    |

S-Strong M-Medium L-Low

# **CO-PO Mapping (Course Articulation Matrix)**

| CO/POS                                               | PSO 1 | PSO 2 | PSO 3 | PSO 4 | PSO 5 |
|------------------------------------------------------|-------|-------|-------|-------|-------|
|                                                      |       |       |       |       |       |
| CO 1                                                 | 3     | 3     | 3     | 3     | 3     |
| CO 2                                                 | 3     | 3     | 3     | 3     | 3     |
| CO 3                                                 | 3     | 3     | 3     | 3     | 3     |
| CO 4                                                 | 3     | 3     | 3     | 3     | 3     |
| CO 5                                                 | 3     | 3     | 3     | 3     | 3     |
| Weightage                                            | 15    | 15    | 15    | 15    | 15    |
| Weighted Percentage of Course<br>Contribution to PSO | 3.0   | 3.0   | 3.0   | 3.0   | 3.0   |
|                                                      |       |       |       |       |       |

|                        |                                                                                                    |                  |            |                |               |            |         | Ι                                    |             | Mark                 | S                     |
|------------------------|----------------------------------------------------------------------------------------------------|------------------|------------|----------------|---------------|------------|---------|--------------------------------------|-------------|----------------------|-----------------------|
| Subject Cod            | le Subject Name                                                                                                    | C at eg or y     | L          | Т              | P             | O          | Credits | n<br>s<br>t<br>H<br>o<br>u<br>r<br>s | C<br>I<br>A | E x t e r n a l      | T<br>o<br>t<br>a<br>l |
|                        | Innovation Management                                                                                                    | Core             | Y          | -              | ı             | -          | 3       | 5                                    | 25          | 75                   | 100                   |
| CI O1                  | Course Obje                                                                                                    |                  |            |                |               | •          |         |                                      |             |                      |                       |
| CLO1                   | To have a broad understanding on the                                                                                                    |                  |            |                |               |            |         |                                      |             |                      |                       |
| CLO2                   | To familiarize the students about the development.                                                                                                    |                  |            |                |               |            |         |                                      |             |                      |                       |
| CLO3                   | To have a broad understanding of advantage.                                                                                                    |                  |            |                |               |            |         |                                      |             |                      |                       |
| CLO4                   | To provide the knowledge about importance.                                                                                                    | the te           | chn        | ical           | in            | nov        | ation   | and                                  | d its       | need                 | and                   |
| CLO5                   | To understand the business strategy                                                                                                    | and obj          | ecti       | ves            | in c          | curr       | ent s   | cena                                 | rio.        |                      |                       |
| UNIT                   | Details                                                                                                    |                  |            |                |               |            |         | lo. of<br>lours                      |             | Course<br>Objectives |                       |
| I                      | Concept, Scope, Characteristics, Ev Management, Significance, Factors of innovation, types of innovation barriers of Innovation.                                                 | Influer          | ncin       | g, p           | oroc          | ess        |         | 15 CL                                |             | CLO                  | D1                    |
| II                     | Tools for Innovation - Traditi<br>Thinking, Individual Creativity Teo<br>Self-Awareness, &Creative Focus<br>Techniques: Brain Storming, off<br>&Thinking Hats Method.            | chnique<br>s. Gr | s: N       | /led           | itati<br>reat | on,<br>ive |         | 15                                   |             | CLO                  | D2                    |
| III                    | Areas of Innovation Product Innovation Product development, Packaging Innovation Process Innovation: Con Types: Benchmarking-TQM-B Reengineering                                 | g And<br>cept, R | . F<br>equ | Positi<br>iren | tion          | ing<br>t & |         | 15                                   |             | CLO                  | D3                    |
| IV                     | Create customer value, grow market new markets, increasing profitability marketing strategy.                                                                                     | ty ratio         | ), C       | omp            | etit          | ive        |         | 15                                   |             | CLO                  | D4                    |
| V                      | V Need and importance of technical innovation, continuous flow of small increments of productivity and efficiency, application of practical knowledge into a productive process. |                  |            |                |               |            |         | 15 CLO5                              |             |                      |                       |
|                        |                                                                                                    | Total            |            |                |               |            |         | 75                                   |             |                      |                       |
| Course<br>Outcome<br>s | On completion of this course, students                                                                                                    |                  |            |                |               |            |         |                                      |             |                      |                       |

|                       |                                                                                                    | <del> </del>              |  |  |  |  |  |  |
|-----------------------|----------------------------------------------------------------------------------------------------|---------------------------|--|--|--|--|--|--|
| CO1                   | Understand the concepts of Innovation management.                                                                                    | PO1,PO2                   |  |  |  |  |  |  |
| CO2                   | Apply knowledge new business plans and strategy.                                                                                     | PO1, PO2,PO3              |  |  |  |  |  |  |
| CO3                   | Demonstrate the value of customers in increasing the profitability ratio.                                                            | PO2,PO4, PO5,PO8          |  |  |  |  |  |  |
| CO4                   | Impart knowledge about the need and importance of technical innovation                                                               | PO3,PO4, PO5,<br>PO6,PO7  |  |  |  |  |  |  |
| CO5                   | Understand the current state of your business.                                                                                       | PO1,PO2,PO3, PO8          |  |  |  |  |  |  |
|                       | Reading List                                                                                                    |                           |  |  |  |  |  |  |
| 1.                    | Innovation and Entrepreneurship, Peter F. Drucker                                                                                    |                           |  |  |  |  |  |  |
| 2.                    | The Innovator's Dilemma: The Revolutionary Book that Wil Do Business, Clayton M. Christensen                                         | ll Change the Way You     |  |  |  |  |  |  |
| 3.                    | "Creativity, Innovation, and Entrepreneurship Across Cultures (Innovation, Technology, and Knowledge Management)" by Ig G Carayannis | <u> </u>                  |  |  |  |  |  |  |
| 4.                    | "Innovator's Dilemma: When New Technologies Cause (Management of Innovation and Change)" by Christensen                              | Great Firms to Fail       |  |  |  |  |  |  |
| 5.                    | Creativity and Innovation in Entrepreneurship by S S Khanka & Sons                                                                   | Published Sultan Chand    |  |  |  |  |  |  |
|                       |                                                                                                    |                           |  |  |  |  |  |  |
|                       | References Books                                                                                                    |                           |  |  |  |  |  |  |
| 1.                    | Innovation Management by C S G Krishnamacharyulu & Lalitha House                                                                     | R, Himalaya Publishing    |  |  |  |  |  |  |
| 2.                    | James A Christiansen "Comnetitive Innovation Management" nublished by Macmillan                                                      |                           |  |  |  |  |  |  |
| 3.                    | Paul Trott, "Innovation Management & New Product Developme 2000.                                                                     | nt", published by Pitman, |  |  |  |  |  |  |
| 4.                    | Kelley, Tom, Jonathn Littmant, and Tom Peters. The Art of Creativity from IDEO, America's Leading Design Firm. New York              |                           |  |  |  |  |  |  |
| 5.                    | Wagner, Tony. Creating Innovators: The Making of Young Peop World. New York: Scribner, 2012.                                         | ole Who Will Change the   |  |  |  |  |  |  |
|                       | Web Resources                                                                                                    |                           |  |  |  |  |  |  |
| 1.                    | https://www.coursera.org/learn/innovation-management                                                                                 |                           |  |  |  |  |  |  |
| 2.                    | https://sloanreview.mit.edu/tag/innovation-management/                                                                               |                           |  |  |  |  |  |  |
| 3.                    | https://www.worldscientific.com/worldscinet/ijim                                                                                     |                           |  |  |  |  |  |  |
| 4.                    | https://innovationmanagementsystem.com/wp-content/uploads/2020/03/Introduction-to-IMS-2020.pdf                                       |                           |  |  |  |  |  |  |
| 5.                    | https://www.scribd.com/document/554019056/Innovation-Mar                                                                             | nagement-Notes-           |  |  |  |  |  |  |
|                       | Study-Materials                                                                                                    |                           |  |  |  |  |  |  |
|                       | Methods of Evaluation                                                                                                    | 1                         |  |  |  |  |  |  |
|                       | Continuous Internal Assessment Test                                                                                                  | _                         |  |  |  |  |  |  |
| Interna               | E                                                                                                    | 25 Marks                  |  |  |  |  |  |  |
| Evaluation            | on Seminars                                                                                                    |                           |  |  |  |  |  |  |
| T                     | Attendance and Class Participation                                                                                                   |                           |  |  |  |  |  |  |
| Externa<br>Evaluation | L End Semester Examination                                                                                                    | 75 Marks                  |  |  |  |  |  |  |
|                       | Total                                                                                                    | 100 Marks                 |  |  |  |  |  |  |
|                       | Methods of Assessment                                                                                                    |                           |  |  |  |  |  |  |

| Recall (K1)                       | Simple definitions, MCQ, Recall steps, Concept definitions                                                      |
|-----------------------------------|----------------------------------------------------------------------------------------------------|
| Understand/<br>Comprehend<br>(K2) | MCQ, True/False, Short essays, Concept explanations, short summary or overview                                  |
| Application (K3)                  | Suggest idea/concept with examples, suggest formulae, solve problems, Observe, Explain                          |
| Analyze (K4)                      | Problem-solving questions, finish a procedure in many steps, Differentiate between various ideas, Map knowledge |
| Evaluate (K5)                     | Longer essay/ Evaluation essay, Critique or justify with pros and cons                                          |
| Create (K6)                       | Check knowledge in specific or offbeat situations, Discussion, Debating or Presentations                        |

|      | PO 1 | PO 2 | PO 3 | PO 4 | PO 5 | PO 6 | PO 7 | PO 8 |
|------|------|------|------|------|------|------|------|------|
| CO 1 | S    | S    | M    | M    | M    | S    | M    | S    |
| CO 2 | S    | S    | M    | M    | S    | S    | M    | S    |
| CO 3 | S    | S    | S    | M    | S    | M    | M    | M    |
| CO 4 | S    | S    | M    | M    | S    | S    | M    | S    |
| CO 5 | S    | S    | M    | M    | M    | M    | M    | M    |

S-Strong M-Medium L-Low

## CO-PO Mapping with Programme Specific Outcomes (Course Articulation Matrix): Level of Correlation between PSO's and CO's

| CO/PO                  | PSO 1 | PSO 2 | PSO 3 | PSO 4 | PSO 5 |
|------------------------|-------|-------|-------|-------|-------|
| CO 1                   | 3     | 3     | 3     | 3     | 3     |
| CO 2                   | 3     | 3     | 3     | 3     | 3     |
| CO 3                   | 3     | 3     | 3     | 3     | 3     |
| CO 4                   | 3     | 3     | 3     | 3     | 3     |
| CO 5                   | 3     | 3     | 3     | 3     | 3     |
| Weightage              | 15    | 15    | 15    | 15    | 15    |
| Weighted Percentage of |       |       |       |       |       |
| Course Contribution to | 3.0   | 3.0   | 3.0   | 3.0   | 3.0   |
| POs                    |       |       |       |       |       |

|                 |                                                                                                    | _                                                                                                    |              |                  |                    |                 |         | Š                                                                                                    |     | Mark          | S     |  |
|-----------------|----------------------------------------------------------------------------------------------------|----------------------------------------------------------------------------------------------------|--------------|------------------|--------------------|-----------------|---------|----------------------------------------------------------------------------------------------------|-----|---------------|-------|--|
| Subject<br>Code | Subject Name                                                                                                    | Category                                                                                                    | L            | Т                | P                  | O               | Credits | Inst. Hours                                                                                                    | CIA | External      | Total |  |
|                 | Services Marketing                                                                                                    | Spec<br>ific<br>Elec<br>tive                                                                                                    | Y            | -                | -                  | -               | 3       | 5                                                                                                    | 25  | 75            | 100   |  |
|                 | Learning Obj                                                                                                    | l                                                                                                    | 2            |                  |                    |                 |         |                                                                                                    |     |               |       |  |
| CLO1            | To recall the basic concepts of Servi                                                                                                    |                                                                                                    |              | ing              |                    |                 |         |                                                                                                    |     |               |       |  |
| CLO2            | To know the Marketing Mix in Serv                                                                                                    |                                                                                                    |              |                  |                    |                 |         |                                                                                                    |     |               |       |  |
| CLO3            | To examine effectiveness of Service                                                                                                    |                                                                                                    |              |                  |                    |                 |         |                                                                                                    |     |               |       |  |
| CLO4            | To discuss on delivering Quality Ser                                                                                                    |                                                                                                    |              | ,                |                    |                 |         |                                                                                                    |     |               |       |  |
| CLO5            | To analyze the Marketing of Service                                                                                                    |                                                                                                    |              |                  |                    |                 |         |                                                                                                    |     |               |       |  |
| UNIT            | Details                                                                                                    |                                                                                                    |              |                  |                    |                 |         | lo. o<br>Iour                                                                                                    |     | Lear<br>Objec | _     |  |
| I               | Marketing Services: Introduction grasector. The concept of service. Chara-classification of service designing blueprinting using technology, or resources, building service aspiration                                                                                                    | ncteristing of develops.                                                                                                    | the          | of se<br>se<br>h | ervi<br>rvic<br>um | ce<br>ce,<br>an | , 15    |                                                                                                    |     | CLO1          |       |  |
| II              | Marketing Mix in Service Marketing product decision, pricing strate promotion of service and distribute services. Additional dimension in people, physical evidence and process                                                                                                    | gies a<br>ution i                                                                                                    | and<br>met   | ta<br>hod        | actio<br>s f       | or              |         | 15                                                                                                    |     | CLO           | O2    |  |
| III             | Effective Management of Service M demand and supply through capa segmentation - internal marketing of versus internal Orientation of service                                                                                                    | ncity p<br>f servic                                                                                                    | lanı<br>es - | ning             | g an               | nd              |         | 15                                                                                                    |     | CLO           | O3    |  |
| IV              | Delivering Quality Service: Causes gaps- SERVQUAL-SERVPEF. expectations versus perceived service techniques to resolve this gap. Cu management. Gaps in services - factors and solutions – the service perfactors and strategies for closing communication to the customers-delivery gap - developing appropromunication about service quality | dervice: Causes of service - quality L-SERVPEF. The customer perceived service gap. Factors and the this gap. Customer relationship in services - quality standards, — the service performance gap - key test for closing the gap. External the customers- the promise versus teloping appropriate and effective |              |                  |                    |                 |         | The customer regap. Factors and stomer relationship quality standards, rformance gap - key the gap. External he promise versus riate and effective |     |               | O4    |  |
| V               | Marketing of Service With Special Financial services, 2. Health services revices including travel, hotels                                                                                                    | ices, 3                                                                                                    | . Н          | osp              | itali              | ty              |         | 15                                                                                                    |     | CLO5          |       |  |

|                        | Professional service, 5. Public utility service, 6.                                                         |              |                       |  |  |  |  |  |
|------------------------|----------------------------------------------------------------------------------------------------|--------------|-----------------------|--|--|--|--|--|
|                        | Educational services and e-services.                                                                        |              |                       |  |  |  |  |  |
|                        | Total                                                                                                    | 75           |                       |  |  |  |  |  |
|                        | Course Outcomes                                                                                             | •            |                       |  |  |  |  |  |
| Course<br>Outcomes     | On completion of this course, students will;                                                                |              |                       |  |  |  |  |  |
| CO1                    | Define and understand the concepts of Services Marketing.  PO1, PO4, PO6, PO8                               |              |                       |  |  |  |  |  |
| CO2                    | Examine and apply Marketing Mix in Service Marketing.                                                       | · ·          | s, PO4, PO6,<br>, PO8 |  |  |  |  |  |
| CO3                    | Analyze and design various strategies in the field of Services Marketing.                                   | PO4, I       | PO5, PO6              |  |  |  |  |  |
| CO4                    | Evaluate the role of delivering Quality Service.                                                            |              | 2, PO7                |  |  |  |  |  |
| CO5                    | Design the tools of Marketing                                                                               | PO1, PO3     | 3, PO5, PO8           |  |  |  |  |  |
|                        | Reading List                                                                                                |              |                       |  |  |  |  |  |
| 1.                     | Reddy P.N. (2011)— Services Marketing – Himalaya Publica                                                    | ation        |                       |  |  |  |  |  |
| 2.                     | Christopher Lovelock ,Jochen Wirtz (2016)— Services Mark<br>Publisher                                       | teting – Wo  | rld Scientific        |  |  |  |  |  |
| 3.                     | The Journal Of Services Marketing                                                                           |              |                       |  |  |  |  |  |
| 4.                     | Valarie A Zeithmal and Mary JO Bitner, Services Marketing Focus across the firm, Tata Mc Graw Hill NewDelhi | :Integrating | Customer              |  |  |  |  |  |
| 5                      | , , , , , , , , , , , , , , , , , , ,                                                                       |              |                       |  |  |  |  |  |
|                        | References Books                                                                                            |              |                       |  |  |  |  |  |
| 1.                     | Dr. B. Balaji, Services Marketing and Management, S. Char                                                   | nd & Co. No  | ew Delhi.             |  |  |  |  |  |
| 2.                     | S.M. Jha, Services marketing, Himalaya Publishers, India                                                    |              |                       |  |  |  |  |  |
| 3.                     | Baron, Services Marketing, Second Edition. Palgrave Maci                                                    | millan       |                       |  |  |  |  |  |
| 4.                     | Dr. L. Natarajan Services Marketing, Margham Publication                                                    | ıs, Chennai. |                       |  |  |  |  |  |
| 5.                     | Thakur.G.S. Sandhu supreet & Dogra Babzan, Services ma<br>Publishers, Ludhianna.                            | rketing, kal | yanni                 |  |  |  |  |  |
|                        | Web Resources                                                                                               |              |                       |  |  |  |  |  |
| 1                      | https://www.managementstudyguide.com/seven-p-of-servio                                                      | ces-marketi  | ng.htm                |  |  |  |  |  |
|                        | https://www.economicsdiscussion.net/marketing-2/what-is-                                                    |              |                       |  |  |  |  |  |
| 2                      | marketing/31875                                                                                             |              |                       |  |  |  |  |  |
| 3                      | https://www.marketingtutor.net/service-marketing/                                                           |              |                       |  |  |  |  |  |
| 4                      | https://www.marketing91.com/service-marketing/                                                              |              |                       |  |  |  |  |  |
| 5                      | https://www.marketing91.com/service-marketing-mix/                                                          |              |                       |  |  |  |  |  |
| J                      | Methods of Evaluation                                                                                       |              |                       |  |  |  |  |  |
|                        | Continuous Internal Assessment Test                                                                         |              |                       |  |  |  |  |  |
| Internal               | Assignments                                                                                                 | -            |                       |  |  |  |  |  |
| Evaluation             | Seminars 25 Marks                                                                                           |              |                       |  |  |  |  |  |
| 2 , aluation           | Attendance and Class Participation                                                                          |              |                       |  |  |  |  |  |
| External<br>Evaluation | End Semester Examination                                                                                    | 75 Marks     | 3                     |  |  |  |  |  |
| 11 muunun              | Total                                                                                                    | 100 Marl     | KS                    |  |  |  |  |  |
|                        | Methods of Assessment                                                                                       |              |                       |  |  |  |  |  |

| Recall (K1)   | Simple definitions, MCQ, Recall steps, Concept definitions                 |
|---------------|----------------------------------------------------------------------------|
| Understand    |                                                                            |
| /             | MCQ, True/False, Short essays, Concept explanations, Short summary or      |
| Comprehen     | overview                                                                   |
| d (K2)        |                                                                            |
| Application   | Suggest idea/concept with examples, Suggest formulae, Solve problems,      |
| ( <b>K3</b> ) | Observe, Explain                                                           |
| Analyze       | Problem-solving questions, Finish a procedure in many steps, Differentiate |
| ( <b>K4</b> ) | between various ideas, Map knowledge                                       |
| Evaluate (K5) | Longer essay/ Evaluation essay, Critique or justify with pros and cons     |
| Cweete (V6)   | Check knowledge in specific or offbeat situations, Discussion, Debating or |
| Create (K6)   | Presentations                                                              |

|     | PO1 | PO2 | PO3 | PO4 | PO5 | PO6 | PO7 | PO8 |
|-----|-----|-----|-----|-----|-----|-----|-----|-----|
| CO1 | M   | S   | S   | M   | S   | M   | S   | M   |
| CO2 | S   | M   | S   | M   | S   | M   | M   | M   |
| CO3 | S   | S   | S   | M   | M   | M   | S   | S   |
| CO4 | S   | M   | S   | S   | S   | S   | M   | S   |
| CO5 | M   | S   | M   | S   | M   | S   | S   | M   |

# **CO-PO Mapping (Course Articulation Matrix)**

| CO/PO                                                   | PSO1 | PSO2 | PSO3 | PSO4 | PSO5 |
|---------------------------------------------------------|------|------|------|------|------|
| CO1                                                     | 3    | 3    | 3    | 3    | 3    |
| CO2                                                     | 3    | 3    | 3    | 3    | 3    |
| CO3                                                     | 3    | 3    | 3    | 3    | 3    |
| CO4                                                     | 3    | 3    | 3    | 3    | 3    |
| CO5                                                     | 3    | 3    | 3    | 3    | 3    |
| Weightage                                               | 15   | 15   | 15   | 15   | 15   |
| Weighted percentage<br>of Course Contribution<br>to POs | 3.0  | 3.0  | 3.0  | 3.0  | 3.0  |

|                 |                                                                                                    |                              |   |   |   |         |             | S    |          | Marks          |     |  |
|-----------------|----------------------------------------------------------------------------------------------------|------------------------------|---|---|---|---------|-------------|------|----------|----------------|-----|--|
| Subject<br>Code | Subject Name                                                                                                    | Category                     |   | P | O | Credits | Inst. Hours | CIA  | External | Total          |     |  |
|                 | BIG DATA ANALYTICS                                                                                                    | Spec<br>ific<br>Elec<br>tive | Y | - | - | -       | 3           | 5    | 25       | 75             | 100 |  |
|                 | Learning Obj                                                                                                    | ectives                      | 5 |   |   |         |             |      |          |                | I   |  |
| CLO1            | Knowing data information and data                                                                                                    |                              |   |   |   |         |             |      |          |                |     |  |
| CLO2            | Understanding Data Science and An                                                                                                    | alytics                      |   |   |   |         |             |      |          |                |     |  |
| CLO3            | Knowing Digital Data and Big Data                                                                                                    |                              |   |   |   |         |             |      |          |                |     |  |
| CLO4            | Understanding Big Data Roles                                                                                                    |                              |   |   |   |         |             |      |          |                |     |  |
| CLO5            | Knowing Big Data Industry Applica                                                                                                    | tions.                       |   |   |   |         |             |      |          |                |     |  |
| UNIT            | Details                                                                                                    |                              |   |   |   |         |             | lour |          | Leari<br>Objec |     |  |
| I               | Introduction – Data – Information – Data Terminologies – Database – Data Mining – Data Warehouse – Data Evolution Roadmap – Big Data – Definition – Type of Data – Numeric Categorical – Graphical – High Dimensional Data — Data Classification – Hot Data – Cold Data – Warm Data – Thick Data – Thin Data – Classification of digital Data: Structured, Semi-Structured and Un-Structured- Data Sources – Time Series – Transactional Data – Biological Data – Spatial |                              |   |   |   |         | 15          |      |          | CLO1           |     |  |
| II              | Data – Social Network Data  Data Science-A Discipline – Data Science vs Statistics, Data Science vs Mathematics, Data Science vs Programming Language, Data Science vs Database, Data Science vs Machine Learning. Data Analytics – Relation: Data Science, Analytics, Big Data Analytics. Data Science Components: Data Engineering, Data                                                                                                    |                              |   |   |   |         |             | 15   |          | CLO            | D2  |  |
| III             | Analytics-Methods and Algorithm, Data Visualization  Digital Data-an Imprint: Evolution of Big Data – What is Big Data – Sources of Big Data. Characteristics of Big Data 6Vs – Big Data Myths - Data Discovery-Traditional Approach, Big Data Technology: Big Data Technology Process – Big Data Exploration - Data Augmentation – Operational Analysis – 360 View of Customers – Security and Intelligence                                                              |                              |   |   |   |         |             | 15   |          | CLO            | D3  |  |
| IV              | Big Data Roles Data Scientist, Data Analyst – Skills – Case Study: Big Insights – Behavioral Analysis.                                                                                                    | ata Arc                      |   |   |   |         |             | 15   |          | CLO            | O4  |  |

| V                  | Big Data Industry Applications - Marketing - Retails - Insurance - Risk and Security - Health care- Customer Insights - Behavioural Analysis - Big Data Industry Applications - Marketing - Retails - Insurance - Risk and Security - Health care | 15           | CLO5                 |  |  |  |  |  |
|--------------------|----------------------------------------------------------------------------------------------------|--------------|----------------------|--|--|--|--|--|
|                    | Total                                                                                                    | 75           |                      |  |  |  |  |  |
|                    | Course Outcomes                                                                                                    |              |                      |  |  |  |  |  |
| Course<br>Outcomes | On completion of this course, students will;                                                                                                    |              |                      |  |  |  |  |  |
| CO1                | Know data information and data mining                                                                                                    | PO1, PO4     | l, PO6, PO8          |  |  |  |  |  |
| CO2                | Understand Data Science and Analytics                                                                                                    |              | , PO4, PO6,<br>, PO8 |  |  |  |  |  |
| CO3                | Know Digital Data and Big Data                                                                                                    | PO4, P       | O5, PO6              |  |  |  |  |  |
| CO4                | Understand Big Data Roles                                                                                                    | PO2          | 2, PO7               |  |  |  |  |  |
| CO5                | Know Big Data Industry Applications.                                                                                                    | PO1, PO3     | 8, PO5, PO8          |  |  |  |  |  |
|                    | Reading List                                                                                                    |              |                      |  |  |  |  |  |
| 1.                 | Reddy P.N. (2011)— Services Marketing – Himalaya Publica                                                                                                    | ation.       |                      |  |  |  |  |  |
| 2.                 | Christopher Lovelock ,Jochen Wirtz (2016)– Services Mark Publisher.                                                                                                    |              | ld Scientific        |  |  |  |  |  |
| 3.                 | Raj Kamal, Preeti Saxena, Artificial Intelligence, McGraw Hill Publications.                                                                                                    |              |                      |  |  |  |  |  |
| 4.                 | Dr. V. Harsha Shastri etal, Big Data Analytics, Notion Press.                                                                                                    |              |                      |  |  |  |  |  |
| 5                  | G. Sudha Sadasivam, R. Thirumahal, Big Data Analytics, O                                                                                                    | xford Public | cations.             |  |  |  |  |  |
|                    | References Books                                                                                                    |              |                      |  |  |  |  |  |
| 1.                 | Radha Shankarmani, M Vijayalakshmi, Big Data Analytics,                                                                                                    | Wiley Publ   | ications.            |  |  |  |  |  |
| 2.                 | M. Thangaraj, S Suguana, G Sudha, Big Data Analytics, PH                                                                                                    |              |                      |  |  |  |  |  |
|                    | Seema Acharya, Subhashini Chellapoan, Big Data ar                                                                                                    |              | es. Wilev            |  |  |  |  |  |
| 3.                 | Publications.                                                                                                    |              |                      |  |  |  |  |  |
| 4.                 | Mitchel Minnelli, Michelle Chambers, Ambiga Dhiraj, Big Wiley.                                                                                                    | g Data Big   | Analytics,           |  |  |  |  |  |
| 5.                 | Charis Eaten et.al, Understanding Big Data, McGraw Hill P                                                                                                    | ublications. |                      |  |  |  |  |  |
|                    | Web Resources                                                                                                    |              |                      |  |  |  |  |  |
| 1                  | https://www.guru99.com/what-is-big-data.html                                                                                                    |              |                      |  |  |  |  |  |
| 2                  | https://www.coursera.org/articles/big-data-analytics                                                                                                    |              |                      |  |  |  |  |  |
| 3                  | https://www.slideshare.net/mohitsainirke/big-data-lecture-r                                                                                                    | notes        |                      |  |  |  |  |  |
| 4                  | https://mrcet.com/downloads/digital_notes/CSE/IV%20Yea                                                                                                    | ar/(R17A05   | 28%20)%              |  |  |  |  |  |
| 4                  | 20Big%20Data%20Analytics%20Digital%20not                                                                                                    |              |                      |  |  |  |  |  |
|                    | https://www.studocu.com/in/document/tata-institute-of-soc                                                                                                    | ial-sciences | /big-data-           |  |  |  |  |  |
| 5                  | analysis/unit-1-unit-1-notes/1146589                                                                                                    |              | C                    |  |  |  |  |  |
|                    | Methods of Evaluation                                                                                                    |              |                      |  |  |  |  |  |
|                    | Continuous Internal Assessment Test                                                                                                    |              |                      |  |  |  |  |  |
| Internal           | Assignments                                                                                                    | 1            |                      |  |  |  |  |  |
| Evaluation         | Seminars                                                                                                    | 25 Marks     |                      |  |  |  |  |  |
|                    | Attendance and Class Participation                                                                                                    |              |                      |  |  |  |  |  |
| External           | -                                                                                                    | 7535         |                      |  |  |  |  |  |
| Evaluation         | End Semester Examination                                                                                                    | 75 Marks     |                      |  |  |  |  |  |

|              | Total 100 Marks                                                            |  |  |  |  |  |  |  |
|--------------|----------------------------------------------------------------------------|--|--|--|--|--|--|--|
|              | Methods of Assessment                                                      |  |  |  |  |  |  |  |
| Recall (K1)  | Simple definitions, MCQ, Recall steps, Concept definitions                 |  |  |  |  |  |  |  |
| Understand   |                                                                            |  |  |  |  |  |  |  |
| /            | MCQ, True/False, Short essays, Concept explanations, Short summary or      |  |  |  |  |  |  |  |
| Comprehen    | overview                                                                   |  |  |  |  |  |  |  |
| d (K2)       |                                                                            |  |  |  |  |  |  |  |
| Application  | Suggest idea/concept with examples, Suggest formulae, Solve problems,      |  |  |  |  |  |  |  |
| (K3)         | Observe, Explain                                                           |  |  |  |  |  |  |  |
| Analyze      | Problem-solving questions, Finish a procedure in many steps, Differentiate |  |  |  |  |  |  |  |
| (K4)         | between various ideas, Map knowledge                                       |  |  |  |  |  |  |  |
| Evaluate     | Longer essay/ Evaluation essay, Critique or justify with pros and cons     |  |  |  |  |  |  |  |
| (K5)         |                                                                            |  |  |  |  |  |  |  |
| Create (K6)  | Check knowledge in specific or offbeat situations, Discussion, Debating or |  |  |  |  |  |  |  |
| Cicate (130) | Presentations                                                              |  |  |  |  |  |  |  |

## This paper should be handled and valued by the faculty of Business Administration only

#### **Mapping with program outcomes**

|     | PO1 | PO2 | PO3 | PO4 | PO5 | PO6 | PO7 | PO8 |
|-----|-----|-----|-----|-----|-----|-----|-----|-----|
| CO1 | M   | S   | S   | M   | S   | M   | S   | M   |
| CO2 | S   | M   | S   | M   | S   | M   | M   | M   |
| CO3 | S   | S   | S   | M   | M   | M   | S   | S   |
| CO4 | S   | M   | S   | S   | S   | S   | M   | S   |
| CO5 | M   | S   | M   | S   | M   | S   | S   | M   |

# **CO-PO Mapping (Course Articulation Matrix)**

| CO/PO                                                   | PSO1 | PSO2 | PSO3 | PSO4 | PSO5 |
|---------------------------------------------------------|------|------|------|------|------|
| CO1                                                     | 3    | 3    | 3    | 3    | 3    |
| CO2                                                     | 3    | 3    | 3    | 3    | 3    |
| CO3                                                     | 3    | 3    | 3    | 3    | 3    |
| CO4                                                     | 3    | 3    | 3    | 3    | 3    |
| CO5                                                     | 3    | 3    | 3    | 3    | 3    |
| Weightage                                               | 15   | 15   | 15   | 15   | 15   |
| Weighted percentage<br>of Course Contribution<br>to POs | 3.0  | 3.0  | 3.0  | 3.0  | 3.0  |

|                  |                                                                                                    |                              |            |           |              |         |             | S            |          | Mark           | S          |
|------------------|----------------------------------------------------------------------------------------------------|------------------------------|------------|-----------|--------------|---------|-------------|--------------|----------|----------------|------------|
| Subject<br>Code  | Subject Name                                                                                                    | Cat                          | Т          | P         | O            | Credits | Inst. Hours | CIA          | External | Total          |            |
|                  | ARTIFICIAL INTELLIGENCE                                                                                                    | Spec<br>ific<br>Elec<br>tive | Y          | -         | -            | -       | 3           | 5            | 25       | 75             | 100        |
|                  | Learning Objectives                                                                                                    |                              |            |           |              |         |             |              |          |                |            |
| CLO1             | Understanding foundations of Artific                                                                                                    |                              |            |           |              |         |             |              |          |                |            |
| CLO2             | Knowing search for solutions and se                                                                                                    | arch sti                     | ate        | gies      |              |         |             |              |          |                |            |
| CLO3<br>CLO4     | Understanding logics and reasoning Understanding supervised learning a                                                                                                    | nd unci                      | inei       | wice      | 2d 1         | earr    | ina         |              |          |                |            |
| CLO <sub>5</sub> | Learning principles of pattern classification techniques.                                                                                                    |                              |            |           |              |         |             | ıt a         | analy    | vsis, a        | nd         |
| UNIT             | Details                                                                                                    |                              |            |           |              |         |             | lo. (<br>Iou | l        | Learn<br>Objec | _          |
| I                | Introduction to Artificial Intelligence, Foundations and History of Artificial Intelligence, Applications of Artificial Intelligence, Intelligent Agents, Structure of Intelligent Agents. Computer vision, Natural Language Possessing.                                                                                                    |                              |            |           |              |         |             | 15           |          | CLO1           |            |
| II               | Searching for solutions, Uniformed search strategies, Informed search strategies, Local search algorithms and optimistic problems, Adversarial Search, Search for games, Alpha – Beta pruning.                                                                                                    |                              |            |           |              |         | 1           |              |          | CLO2           |            |
| Ш                | Propositional logic, Theory of first or<br>in First order logic, Forward & I<br>Resolution, Probabilistic reasonin<br>Hidden Markov Models (HMM), Bay                                                                                                    | Backwa<br>g, Uti             | rd<br>lity | cha<br>tł | inin<br>leor | g,      |             | 15           |          | CLO            | <b>D</b> 3 |
| IV               | Supervised and unsupervised learning Statistical learning models, Learning – Naive Bayes models, Learning wit algorithm, Reinforcement learning.                                                                                                    | with c                       | omj        | olete     | e da         | ıta     |             | 15           |          | CLO4           |            |
| V                | Introduction, Design principles of pattern recognition system, Statistical Pattern recognition, Parameter estimation methods – Principles of Component Analysis (PCA) and Linear Discriminate Analysis (LDA), Classification Techniques – Nearest Neighbor (NN) Rule, Bayes Classifier, Support Vector Machine (SVM), K – means clustering. |                              |            |           |              |         |             | 15           |          | CLO            | O5         |
|                  | Total 75                                                                                                    |                              |            |           |              |         |             |              |          |                |            |
|                  | Course Oute                                                                                                    |                              |            |           |              |         | •           |              | ı        |                |            |
| Course           | Course On completion of this course, students will;                                                                                                    |                              |            |           |              |         |             |              |          |                |            |

| Outcomes               |                                                                                                    |                                 |  |  |  |  |
|------------------------|----------------------------------------------------------------------------------------------------|---------------------------------|--|--|--|--|
| CO1                    | Understand foundations of Artificial Intelligence                                                                       | PO1, PO4, PO6, PO8              |  |  |  |  |
| CO2                    | Know search for solutions and search strategies                                                                         | PO2, PO3, PO4, PO6,<br>PO7, PO8 |  |  |  |  |
| CO3                    | Understand logics and reasoning                                                                                         | PO4, PO5, PO6                   |  |  |  |  |
| CO4                    | Understand supervised learning and unsupervised learning PO2, PO7                                                       |                                 |  |  |  |  |
| CO5                    | Understand the principles of pattern recognition, component analysis, and classification techniques.  PO1, PO3, PO5, PO |                                 |  |  |  |  |
|                        | Reading List                                                                                                    |                                 |  |  |  |  |
| 1.                     | Stuart Russell and Peter Norvig, Artificial Intelligence, A M<br>Pearson Education.                                     |                                 |  |  |  |  |
| 2.                     | Elaine Rich and Kevin Knight Artificial Intelligence, McGi                                                              | aw-Hill                         |  |  |  |  |
| 3.                     | Charu C Agarwal, Artificial Intelligence, Springer Publication                                                          | ons.                            |  |  |  |  |
| 4.                     | Eugene Charniak and Drew McDermott, Introduction to Art Pearson Publications.                                           |                                 |  |  |  |  |
| 5                      | Ela Kumar, Artificial Intelligence, Wiley Publications.                                                                 |                                 |  |  |  |  |
|                        | References Books                                                                                                    |                                 |  |  |  |  |
| 1.                     | E Charniak and D McDermott Introduction to Artificial Inte<br>Education                                                 | lligence –, Pearson             |  |  |  |  |
| 2.                     | Dan W. Patterson, Artificial Intelligence and Expert System India                                                       | s, Prentice Hall of             |  |  |  |  |
| 3.                     | Lavika Goel, Artificial Intelligence Concepts and Applicati Publications.                                               | ons, Wiley                      |  |  |  |  |
| 4.                     | Tonya Randolph, Artificial Intelligence, Nova Science Publ                                                              |                                 |  |  |  |  |
| 5.                     | Naresh Kumar and Sunil Kumar, Artificial Intelligence, San Delhi.                                                       | tya Prakashan, New              |  |  |  |  |
|                        | Web Resources                                                                                                    |                                 |  |  |  |  |
| 1                      | https://onlinecourses.swayam2.ac.in/cec20_cs10/preview                                                                  |                                 |  |  |  |  |
| 2                      | www.vssut.ac.in/lecture_notes/lecture1428643004.pdf                                                                     |                                 |  |  |  |  |
| 3                      | www.studocu.com/in/dcoument/bangalore-university/digita for-bc                                                          | al -electronic/ai-notes-        |  |  |  |  |
| 4                      | https://eecs.wsu.edu/-cook/ai/lectures/p.html                                                                           |                                 |  |  |  |  |
| 5                      | www.mygreatlearning.com/blog/what-is-artifical-intelligen                                                               | ce.                             |  |  |  |  |
|                        | Methods of Evaluation                                                                                                   |                                 |  |  |  |  |
|                        | Continuous Internal Assessment Test                                                                                     |                                 |  |  |  |  |
| Internal               | Assignments                                                                                                    | 25 M 1                          |  |  |  |  |
| <b>Evaluation</b>      | Seminars                                                                                                    | 25 Marks                        |  |  |  |  |
|                        | Attendance and Class Participation                                                                                      |                                 |  |  |  |  |
| External<br>Evaluation | End Semester Examination                                                                                                | 75 Marks                        |  |  |  |  |
|                        | Total                                                                                                    | 100 Marks                       |  |  |  |  |
|                        | Methods of Assessment                                                                                                   |                                 |  |  |  |  |
| Recall (K1)            | Simple definitions, MCQ, Recall steps, Concept definitions                                                              | <u> </u>                        |  |  |  |  |
| Understand /           |                                                                                                    |                                 |  |  |  |  |
| Comprehen              | O V CI V I C W                                                                                                    |                                 |  |  |  |  |

| d (K2)        |                                                                            |  |  |  |  |  |  |
|---------------|----------------------------------------------------------------------------|--|--|--|--|--|--|
| Application   | Suggest idea/concept with examples, Suggest formulae, Solve problems,      |  |  |  |  |  |  |
| (K3)          | Observe, Explain                                                           |  |  |  |  |  |  |
| Analyze       | Problem-solving questions, Finish a procedure in many steps, Differentiate |  |  |  |  |  |  |
| ( <b>K4</b> ) | between various ideas, Map knowledge                                       |  |  |  |  |  |  |
| Evaluate      | Longer essay/ Evaluation essay, Critique or justify with pros and cons     |  |  |  |  |  |  |
| (K5)          | Bonger essay, Evaluation essay, entique of justify with pros and cons      |  |  |  |  |  |  |
| Create (K6)   | Check knowledge in specific or offbeat situations, Discussion, Debating or |  |  |  |  |  |  |
| Create (Ku)   | Presentations                                                              |  |  |  |  |  |  |

|                       | Total                                                                    | 100 Marks            |  |  |  |  |  |  |
|-----------------------|--------------------------------------------------------------------------|----------------------|--|--|--|--|--|--|
| Methods of Assessment |                                                                          |                      |  |  |  |  |  |  |
| Recall (K1)           | Simple definitions, MCQ, Recall steps, Concept definitions               |                      |  |  |  |  |  |  |
| Understand            |                                                                          |                      |  |  |  |  |  |  |
| /                     | MCQ, True/False, Short essays, Concept explanations,                     | Short summary or     |  |  |  |  |  |  |
| Comprehen             | overview                                                                 |                      |  |  |  |  |  |  |
| d (K2)                |                                                                          |                      |  |  |  |  |  |  |
| Application           | Suggest idea/concept with examples, Suggest formula                      | ne, Solve problems,  |  |  |  |  |  |  |
| ( <b>K3</b> )         | Observe, Explain                                                         |                      |  |  |  |  |  |  |
| Analyze               | Problem-solving questions, Finish a procedure in many                    | steps, Differentiate |  |  |  |  |  |  |
| <b>(K4)</b>           | between various ideas, Map knowledge                                     |                      |  |  |  |  |  |  |
| Evaluate<br>(K5)      | Longer essay/ Evaluation essay, Critique or justify with pro             | s and cons           |  |  |  |  |  |  |
| Create (K6)           | Check knowledge in specific or offbeat situations, Disc<br>Presentations | cussion, Debating or |  |  |  |  |  |  |

|     | PO1 | PO2 | PO3 | PO4 | PO5 | PO6 | PO7 | PO8 |
|-----|-----|-----|-----|-----|-----|-----|-----|-----|
| CO1 | M   | S   | S   | M   | S   | M   | S   | M   |
| CO2 | S   | M   | S   | M   | S   | M   | M   | M   |
| CO3 | S   | S   | S   | M   | M   | M   | S   | S   |
| CO4 | S   | M   | S   | S   | S   | S   | M   | S   |
| CO5 | M   | S   | M   | S   | M   | S   | S   | M   |

#### CO-PO Mapping (Course Articulation Matrix) Level of Correlation between PSO's and CO's

| CO/PO                                             | PSO1 | PSO2 | PSO3 | PSO4 | PSO5 |
|---------------------------------------------------|------|------|------|------|------|
| CO1                                               | 3    | 3    | 3    | 3    | 3    |
| CO2                                               | 3    | 3    | 3    | 3    | 3    |
| CO3                                               | 3    | 3    | 3    | 3    | 3    |
| CO4                                               | 3    | 3    | 3    | 3    | 3    |
| CO5                                               | 3    | 3    | 3    | 3    | 3    |
| Weightage                                         | 15   | 15   | 15   | 15   | 15   |
| Weighted percentage of Course Contribution to Pos | 3.0  | 3.0  | 3.0  | 3.0  | 3.0  |

|                    |                                                                                          | _          |       |                  |      |          |         | S           |       | Mark       | KS    |  |  |
|--------------------|------------------------------------------------------------------------------------------|------------|-------|------------------|------|----------|---------|-------------|-------|------------|-------|--|--|
| Subject Code       | Subject Name                                                                             | Category T |       | Т                | P    | o        | Credits | Inst. Hours | CIA   | External   | Total |  |  |
|                    | <b>Basics of Event Management</b>                                                        | NM<br>E1   | Y     | -                | -    | -        | 2       | 2           | 25    | 75         | 100   |  |  |
|                    | Learning Ob                                                                              | jective    | S     |                  |      |          |         |             |       |            |       |  |  |
| CLO1               | To know the basic of event manage                                                        | ement i    | ts c  | onc              | epts | <b>,</b> |         |             |       |            |       |  |  |
| CLO2               | To make an event design                                                                  |            |       |                  |      |          |         |             |       |            |       |  |  |
| CLO3               | To make feasibility analysis for ev                                                      | ent.       |       |                  |      |          |         |             |       |            |       |  |  |
| CLO4               | To understand the 5 Ps of Event M                                                        | arketin    | g     |                  |      |          |         |             |       |            |       |  |  |
| CLO5               | To know the financial aspects of ev                                                      | ent ma     | ınag  | gem              | ent  | and      | its p   | rom         | otior | 1          |       |  |  |
| T IN ITEM          | UNIT Details                                                                             |            |       |                  |      |          |         | No. o       | of    | Learning   |       |  |  |
| UNIT               | Details                                                                                  |            |       |                  |      |          | ]       | Hou         | rs    | Objectives |       |  |  |
| I                  | Introduction: Event Management Importance, Activities.                                   | – Det      | finit | ion,             | N    | eed,     | ,       | 6           |       | CLO1       |       |  |  |
| II                 | Concept and Design of Events: Events: Events Developing &, Evaluating event co           |            |       |                  |      | sign     |         | 6 CLO       |       | O2         |       |  |  |
| III                | Event Feasibility: Resources – Analysis                                                  | Feasi      | bilit | y,               | SW   | TOV      | 1       | 6 CI        |       | CL         | О3    |  |  |
| IV                 | Event Planning & Promotion – Ma – 5Ps of Event Marketing – P Promotion, Public Relations |            |       |                  |      |          |         | 6           |       | CL         | O4    |  |  |
| V                  | Event Budget – Financial Analysis<br>Sponsorship                                         | – Ever     | nt C  | ost -            | – E  | vent     | -       | 6           |       | CL         | O5    |  |  |
|                    | Total                                                                                    |            |       |                  |      |          |         | 30          |       |            |       |  |  |
|                    | Course Out                                                                               | comes      |       |                  |      |          |         |             |       |            |       |  |  |
| Course<br>Outcomes | On completion of this course, stude                                                      | ents wi    | 11;   | Program Outcomes |      |          |         |             |       |            |       |  |  |
| CO1                | Understand basics of event managen                                                       | nent       |       |                  |      |          |         |             | PO1   | 1, PO6     |       |  |  |
| CO2                | Design events                                                                            |            |       |                  |      |          |         | PO5, PO6    |       |            |       |  |  |

| CO3        | Study feasibility of organising an event PO2, PO6                             |                  |  |  |  |  |
|------------|-------------------------------------------------------------------------------|------------------|--|--|--|--|
| CO4        | Gain Familiarity with marketing & promotion of event                          | PO6              |  |  |  |  |
| CO5        | Develop event budget PO6,                                                     |                  |  |  |  |  |
|            |                                                                               | •                |  |  |  |  |
|            | Reading List                                                                  |                  |  |  |  |  |
| 1.         | Event Management: A Booming Industry and an Eventful Career by Devesh         |                  |  |  |  |  |
|            | Kishore, Ganga Sagar Singh - Har-Anand Publications P                         |                  |  |  |  |  |
| 2.         | Event Management by Swarup K. Goyal - Adhyayan Pul                            |                  |  |  |  |  |
| 3.         | Event Management & Public Relations by Savita Mohan                           |                  |  |  |  |  |
| 4          | Event Planning - The ultimate guide - Public Relations by S.J. Sebellin Ross  |                  |  |  |  |  |
| 5          | Event Management By Lynn Van Der Wagen & Brenda R Carlos, Pearson Publishers  |                  |  |  |  |  |
|            | References Books                                                              |                  |  |  |  |  |
| 1.         | Event Management By Chaudhary, Krishna, Bio-Green Publishers                  |                  |  |  |  |  |
| 2.         | Successful Event Management By Anton Shone & Bryn                             | Parry            |  |  |  |  |
| 2          | Event management, an integrated & practical approach By Razaq Raj, Paul       |                  |  |  |  |  |
| 3.         | Walters & Tahir Rashid                                                        |                  |  |  |  |  |
|            | Event Planning Ethics and Etiquette: A Principled Approach to the Business of |                  |  |  |  |  |
| 4.         | Special Event Management by Judy Allen, Wiley Publishers                      |                  |  |  |  |  |
|            | Event Planning: Management & Marketing For Successful Events: Management      |                  |  |  |  |  |
|            | & Marketing for Successful Events: Become an Event Planning Pro & Create a    |                  |  |  |  |  |
| 5.         | Successful Event Series by Alex Genadinik CreateSpace Independent Publishing  |                  |  |  |  |  |
|            | Platform, 2015                                                                |                  |  |  |  |  |
|            | Web Resources                                                                 |                  |  |  |  |  |
| 1          | https://ebooks.lpude.in/management/bba/term_5/DMGT                            | C304_EVENT_MANAG |  |  |  |  |
| 1.         | EMENT.pdf                                                                     |                  |  |  |  |  |
| 2          | https://www.inderscience.com/jhome.php?jcode=ijhem                            |                  |  |  |  |  |
| 2          | International Journal of Hospitality & Event Management                       |                  |  |  |  |  |
| 2          | https://www.emeraldgrouppublishing.com/journal/ijefm                          |                  |  |  |  |  |
| 3          | International Journal of Event and Festival Management                        |                  |  |  |  |  |
| 4          | https://www.eventbrite.com/blog//?s=roundup                                   |                  |  |  |  |  |
| 5          | https://www.eventindustrynews.com/                                            |                  |  |  |  |  |
|            | Methods of Evaluation                                                         |                  |  |  |  |  |
|            | Continuous Internal Assessment Test                                           | 25 Marks         |  |  |  |  |
| Internal   | Assignments                                                                   |                  |  |  |  |  |
| Evaluation | Seminar 25 Marks                                                              |                  |  |  |  |  |
|            | Attendance and Class Participation                                            |                  |  |  |  |  |
| External   | End Semester Examination                                                      | 75 Marks         |  |  |  |  |

| Evaluation            |                                                                                                    |           |  |  |  |  |
|-----------------------|----------------------------------------------------------------------------------------------------|-----------|--|--|--|--|
|                       | Total                                                                                                    | 100 Marks |  |  |  |  |
|                       |                                                                                                    |           |  |  |  |  |
| Methods of Assessment |                                                                                                    |           |  |  |  |  |
| Recall (K1)           | Simple definitions, MCQ, Recall steps, Concept definitions                                                      |           |  |  |  |  |
| Understand/           | MCO T /F 1 Gl / Gl /                                                                                            |           |  |  |  |  |
| Comprehend            | MCQ, True/False, Short essays, Concept explanations, Short summary or overview                                  |           |  |  |  |  |
| (K2)                  |                                                                                                    |           |  |  |  |  |
| Application           | Suggest idea/concept with examples, Suggest formulae, Solve problems,                                           |           |  |  |  |  |
| (K3)                  | Observe, Explain                                                                                                |           |  |  |  |  |
| Analyze (K4)          | Problem-solving questions, Finish a procedure in many steps, Differentiate between various ideas, Map knowledge |           |  |  |  |  |
| Evaluate<br>(K5)      | Longer essay/ Evaluation essay, Critique or justify with pros and cons                                          |           |  |  |  |  |
| Create (K6)           | Check knowledge in specific or offbeat situations, Discussion, Debating or Presentations                        |           |  |  |  |  |

|      | PO 1 | PO 2 | PO 3 | PO 4 | <b>PO 5</b> | PO 6 | PO 7 | PO 8 |
|------|------|------|------|------|-------------|------|------|------|
| CO 1 | M    | S    | S    | S    | M           | S    | S    | S    |
| CO 2 | M    | S    | S    | S    | M           | S    | S    | S    |
| CO 3 | S    | M    | S    | S    | S           | S    | S    | M    |
| CO 4 | S    | M    | S    | S    | S           | S    | S    | S    |
| CO 5 | M    | S    | S    | S    | M           | S    | S    | S    |

#### S-Strong M-Medium L-Low

# **CO-PO Mapping (Course Articulation Matrix)**

| CO/PO                  | PSO 1 | PSO 2 | PSO 3 | PSO 4 | PSO 5 |
|------------------------|-------|-------|-------|-------|-------|
| CO 1                   | 3     | 3     | 3     | 3     | 3     |
| CO 2                   | 3     | 3     | 3     | 3     | 3     |
| CO 3                   | 3     | 3     | 3     | 3     | 3     |
| CO 4                   | 3     | 3     | 3     | 3     | 3     |
| CO 5                   | 3     | 3     | 3     | 3     | 3     |
| Weightage              | 15    | 15    | 15    | 15    | 15    |
| Weighted Percentage of |       |       |       |       |       |
| Course Contribution to | 3.0   | 3.0   | 3.0   | 3.0   | 3.0   |
| Pos                    |       |       |       |       |       |

|                   |                                                                                |             |      | 2 1   |       | Marl    | KS      |                  |     |                 |        |  |
|-------------------|--------------------------------------------------------------------------------|-------------|------|-------|-------|---------|---------|------------------|-----|-----------------|--------|--|
| Subject Code      | Subject Name                                                                   | Category    | L    | Т     | P     | O       | Credits | Inst. Hours      | CIA | External        | Total  |  |
|                   | Managerial Communication                                                       | FC          | Y    | -     | -     | -       | 2       | 2                | 25  | 75              | 100    |  |
| Course Objectives |                                                                                |             |      |       |       |         |         |                  |     |                 |        |  |
| CLO1              | To educate students role & importance of communication skills                  |             |      |       |       |         |         |                  |     |                 |        |  |
| CLO2              | To build their listening, reading, writing & speaking communication skills.    |             |      |       |       |         |         |                  |     |                 |        |  |
| CLO3              | To introduce the modern communica                                              |             |      | _     | S.    |         |         |                  |     |                 |        |  |
| CLO4<br>CLO5      | To understand the skills required for To facilitate the students to understand |             |      |       | Co    | mm      | unic    | ation            | ,   |                 |        |  |
|                   |                                                                                | nd the con  | сер  | t OI  | CC    | /111111 |         | <b>No.</b> (     |     | Cou             | ırse   |  |
| UNIT              | Details                                                                        |             |      |       |       |         |         | Hou              | rs  | Objec           | ctives |  |
|                   | Definition – Methods – Types –                                                 | Principles  | of   | ef    | fec   | tive    |         |                  |     |                 |        |  |
| I                 | Communication – Barriers to                                                    | Comm        | unio | catio | on    | _       |         | 6                |     | CL              | O1     |  |
|                   | Communication etiquette.                                                       |             |      |       |       |         |         | O                |     | CL              |        |  |
|                   | •                                                                              |             |      |       |       |         |         |                  |     |                 |        |  |
|                   | Business Letter – Layout- Kind                                                 | ls of Bu    | isin | ess   | L     | etter   | s:      |                  |     |                 |        |  |
|                   | application, offer, acceptance/ acknowledgement and promotion                  |             |      |       |       |         |         |                  |     |                 |        |  |
| II                | letters. Business Development Letters                                          | s – Enquiry | , re | plie  | es, ( | Orde    | er,     | 6 CLO2           |     |                 | O2     |  |
|                   | Sales, circulars, Grievances.                                                  |             |      |       |       |         |         |                  |     |                 |        |  |
|                   | , , , , , , , , , , , , , , , , , , ,                                          | 71 . 1      |      |       |       | ~       |         |                  |     |                 |        |  |
| III               | Interviews- Direct, telephonic & Virtual interviews- Group                     |             |      |       |       |         | ıp      | 6                |     | CLO3            |        |  |
| 111               | discussion – Presentation skills – body                                        | / language  |      |       |       |         |         | U                |     | CL              | 03     |  |
|                   | Communication through Reports – Agenda- Minutes of Meeting                     |             |      |       |       |         |         |                  |     |                 |        |  |
| IV                | - Resume Writing                                                               |             |      |       |       |         |         | 6                |     | CL              | O4     |  |
|                   | Modern Forms of Communication: podcasts, Email, virtual                        |             |      |       |       |         | al      |                  |     |                 |        |  |
| V                 | meetings – Websites and their use in                                           | Business    | - s  | ocia  | al n  | nedi    | a-      | 6                |     | CL              | O5     |  |
| · ·               | Professional Networking sites                                                  |             |      |       |       |         |         | U                |     | CL              | 03     |  |
|                   | Ţ.                                                                             |             |      |       |       |         | +       | 20               |     |                 |        |  |
|                   | Total Course Ou                                                                | itcomes     |      |       |       |         |         | 30               |     |                 |        |  |
| Course            |                                                                                |             |      |       |       |         | Ι.      |                  |     |                 |        |  |
| Outcomes          | On completion of this course, stude                                            | ents will;  |      |       |       |         | ]       | Prog             | ram | Outco           | omes   |  |
| CO1               | Understand communication proces                                                | s and its h | arri | ers   |       |         |         | PO1              |     | 2,PO3,          | PO4,   |  |
|                   | 2 national communication process                                               | . una 165 U | m111 | J10.  |       |         | _       | DO 1             |     | O8              | DO 4   |  |
| CO2               | Develop business letters in differer                                           | nt scenario | S    |       |       |         |         |                  |     | 2,PO3,<br>5,PO6 | PO4,   |  |
| GO2               | Develop oral communication                                                     | skills &    | C    | ond   | uct   | ing     | +       | PO2,PO3,PO4,PO5, |     |                 |        |  |
| CO3               | interviews                                                                     |             |      |       |       |         |         | PO6,PO7          |     |                 |        |  |
| CO4               | Use managerial writing for busines                                             | ss commur   | nica | tion  |       |         |         |                  |     | 2,PO4,          | PO5,   |  |
|                   | Identify usage of modern communication tools & its PO3,PO4,PO5,PO6,            |             |      |       |       |         |         | DO6              |     |                 |        |  |
| CO5               | significance for managers                                                      | iumcation   | w    | JIS   | α     | ILS     |         |                  |     | 4,PO5,<br>7,PO8 | rU0,   |  |
| <u>L</u>          | 1 5                                                                            |             |      |       |       |         |         |                  |     | , -             |        |  |

|                                                                                  | Reading List                                                                     |                             |  |  |  |  |  |  |  |
|----------------------------------------------------------------------------------|----------------------------------------------------------------------------------|-----------------------------|--|--|--|--|--|--|--|
| 1.                                                                               | Krishan Mohan & Meena Banerji, Developing Commu<br>India Ltd, 2008               | unication Skills, Macmillan |  |  |  |  |  |  |  |
| 2.                                                                               | Mallika Nawal –Business Communication – CENGAGE                                  |                             |  |  |  |  |  |  |  |
| 2                                                                                | Bovee, Thill, Schatzman, Business Communication Today - Peason Education Private |                             |  |  |  |  |  |  |  |
| 3.                                                                               | Ltd - New Delhi.                                                                 |                             |  |  |  |  |  |  |  |
| 4.                                                                               | Michael Brown, Making Presentation Happen, Allen & U                             |                             |  |  |  |  |  |  |  |
| 5.                                                                               | Sundar K.A, Business communication Vijay Nicole imprir                           | nts Pvt. Ltd., Chennai.     |  |  |  |  |  |  |  |
|                                                                                  | References Books                                                                 |                             |  |  |  |  |  |  |  |
| 1.                                                                               | Rajendra Paul & J S Kovalahalli, Essentials of Business Cor                      | nmunication, Sultan         |  |  |  |  |  |  |  |
| 1.                                                                               | Chand & Sons, New Delhi, 2017                                                    |                             |  |  |  |  |  |  |  |
| 2.                                                                               | Dr. C B Gupta, Basic Business Communication, Sultan Char                         | nd & Sons, New Delhi,       |  |  |  |  |  |  |  |
| 2.                                                                               | 2017                                                                             |                             |  |  |  |  |  |  |  |
|                                                                                  | R C Sharma & Krishan Mohan, Business Correspondence as                           | nd Report Writing, Mc       |  |  |  |  |  |  |  |
| 3.                                                                               |                                                                                  |                             |  |  |  |  |  |  |  |
|                                                                                  |                                                                                  |                             |  |  |  |  |  |  |  |
| Kevin Galaagher, Skills Development for Business and Management Students, Oxford |                                                                                  |                             |  |  |  |  |  |  |  |
| 4.                                                                               | University Press, Delhi, 2010                                                    |                             |  |  |  |  |  |  |  |
| 5.                                                                               | 5. R C Bhatia, Business Communication, Ane Books Pvt Ltd., Delhi, 2015           |                             |  |  |  |  |  |  |  |
|                                                                                  | Web Resources                                                                    |                             |  |  |  |  |  |  |  |
| 1.                                                                               | https://www.managementstudyguide.com/business_comm                               | nunication.html             |  |  |  |  |  |  |  |
| 2.                                                                               | https://studiousguy.com/business-communication/                                  |                             |  |  |  |  |  |  |  |
| 3.                                                                               | https://www.oercommons.org/curated-collections/469                               |                             |  |  |  |  |  |  |  |
| 4.                                                                               | https://www.scu.edu/mobi/business-courses/starting-a-bus                         | siness/session-8-           |  |  |  |  |  |  |  |
|                                                                                  | communication-tools/                                                             |                             |  |  |  |  |  |  |  |
| 5.                                                                               | https://open.umn.edu/opentextbooks/textbooks/8                                   |                             |  |  |  |  |  |  |  |
|                                                                                  | Methods of Evaluation                                                            |                             |  |  |  |  |  |  |  |
|                                                                                  | Continuous Internal Assessment Test                                              |                             |  |  |  |  |  |  |  |
| Internal                                                                         | Assignments                                                                      | 25 Marks                    |  |  |  |  |  |  |  |
| Evaluation                                                                       | Seminar                                                                          | 25 Warks                    |  |  |  |  |  |  |  |
|                                                                                  | Attendance and Class Participation                                               |                             |  |  |  |  |  |  |  |
| External Evaluation                                                              | End Semester Examination                                                         | 75 Marks                    |  |  |  |  |  |  |  |
|                                                                                  | Total                                                                            | 100 Marks                   |  |  |  |  |  |  |  |
|                                                                                  | Methods of Assessment                                                            |                             |  |  |  |  |  |  |  |
| Recall (K1)                                                                      | Simple definitions, MCQ, Recall steps, Concept definition                        | ns                          |  |  |  |  |  |  |  |
| Understand/                                                                      |                                                                                  |                             |  |  |  |  |  |  |  |
| Comprehend (K2)                                                                  |                                                                                  |                             |  |  |  |  |  |  |  |
| Application                                                                      |                                                                                  |                             |  |  |  |  |  |  |  |

| (K3)          | Explain                                                                    |
|---------------|----------------------------------------------------------------------------|
| A nolyzo (VA) | Problem-solving questions, Finish a procedure in many steps, Differentiate |
| Analyze (K4)  | between various ideas, Map knowledge                                       |
| Evaluate      | Longer essay/ Evaluation essay, Critique or justify with pros and cons     |
| (K5)          | Bonger essay, Evaluation essay, entitique of justify with pros and cons    |
| Cmosto (V6)   | Check knowledge in specific or offbeat situations, Discussion, Debating or |
| Create (K6)   | Presentations                                                              |

|      | PO 1 | PO 2 | PO 3 | PO 4 | PO 5 | PO 6 | PO 7 | PO 8 |
|------|------|------|------|------|------|------|------|------|
| CO 1 | S    | S    | M    | S    | M    | S    | S    | S    |
| CO 2 | S    | S    | S    | S    | S    | S    | M    | M    |
| CO 3 | M    | S    | S    | S    | S    | S    | S    | M    |
| CO 4 | S    | S    | M    | S    | S    | S    | M    | S    |
| CO 5 | M    | M    | S    | S    | S    | S    | S    | S    |

S-Strong M-Medium L-Low

# **CO-PO Mapping with program specific outcomes (Course Articulation Matrix)**

#### Level of Correlation between PSO's and CO's

| CO/PO                                                   | PSO1 | PSO2 | PSO3 | PSO4 | PSO5 |
|---------------------------------------------------------|------|------|------|------|------|
| CO1                                                     | 3    | 3    | 3    | 3    | 3    |
| CO2                                                     | 3    | 3    | 3    | 3    | 3    |
| CO3                                                     | 3    | 3    | 3    | 3    | 3    |
| CO4                                                     | 3    | 3    | 3    | 3    | 3    |
| CO5                                                     | 3    | 3    | 3    | 3    | 3    |
| Weightage                                               | 15   | 15   | 15   | 15   | 15   |
| Weighted percentage of<br>Course Contribution to<br>Pos | 3.0  | 3.0  | 3.0  | 3.0  | 3.0  |

|                                                                                           |                                                                                                    |          |       |      |      |           |         | Š           |      | Mark     | <b>KS</b>      |
|-------------------------------------------------------------------------------------------|----------------------------------------------------------------------------------------------------|----------|-------|------|------|-----------|---------|-------------|------|----------|----------------|
| Subject Code                                                                              | Subject Name                                                                                                    | Category | L     | Т    | P    | O         | Credits | Inst. Hours | CIA  | External | Total          |
|                                                                                           | MANAGERIAL SKILL DEVELOPMENT                                                                                                    | NM<br>E2 | Y     | -    | -    | -         | 2       | 2           | 25   | 75       | 100            |
| Learning Objectives                                                                       |                                                                                                    |          |       |      |      |           |         |             |      |          |                |
| CLO1 To improve the self-confidence, groom the personality and build emotional competence |                                                                                                    |          |       |      |      |           |         |             |      |          |                |
| CLO2                                                                                      | To address self-awareness and the as communication, working with tean change.                                                                                                    |          |       |      |      |           | _       |             |      |          |                |
| CLO3                                                                                      | To assess the Emotional intelligence                                                                                                    | e        |       |      |      |           |         |             |      |          |                |
| CLO4                                                                                      | To induce critical-thinking and analyto propose viable solutions                                                                                                    |          | kills | s to | inv  | esti      | gate    | com         | plex | proble   | ems            |
| CLO5                                                                                      | To improve professional etiquettes                                                                                                    |          |       |      |      |           |         |             |      |          |                |
| UNIT                                                                                      | Details                                                                                                    |          |       |      |      |           |         |             |      |          | ning<br>ctives |
| I                                                                                         | Self: Core Competency, Understanding of Self, Components of Self— Self-identity, Self-concept, Self - confidence and Self-image. Skill Analysis and finding the right fit. Self-learning styles, attitude towards change and applications of skills                                                                                                    |          |       |      |      |           |         | 6 CLO1      |      | O1       |                |
| II                                                                                        | Self Esteem: Meaning & Importation self-esteem, High and low self-est self-esteem and its effectiveness, tests, Appreciative Intelligence.                                                                                                    | eem, n   | neas  | urii | ng o | our       |         | 6           |      | CL       | O2             |
| III                                                                                       | Building Emotional Competence: Emotional Intelligence — Meaning, Components, Importance and Relevance, Positive and Negative Emotions., Healthy and Unhealthy expression of Emotions, The six-phase model of Creative Thinking: ICEDIP model.                                                                                                    |          |       |      |      |           |         | 6           |      | CL       | O3             |
| IV                                                                                        | Thinking skills: The Mind/Brain/Behaviour, thinking skills, Critical Thinking and Learning, Making Predictions and Reasoning, Memory and Critical Thinking, Emotions and Critical Thinking.  Creativity: Definition and meaning of creativity, The nature of creative thinking, Convergent and Divergent thinking, Idea generation and evaluation (Brain Storming), Image generation and evaluation. |          |       |      |      |           |         | O4          |      |          |                |
| V                                                                                         | Communication related to course: presentations, conducting meeti                                                                                                    | How      |       |      |      | ral<br>of |         | 6           |      | CL       | O5             |

|                         | projects, reporting of case analysis, answering in Viva    |               |               |  |  |  |  |  |  |  |
|-------------------------|------------------------------------------------------------|---------------|---------------|--|--|--|--|--|--|--|
|                         | Voce, Assignment writing                                   |               |               |  |  |  |  |  |  |  |
|                         | Debates, presentations, role plays and group discussions   |               |               |  |  |  |  |  |  |  |
|                         | on current topics.                                         |               |               |  |  |  |  |  |  |  |
|                         | Audio and Video Recording of the above exercises to        |               |               |  |  |  |  |  |  |  |
|                         | improve the non-verbal communication and                   |               |               |  |  |  |  |  |  |  |
|                         | professional etiquettes.                                   |               |               |  |  |  |  |  |  |  |
|                         | Total                                                      | 30            |               |  |  |  |  |  |  |  |
|                         |                                                            |               |               |  |  |  |  |  |  |  |
| Course Outcomes  Course |                                                            |               |               |  |  |  |  |  |  |  |
| Outcomes                | On completion of this course, students will;               |               | n Outcomes    |  |  |  |  |  |  |  |
| CO1                     | Identify the personal qualities that are needed to sustain | PO1,          | PO2, PO6,     |  |  |  |  |  |  |  |
| COI                     | in the world of work.                                      |               | PO7           |  |  |  |  |  |  |  |
|                         | Explore more advanced Management Skills such as            |               |               |  |  |  |  |  |  |  |
| CO2                     | conflict resolution, empowerment, working with teams       | PO1, PO2, PO5 |               |  |  |  |  |  |  |  |
|                         | and creating a positive environment for change.            |               |               |  |  |  |  |  |  |  |
| CO3                     | Acquire practical management skills that are of            |               |               |  |  |  |  |  |  |  |
| COS                     | immediate use in management or leadership positions.       | PC            | 06, PO7       |  |  |  |  |  |  |  |
|                         | Employ critical-thinking and analytical skills to          |               |               |  |  |  |  |  |  |  |
| CO4                     | investigate complex business problems to propose viable    | PC            | 01, PO2       |  |  |  |  |  |  |  |
|                         | solutions.                                                 |               |               |  |  |  |  |  |  |  |
| COF                     | Make persuasive presentations that reveal strong written   |               | DO4           |  |  |  |  |  |  |  |
| CO5                     | and oral communication skills needed in the workplace.     |               | PO4           |  |  |  |  |  |  |  |
|                         | Reading List                                               |               |               |  |  |  |  |  |  |  |
| 1.                      | Managerial Skill Articles                                  |               |               |  |  |  |  |  |  |  |
| 2.                      | The Management Skills of SALL Managers - SiSAL Journal     | 1             |               |  |  |  |  |  |  |  |
| 3.                      | Managerial Skills by Dr.K.Alex S.CHAND                     | -             |               |  |  |  |  |  |  |  |
| 4.                      | Managerial Skills 2 by Cynthia Menezes Prabhu, Pen to Prin | nt Publishi   | ng LLP        |  |  |  |  |  |  |  |
|                         | Gallagher (2010), Skills Development for Business &        |               |               |  |  |  |  |  |  |  |
| 5.                      | Oxford University Press. PROF. SANJIV                      | ivianagem     | one Stadents, |  |  |  |  |  |  |  |
|                         |                                                            |               |               |  |  |  |  |  |  |  |
|                         | References Books                                           |               |               |  |  |  |  |  |  |  |
|                         | Joshi, G. (2015), Campus to Corporate-Your Roadmap to E    | mployabi      | lity, Sage    |  |  |  |  |  |  |  |
| 1.                      | Publication                                                |               |               |  |  |  |  |  |  |  |
|                         |                                                            |               |               |  |  |  |  |  |  |  |
| 2.                      | McGrath E. H. (9 Ed. 2011), Basic Managerial Skills, Prent | ice Hall I    | ndia          |  |  |  |  |  |  |  |
| ۷.                      | Learning Private Limited.                                  |               |               |  |  |  |  |  |  |  |
| 2                       | Whetten D. (e Ed. 2011), Developing Management Skills, F   | Prentice H    | all India     |  |  |  |  |  |  |  |
| 3.                      | Learning Private Limited.                                  |               |               |  |  |  |  |  |  |  |
| 4.                      |                                                            |               |               |  |  |  |  |  |  |  |
| 5.                      | EQ- soft skills for Corporate Carrer by Dr. Sumeet Suseela |               |               |  |  |  |  |  |  |  |
| L                       | · · · · · ·                                                |               |               |  |  |  |  |  |  |  |

|                                   | Web Resources                                                                                                    |                            |  |  |  |  |  |  |
|-----------------------------------|----------------------------------------------------------------------------------------------------|----------------------------|--|--|--|--|--|--|
|                                   | https://www.ipjugaad.com/syllabus/ggsip-university-bb                                                                     | a-4th-semester-managerial- |  |  |  |  |  |  |
| 1.                                | skill-development-syllabus/63                                                                                             |                            |  |  |  |  |  |  |
| 2.                                | https://www.academia.edu/4358901/managerial_skill_d                                                                       | levelopment_pdf            |  |  |  |  |  |  |
| 3                                 | https://www.academia.edu/4358901/managerial_skill_development_pdf                                                         |                            |  |  |  |  |  |  |
| 4                                 | https://rccmindore.com/wp-content/uploads/2015/06/Managerial-SkillsAll-Units-AC.pdf                                       |                            |  |  |  |  |  |  |
| 5                                 | https://www.aisectuniversityjharkhand.ac.in/PDFDoc/StudyNotes/MBA/SEM%201/MBA-1-MSD(Managerial%20skill%20development).pdf |                            |  |  |  |  |  |  |
|                                   | Methods of Evaluation                                                                                                    |                            |  |  |  |  |  |  |
|                                   | Continuous Internal Assessment Test                                                                                       |                            |  |  |  |  |  |  |
| Internal                          | Assignments                                                                                                    | 25 Marks                   |  |  |  |  |  |  |
| Evaluation                        | Seminar                                                                                                    | 25 WHIRS                   |  |  |  |  |  |  |
|                                   | Attendance and Class Participation                                                                                        |                            |  |  |  |  |  |  |
| External<br>Evaluation            | End Semester Examination                                                                                                  | 75 Marks                   |  |  |  |  |  |  |
|                                   | Total                                                                                                    | 100 Marks                  |  |  |  |  |  |  |
|                                   | Methods of Assessment                                                                                                    |                            |  |  |  |  |  |  |
| Recall (K1)                       | Simple definitions, MCQ, Recall steps, Concept definit                                                                    | tions                      |  |  |  |  |  |  |
| Understand/<br>Comprehend<br>(K2) | MCQ, True/False, Short essays, Concept explanation overview                                                               |                            |  |  |  |  |  |  |
| Application (K3)                  | Suggest idea/concept with examples, suggest for Observe, Explain                                                          | mulae, Solve problems,     |  |  |  |  |  |  |
| Analyze (K4)                      | Problem-solving questions, Finish a procedure in number between various ideas, Map knowledge                              | nany steps, Differentiate  |  |  |  |  |  |  |
| Evaluate (K5)                     | Longer essay/ Evaluation essay, Critique or justify with                                                                  | n pros and cons            |  |  |  |  |  |  |
| Create (K6)                       | Check knowledge in specific or offbeat situations, Discussion, Debating or Presentations                                  |                            |  |  |  |  |  |  |

|      | PO 1 | PO 2 | PO 3 | PO 4 | PO 5 | PO 6 | PO 7 | PO 8 |
|------|------|------|------|------|------|------|------|------|
| CO 1 | M    | M    | S    | S    | S    | M    | M    | S    |
| CO 2 | M    | M    | S    | S    | S    | S    | S    | M    |
| CO 3 | S    | S    | S    | S    | S    | S    | S    |      |
| CO 4 | S    | S    | S    | S    | S    | S    | M    | S    |
| CO 5 | M    | M    | S    | S    | S    | M    | S    | S    |

S-Strong M-Medium L-Low

CO-PO Mapping with Programme Specific Outcomes (Course Articulation Matrix): Level of Correlation between PSO's and CO's

| CO/PO                  | PSO 1 | PSO 2 | PSO 3 | PSO 4 | PSO 5 |
|------------------------|-------|-------|-------|-------|-------|
| CO 1                   | 3     | 3     | 3     | 3     | 3     |
| CO 2                   | 3     | 3     | 3     | 3     | 3     |
| CO 3                   | 3     | 3     | 3     | 3     | 3     |
| CO 4                   | 3     | 3     | 3     | 3     | 3     |
| CO 5                   | 3     | 3     | 3     | 3     | 3     |
| Weightage              | 15    | 15    | 15    | 15    | 15    |
| Weighted Percentage of |       |       |       |       |       |
| Course Contribution to | 3.0   | 3.0   | 3.0   | 3.0   | 3.0   |
| Pos                    |       |       |       |       |       |

|              |                                                                                                    |          |      |       |      |      |         | S            | Marks       |                        |       |  |
|--------------|----------------------------------------------------------------------------------------------------|----------|------|-------|------|------|---------|--------------|-------------|------------------------|-------|--|
| Subject Code | Subject Name                                                                                                    | Category | L    | Т     | P    | o    | Credits | Inst. Hours  | CIA         | External               | Total |  |
|              | Business Etiquette and<br>Corporate Grooming                                                                                                    | SEC      | Y    | -     | -    | -    | 2       | 2            | 2 25 75 100 |                        |       |  |
|              | Learning Ob                                                                                                    | jective  | S    |       |      |      | l       |              |             |                        |       |  |
| CLO1         | To impart knowledge about basic e                                                                                                    |          |      | n pro | ofes | ssio | nal c   | ondu         | ıct         |                        |       |  |
| CLO2         | To provide understanding about involved                                                                                                    | the wo   | orkp | lace  | e co | ourt | esy     | and          | ethi        | ical iss               | ues   |  |
| CLO3         | To suggest on guidelines in manag                                                                                                    | ing rud  | e an | d ir  | npa  | tien | t cli   | ents         |             |                        |       |  |
| CLO4         | To familiarize students about si relative business attire                                                                                                    |          | nce  | of    | cu   | ltur | al s    | ensit        | ivity       | y and                  | the   |  |
| CLO5         | To stress on the importance of attir                                                                                                    | re       |      |       |      |      | •       |              | -           |                        |       |  |
| UNIT         | Details                                                                                                    |          |      |       |      |      |         | No. (<br>Hou |             | Learning<br>Objectives |       |  |
| I            | Introduction to Business Etiquette: Introduction- ABCs of etiquette- meeting and greeting scenarios-principles of exceptional work behavior-role of good manners in business-professional conduct and personal spacing.                                                                                                    |          |      |       |      |      |         | s of 6       |             | CLO1                   |       |  |
| II           | Workplace Courtesy and Business Ethics: Workplace Courtesy- Practicing common courtesy and manners in a workplace-Etiquette at formal gatherings- Professional qualities expected from an employer's perspective - Hierarchy and Protocol. Ethical issues - preventing sexual harassment-conflict resolution strategies-Choosing appropriate gift in the business environment-real life workplace scenarios —company policy for business |          |      |       |      |      |         | 6            |             | CL                     | O2    |  |
| III          | etiquette.  Telephone Etiquette, email etiquette and Disability Etiquette  Mastering the telephone courtesy, handling rude or impatient clients -internet usage in the workplace, email etiquette, online chat etiquette guidelines -Basic disability Etiquette practices                                                                                                    |          |      |       |      |      |         | 6            |             | CL                     | О3    |  |
| IV           | Diversity and Cultural Awareness at diversity-Cultural Sensitivity-Taboo Cultural Communication.                                                                                                    |          |      |       |      |      |         | 6 CLO4       |             |                        |       |  |
| V            | Business Attire and Professionalis professional image - dress code-gui business attire- grooming for success                                                                                                    | delines  |      |       | •    |      |         | 6            | 6 CLO5      |                        | O5    |  |

|                                                                              | Total                                                                                                    | 30             |                  |  |  |  |  |  |
|------------------------------------------------------------------------------|----------------------------------------------------------------------------------------------------|----------------|------------------|--|--|--|--|--|
|                                                                              | Course Outcomes                                                                                                    | •              |                  |  |  |  |  |  |
| Course<br>Outcomes                                                           | On completion of this course, students will;                                                                                            | Ü              | m Outcomes       |  |  |  |  |  |
| CO1                                                                          | Describe basic concepts of business etiquette and corporate grooming.                                                                   | PC             | PO5, PO6,        |  |  |  |  |  |
| CO2                                                                          | Outline the etiquette and grooming standards followed in business environment and the significance of communication                     | , PO4,         | PO2, PO5,<br>PO6 |  |  |  |  |  |
| CO3                                                                          | Create cultural awareness and moral practices in real life workplace scenarios                                                          | PC             | 08, PO6          |  |  |  |  |  |
| CO4                                                                          | Analyze workplace courtesy and resolve ethical issues with respect to etiquette and grooming for success                                |                | PO3, PO8,<br>PO6 |  |  |  |  |  |
| CO5                                                                          | Apply the professionalism in the workplace considering diversity and courtesy                                                           | PO3,           | PO8, PO6         |  |  |  |  |  |
|                                                                              | Reading List                                                                                                    |                |                  |  |  |  |  |  |
| 1.                                                                           | Journal of Computer Mediated Communication By ICA                                                                                       |                |                  |  |  |  |  |  |
| 2.                                                                           | Business and Professional Communication by Sage Journ                                                                                   |                |                  |  |  |  |  |  |
| 3.                                                                           | Business Etiquette Made Easy: The Essential Guide to Professional Success by Myka Meier, Skyhorse.                                      |                |                  |  |  |  |  |  |
| 4.                                                                           | Emily Post's The Etiquette Advantage in Business: Personal Skills for Professional Success by Peggy Post and Peter Post, William Morrow |                |                  |  |  |  |  |  |
| 5.                                                                           | Shital Kakkar Mehra, "Business Etiquette: A guide for the Indian Professional", Harper Collins Publisher (2012)                         |                |                  |  |  |  |  |  |
|                                                                              | References Books                                                                                                    |                |                  |  |  |  |  |  |
| 1.                                                                           | Indian Business Etiquette, Raghu Palat, JAICO Publish                                                                                   | ners           |                  |  |  |  |  |  |
| 2.                                                                           | Nina Kochhar, "At Ease with Etiquette", B. Jain Publish                                                                                 | er,2011        |                  |  |  |  |  |  |
| 3.                                                                           | NimeranSahukar,PremP.Bhalla,"The Book of Etiquette manners",Pustak Mahipublishers,2004                                                  | e and          |                  |  |  |  |  |  |
| 4.                                                                           | Sarvesh Gulati (2012), Corporate Grooming and Etique India Pvt. Ltd.                                                                    | ette,Rupa Pu   | blications       |  |  |  |  |  |
| 5.                                                                           | The Essentials of Business Etiquette: How to Greet, Eato Success by Barbara Pachter, Mc Graw Hill Education                             |                | t Your Way       |  |  |  |  |  |
|                                                                              | Web Resources                                                                                                    |                |                  |  |  |  |  |  |
| 1.                                                                           | http://osou.ac.in/eresources/DIM-08-BLOCK-3.pdf                                                                                         |                |                  |  |  |  |  |  |
| 2.                                                                           | https://www.columbustech.edu/skins/userfiles/files/Train%20Business%20Etiquette%20(1).pdf                                               |                |                  |  |  |  |  |  |
| 3                                                                            | https://www.sbu.edu/docs/default-source/life-at-sbu-docu<br>wardrobe-nbsppdf                                                            | uments/profe   | ssional-         |  |  |  |  |  |
| 4                                                                            | https://www.tutorialspoint.com/business_etiquette/groom                                                                                 | ning_etiquetto | es.htm           |  |  |  |  |  |
| 5                                                                            | https://wikieducator.org/Business_etiquette_and_grooming                                                                                | ng             |                  |  |  |  |  |  |
|                                                                              | Methods of Evaluation                                                                                                    |                |                  |  |  |  |  |  |
| Internal Evaluation Continuous Internal Assessment Test Assignments 25 Marks |                                                                                                    |                |                  |  |  |  |  |  |
|                                                                              | Seminar                                                                                                    |                |                  |  |  |  |  |  |

|                                   | Attendance and Class Participation                                                      |                           |
|-----------------------------------|-----------------------------------------------------------------------------------------|---------------------------|
| External<br>Evaluation            | End Semester Examination                                                                | 75 Marks                  |
|                                   | Total                                                                                   | 100 Marks                 |
|                                   | Methods of Assessment                                                                   |                           |
| Recall (K1)                       | Simple definitions, MCQ, Recall steps, Concept definitions                              | tions                     |
| Understand/<br>Comprehend<br>(K2) | MCQ, True/False, Short essays, Concept explanation overview                             | ions, Short summary or    |
| Application (K3)                  | Suggest idea/concept with examples, Suggest for Observe, Explain                        | mulae, Solve problems,    |
| Analyze (K4)                      | Problem-solving questions, Finish a procedure in rebetween various ideas, Map knowledge | many steps, Differentiate |
| Evaluate (K5)                     | Longer essay/ Evaluation essay, Critique or justify with                                | n pros and cons           |
| Create (K6)                       | Check knowledge in specific or offbeat situations,<br>Presentations                     | Discussion, Debating or   |

|      | PO 1 | PO 2    | PO 3 | PO 4  | PO 5  | PO 6 | PO 7 | PO 8 |
|------|------|---------|------|-------|-------|------|------|------|
| CO 1 | M    | M       | S    | S     | S     | M    | M    | S    |
| CO 2 | M    | M       | S    | S     | S     | M    | M    | S    |
| CO 3 | M    | M       | S    | S     | S     | M    | M    | S    |
| CO 4 | М    | M M     | S    | S     | Ş     | S    | M    | S    |
| CO 5 | M    | -Strong | MI-M | ediym | L-gow | S    | M    | S    |

| CO/PO                  | PSO 1 | PSO 2 | PSO 3 | PSO 4 | PSO 5 |
|------------------------|-------|-------|-------|-------|-------|
| CO 1                   | 3     | 3     | 3     | 3     | 3     |
| CO 2                   | 3     | 3     | 3     | 3     | 3     |
| CO 3                   | 3     | 3     | 3     | 3     | 3     |
| CO 4                   | 3     | 3     | 3     | 3     | 3     |
| CO 5                   | -     | 3     | 3     | 3     | 3     |
| Weightage              | 12    | 15    | 15    | 15    | 15    |
| Weighted Percentage of |       |       |       |       |       |
| Course Contribution to | 2.4   | 3.0   | 3.0   | 3.0   | 3.0   |
| Pos                    |       |       |       |       |       |

|              |                                                                                                    |          |     |      |      |      |         | Š            |      | Marks          |       |  |
|--------------|----------------------------------------------------------------------------------------------------|----------|-----|------|------|------|---------|--------------|------|----------------|-------|--|
| Subject Code | Subject Name                                                                                                    | Category | L   | Т    | P    | o    | Credits | Inst. Hours  | CIA  | External       | Total |  |
|              | Computer Application in Business                                                                                                    | SEC      | Y   | -    | Y    | -    | 1       | 1            | 25   | 75             | 100   |  |
|              | Learning O                                                                                                    | bjective | es  |      |      |      |         |              |      |                |       |  |
| CLO1         | To build skills in Ms-Word                                                                                                    |          |     |      |      |      |         |              |      |                |       |  |
| CLO2         | To build skills in Ms-Excel,                                                                                                    |          |     |      |      |      |         |              |      |                |       |  |
| CLO3         | To build skills in Ms-Power Point                                                                                                    |          |     |      |      |      |         |              |      |                |       |  |
| CLO4         | To understand the basics of tally                                                                                                    |          |     |      |      |      |         |              |      |                |       |  |
| CLO5         | To familiarize students with good business scenario and its application                                                                                                    | _        | ms  | fo   | r st | tude | ents    | with         | rele | evance         | in    |  |
| UNIT         | Details                                                                                                    | 113.     |     |      |      |      |         | No. o<br>Hou |      | Lear<br>Object |       |  |
| I            | Introduction, Menus, Shortcuts, Document types, working with Documents-Opening, Saving, Closing, Editing Document, Using Toolbars, Rulers, Help, Formatting Documents-Setting font, paragraph, Page Style-Setting foot notes, page break, Line break, creating sections and frames, Inserting clip arts, pictures, Setting document styles, Creating Tables-Settings, borders, alignments, Merging, splitting, sorting rows and columns, Drawing-Inserting, drawing, formatting, grouping, ordering, rotating pictures, Tools-Word completion, Spell check, Macros, Mail merge, |          |     |      |      |      |         | 6            |      | CL             | O1    |  |
| II           | Tracking Changes, Security, Printing Documents.  Introduction, Spread sheet application, Menus, Tool bars and icons, Spreadsheet-Opening, saving, closing, printing file, setting margins, Converting file to different formats, spread sheet addressing, Entering And Editing Data- Copy, cut, paste, undo, redo, find, search, replace, filling continuous rows and columns, inserting data cells, columns, rows and sheet, Computation Data-Setting formula, finding total in rows, and columns                                                                              |          |     |      |      |      |         | 6            |      | CL             | O2    |  |
| III          | changes, customization Introduction, opening new pres templates, presentation layout, ( Setting presentation style, addi                                                                                                    | Creating | Pre | esen | tati | on-  |         | 6            |      | CL             | О3    |  |

| 2                  | https://www.ipjugaad.com/syllabus/ggsip-university-bba-1st<br>applications-syllabus/18                                                                               | -semester                                                                                                 | -computer-       |  |  |  |
|--------------------|----------------------------------------------------------------------------------------------------|----------------------------------------------------------------------------------------------------|------------------|--|--|--|
| 1.                 | https://www.microsoft.com/en-us/microsoft-365/blog/                                                                                                    | + aarea = + -                                                                                             | . aamerite :     |  |  |  |
| 1                  | Web Resources                                                                                                    |                                                                                                    |                  |  |  |  |
| 5.                 | S.S. Shrivatsava; Ms-Office, First Edition, Laxmi Publication                                                                                                    | ons, 2015.                                                                                                |                  |  |  |  |
| 4.                 | Lisa A. Bucki, John Walkenbach, Faithe Wempen, & Michael Microsoft Office 2013 BIBLE, Wiley, 2013.                                                                   | ael Alexar                                                                                                |                  |  |  |  |
| 3.                 | Bittu Kumar; Mastering Ms-Office, V&S Publishers, 2017.                                                                                                    |                                                                                                    |                  |  |  |  |
| 2.                 | Google Form Made Simple The Perfect Guide to Creating a Forms from Beginners to Expert by Mary Brockman                                                              | and Modif                                                                                                 | iying Google     |  |  |  |
| 1.                 | P.Rizwan Ahmed; Computer Application in Business and Margham Publications, 2019.                                                                                     | /Ianageme                                                                                                 | nt,              |  |  |  |
|                    | References Books                                                                                                    |                                                                                                    |                  |  |  |  |
| 5.                 | Taxmann's Basics of Computer Applications in Business b<br>H.N. Tiwari, Taxmann Publications Private Limited.                                                        | y Hem C                                                                                                   | hand Jain and    |  |  |  |
| 4.                 | Computer Application in Business (Tamil Nadu) by Dr. R.                                                                                                    | Paramaesv                                                                                                 | waran            |  |  |  |
| 3.                 | P.Rizwan Ahmed; Computer Application in Business, I 2019.                                                                                                    | Margham                                                                                                   | Publications,    |  |  |  |
| 2.                 | International Journal of Computer Applications – IJCA                                                                                                    | <i>0]</i>                                                                                                 |                  |  |  |  |
| 1.                 | Reading List International Journal of Computer Applications in Technology                                                                                            | σv                                                                                                    |                  |  |  |  |
| CO5                | Demonstrate hands on experience with Tally for reporting in business                                                                                                 |                                                                                                    | PO2, PO6,<br>PO7 |  |  |  |
| CO4                | Demonstrate hands on experience with Tally for business activities  PO1, PO2, PO6 PO7                                                                                |                                                                                                    |                  |  |  |  |
| CO3                | Demonstrate hands on experience with MS-Power point for business activities  PO1, PO2, PO PO7                                                                        |                                                                                                    |                  |  |  |  |
| CO2                | Demonstrate hands on experience with MS-Excel for business activities                                                                                                |                                                                                                    | PO2, PO6,<br>PO7 |  |  |  |
| CO1                | Demonstrate hands on experience with MS-Word for business activities                                                                                                 | ]                                                                                                    | PO2, PO6,<br>PO7 |  |  |  |
| Course<br>Outcomes | On completion of this course, students will;                                                                                                    | Ü                                                                                                    | n Outcomes       |  |  |  |
|                    | Course Outcomes                                                                                                    |                                                                                                    |                  |  |  |  |
|                    | Total                                                                                                    | 30                                                                                                    |                  |  |  |  |
| V                  | Loss A/C, Balance Sheet Use Google forms to develop & share questionnaire.                                                                                           | 6                                                                                                    | CLO5             |  |  |  |
| IV                 | Tally, Accounts confiscation, Groups and Ledgers,<br>Voucher entry with Bill wise details Interest<br>computation, order processing. Reports - Profit and            | s confiscation, Groups and Ledgers, with Bill wise details Interest rder processing. Reports - Profit and |                  |  |  |  |
|                    | Introduction to Tally - Features of tally, creation of company, Accounts only and accounts with, Get way of                                                          |                                                                                                    |                  |  |  |  |
|                    | layout, Slide Show, Adding Graphics-Inserting pictures, movies, tables, Adding Effects-Setting animation and transition effects, audio and video, Printing handouts. |                                                                                                    |                  |  |  |  |
|                    | Adding style, color, gradient fills, arranging objects, adding header and footer, slide background, slide                                                            |                                                                                                    |                  |  |  |  |

| 3             | https://byjus.com/govt-exams/microsoft-word/                                               |                           |  |  |  |  |
|---------------|--------------------------------------------------------------------------------------------|---------------------------|--|--|--|--|
| 4             | 1 10 0                                                                                     |                           |  |  |  |  |
|               | https://edu.gcfglobal.org/en/google-forms/                                                 |                           |  |  |  |  |
| 5             | https://www.tutorialkart.com/tally/tally-tutorial/                                         |                           |  |  |  |  |
|               | Methods of Evaluation                                                                      |                           |  |  |  |  |
|               | Continuous Internal Assessment Test                                                        |                           |  |  |  |  |
| Internal      | Assignments                                                                                | 25 Marks                  |  |  |  |  |
| Evaluation    | Seminar                                                                                    | 23 Marks                  |  |  |  |  |
|               | Attendance and Class Participation                                                         |                           |  |  |  |  |
| External      | End Semester Examination                                                                   | 75 Marks                  |  |  |  |  |
| Evaluation    | End Semester Examination                                                                   | 73 Marks                  |  |  |  |  |
|               | Total                                                                                      | 100 Marks                 |  |  |  |  |
|               | <b>Methods of Assessment</b>                                                               |                           |  |  |  |  |
| Recall (K1)   | Simple definitions, MCQ, Recall steps, Concept defini                                      | tions                     |  |  |  |  |
| Understand/   | MCO Two/Folso Chart assays Concent avalences                                               | ione Chout experience on  |  |  |  |  |
| Comprehend    | MCQ, True/False, Short essays, Concept explanation                                         | ions, Short summary of    |  |  |  |  |
| (K2)          | overview                                                                                   |                           |  |  |  |  |
| Application   | Suggest idea/concept with examples, Suggest for                                            | mulae, Solve problems,    |  |  |  |  |
| (K3)          | Observe, Explain                                                                           | -                         |  |  |  |  |
| Analyze (K4)  | Problem-solving questions, Finish a procedure in r<br>between various ideas, Map knowledge | many steps, Differentiate |  |  |  |  |
| Evaluate (K5) | Longer essay/ Evaluation essay, Critique or justify with                                   | n pros and cons           |  |  |  |  |
| Create (K6)   | Check knowledge in specific or offbeat situations, Discussion, Debating or Presentations   |                           |  |  |  |  |

|      | PO 1 | PO 2 | PO 3 | PO 4 | PO 5 | PO 6 | PO 7 | PO 8 |
|------|------|------|------|------|------|------|------|------|
| CO 1 | M    | M    | M    | M    | M    | S    | M    | M    |
| CO 2 | S    | M    | M    | M    | M    | S    | S    | M    |
| CO 3 | M    | M    | M    | S    | M    | S    | M    | M    |
| CO 4 | S    | S    | M    | M    | M    | S    | S    | M    |
| CO 5 | S    | S    | M    | S    | M    | S    | S    | M    |

S-Strong M-Medium L-Low

### CO-PO Mapping with Programme Specific Outcomes (Course Articulation Matrix): Level of Correlation between PSO's and CO's

| CO/PO                         | PSO 1 | PSO 2 | PSO 3 | PSO 4 | PSO 5 |
|-------------------------------|-------|-------|-------|-------|-------|
| CO 1                          | 3     | 3     | -     | 3     | 3     |
| CO 2                          | 3     | 3     | -     | 3     | 3     |
| CO 3                          | 3     | 3     | -     | 3     | 3     |
| CO 4                          | 3     | 3     | -     | 3     | 3     |
| CO 5                          | 3     | 3     | -     | 3     | 3     |
| Weightage                     | 15    | 15    | -     | 15    | 15    |
| Weighted Percentage of        |       |       |       |       |       |
| <b>Course Contribution to</b> | 3.0   | 3.0   | -     | 3.0   | 3.0   |
| Pos                           |       |       |       |       |       |

This paper should be handled and valued by the faculty of Business Administration only

|                 |                                                                                                    |          |       |       |      |     |         | S            |     | Marl          | ΚS    |
|-----------------|----------------------------------------------------------------------------------------------------|----------|-------|-------|------|-----|---------|--------------|-----|---------------|-------|
| Subject Code    | Subject Name                                                                                                    | Category | L     | Т     | P    | o   | Credits | Inst. Hours  | CIA | External      | Total |
|                 | Entrepreneurial Skill - New Venture Management                                                                                                    | SEC      | Y     | -     | -    | -   | 2       | 2            | 25  | 75            | 100   |
|                 | Learning Ob                                                                                                    | jective  | S     |       |      |     |         |              |     |               |       |
| CLO1            | To learn to generate and evaluate n                                                                                                    | iew bus  | sines | ss ic | leas |     |         |              |     |               |       |
| CLO2            | To learn about a business model th                                                                                                    | at gene  | rate  | s m   | one  | y   |         |              |     |               |       |
| CLO3            | To understand how to find, evaluat                                                                                                    | e and b  | uy    | a bu  | ısin | ess |         |              |     |               |       |
| CLO4            | To evaluate the feasibility of idea i                                                                                                    | nto a V  | enti  | ure   |      |     |         |              |     |               |       |
| CLO5            | To understand sources who lend for                                                                                                    | r new v  | vent  | ure   | S    |     |         |              |     |               |       |
| UNIT            | Details                                                                                                    |          |       |       |      |     |         | No. (<br>Hou |     | Lear<br>Objec |       |
| I               | Concept of Entrepreneurship — Evolution— importance — Importance of entrepreneurship, developing creativity and understanding innovation, stimulating creativity; Organisational actions that enhance creativity, Managerial responsibilities, Creative Teams; Sources of Innovation in Business; Managing Organizations for Innovation and Positive Creativity. |          |       |       |      |     |         |              |     | CL            | O1    |
| II              | <b>Developing Successful Business Id</b> Recognizing Opportunities and Genstrategies: New Product – France existing firm.                                                                                                    | erating  |       |       |      |     |         | 3            |     | CL            | O2    |
| III             | Feasibility Analysis: Marketin<br>Financial Feasibility analysis - Indu<br>Analysis-assessing a New Venture<br>and Viability                                                                                                    | istry ar |       | om    | peti |     |         | 3            |     | CL            | О3    |
| IV              | Moving from an Idea to a New Venture:  Preparing the Proper Ethical and Legal Foundation-                                                                                                    |          |       |       |      |     |         | 3 CLO4       |     | O4            |       |
| V               | Financing the New Venture:  Financing entrepreneurial ventures - Managing growth;  Valuation of a new company Arrangement of funds -  Traditional sources of financing - Alternate Source of  Funding - Start-ups, MSMEs, any new venture - rules and regulations governing support by these institutions.                                                       |          |       |       |      |     |         | 3            |     | CL            | O5    |
|                 | Total                                                                                                    |          |       |       |      |     |         | 15           |     |               |       |
| Course Outcomes |                                                                                                    |          |       |       |      |     |         |              |     |               |       |

| Course<br>Outcomes | On completion of this course, students will;                                                                                                    | <b>Program Outcomes</b>       |  |  |  |  |  |
|--------------------|----------------------------------------------------------------------------------------------------|-------------------------------|--|--|--|--|--|
| CO1                | Understand the concept of entrepreneurship and ski sets of an entrepreneur.                                                                                                    | ll PO2,PO6                    |  |  |  |  |  |
| CO2                | Assess new venture opportunities & analyze strategichoices in relation to new ventures                                                                                                    | PO2, PO6                      |  |  |  |  |  |
| CO3                | Develop a credible business plan for real lift situations.                                                                                                    | PO1, PO2, PO5, PO6            |  |  |  |  |  |
| CO4                | Coordinate a team to develop and launch and manag the new venture through the effective leadership                                                                                                    | PO4, PO5                      |  |  |  |  |  |
| CO5                | Evaluate different sources for financing new venture                                                                                                    | PO2, PO6                      |  |  |  |  |  |
|                    | - ·                                                                                                    |                               |  |  |  |  |  |
| 1                  | Reading List                                                                                                    |                               |  |  |  |  |  |
| 1.<br>2.           | Journal of Business Venturing – Elsevier                                                                                                    | tivo Stratogy Emorald         |  |  |  |  |  |
| 2.                 | Technology, Innovation, Entrepreneurship and Competi<br>Entrepreneurship: New Venture Creation (2016) David                                                                                                    |                               |  |  |  |  |  |
| 3.                 | India,                                                                                                    | 11. 11011, 1 Carson Education |  |  |  |  |  |
| 4.                 | Entrepreneurship and New Venture Creation; Arun Sal (2008)                                                                                                    |                               |  |  |  |  |  |
| 5.                 | 5. Entrepreneurship ,11 <sup>th</sup> Edition, By Robert D. Hisrich, Michael P.Peters, Dean A. Shepherd, Sabyasachi Sinha, Mc Graw Hill                                                                                                    |                               |  |  |  |  |  |
|                    | References Books                                                                                                    |                               |  |  |  |  |  |
| 1.                 | New Venture Creation, Kathleen R. Allen, Cengage Po                                                                                                    |                               |  |  |  |  |  |
| 2.                 | Essentials of Entrepreneurship and Small Rusiness Management, Scarborough                                                                                                    |                               |  |  |  |  |  |
| 3.                 | Project Appraisal and Management, Agrawal, Rashmi a (2017). New Delhi. Taxmann Publications.                                                                                                    | nd Mehra, Yogieta S.          |  |  |  |  |  |
| 4.                 | The Manual for Indian Start -ups Tools to Start and Sca<br>Venture by Vijaya Kumar Ivaturi and Meena Ganesh,                                                                                                    |                               |  |  |  |  |  |
| 5.                 | Entrepreneurship Development , Indian Cases on Chan<br>Ramachandran, Mc Graw Hill Publication                                                                                                    | ge Agents by K.               |  |  |  |  |  |
|                    | Web Resources                                                                                                    |                               |  |  |  |  |  |
| 1.                 | https://www.studocu.com/en-gb/document/university-of                                                                                                    |                               |  |  |  |  |  |
|                    | development/new-venture-development-lecture-notes/1:                                                                                                    | 5212217                       |  |  |  |  |  |
| 2.                 | https://core.ac.uk/download/pdf/98660713.pdf                                                                                                    | 1/41/10                       |  |  |  |  |  |
| 3.                 | https://ugcmoocs.inflibnet.ac.in/download/course/curric mg36.pdf                                                                                                    | -                             |  |  |  |  |  |
| 4.                 | https://www.tutorialspoint.com/entrepreneurship_development_development_develo |                               |  |  |  |  |  |
| 5.                 | https://www.entrepreneur.com/starting-a-business/10-veentrepreneurs-can-start-for-cheap-or-free/300786                                                                                                    | entures-young-                |  |  |  |  |  |
|                    | Methods of Evaluation                                                                                                    |                               |  |  |  |  |  |
|                    |                                                                                                    |                               |  |  |  |  |  |
| Internal           | Assignments                                                                                                    | 25 Montre                     |  |  |  |  |  |
| Evaluation         | Seminar                                                                                                    | 25 Marks                      |  |  |  |  |  |
|                    | Attendance and Class Participation                                                                                                    |                               |  |  |  |  |  |

| External<br>Evaluation                                                                                         | End Semester Examination                                                                | 75 Marks                  |  |  |  |
|----------------------------------------------------------------------------------------------------|-----------------------------------------------------------------------------------------|---------------------------|--|--|--|
|                                                                                                    | Total 100 Marks                                                                         |                           |  |  |  |
|                                                                                                    | Methods of Assessment                                                                   |                           |  |  |  |
| Recall (K1)                                                                                                    | Simple definitions, MCQ, Recall steps, Concept definit                                  | ions                      |  |  |  |
| Understand/<br>Comprehend (K2)  MCQ, True/False, Short essays, Concept explanations, Short summary or overview |                                                                                         |                           |  |  |  |
| Application (K3)                                                                                               | Suggest idea/concept with examples, suggest form Observe, Explain                       | nulae, Solve problems,    |  |  |  |
| Analyze (K4)                                                                                                   | Problem-solving questions, Finish a procedure in n between various ideas, Map knowledge | nany steps, Differentiate |  |  |  |
| Evaluate (K5)                                                                                                  | Longer essay/ Evaluation essay, Critique or justify with                                | pros and cons             |  |  |  |
| Create (K6)                                                                                                    | Check knowledge in specific or offbeat situations,<br>Presentations                     | Discussion, Debating or   |  |  |  |

|      | PO 1 | PO 2 | PO 3 | PO 4 | PO 5 | PO 6 | PO 7 | PO 8 |
|------|------|------|------|------|------|------|------|------|
| CO 1 | M    | S    | M    | S    | S    | S    | M    | M    |
| CO 2 | S    | S    | M    | S    | S    | S    | M    | S    |
| CO 3 | S    | S    | M    | S    | S    | S    | S    | S    |
| CO 4 | S    | S    | M    | S    | S    | M    | S    | S    |
| CO 5 | M    | S    | M    | S    | M    | S    | M    | M    |

S-Strong M-Medium L-Low

| CO/PO                  | PSO 1 | PSO 2 | PSO 3 | PSO 4 | PSO 5 |
|------------------------|-------|-------|-------|-------|-------|
| CO 1                   | 3     | 3     | 3     | 3     | 3     |
| CO 2                   | 3     | 3     | 3     | 3     | 3     |
| CO 3                   | 3     | 3     | 3     | 3     | 3     |
| CO 4                   | 3     | 3     | 3     | 3     | 3     |
| CO 5                   | 3     | 3     | 3     | 3     | 3     |
| Weightage              | 15    | 15    | 15    | 15    | 15    |
| Weighted Percentage of |       |       |       |       |       |
| Course Contribution to | 3.0   | 3.0   | 3.0   | 3.0   | 3.0   |
| Pos                    |       |       |       |       |       |

|                    |                                                                                                    |          |      |      |       |       |         | w w          |        | Marl          | ΚS    |
|--------------------|----------------------------------------------------------------------------------------------------|----------|------|------|-------|-------|---------|--------------|--------|---------------|-------|
| Subject Code       | Subject Name                                                                                                    | Category | L    | Т    | P     | o     | Credits | Inst. Hours  | CIA    | External      | Total |
|                    | Tally                                                                                                    | SEC      | Y    | -    | Y     | -     | 2       | 2            | 25     | 75            | 100   |
|                    | Learning Objectives                                                                                                    |          |      |      |       |       |         |              |        |               |       |
| CLO1               | To impart knowledge about basic u                                                                                                    | ise of T | ally | an   | d its | s fui | nctio   | ns           |        |               |       |
| CLO2               | To understand the creation of grou                                                                                                    | ps and   | Led  | ger  | s     |       |         |              |        |               |       |
| CLO3               | To provide understanding about Da                                                                                                    | ata Mai  | nage | eme  | nt ii | n Ta  | ılly    |              |        |               |       |
| CLO4               | To understand the process of GST,                                                                                                    | EPF e    | tc.  |      |       |       |         |              |        |               |       |
| CLO5               | To familiarize students about significant of the control of the control of the co | gnifica  | nce  | of   | Tal   | lly : | in i    | mplio        | catio  | ons in        | the   |
| UNIT               | Details                                                                                                    |          |      |      |       |       |         | No. o<br>Hou |        | Lear<br>Objec |       |
| I                  | Basic of Accounting & Fundamentals of Tally. ERP 9: Accounting Principles or Concepts, Rules for Accounting, Creation/ Setting up of Company in Tally ERP 9 and Configuration.                                                                                                    |          |      |      |       |       |         | 6            | 5 CLO1 |               | O1    |
| II                 | Accounting Master in Tally. ERP 9 Creation Inventory Master in Tally. ERP 9 Groups and Categories and Units of                                                                                                    | : Crea   | tion |      |       |       |         | 6            |        | CLO2          |       |
| III                | Vouchers Entries & Advance According 9: Types of Vouchers, Invoicing, B Centers and Bank Reconciliate Management.                                                                                                    | ill Wis  |      | etai | ls, ( |       | t       | 6 C          |        |               | О3    |
| IV                 | Advance Inventory & Taxes in 7 processing, Batch Wise Details Returns Filing, TCS, GST Returns Professional Tax.                                                                                                    | , POS    | , Т  | DS   | , ]   | ΓDS   | ,       | 6 CLO4       |        |               | O4    |
| V                  | Technological Advantages, Payroll, Report Generations,<br>Short Keys in Tally. ERP 9                                                                                                    |          |      |      |       |       | ,       | 6            |        | CL            | O5    |
|                    | Total                                                                                                    |          |      |      |       | 30    |         |              |        |               |       |
|                    | Course Out                                                                                                    | comes    |      |      |       |       |         |              |        |               |       |
| Course<br>Outcomes | On completion of this course, stude                                                                                                    | ents wi  | 11;  |      |       |       |         | Prog         | ran    | o Outco       | omes  |
| CO1                | To understand about the basic ac ERP 9                                                                                                    | countii  | ng a | nd   | Tal   | ly.   |         |              | I      | PO1           |       |

| CO2                 | Identify the maintained of Ledger and inventory system                                   | PO1, PO2, PO7          |  |  |  |  |
|---------------------|------------------------------------------------------------------------------------------|------------------------|--|--|--|--|
| CO3                 | Creation of various vouchers and bill wise details                                       | P01, PO4, PO7          |  |  |  |  |
| CO4                 | Understand various taxes returns and filing                                              | PO2, PO6, PO7          |  |  |  |  |
| CO5                 | Relate and infer various reports generated in Tally. ERP 9                               | PO2, PO7               |  |  |  |  |
|                     | Reading List                                                                             |                        |  |  |  |  |
| 1.                  | Journal of Emerging Technologies and Innovative Resear                                   | ch                     |  |  |  |  |
| 2.                  | Global Journal for Research Analysis                                                     |                        |  |  |  |  |
| 3.                  | Tally.ERP 9 with GST in Simple Steps by DT Editoria<br>Press                             | l Services, Dream tech |  |  |  |  |
| 4.                  | Vikas Gupta, Comdex Tally, ERP 9 Course Kit with G India, 2017                           | ST and MS Excel, Wiley |  |  |  |  |
| 5.                  | Official Guide To Financial Accounting Using Tally. ERI Education, BPB Publications      | P 9 With GST by Tally  |  |  |  |  |
|                     | References Books                                                                         |                        |  |  |  |  |
| 1.                  | Shraddha Singh & Navneet Mehra, Tally. ERP 9, V & S                                      | Publishers, 2015       |  |  |  |  |
| 2.                  | Official Guide to Financial Accounting using Tally. ER Updated Edition, BPB Publications | P 9, Fourth Revised &  |  |  |  |  |
| 3.                  | Vinod Kumar, Tally. ERP 9 Made Easy, Accounting Edu                                      | cation                 |  |  |  |  |
| 4.                  | Bimlendu Shekhar, Tally Practical Work Book -1, 2 <sup>nd</sup> Ed                       | ition                  |  |  |  |  |
| 5.                  | Asian's Quintessential Course Tally.ERP 9 with GST edition 2020                          | by Vishnu Priya Singh  |  |  |  |  |
|                     | Web Resources                                                                            |                        |  |  |  |  |
| 1.                  | https://tallysolutions.com/learning-hub/                                                 |                        |  |  |  |  |
| 2.                  | https://www.tutorialkart.com/tally/tally-tutorial/                                       |                        |  |  |  |  |
| 3.                  | https://sscstudy.com/tally-erp-9-book-pdf-free-download                                  |                        |  |  |  |  |
| 4,                  | https://tallysolutions.com/tally/how-to-use-gst-in-tally-er                              | p-9/                   |  |  |  |  |
| 5.                  | https://www.javatpoint.com/tally                                                         |                        |  |  |  |  |
|                     | Methods of Evaluation                                                                    |                        |  |  |  |  |
|                     | Continuous Internal Assessment Test                                                      |                        |  |  |  |  |
| Internal            | Assignments                                                                              | 25 Marks               |  |  |  |  |
| Evaluation          | Seminar                                                                                  | ac muno                |  |  |  |  |
|                     | Attendance and Class Participation                                                       |                        |  |  |  |  |
| External Evaluation | End Semester Examination                                                                 | 75 Marks               |  |  |  |  |
|                     | Total                                                                                    | 100 Marks              |  |  |  |  |

|                                   | Methods of Assessment                                                                                           |
|-----------------------------------|----------------------------------------------------------------------------------------------------|
| Recall (K1)                       | Simple definitions, MCQ, Recall steps, Concept definitions                                                      |
| Understand/<br>Comprehend<br>(K2) | MCQ, True/False, Short essays, Concept explanations, Short summary or overview                                  |
| Application                       | Suggest idea/concept with examples, Suggest formulae, Solve problems,                                           |
| (K3)                              | Observe, Explain                                                                                                |
| Analyze (K4)                      | Problem-solving questions, Finish a procedure in many steps, Differentiate between various ideas, Map knowledge |
| Evaluate (K5)                     | Longer essay/ Evaluation essay, Critique or justify with pros and cons                                          |
| Create (K6)                       | Check knowledge in specific or offbeat situations, Discussion, Debating or Presentations                        |

|      | PO 1 | PO 2 | PO 3 | PO 4 | PO 5 | PO 6 | PO 7 | PO 8 |
|------|------|------|------|------|------|------|------|------|
| CO 1 | S    | M    | M    | M    | M    | S    | S    | M    |
| CO 2 | S    | M    | M    | M    | M    | S    | S    | S    |
| CO 3 | S    | M    | M    | M    | M    | S    | S    | S    |
| CO 4 | M    | M    | M    | M    | M    | M    | S    | M    |
| CO 5 | M    | S    | M    | M    | S    | M    | S    | M    |

### S-Strong M-Medium L-Low

#### CO-PO Mapping with Programme Specific Outcomes (Course Articulation Matrix): Level of Correlation between PSO's and CO's

| CO/PO                  | PSO 1 | PSO 2 | PSO 3 | PSO 4 | PSO 5 |
|------------------------|-------|-------|-------|-------|-------|
| CO 1                   | 3     | 3     | -     | 3     | 3     |
| CO 2                   | 3     | 3     | -     | 3     | 3     |
| CO 3                   | 3     | 3     | -     | 3     | 3     |
| CO 4                   | 3     | 3     | -     | 3     | 3     |
| CO 5                   | 3     | 3     | -     | 3     | 3     |
| Weightage              | 15    | 15    | -     | 15    | 15    |
| Weighted Percentage of |       |       |       |       |       |
| Course Contribution to | 3.0   | 3.0   | -     | 3.0   | 3.0   |
| Pos                    |       |       |       |       |       |

This paper should be handled and valued by the faculty of Business Administration only

|              |                                                                                                    | _                           |                    |                    |               |               |          | S            |       | Marl                   | KS    |  |
|--------------|----------------------------------------------------------------------------------------------------|-----------------------------|--------------------|--------------------|---------------|---------------|----------|--------------|-------|------------------------|-------|--|
| Subject Code | Subject Name                                                                                                    | Category                    | L                  | Т                  | P             | o             | Credits  | Inst. Hours  | CIA   | re goin project abroad | Total |  |
|              | Intellectual Property Rights                                                                                                    | SEC                         | Y                  | -                  | -             | -             | 2        | 2            | 25    | 75                     | 100   |  |
|              | Learning Ob                                                                                                    | jective                     | S                  |                    |               |               |          |              |       |                        |       |  |
| CLO1         | To learn aspects of Intellectual pr<br>play a major role in development<br>industries.                                                                                                    |                             |                    |                    |               |               |          |              |       |                        |       |  |
| CLO2         | To disseminate knowledge on pate registration aspects                                                                                                    | ents, pa                    | aten               | t re               | gim           | e ir          | 1 Ind    | lia a        | nd al | broad                  | and   |  |
| CLO3         | To evaluate the copyright law                                                                                                    |                             |                    |                    |               |               |          |              |       |                        |       |  |
| CLO4         | To disseminate knowledge on copy aspects                                                                                                    | yrights                     | anc                | lits               | rel           | ated          | l righ   | nts a        | nd re | egistrat               | tion  |  |
| CLO5         | To understand about Geographical                                                                                                    | Indica                      | tors               | }                  |               |               |          |              |       |                        |       |  |
| UNIT         | Details                                                                                                    |                             |                    |                    |               |               |          | No. d<br>Hou |       |                        |       |  |
| I            | IPR Introduction: and the need for right — IPR in India —Differen Important Principles of IP Commercialization of Intellectual Pr By Licensing—Intellectual Property World.                                                                   | t Clas<br>Mar<br>operty     | sifi<br>age<br>Rig | cati<br>mei<br>hts | ons<br>nt     | _             | 6        | ó            |       | CLO1                   |       |  |
| II           | Introduction—Classification—Importa<br>Applications in India — Patentable<br>Not Patentable.                                                                                                    |                             |                    |                    |               |               |          | 5            | (     | CLO2                   |       |  |
| Ш            | Functions-Characteristics-Guideline<br>Registration of Trade Mark – Kinds<br>– Non-Registrable Trademarks Ind<br>Need for Protection of Industrial Des                                                                                        | of TM<br>dustrial<br>signs. | -<br>- P<br>De     | rote               | Fo<br>ections | or<br>on<br>— | 6        | ó            |       | CLO3                   |       |  |
| IV           | Introduction to Copyright—Conceptual Basis—Copy Right and Related Rights—Author & Ownership of Copyright—Rights Conferred By Copy Right-Registration—Transfer—Infringement—Copyright pertaining to Software/Internet and other Digital media. |                             |                    |                    |               |               | -<br>- 6 | 5            | CLO4  |                        |       |  |
| V            | GEOGRAPHICAL INDICATIONS: Concept, Protection & Significance                                                                                                    |                             |                    |                    |               |               |          | 5            | •     | CLO5                   |       |  |
|              | Total                                                                                                    |                             |                    |                    |               | 3             | 30       |              |       |                        |       |  |

| Course Outco          | omes                                                                                               |                               |  |  |  |  |  |
|-----------------------|----------------------------------------------------------------------------------------------------|-------------------------------|--|--|--|--|--|
| Course                | On completion of this course students will.                                                        | D                             |  |  |  |  |  |
| Outcomes              | On completion of this course, students will;                                                       | <b>Program Outcomes</b>       |  |  |  |  |  |
| CO1                   | Imbibe the knowledge of IPR through various laws                                                   | PO1, PO6                      |  |  |  |  |  |
| CO2                   | Apply the knowledge of patents                                                                     | PO5, PO6                      |  |  |  |  |  |
| CO3                   | Understand the process of acquiring a trademark                                                    | PO2, PO6                      |  |  |  |  |  |
| CO4                   | Create an awareness about copyrights                                                               | PO6, PO8                      |  |  |  |  |  |
| CO5                   | Understand geographical indicators                                                                 | PO6, PO8                      |  |  |  |  |  |
| Reading List          |                                                                                                    |                               |  |  |  |  |  |
| 1.                    | Journal of Intellectual Property Rights                                                            |                               |  |  |  |  |  |
| 2.                    | Intellectual Property Rights Text and Cases: DR.R.Radl                                             | nakrishnan,                   |  |  |  |  |  |
| 2.                    | DR.S. Balasubramanian                                                                              |                               |  |  |  |  |  |
| 3.                    | Intellectual Property Patents, Trade Marks, And Copy R                                             | Rights–Richard Stim           |  |  |  |  |  |
| 4.                    | Intellectual Property Rights by Asha Vijay Durafe and Wiley                                        | Dhanashree K.Toradmalle       |  |  |  |  |  |
| 5,                    | Fundamentals of Intellectual Property Rights For Stude<br>Lawyers by Ramakrishna and Anil Kumar HS | ents, Industrialist and Paten |  |  |  |  |  |
| References Bo         | ooks                                                                                               |                               |  |  |  |  |  |
| 1.                    | Landmark Judgements on Intellectual Property rights b                                              | y Kush Kalra. Central         |  |  |  |  |  |
|                       | Law Publishing                                                                                     |                               |  |  |  |  |  |
| 2.                    | Intellectual Property Rights in India by V.k.Ahuja, Lex                                            |                               |  |  |  |  |  |
| 3.                    | Introduction To Intellectual Property Rights Softbound<br>Daya Publishing House                    | By Singh, Phundan,            |  |  |  |  |  |
| 4.                    | Introduction To Intellectual Property Rights by Chawka                                             | m H.S, Oxford &Ibh            |  |  |  |  |  |
| 5.                    | Intellectual Property - Patents, Copyright, Trade Marks<br>by W Cornish and D Llewelyn and T Pain  | and Allied Rights             |  |  |  |  |  |
| Web Resource          |                                                                                                    |                               |  |  |  |  |  |
| 1.                    | https://nptel.ac.in/courses/110/105/110105139/                                                     |                               |  |  |  |  |  |
| 2.                    | https://www.wipo.int/edocs/pubdocs/en/wipo_pub_450                                                 | ) 2020 pdf                    |  |  |  |  |  |
| 3.                    | https://ipindia.gov.in/                                                                            | _2020.pu1                     |  |  |  |  |  |
| 4.                    | https://www.tutorialspoint.com/explain-the-intellectual                                            | -nronerty-rights              |  |  |  |  |  |
|                       | https://www.icsi.edu/media/webmodules/FINAL_IPR&                                                   |                               |  |  |  |  |  |
| 5.                    | df                                                                                                 | cel _book_10022020.p          |  |  |  |  |  |
| Methods of F          | Evaluation                                                                                         |                               |  |  |  |  |  |
|                       | Continuous Internal Assessment Test                                                                |                               |  |  |  |  |  |
| Internal              | Assignments                                                                                        |                               |  |  |  |  |  |
| Evaluation Evaluation | Seminar 25 Marks                                                                                   |                               |  |  |  |  |  |
| L varuantili          | Attendance and Class Participation                                                                 |                               |  |  |  |  |  |
| External              | •                                                                                                  |                               |  |  |  |  |  |
| Evaluation            | End Semester Examination                                                                           | 75 Marks                      |  |  |  |  |  |

|                                   | Total                                                                                     | 100 Marks                 |
|-----------------------------------|-------------------------------------------------------------------------------------------|---------------------------|
| Methods of As                     | ssessment                                                                                 |                           |
| Recall (K1)                       | Simple definitions, MCQ, Recall steps, Concept definit                                    | ions                      |
| Understand/<br>Comprehend<br>(K2) | MCQ, True/False, Short essays, Concept explanation overview                               | ons, Short summary or     |
| Application (K3)                  | Suggest idea/concept with examples, Suggest form Observe, Explain                         | nulae, Solve problems,    |
| Analyze (K4)                      | Problem-solving questions, Finish a procedure in metabetween various ideas, Map knowledge | nany steps, Differentiate |
| Evaluate (K5)                     | Longer essay/ Evaluation essay, Critique or justify with                                  | pros and cons             |
| Create (K6)                       | Check knowledge in specific or offbeat situations,<br>Presentations                       | Discussion, Debating or   |

|      | PO 1 | PO 2 | PO 3 | PO 4 | PO 5 | PO 6 | PO 7 | PO 8 |
|------|------|------|------|------|------|------|------|------|
| CO 1 | M    | M    | M    | S    | M    | M    | M    | M    |
| CO 2 | M    | S    | M    | M    | S    | M    | S    | M    |
| CO 3 | M    | S    | S    | S    | M    | S    | S    | M    |
| CO 4 | M    | M    | M    | M    | M    | M    | M    | M    |
| CO 5 | M    | M    | M    | M    | S    | M    | S    | M    |

S-

Strong M-Medium L-Low

| CO/PO                  | PSO 1 | PSO 2 | PSO 3 | PSO 4 | PSO 5 |
|------------------------|-------|-------|-------|-------|-------|
| CO 1                   | 3     | 3     | 3     | 3     | 3     |
| CO 2                   | 3     | 3     | 3     | 3     | 3     |
| CO 3                   | 3     | 3     | 3     | 3     | 3     |
| CO 4                   | 3     | 3     | 3     | 3     | 3     |
| CO 5                   | 3     | 3     | 3     | 3     | 3     |
| Weightage              | 15    | 15    | 15    | 15    | 15    |
| Weighted Percentage of |       |       |       |       |       |
| Course Contribution to | 3.0   | 3.0   | 3.0   | 3.0   | 3.0   |
| Pos                    |       |       |       |       |       |

|                    |                                                                                                    | 1               |      |      |       |             |         | S                               |     | Mark     | KS     |
|--------------------|----------------------------------------------------------------------------------------------------|-----------------|------|------|-------|-------------|---------|---------------------------------|-----|----------|--------|
| Subject Code       | Subject Name                                                                                                    | Category        | L    | Т    | P     | О           | Credits | Inst. Hours                     | CIA | External | Total  |
|                    | Quantitative Aptitude I                                                                                                  | PCE             | Y    | -    | -     | -           | 1       | 1                               | 25  | 75       | 100    |
|                    | Learning Objectives                                                                                                    |                 |      |      |       |             |         |                                 |     |          |        |
| CLO1               | To categorize, apply and use thought process to distinguish between concepts of Quantitative methods.                    |                 |      |      |       |             |         |                                 |     |          | pts of |
| CLO2               | To prepare and explain the fund<br>possibilities and probabilities related                                               |                 |      | rela | ited  | to          | vai     | ious                            |     |          |        |
| CLO3               | To be able to solve questions relating                                                                                   | g to pe         | rcen | ıtag | es, l | Prof        | it ar   | id los                          | SS  |          |        |
| CLO4               | To analyze data in Charts                                                                                                |                 |      |      |       |             |         |                                 |     |          |        |
| CLO5               | CLO5 To understand the application Geometry and mensuration                                                              |                 |      |      |       |             |         |                                 |     |          |        |
| UNIT               | Details                                                                                                    |                 |      |      |       |             |         | No. of Learning Hours Objective |     |          | _      |
| I                  | Numerical computation: Applications based on Numbers, Proportion                                                         | Chair           | n R  | Rule | , F   | Ratio       | o (     | 5                               |     | CLO1     |        |
| II                 | Numerical estimation—I Applications Based on Time and Distance                                                           | l work          | , Т  | `ime | e a   | nd          | 6       | 5                               |     | CLO2     |        |
| III                | Numerical estimation—II Applications based on percentag Discount, Simple interest and Partnerships, Shares and dividends | ges, Pr<br>Comp |      |      |       | an<br>teres |         | 6 CLO3                          |     |          |        |
| IV                 | Data interpretation Data interpretation related to Averag And allegations, Bar charts, Pie char                          |                 |      |      | rams  | S           | (       | 5                               | (   | CLO4     |        |
| V                  | Application to industry in Geometry                                                                                      |                 |      |      |       |             | (       | 5                               | (   | CLO5     |        |
|                    | Total                                                                                                    |                 |      |      |       |             | 3       | 30                              |     |          |        |
|                    | Course Out                                                                                                    | comes           |      |      |       |             |         |                                 |     |          |        |
| Course<br>Outcomes | On completion of this course, stude                                                                                      | ents wil        | 1;   |      |       |             | ]       | Prog                            | ram | Outco    | omes   |
| CO1                | Use their logical thinking and ar solve reasoning questions                                                              |                 |      |      |       |             | ]       | 201,                            | PO  | 5        |        |
| CO2                | Solve questions related to time an and work                                                                              | d dista         | nce  | and  | d tir | ne          | J       | PO1                             | PO6 |          |        |

| CO3                     | Apply concept of percentages, Profit and loss, discoun                                                                                                    | t PO1 PO6                                                                                                    |  |  |  |  |  |  |  |
|-------------------------|----------------------------------------------------------------------------------------------------|----------------------------------------------------------------------------------------------------|--|--|--|--|--|--|--|
| CO4                     | Interpret data using bar charts and diagrams                                                                                                    | PO1 PO6                                                                                                    |  |  |  |  |  |  |  |
| CO5                     | Solve questions relating to Geometry and Mensuration                                                                                                    | PO1 PO6                                                                                                    |  |  |  |  |  |  |  |
|                         |                                                                                                    |                                                                                                    |  |  |  |  |  |  |  |
|                         | Reading List                                                                                                    |                                                                                                    |  |  |  |  |  |  |  |
| 1.                      | Quantitative aptitude by RS Agarwal ,SChand Publication                                                                                                    |                                                                                                    |  |  |  |  |  |  |  |
| 2.                      | Fast Track Objective Airthmetic by Rajesh Verma, Arihant                                                                                                    |                                                                                                    |  |  |  |  |  |  |  |
| 3.                      | Quantitative Aptitude and Reasoning by R V Praveen, PHI                                                                                                    |                                                                                                    |  |  |  |  |  |  |  |
| 4.                      | Essential Quantitative Aptitude for Competitive Exam<br>Vijay Jain , Disha Publications                                                                                               | Essential Quantitative Aptitude for Competitive Exams - 2nd Edition by Rajat Vijay Jain , Disha Publications |  |  |  |  |  |  |  |
| 5.                      | Quantitative Aptitude & Data Interpretation Topic-wise Solved Papers for IBPS/<br>SBI Bank PO/ Clerk Prelim & Main Exam (2010-19) 3rd Edition by Disha<br>Experts, Disha Publications |                                                                                                    |  |  |  |  |  |  |  |
|                         | References Books                                                                                                    |                                                                                                    |  |  |  |  |  |  |  |
| 1.                      | Barron"sbySharonWelnerGreenandIraKWolf(GalgotiaPublicationspyt.Ltd.)                                                                                                    |                                                                                                    |  |  |  |  |  |  |  |
| 2.                      | Quantitative Aptitude by U Mohan Rao Scitech publications                                                                                                    |                                                                                                    |  |  |  |  |  |  |  |
| 3.                      | Quantitative Aptitude by Arun Sharma Mc Graw hill publications                                                                                                    |                                                                                                    |  |  |  |  |  |  |  |
| 4.                      | Quantitative Aptitude by Abhijit Guha                                                                                                    |                                                                                                    |  |  |  |  |  |  |  |
| 5.                      | Quantitative Aptitude by Pearson publications                                                                                                    |                                                                                                    |  |  |  |  |  |  |  |
|                         |                                                                                                    |                                                                                                    |  |  |  |  |  |  |  |
|                         | Methods of Evaluation                                                                                                    |                                                                                                    |  |  |  |  |  |  |  |
| Internal                | Continuous Internal Assessment Test                                                                                                    |                                                                                                    |  |  |  |  |  |  |  |
| Evaluation              | Assignments                                                                                                    | 25 Marks                                                                                                    |  |  |  |  |  |  |  |
|                         | Attendance and Class Participation                                                                                                    |                                                                                                    |  |  |  |  |  |  |  |
| External Evaluation     | End Semester Examination 75 Marks                                                                                                    |                                                                                                    |  |  |  |  |  |  |  |
|                         | Total                                                                                                    | 100 Marks                                                                                                    |  |  |  |  |  |  |  |
|                         |                                                                                                    |                                                                                                    |  |  |  |  |  |  |  |
| Decall (V1)             | Methods of Assessment                                                                                                    | iona                                                                                                    |  |  |  |  |  |  |  |
| Recall (K1) Understand/ | Simple definitions, MCQ, Recall steps, Concept definit                                                                                                    | LIOHS                                                                                                    |  |  |  |  |  |  |  |
| Comprehend (K2)         | MCQ, True/False, Short essays, Concept explanations, Short summary or overview                                                                                                    |                                                                                                    |  |  |  |  |  |  |  |
| Application (K3)        | Suggest idea/concept with examples, Suggest formulae, Solve problems, Observe, Explain                                                                                                |                                                                                                    |  |  |  |  |  |  |  |
| Analyze (K4)            | Problem-solving questions, Finish a procedure in n between various ideas, Map knowledge                                                                                               | nany steps, Differentiate                                                                                    |  |  |  |  |  |  |  |

|      | PO 1 | PO 2 | PO 3 | PO 4 | PO 5 | PO 6 | PO 7 | PO 8 |
|------|------|------|------|------|------|------|------|------|
| CO 1 | S    | S    | M    | M    | S    | S    | M    | M    |
| CO 2 | S    | M    | M    | M    | M    | S    | M    | M    |
| CO 3 | S    | S    | M    | M    | M    | S    | M    | M    |
| CO 4 | S    | S    | M    | M    | S    | S    | M    | M    |
| CO 5 | S    | M    | M    | M    | M    | S    | M    | M    |

S-Strong M-Medium L-Low

| CO/PO                         | PSO 1 | PSO 2 | PSO 3 | PSO 4 | PSO 5 |
|-------------------------------|-------|-------|-------|-------|-------|
| CO 1                          | 3     | -     | 3     | 3     | -     |
| CO 2                          | 3     | -     | 3     | 3     | -     |
| CO 3                          | 3     | -     | 3     | 3     | -     |
| CO 4                          | 3     | -     | 3     | 3     | -     |
| CO 5                          | 3     | -     | 3     | 3     | -     |
| Weightage                     | 15    | _     | 15    | 15    | -     |
| Weighted Percentage of        |       |       |       |       |       |
| <b>Course Contribution to</b> | 3.0   | -     | 3     | 3.0   | -     |
| POs                           |       |       |       |       |       |

|                    |                                                                                                    |          |       |      |     |      |         | 70                                  | Ma  | Marks    |        |  |
|--------------------|----------------------------------------------------------------------------------------------------|----------|-------|------|-----|------|---------|-------------------------------------|-----|----------|--------|--|
| Subject Code       | Subject Name                                                                                                    | Category | L     | Т    | P   | O    | Credits | Inst. Hours                         | CIA | External | Total  |  |
|                    | Quantitative Aptitude II PCE Y 1                                                                                                    |          |       |      |     |      |         |                                     |     | 75       | 100    |  |
|                    | Learning Objectives                                                                                                    |          |       |      |     |      |         |                                     |     |          | _      |  |
| CLO1               | To categorize, apply and use thought process to distinguish between concepts of reasoning                                                                           |          |       |      |     |      |         |                                     |     |          | pts of |  |
| CLO2               | To prepare and explain the fundamentals related to various possibilities and probabilities related to quantitative aptitude.                                        |          |       |      |     |      |         |                                     |     |          |        |  |
| CLO3               | To explain and interpret data suffici                                                                                                    | ency     |       |      |     |      |         |                                     |     |          |        |  |
| CLO4               | To analyze the applications of Base s                                                                                                    | system   |       |      |     |      |         |                                     |     |          |        |  |
| CLO5               | To critically evaluate numerous po                                                                                                    | ssibilit | ies 1 | rela | ted | to p | ouzz    | les.                                |     |          |        |  |
| UNIT               | Details                                                                                                    |          |       |      |     |      |         | No. of Learning<br>Hours Objectives |     |          | _      |  |
|                    | Numerical Reasoning:                                                                                                    |          |       |      |     |      |         |                                     |     |          |        |  |
| I                  | Problems related to Number series, Analogy of numbers, Classification of numbers, Letter series, Seating arrangements, Directions, Blood relations and puzzle test. |          |       |      |     |      |         | 6 CLO1                              |     |          |        |  |
|                    | Combinatorics:                                                                                                    |          |       |      |     |      |         |                                     |     |          |        |  |
| II                 | Counting techniques, Permutation Probability                                                                                                    | s, Cor   | nbii  | nati | ons | an   | d d     | 6                                   |     | CLO2     |        |  |
| III                | Syllogisms and data sufficiency                                                                                                    |          |       |      |     |      | 6       | 6 CLO3                              |     |          |        |  |
| IV                 | Application of Base system: Clocks(Base24),Calendars(Base7),Cutting of Cubes and cuboids                                                                            |          |       |      |     |      |         | 6 CLO4                              |     |          |        |  |
| V                  | Puzzle Solving & Time Management using various problems solving tools and techniques                                                                                |          |       |      |     |      | is (    | 6 CLO5                              |     |          |        |  |
|                    | Total                                                                                                    |          |       |      |     |      |         | 30                                  |     |          |        |  |
| Course Outcomes    |                                                                                                    |          |       |      |     |      |         |                                     |     |          |        |  |
| Course<br>Outcomes | On completion of this course, students will;                                                                                                    |          |       |      |     |      |         | <b>Program Outcomes</b>             |     |          | omes   |  |
| CO1                | Use their logical thinking and analytical abilities to solve reasoning questions                                                                                    |          |       |      |     |      |         | PO1                                 |     |          |        |  |
| CO2                | Solve questions related to combinations                                                                                                    |          |       |      |     |      |         | PO1                                 |     |          |        |  |
| CO3                | Solve questions based on syllogisms                                                                                                    |          |       |      |     |      |         |                                     | PO1 |          |        |  |

| CO4                               | Solve questions based on clocks, calendars                                                                                                    | PO1                                                                                    |  |  |  |  |  |  |
|-----------------------------------|----------------------------------------------------------------------------------------------------|----------------------------------------------------------------------------------------|--|--|--|--|--|--|
| CO5                               | Solve puzzles                                                                                                    | PO1                                                                                    |  |  |  |  |  |  |
|                                   | Marie   Marie   Mari | 1-3-                                                                                   |  |  |  |  |  |  |
|                                   | Reading List                                                                                                    |                                                                                        |  |  |  |  |  |  |
| 1.                                | Quantitative Aptitude by RS Agarwal,S Chand Publication                                                                                                    | on.                                                                                    |  |  |  |  |  |  |
| 2.                                | Puzzles to puzzle you by Shakunataladevi, Orient paper                                                                                                    | •                                                                                      |  |  |  |  |  |  |
| 3.                                | Reasoning For Competitive Examinations 2019 Edition by Nishit K Sinha, PEARSON INDIA                                                                                                    |                                                                                        |  |  |  |  |  |  |
| 4.                                | A Modern Approach To Logical Reasoning (2 Colour Education Publications).                                                                                                    | dition) by RS Agarwal,S                                                                |  |  |  |  |  |  |
| 5.                                | General Reasoning Ability for CompoSSC/Banking/Defence/Railway/Insurance by Disha Expo                                                                                                    |                                                                                        |  |  |  |  |  |  |
|                                   | References Books                                                                                                    |                                                                                        |  |  |  |  |  |  |
| 1.                                | Barron"s by SharonWelner GreenandIra KWolf (Galgoti                                                                                                    | aPublications Pvt.Ltd.)                                                                |  |  |  |  |  |  |
| 2.                                | Quantitative Aptitude by U MohanRao Scitech Publicati                                                                                                    | ons                                                                                    |  |  |  |  |  |  |
| 3.                                | Quantitative Aptitude by Arun SharmaMcGraw-Hill Pub                                                                                                    | olications                                                                             |  |  |  |  |  |  |
| 4.                                | Quantitative Aptitude by AbhijitGuha                                                                                                    |                                                                                        |  |  |  |  |  |  |
| 5.                                | Quantitative Aptitude by Pearson Publications                                                                                                    |                                                                                        |  |  |  |  |  |  |
|                                   | Web Resources                                                                                                    |                                                                                        |  |  |  |  |  |  |
| 1.                                | www.m4maths.com                                                                                                    |                                                                                        |  |  |  |  |  |  |
| 2.                                | www.Indiabix.com                                                                                                    |                                                                                        |  |  |  |  |  |  |
| 3.                                | https://www.123test.com/numerical-reasoning-test/                                                                                                    |                                                                                        |  |  |  |  |  |  |
| 4.                                | https://www.bankexamstoday.com/p/data-interpretation                                                                                                    | on-questions-sets.html                                                                 |  |  |  |  |  |  |
| 5.                                | https://playquiz2win.com/reasoning.html                                                                                                    | 1                                                                                      |  |  |  |  |  |  |
|                                   | 1                                                                                                    |                                                                                        |  |  |  |  |  |  |
|                                   | <b>Methods of Evaluation</b>                                                                                                    |                                                                                        |  |  |  |  |  |  |
|                                   | Continuous Internal Assessment Test                                                                                                    |                                                                                        |  |  |  |  |  |  |
| Internal                          | Assignments                                                                                                    | 25 Marks                                                                               |  |  |  |  |  |  |
| Evaluation                        | Attendance and Class Participation                                                                                                    |                                                                                        |  |  |  |  |  |  |
| External<br>Evaluation            | End Semester Examination                                                                                                    | 75 Marks                                                                               |  |  |  |  |  |  |
|                                   | Total                                                                                                    | 100 Marks                                                                              |  |  |  |  |  |  |
|                                   |                                                                                                    |                                                                                        |  |  |  |  |  |  |
|                                   | <b>Methods of Assessment</b>                                                                                                    |                                                                                        |  |  |  |  |  |  |
| Recall (K1)                       | Simple definitions, MCQ, Recall steps, Concept definiti                                                                                                    | ons                                                                                    |  |  |  |  |  |  |
| Understand/<br>Comprehend<br>(K2) | MCQ, True/False, Concept explanations, Short summar                                                                                                    | y or overview                                                                          |  |  |  |  |  |  |
| Application (K3)                  | Suggest idea/concept with examples, Suggest form Observe, Explain                                                                                                    | Suggest idea/concept with examples, Suggest formulae, Solve problems, Observe, Explain |  |  |  |  |  |  |
| Analyze (K4)                      | Problem-solving questions, Finish a procedure in m between various ideas, Map knowledge                                                                                                    | any steps, Differentiate                                                               |  |  |  |  |  |  |

|      | PO 1 | PO 2 | PO 3 | PO 4 | PO 5 | PO 6 | PO 7 | PO 8 |
|------|------|------|------|------|------|------|------|------|
| CO 1 | S    | S    | M    | M    | S    | S    | M    | M    |
| CO 2 | S    | M    | M    | M    | M    | S    | M    | M    |
| CO 3 | S    | S    | M    | M    | M    | S    | M    | M    |
| CO 4 | S    | S    | M    | M    | S    | S    | M    | M    |
| CO 5 | S    | M    | M    | M    | M    | S    | M    | M    |

# S-Strong M-Medium L-Low

| CO/PO                         | PSO 1 | PSO 2 | PSO3 | PSO 4 | PSO 5 |
|-------------------------------|-------|-------|------|-------|-------|
| CO 1                          | 3     | -     | 3    | 3     | -     |
| CO 2                          | 3     | -     | 3    | 3     | -     |
| CO 3                          | 3     | -     | 3    | 3     | -     |
| CO 4                          | 3     | -     | 3    | 3     | -     |
| CO 5                          | 3     | -     | 3    | 3     | -     |
| Weightage                     | 15    | -     | 15   | 15    | -     |
| Weighted Percentage of        |       |       |      |       |       |
| <b>Course Contribution to</b> | 3.0   | -     | 3.0  | 3.0   | -     |
| POs                           |       |       |      |       |       |